**TESTS**  ROBOT CYBER **BROTHER EP 44** ORN B.B.C. SYNTHE 2 REALISATION INTERFACE SERIE UR ORIC I/ATMOS

**LANGAGE** PARLEZ·VOUS «C»? Belgique: 130 F.B. Suisse: 5,60 F.S.

Canada: 2,25 \$

Ħ **ETTES** LES DISVUELLES LES MOTEURS

Ш Ш Ħ

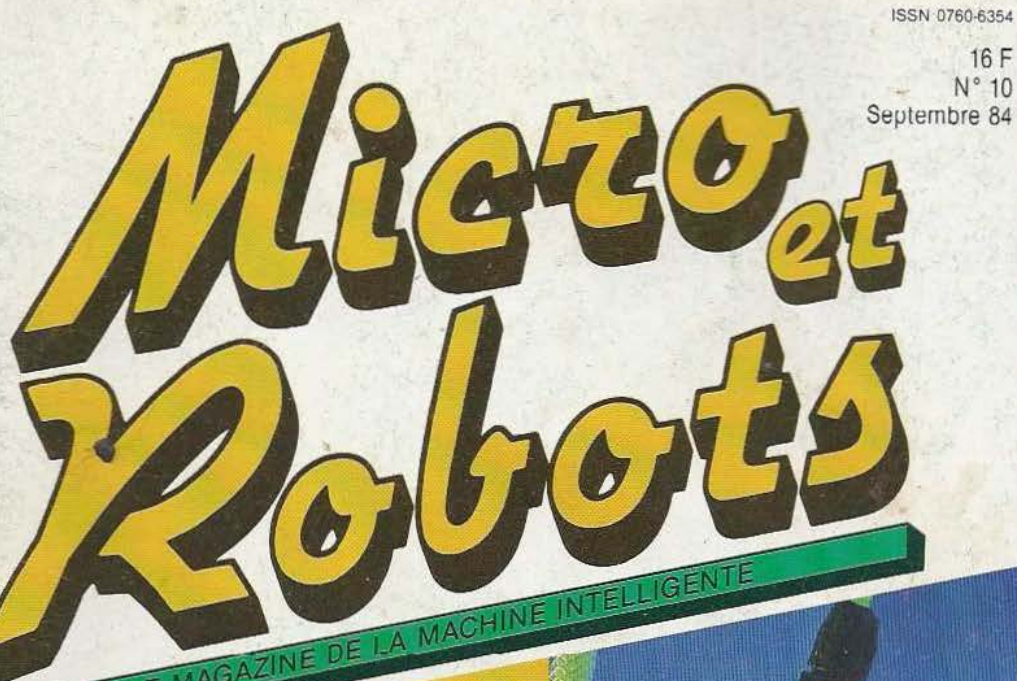

T2351-10-16,00 F

М

Brother EP 44: la touche sensible (p. 82).

0

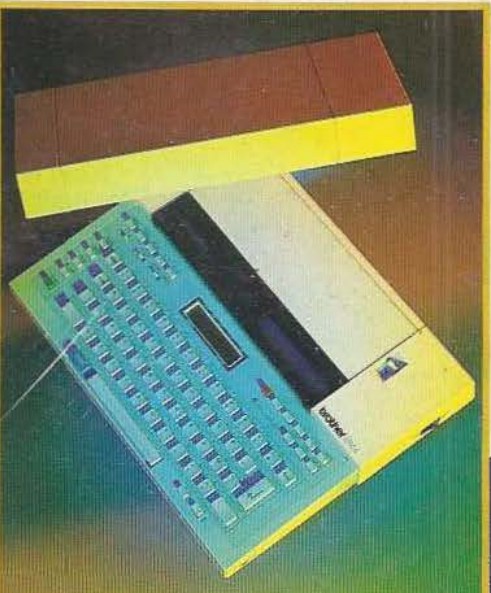

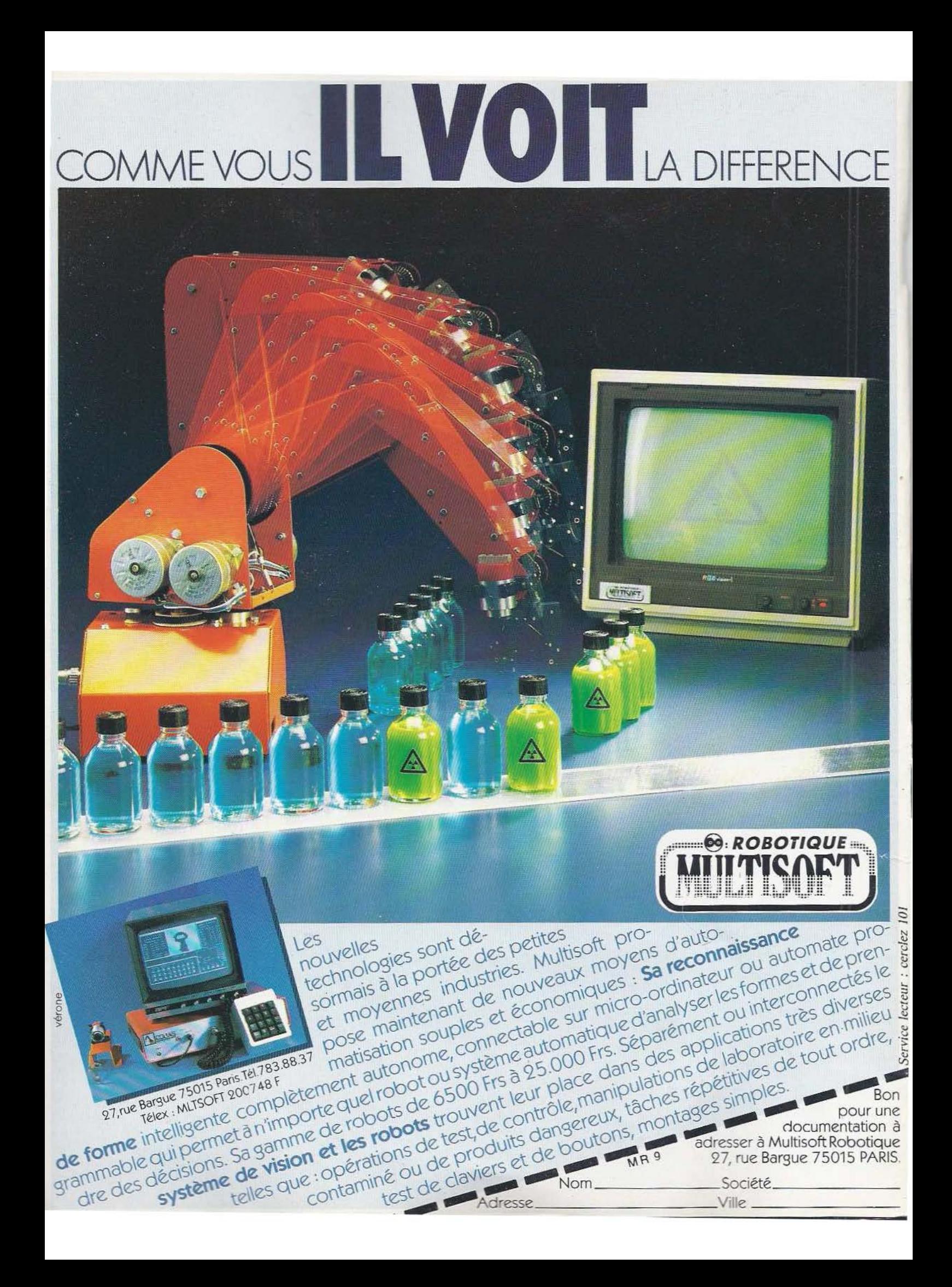

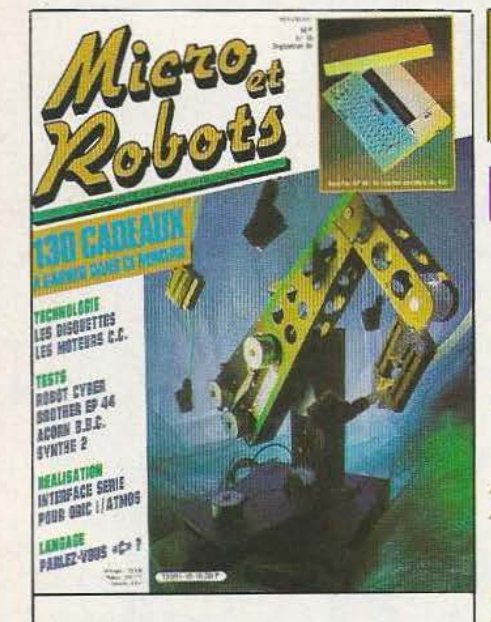

## N° 10 SEPTEMBRE 84

A l'heure où la robotique industrielle connait l'essor que l'on sait, apparaissent parallèlement de nouveaux outils de formation peu onéreux. Témoin ce robot Cyber 310 que l'on peut piloter par tout microordinateur et qui peut trouver de nombreuses applications dans les domaines les plus divers. Quant à l'EP44 de Brother, c'est à la fois une machine à écrire portable, un terminal et une imprimante à un prix des plus compétitifs...

Photos : Pascal Cossé.

## **Sommaire**

## RUBRIQUES

- **6** Notes
- 8 Capteurs
- 16 Reportage chez Barras Provence
- 22 Composants robotiques
- 35 Vente au numéro
- 37 Informatique
- 50 Enquête lecteur
- 67 Concours robots pongistes
- 68 Petites annonces
- 69 Service lecteur
- 7! Abonnement

## **INITIATION**

- 24 La logique : synthèse d'un automate séquentiel
- 38 Le Basic

LANGAGE 42 Parlez-vous «C» ?

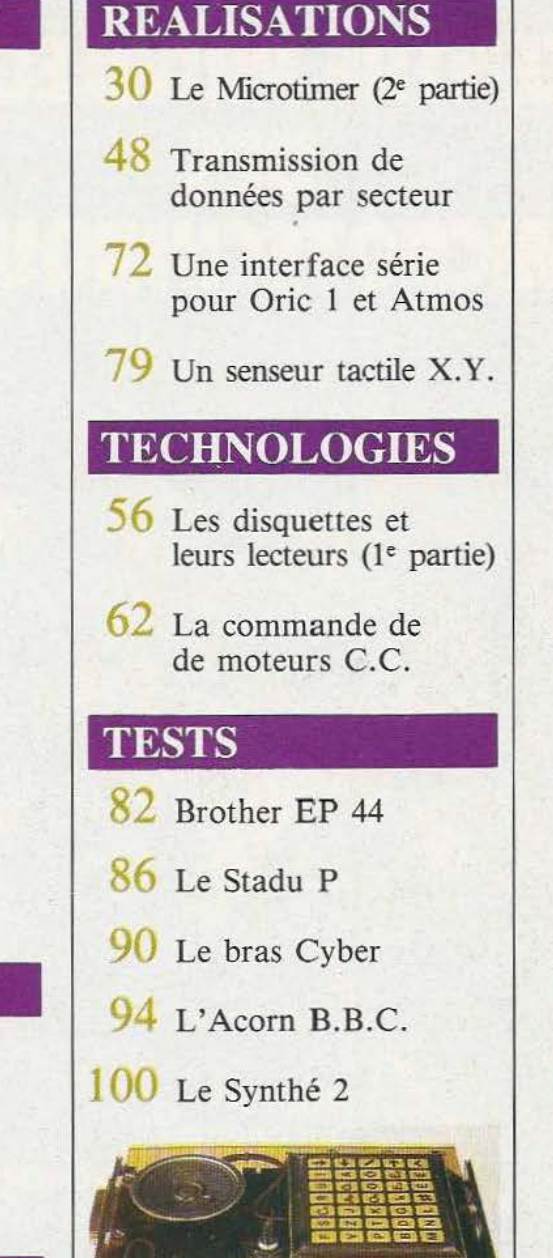

Micro et Robots est édité par la Société des Publications Radio-Electriques et Scientifiques, société anonyme au capital de 120 000 F. **Administration-Rédaction-Ventes :** 2 à 12, rue de Bellevue, 75940 Paris Cedex 19. Tél. leurs auteurs. Les manuscrits publiés ou non ne sont pas retournés. « La loi du 11 mars 1957 n'autorisant aux termes des alinéas 2 et 3 de l'article 41, d'une part, que « copies ou reproductions strictement réservées à l'usage privé du copiste et non destinées à une utilisation collective », et, d'autre part, que les analyses<br>et les courtes citations dans but d'exemple et d'illu ou de ses ayants-droits ou ayants-cause, est illicite », (alinéa premier de l'article 40). Cette représentation ou reproduction, par quelque procédé que ce soit,<br>constituerait donc une contrefaçon sanctionnée par les artic légal : septembre 84.

## BESANCON **CENTRE PRIVILÉGIÉ MICROTECHNIQUES**

## **SECTEURS D'ACTIVITÉS** PRÉSENTS A MICRONORA

- Automatisation miniaturisation
- ò Découpage formage
- Micro-éléments et sous-ensembles  $\bullet$
- Mesure contrôle sécurité ö
- · Machines-outils de précision
- et accessoires

## **COLLOQUES 84: LASERS ET MICROTECHNIQUES** 18-22 SEPTEMBRE

Réservation de stands et renseignements Tél: (81) 52.73.53 Parc des expositions B.P. 1913 25020 BESANCON CEDEX FRANCE

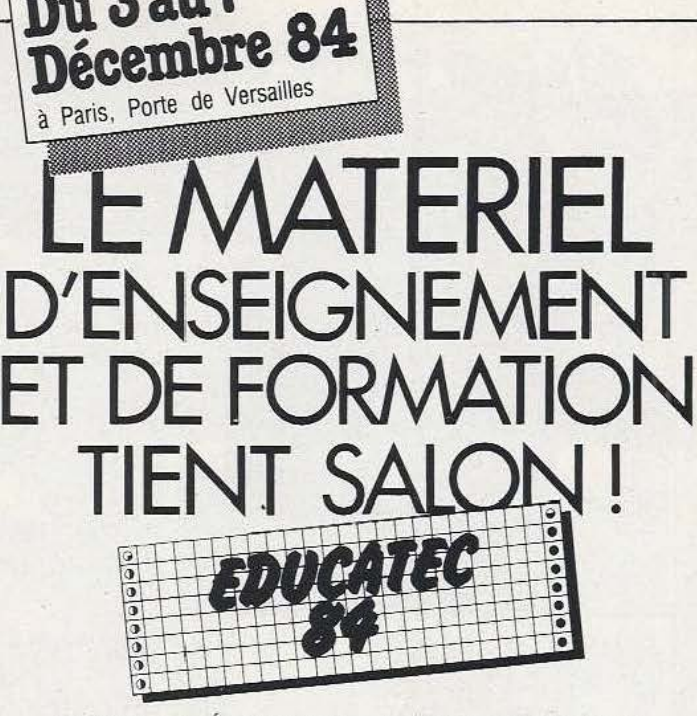

2e Salon des Équipements, Matériels et Techniques pour !'Enseignement et la Formation

Sur quelque 20 000 m<sup>2</sup>, éditeurs, fabricants d'équipements et de matériels destinés à l'éducation et à la formation reçoivent les enseignants, formateurs, acheteurs, responsables des collectivités locales, membres des administrations des secteurs public et privé, et les nombreux responsables étrangers de l'enseignement et de la formation.

De la craie à l'ordinateur, une exposition divisée en 14 secteurs

**Institutions** • Construction locaux, équipements et mobi· lier • Équipement techni-

Du 3 au 7

que (machine-outil...) • Matériel pour la recherche appliquée • Matériel de démonstration et d'expé-

rimentation

• Matériel d'aîde à l'enseignement des sciences naturelles, géographie, histoire. • Audio-visuel **Edition** Jeu Pédagogique • Apprentissage des langues

• Technologies nou-

velles (matériel et logi-

ciel) • Produits consommables et d'usage quotidien • Matériel de dessin, travaux manuels et artistiques • Services ou produits divers

### Une série de manifestations qui crée l'évènement :

· un colloque « Outil pédagogique et formation professionnelle ». • un symposium « Technologies nouvelles dans l'éducation et la formation »

- un forum des importateurs étrangers
- · une bourse d'échanges informatisée
- une expo dans l'expo « École. An 2000 »
- · de nombreuses conférences, jeu pédagogique, ... etc...

Ne manquez pas cet important rens de la profession stand de's **f2.:\_rJ,{e,JA.e.i-** "°~"- . . *vJ-a* ~· ~ **;1.,0vtr** ~ **e Cl"' v1l** 

**EDUCATEC**  EDIT EXPO INTERNATIONAL 12, rue Léon Cogniet 75017 Paris (France) Tél. (1) 622.61.30 Telex. 641284 Edixpo

## Voici votre guide pour découvrir, comprendre et maitriser l'lnformatique

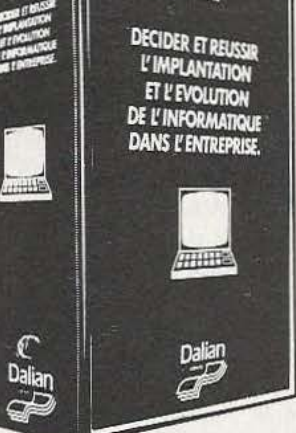

Cet ouvrage clair et pratique vous le permet. C'est un véritable guide fait pour tous ceux qui ne connaissent rien ou très peu à l'informatique.

En quelques jours: vous percez tous les mystères du vocabulaire. Vous pouvez parler d'égal à égal avec les techniciens.

Ce guide va plus loin : il vous permet d'évaluer vous même les besoins d'une entreprise. Etablir le cabier des charges. Bien définir les programmes qui lui sont nécessaires.

Choisir les matériels compatibles pour les traiter. Etablir un budget: immédiat, à 1 , 2 ou 3 ans.

Préparer les collaborateurs à l'arrivée de l'informatique et les former.

Enfin installer tout de suite une informatique performante et rentable en sachant quelles précautions prendre, quelles sauvegardes mettre en place.

Un ouvrage qui sera toujours d'actualité: vous recevez régulièrement, tous les trois mois environ, des feuillets de mise à jour qui viennent annuler et remplacer les pages périmées.

DECIDER ET REUSSIR L'IMPLANTATION ET L'EVOLUTION DE L'INFORMATIQUE **DANS L'ENTREPRISE** etre suspendue à tout moment sur simple  $\frac{1}{2}$   $\frac{1}{2}$   $\frac{1}{2}$ 

Un ouvrage de base de 446 pages, rédigé sous la direction de J.C. Faivre. 59SF TTC (TVA à 7%). Reliure à feuillets mobiles permettant la mise à jour régulière (facturée sur la base de demande).

Service lecteur : cerclez

102

Pour TOUT savoir sur l'informatique de façon très pratique, procurez-vous le guide: «DECIDER ET REUSSIR L'IMPLANTATION DE L'INFORMATIQUE DANS L'ENTREPRISE»

AJOUR

Editions DALIAN & Cie - L'EDITEUR DES PME PMI - 177, Boulevard de Créteil - 94107 Saint Maur Cedex

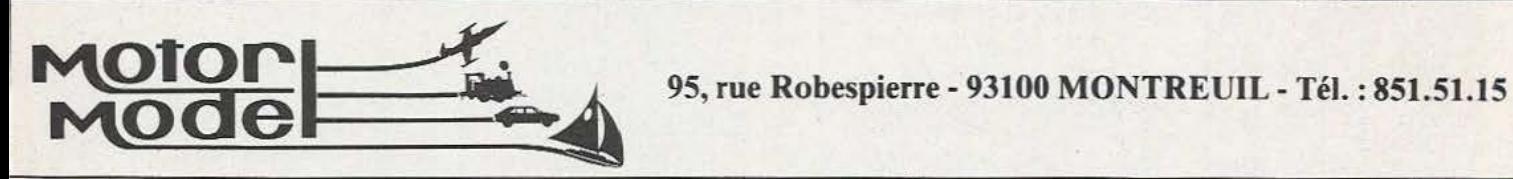

## TOUS LES MOTEURS ET MOTO-REDUCTEURS DE 0,5 A 24 V

• Accus c/ d et plombs. chargeurs, alimentation, cellules solaires.

• Radio-commandes, servomécanismes, accessoires et toutes pièces détachées.

• Maquettes radio-commandées: avions, bateaux, sousmarins, voitures, hélicos.

• Outillages spécialisés: mini perceuses et outils de précision, tours, pistolets à peinture, compresseurs. mini chalumeaux.

- Profilés et métaux, tubes, tiges en alu, laiton, inox, *et c.*  Découpes sur demande.
- Engrenages laiton, visserie, colles, bois durs et balsa.

1 TOUTE UNE GAMME DE ROBOTS EN KIT

## VENTE PAR CORRESPONDANCE

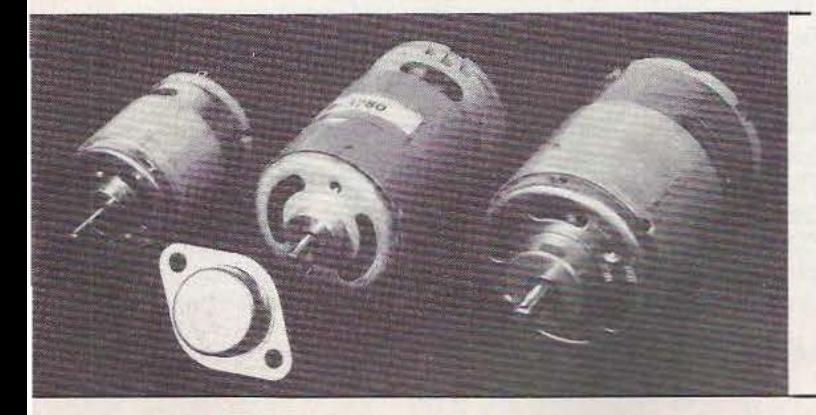

## - - - - - -BON A DECOUPER

VEUILLEZ M'ENVOYER UNE DOCUMENTATION SUR ............ . ....... .. ........................ . ... . NOM .... .... . ........... .. .. ... ...... ....... ......... . <sup>P</sup> RENOM .. ........... .. . ... .. .. .. .. . .......... ....... . ADRESSE ........ ... .. ..... .. .. .. .. .. ......... ....... . CODE POSTAL ............ VILLE ..............

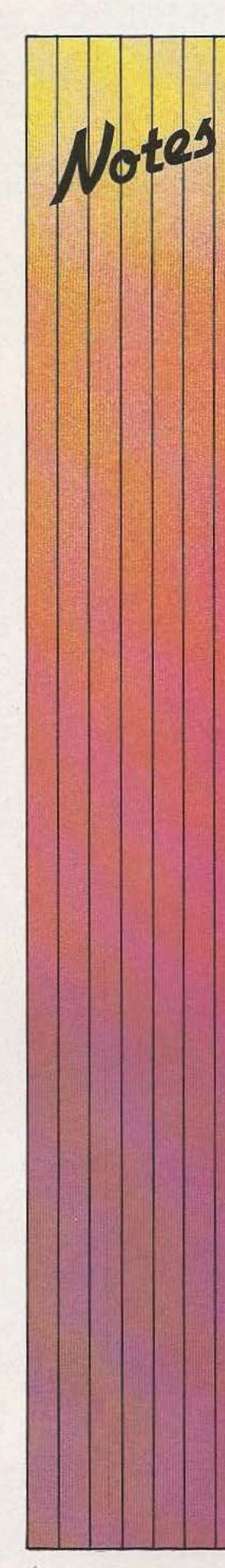

## HISTOIRE D'HISTOIRE

Mrs. Brior et Evrard,

respectivement Responsable de la formation I.R.R. à Toulouse (voir M et R n°7) et Président de l'association "Groupement des Ingénieurs en Robotique" no us prienr de préciser, à la suite d'un article intitulé "Dernière minute" (M et R n°8) concemant un cycle de formation post-universitaire en robotique et intelligence art ificielle dispensé à l'l.I.R.I.A.M. de Marseille, que, contrairement à ce qui a été écrit, cet institut n'est pas le "seul" à offrir la double forma tion LA et Robotique. Une anté riorité certaine (1979) en faveur de l'U.P .S. de Toulouse justifierait cette (petite) mise au point !

## A SAIS IR

Le CES! (Centre d'Etudes Supérieures Industrielles) d'Evry (91) organise durant 18 semaines (dont 6 de stage) une formation aux automa tismes de product ion. Les personnes concernées sonr les ingénieurs, cadres et techniciens expérimentés qui pourront acquérir le savoir-faire nécessaire à l'automatisation de procédés de fabrication. Ils seront capables, à l'issue de cette formation, de mettre en œuvre une méthodologie d'analyse des problèmes posés, d'optimiser des solutions technologiques et de maitriser les implications économiques et sociales dans l'entreprise ou le service concerné. *Service lecteur : cerclez* JO

## RO BOT IS BUSINESS

Pour preuve de dynamisme du secteur robotique, les prises de participation, les "Joint Ventures" ou l'ouverture de filiales se multiplient. Si certaines restent sec rètes, d'au tres ne le sont pas. Ainsi, General Motors et Automatix Inc. (spécialiste de la vision artificielle) annoncent un "agreement" au terme duquel le géant de l'automobile prendra une participation maximale de 20  $\%$  chez Automatix. Des accords de recherche, de développement communs, d'autres de comm ercialisation spécifiques en sont les contreparties. Par ailleurs, la petite société bordelaise *US,* spécialisée dans la conception et la réalisation de caméras numériques et de périphériques de vis ion "intelligents" pour la mesure et le contrôle industriel, vient de recevoir du géant américain Analog Devices — spécialisé dans· les C.I et les systèmes d'acquisition de données quelques 375.000\$ sur un montant total planifié de 500.000\$. Outre les accords de commercialisation et de distribution (I2S devient le dist ributeur exclusif d' A.D en Europe pour les produits V.A.O), c'est un effet de synergie qui, à travers cette opération rondelette, est rech erché. Enfin, I.T .M.l, société grenobloise que nos lecteurs connaissent bien, va ouvrir sous peu une filiale à Boston, entamant ainsi une méritoire conquête de l'Ouest.

## LA VINGTIEME

Du 18 au 21 septemb re se ti endra sur le campus de Villeurbanne la XX• présentation de matériel l'INSA, organisée par le CAST (Centre d'Actualisation Scientifique et Technique). l 0.000 visiteurs et 400 exposants sont attendus. Ces derniers présenteront du maté riel répertor ié se lon les th èmes suivants : Mesure et contrôle ; Instrunientation des laboratoires d'études et de recherche ; Pollution ;<br>Automatismes, logique. Automatismes, logique, régulation, servo-mécani que, commande de puiss ance ; Robotique, CAO /FAO, commande numérique de machines-outils ; Informatique industrielle et scientifique ; Matériel d'essais et d'auscu ltation Génie-Civil ; Editions techniques, matériel pédagogique, appareillage audiovisuel pour l' enseignement, soci étés de service. Micro et Robots se devait d'y être : il y sera ! Rappelons que cette manifestation, à caractère ess entiellement scientifique, rép ond à 3 objectifs : Au besoin ressenti, dans la région Rhône-Alpes, d'une manifestation de ce type ;

illustrer les thèmes des stages de formation continue organisés par le CAST ; Développer des relations université-industrie et faire connaître l'lNSA de Lyon. Renseignements : CAST (7) 893.24.48

## FREU NDS CHAFT : DES ROBOTS FRA NCO-ALL EMANDS ?

En matière de robotique aussi, la France et la RFA ont bien des int érêts en commun. L'AFAST (Association Franco-Allemande pour la Science et la Technologie) organise les 13 et 14 Septembre un séminaire de robotique à l'université de Kar lsruh e.

De ce lieu de rencontre entre

les laboratoires et les industriels de ces deux pays, un certain nombre de propositions, qui ne manqueront pas d'y être émises, seront soumises à l'examen des pouvoirs publics français et allemand et de la C.E.E. (dans le cadre du programme Esprit). Le nombre des participants est limité à une .cinquantaine. Ceux-ci pro poseront des axes de coopération après avoir présenté brièvement leur spécialité. Les thèmes reten us sont les suivants : vision, intelligence artificielle, architecture de robots, capteurs et programmation de robots. Rens : M' Crestin (61) 62.10.10

## **MICROPROCESSEURS leur COMPRENDRE**<br> **eur** fonctionnement **77 CONCEVOIR · RÉALISER vos applications MPF-1 PLUS**  ~~ **e** MICROPROCESSEUR Z-80<sup>®</sup> 8 Ko ROM, 4 Ko RAM (extensible). ● Clavier QWERTY, 49 touches<br>
mécaniques avec « Bip ». **r-------.....,.,,.,,..,.,..--.** ----------• Affichage alphanumérique **MPF-1 B**<br>
MICROPROCESSEUR Z-80<sup>®</sup> **Affichage alphanumérique**<br> **Affichage alphanumérique**<br>
40 caractères), Interface K7, 40 caractères). Interface K7, connecteur de sortie.

haute performance, répertoire de base<br>de 158 instructions.

e a Ko ROM (moniteur + mini interpréteur BASIC). 2 Ko RAM. messages d'erreurs, table des **e** Clavier 36 touches dont 19 commandes.<br>Accès aux registres. Programmable en Accès aux registres. Programmable en **en exercitat de langage machine.** Accès aux registres. Programmable en **en exercitat de la contradicación** de la contradicación de la contradicación de la contradicación de la contradi

e 6 afficheurs L.E.D. Interface K7. **e afficheurs L.E.D. Interface K7. e beneficie** Skone (1999) and the extensions : 4 Ko ou 8 Ko EPROM, **e** Extensions : 4 Ko ou 8 Ko EPROM, **8 Ko RAM (6264).** 

Le MICROPROFESSOR MPF-1 B est **est année de la comparative de la fois un matériel** pédagogique parfaitement adapté à l'initiation de **et un système de la commune de la commune de développement** 

La micro-informatique. Souple et performant.<br>Matériel livré complet, avec alimentation, souple et performant. prêt à l'emploi, manuels d'utilisation (en français), applications et listing. Français), applications et listing. **El proportion de la comparative du moniteur.** Prix TTC, port inclus - 1 995 F.

## **MODULES COMPLÉMENTAIRES POUR MPF-18 ET MPF-1 PLUS**

- **e** PRT-MPF B ou PLUS, imprimante thermique
- **e SSB-MPF B ou PLUS, synthétiseur de paroles.**
- **e SGB-MPF B** ou PLUS, synthétiseur de musique.
- 
- **e** EPB-MPF-1 B/PLUS, programmateur d'EPROMS.
- **e** TVB-MPF-1 PLUS, interface vidéo pour moniteur TV.
	- **e** 1.0.M. MPF-1 PLUS, cane entrée/sortie et mémoire (6 Ko).

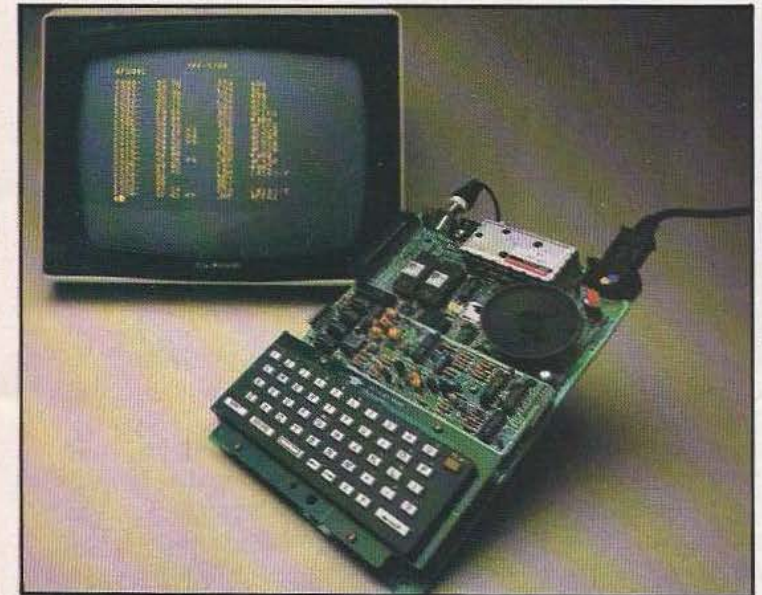

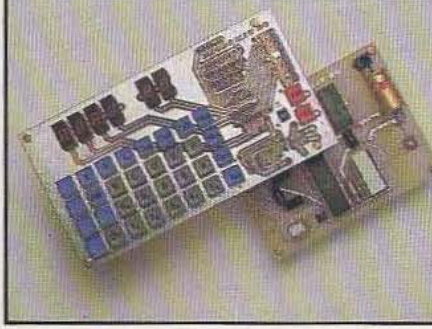

## **MICROKIT #9**

**e** ÉDITEUR, ASSEMBLEUR,<br>DEBUGGER résidents (pointeurs,

Le MICROPROFESSOR MPF-1 PLUS

Matériel livré complet, avec alimentation, notice d'utilisation et d'application

PRIX TTC, port inclus - 1 995 F.

**e** MICROPROCESSEUR 6809, haut de gamme, organisation interne orientée 1 6 bits. Compatible avec 6800, programme source 2 Ko EPROM (moniteur). 2 Ko RAM. Clavier 34 touches. Affichage 6 digits. Interface K7. Description et applications dans LED. Le MICROKIT Ø9 est un matériel d'initiation au 6809,<br>livré en piéces détachées.

ii:

### **MPF-1/65**

**e** MICROPROCESSEUR 6502, haute performance, bus d'adresses 16 bits, 56 instructions, 13 modes d'adressage. 16 Ko ROM. 64 Ko RAM Dynamiques. Clavier 49 touches avec 153 codes ASCII distincts. Affiçhage sur moniteur ou TV : 24 lignes de 40 caractères. **e** EDITEUR, ASSEMBLEUR, DEBUGGER résidents.

**<sup>e</sup>**Interface K? <sup>à</sup>1 000 bps. Connecteurs pour imprimante et extension. Matériel livré complet avec alimentation ( + sv, - *5v* et 12v). Notice

d'utilisation et listing source. Prix TTC, port inclus -  $2995$  F.

## LES MICROPROFESSORS SONT GARANTIS 1 AN PIÈCES ET MAIN-D'ŒUVRE **MICROPROFESSOR EST UNE MARQUE DEPOSÉE MULTITECH SI VOUS VOULEZ EN SAVOIR PLUS : TEL.: 16 (4) 458.69.00** !!! .,.

## BON DE COMMANDE A RETOURNER A Z.M.C. B.P. 9 - 60580 COYE-LA-FORET

0 MPF-1 B - 1 495 F TTC 0 MPF-1 PLUS - 1 995 F TTC 0 MPF-1/65 - 2 995 F TTC □ PRT B OU PLUS - 1 095 F TTC<br>□ EPB B/PLUS - 1 795 F TTC EPB B/PLUS - 1 795 F TTC □ SSB B OU PLUS - 1 595 F TTC 0 SGB B OU PLUS - 1 095 F TTC □ IOM SANS RAM - 1 495 F TTC

 $\Box$  IOM AVEC RAM - 1 795 F TTC<br> $\Box$  TVB PLUS - 1 695 F TTC TVB PLUS - 1 695 F TTC

OPTION B BASIC PLUS - 400 F TTC OPTION FORTH PLUS - 400 F TTC

DOCUMENTATION DÉTAILLÉE  $\Box$  MPF-I B  $\Box$  MPF-I/65  $\Box$  MPF-I PLUS D MICROKIT - LISTE ET TARIF

 $NOM:$ ADRESSE :

Ci-joint mon règlement (chèque bancaire ou C.C.P.). Signature et date :

<sup>t</sup>~------------ ~ ~

## **MESURE DE DEPLACEMENT**

apteu

Le système Captosonic de mesure de déplacement sans contact à définition infinie, peut mesurer des distances jusqu'à 8,5m ou plus par combinaison de capteurs non seulement le long d'une droite mais aussi le long de courbes sinueuses. Ce capteur permet également le contrôle de position de plusieurs mobiles le long de la ligme de mesure et l'évaluation de la vitesse de déplacement.

Le système Captosonic fait appel à un principe original fondé sur les effets de la magnétostriction (effet Wiedemann).

Plusieurs modèles sont proposés pour le laboratoire ou l'industrie avec une étendue de mesure standard de 152, 305, *609,* 914, 1219, 1524 et 3048mm avec tige rigide ou souple.

La linéarité annoncée par le constructeur est de  $\pm$  0.05  $\%$ de l'étendue de mesure avec une fidélité de  $\pm$  0,02 %. La sortie analogique est de 0 à IOV sous une impédance de 10 Ohms, la version de laboratoire délivrant une impulsion de largeur variable compatible TTL.

La température de fonctionnement peut varier entre - 55°C à + 125°C pour la version industrielle compacte.

Notons une version avec exploitation à distance de l'information, grâce à un convertisseur électro-optique, les informations étant transmises par fibre optique. Le convertisseur produit une tension analogique et une information numérique en binaire naturel 16 bits ou BCD 20 bits. Des circuits optionnels permettent la détection de seuils prépositionnés par roues codeuses et le traitement des informations provenant d'aimants multiples. *Service lecteur : cerclez* 7

## **AMPLIFICATION ET COMPENSATION POUR JAUGES DE CONTRAINTE**

Sfernice s'est lancé, il y a moins d'un an, dans la fabrication de jauges de contrainte. Pour les exploiter, la firme niçoise propose deux types de produits complémentaires. Ce sont d'abord des circuits de connexion permettant la compensation des effets de variation de température sur Je comportement des capteurs à jauge. Les résistances utilisées, en nickel ou en cuivre, permettent de corriger la dérive thermique du zéro et celle de sensibilité. Ces résistances, de faible valeur, sont réalisées sur film Kapton, les valeurs seront, soit déterminées par le fabricant, soit adaptées par

## l'utilisateur.

Sfernice présente, par ailleurs, un amplificateur pour pont de 4/20 mA et réalisé suivant la technologie hybride à couche épaisse. Deux potentiomètres ajustables règlent la valeur du courant à 4 mA pour l'effort minimum et 20 mA pour le maximum.

L'alimentation de l'amplificateur demande, suivant l'impédance du pont de jauge, soit 2, soit 3 fils. La dissipation du circuit sera de 550 mW, la linéarité est de 0.25 % et le coefficient de température de ± 200 ppm/°C. *Service lecteur : cerclez 8* 

## **CAPTEUR 256 x 256 ECONOMIQUE**

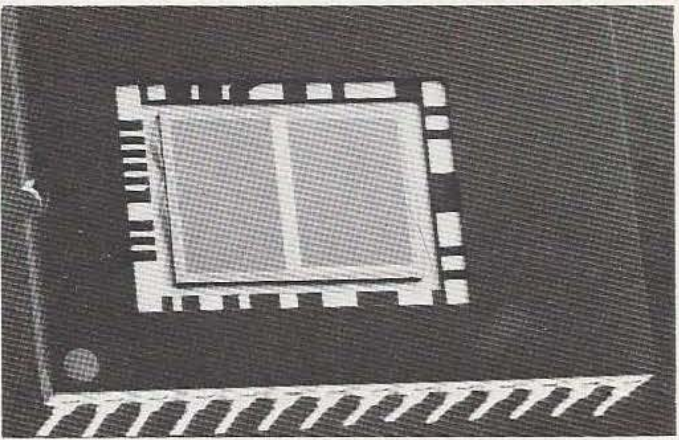

La division tubes électroniques de Thomson CSF présente un nouveau capteur d'images 256  $\times$  256 points pour le contrôle industriel : reconnaissance des formes, tri, défauts de fabrication, guidage de robots, etc. Ce capteur bénéficie d'un transfert de ligne et non de trame facilitant l'acquisition de l'image. Les caractéristiques principales

en sont : site de photo diodes de 29  $\times$  29  $\mu$ m symétrique en X et Y, une résistance à l'éblouissement de 100  $E_{\text{sat}}$ , une cadence de *5* à 120 images par seconde, une fréquence maximale de lecture de 10

MHz, une compatibilité avec les optiques 2/3", une adaptation possible à tous les standards TV, un adressage de ligne pseudo-aléatoire, un contrôle du temps d'intégration, une sommation de lignes ou de points et une soustraction du bruit spatial. Ce capteur économique, fabriqué en technologie MOS-CCD possède tous les avantages liés à ces composants : faible encombrement, fiabilité, faible consommation et insensibilité aux perturbations électromagnétiques. *Service lecteur : cerclez 9* 

## **B.P 3 - 06740 CHATEAUNEUF. D.B** Tél. 16 (93) 42.57.12. **DISTRIBUTEUR EXCLUSIF**

**Assemblez vous-même** 

 $\blacksquare$ 

AVOIDER 14 cm × 14 cm × H. 12 cm.

> **SOUND SKIPPER** 7 cm × 7 cm × H. 10 cm.

**NOUVEAU:** kits livrés avec piles

MEMOCRAWLER @ 14 cm, H. 6 cm. PROGRAMMABLE (clavier fourni). Fabuleux, se programme à partir d'un clavier mais peut aussi être piloté à partir d'un micro-ordinateur.

\* IMPORTANT: Les montages électroniques sont déjà effectués et testés, l'assemblage ne nécessite aucune expérience ni aucun outillage particulier

### Revendeurs, contactez-nous

pour distribuer ces fabuleux produits révolutionnaires. Pas de risque de stock, nous le maintenons pour vous, pouc en savoir plus, téléphonez au 16 (93) 42.49.98 ou écrivez-nous.

## Découvrez les multiples fonctions de la robotique

SKIPPER MECHA • 129 F. Le plus simple, se déplace rapidement en claudiquant sur ses deux jambes.

SOUND SKIPPER . 199 F. Le modèle précédent équipé d'un micro ampli qui le fait réagir à chaque bruit assez fort.

TURN BACKER • 299 F. Se déplace sur ses 6 jambes et effectue un quàrt de tour à chaque fois qu'il perçoit un bruit assez fort par son micro très doué pour les slaloms.

UNE TRACER· 299 F. Se déplace sur 3 roues et suit seul une ligne tracée sur le sol, grâce à une cellule photo-sensible.

PIPER MOUSE - 329 F. Se déplace sur trois roues montées sur amortisseurs *et* réagit à chaque coup de sifflet grâce à son détecteur d'ultrasons. AVOIDER • 329 F. Se déplace sur 6 jambes *et*  évite les obstacles placés sur son chemin grâce à . .,..- \_,- -=-- -,----,,.~~ -~ <sup>~</sup>- .. - -.}•=.~....;;..~.-..,.,., .\_..\_\_ ,.-.--.~~

son détecteur à infrarouges, très doué aussi pour le slalom.

CIRCULAR • 549 F. Il avance, tourne sur luimême en glissant sur deux grands disques caoutchoutés. li est livré avec une radiocommande. MEMOCRAWLER • 599 F. le plus intelligent de la famille, il avance, tourne des deux côtés, émet un bruit ou s'allume en fonction du programme entré en mémoire à partir d'un clavier: (RAM 256X 4 bits). Ne nécessite aucune expérience préalable en programmation. Peut aussi être commandé à partir d'un micro-ordinateur grâce à une interface développée par ROBOTMANIA. Indiquez-nous le type de micro que vous pos· sédez et nous vous enverrons les détails.

GUIDE DES ROBOTS FAMILIAUX 200 pages. 59 F.

M<sub>R9</sub>

Service lecteur : cerclez 106

## Votre robot ou le catalogue gratuit chez vous dans 48 h, en téléphonant au 16 (93)

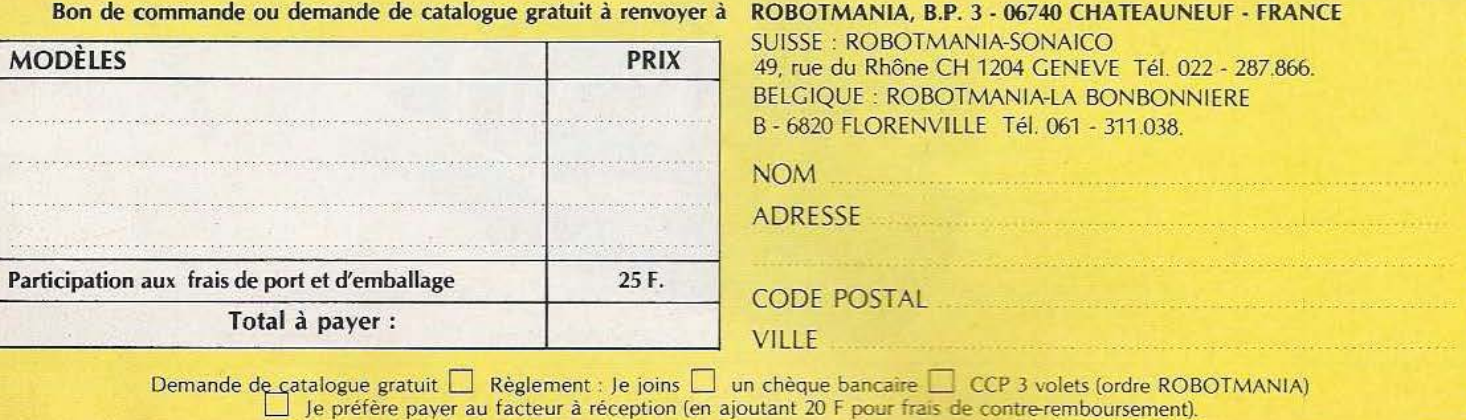

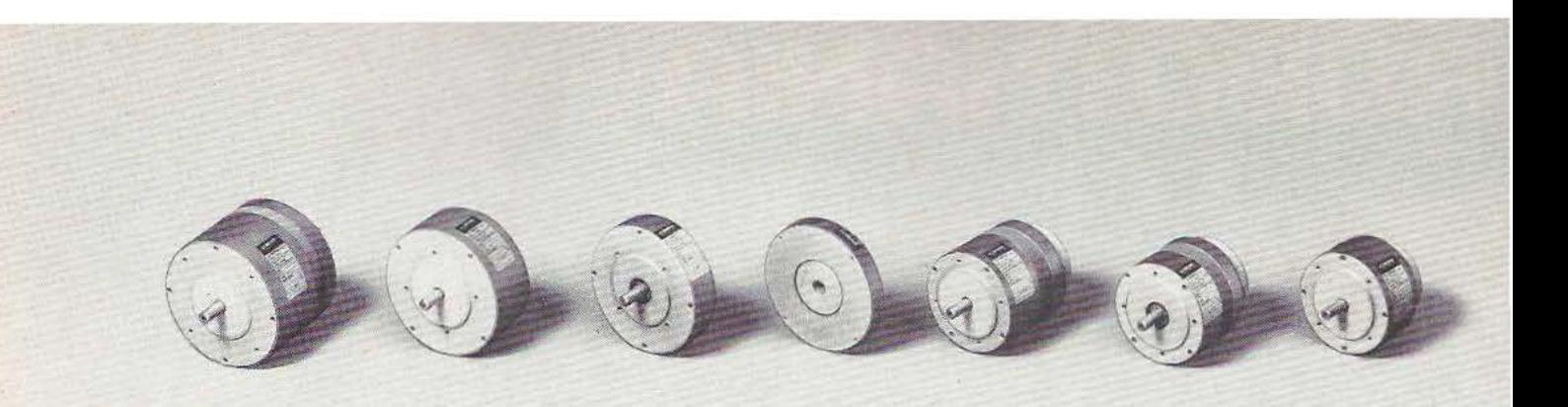

Axem gamme F : de 15 à 250 W

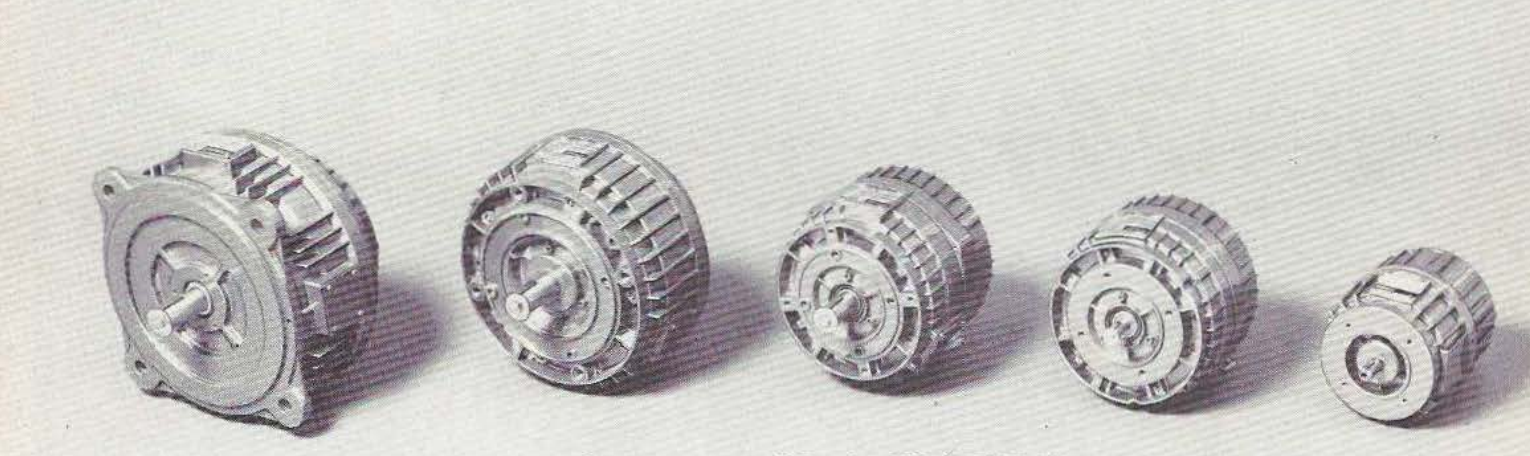

Axem gamme MC : de 300 à 5000 W

## **Les servo-moteurs plats Axem**

**T** EUR faible inertie fait de ces servo-**U** moteurs les plÜs aptes à résoudre les problèmes de variation de vitesse (automatisation. robotique, bureautique). Et les problèmes aussi que posent certains matériels militaires (pour lesquels ils ont d'ailleurs l'habilitation du ministère de la Défense).

*Une référence :* plus de 700 000 servo- Cem-Parvex moteurs Axem sont actuellement en ser- 27-29, rue Lucien-Juy, 21007 Dijon Cedex vice dans le monde. *Deux nouveautés:* un Téléphone: (80) 41.81.18 rapport couple/masse augmenté de 30%, et des variantes avec frein incorporé sans changement d'encombrement.

Pour toute documentation ou demande de consultation technique :

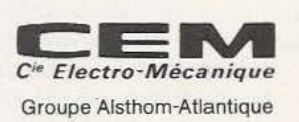

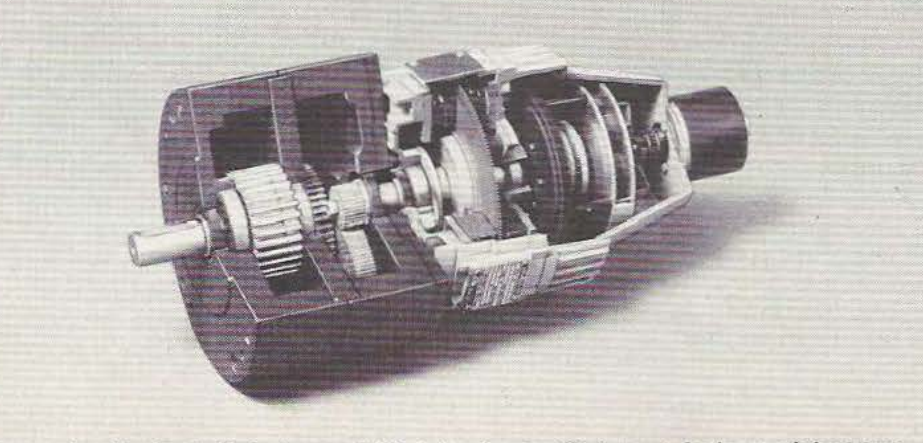

Exemple d'adaptation Axem MC + tachy + codeur + frein + réducteur

DEF 3000 **LE MICRO-ORDINATEUR FAMILIAL PERFORMANCES ELEVEES - PRIX REDUIT** 

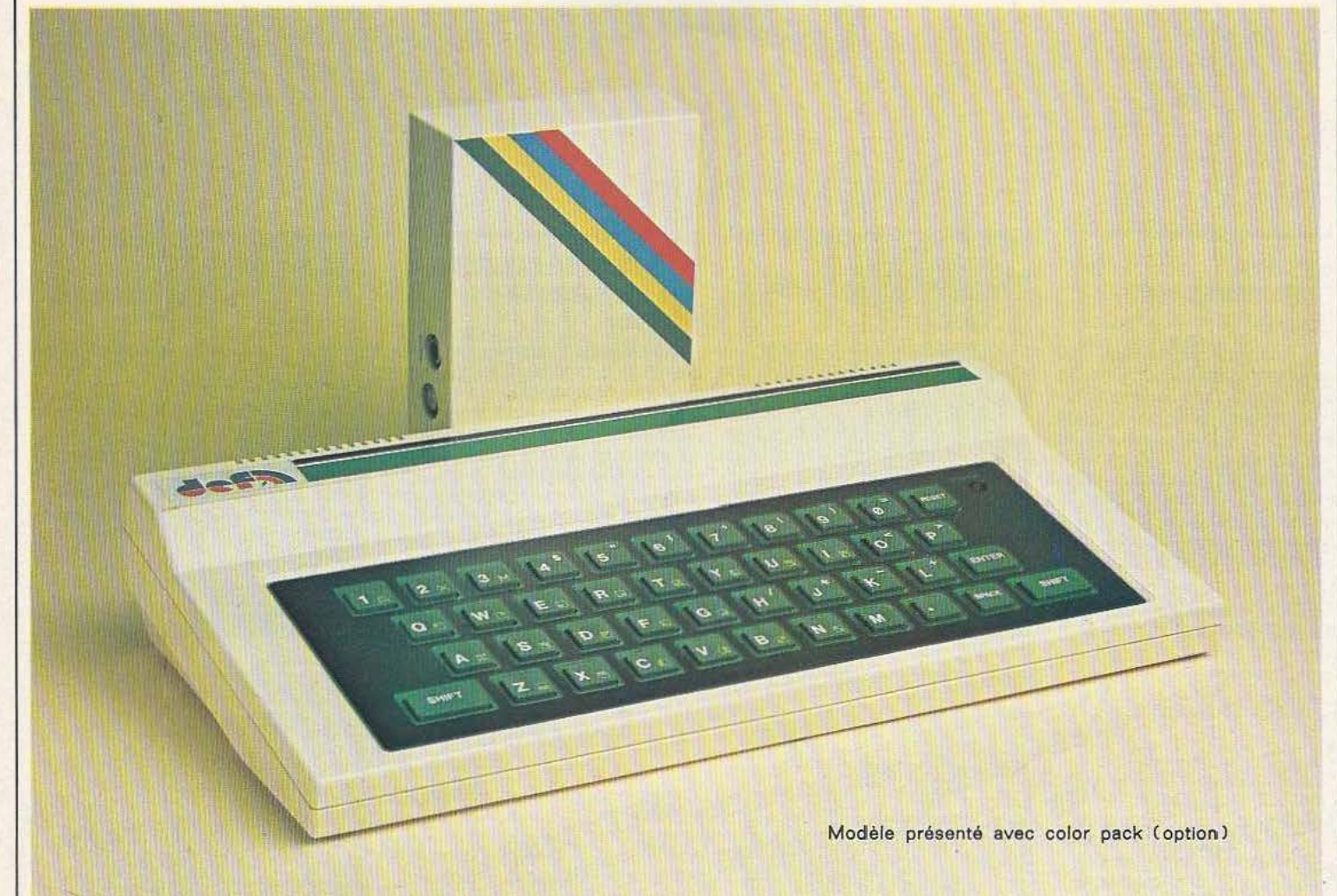

## **CARACTÉRISTIQUES DE BASE**

- Microprocesseur z 80 A.
- Mémoire Morte 8 K Mémoire Vive 2 K.
- Sorties TV et Moniteur.
- Clavier 42 touches en caoutchouc.
- Interface cassette.
- Interface manettes de jeux.
- Affichage 22 lignes de 32 caractères alphanumériques et 44 x 64 graphiques - normal ou inversé.
- Mots clés BASIC ou frappe lettre par lettre.
- **LED témoin de mise en service.**
- **•** Effets sonores, ampli incorporé.
- **•** Symboles graphiques.
- Dimensions 29,5 x 15 x 5,5 centimètres.

## **EXTENSIONS ET PÉRIPHÉRIQUES**

- Cartouches d'extension de mémoire vive 16 K et 32 K.
- **•** Enregistreur/lecteur de cassettes.
- **•** Imprimante 40 colonnes.
- Adaptateur couleur (color pack).
- Logiciels de jeux 2 K et 16 K.

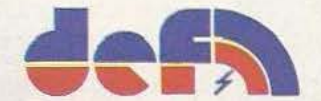

ZONE INDUSTRIELLE DE SAINT· MITRE 13400 AUBAGNE - TEL. (42) 03 .05.45 · 03.08.11 TELEX 400 638 *Service lecteur : cerclez 107* 

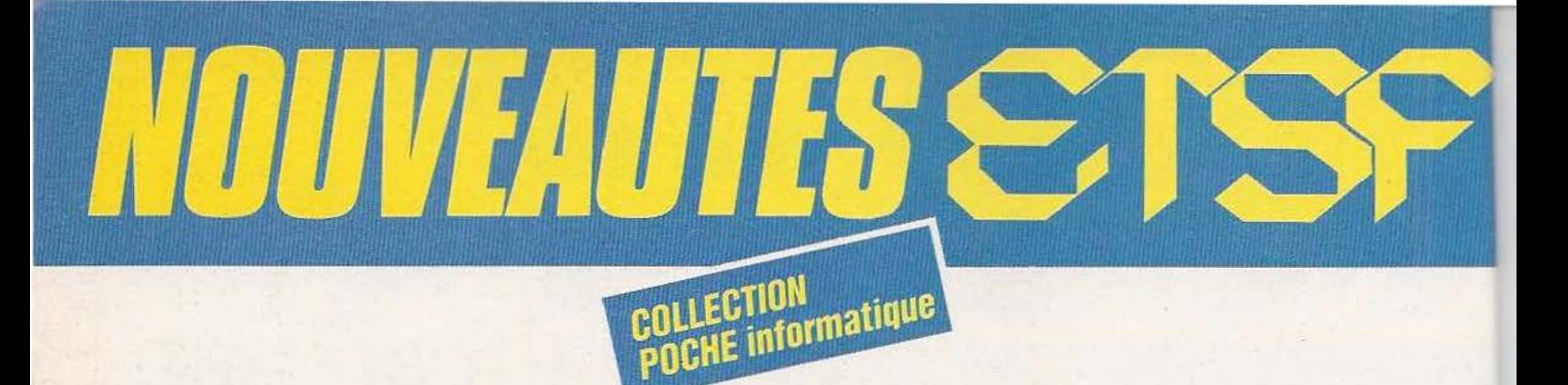

### **PASSEPORT POUR COMMODORE 64**  C. Galais

Très pratique, cet ouvrage vous présente tous les mots clés du Basic du Commodore 64 dans l'ordre alphabétique. Chaque fonction, instruction ou commande est accompagnée d'un programme et d'explications détaillées. Excellent complément du manuel pour les débutants il est aussi très utile au programmeur pour retrouver rapidement l'emploi d'une instruction.

## **30 PROGRAMMES POUR COMMODORE 64**  O. Lasseran

Des programmes variés mettent en œuvre les commandes BASIC, le processeur audio et le processeur vidéo du Commodore 64. Ils peuvent être utilisés tels quels ou servir, avec ou sans modification, de point de départ ou de sousprogrammes à des ensembles plus importants.

## **DU ZX 81 AU SPECTRUM 25 PROGRAMMES**  G. Isabel

Cet ouvrage s'adresse aux débutants et à tous ceux qui s'intéressent au passage de l'une à l'autre machine. Pour chaque programme, il y a donc deux versions : l'une pour ZX 81, utilisable avec 1 K de mémoire RAM, l'autre, pour SPECTRUM, fait appel à la couleur, au son et aux possibilités particulières de cette machine.

## **40 PROGRAMMES POUR CASIO PB 700**  G. Probst

Cet ouvrage illustre, par des applications utiles ou amusantes, les nombreuses fonctions du BASIC sur PB 700. Chaque programme, accompagné d'un exemple, est immédiatement utilisable. Vous ferez ainsi le tour des possibi-.

lités de cette machine et de son étonnante imprimante traçante, indispensable pour les programmes de graphisme.

Coll. Poche informatique. N° 15. 128 p. Prix: 45 F *port* compris .

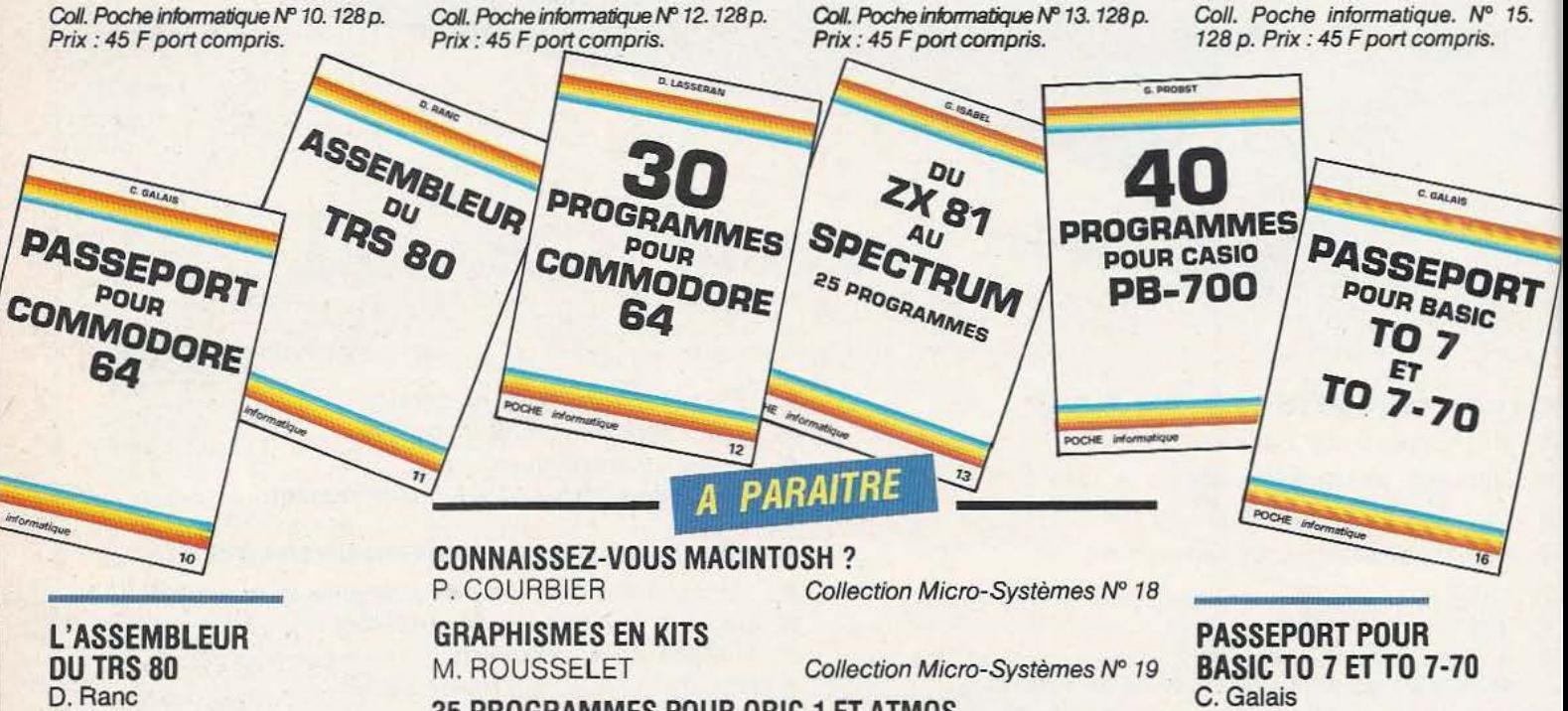

Cet ouvrage s'adresse aux utilisateurs du TRS 80 modèle 1, et, plus généralement, des machines construites autour du Z 80. Il vous donne tous les éléments - langage machine, adresses utilisables et même schémas de montages simples - indispensables pour doter votre ordinateur des moyens matériels et logiciels d'accès au monde extérieur.

Coll. Poche informatique N° 11. 128 p. Prix : 45 F port compris.

## **35 PROGRAMMES POUR ORIC 1 ET ATMOS**

D. LASSERAN Collection Poche informatique N° 17

Commande et reglement *à* /'ordre de la **Librairie Parisienne de la Radio**  *43.* rue de Dunkerque 75480 Paris Cedex 10 **Prix port compris**  Joindre un chèque bancaire ou postal a a commande

Très facile d'usage et très pratique, ce livre s'adresse aussi bien au débutant qu'au programmeur averti. Il constitue un excellent complément dès manuels du TO 7 et du TO 7-70. Tous les mots clés - fonctions, instructions, commandes - sont répertoriés dans l'ordre alphabétique, accompagnés d'un programme et d'une explication détaillée.

Coll. Poche informatique. N° 16. 160 p. Prix : 49 F port compris.

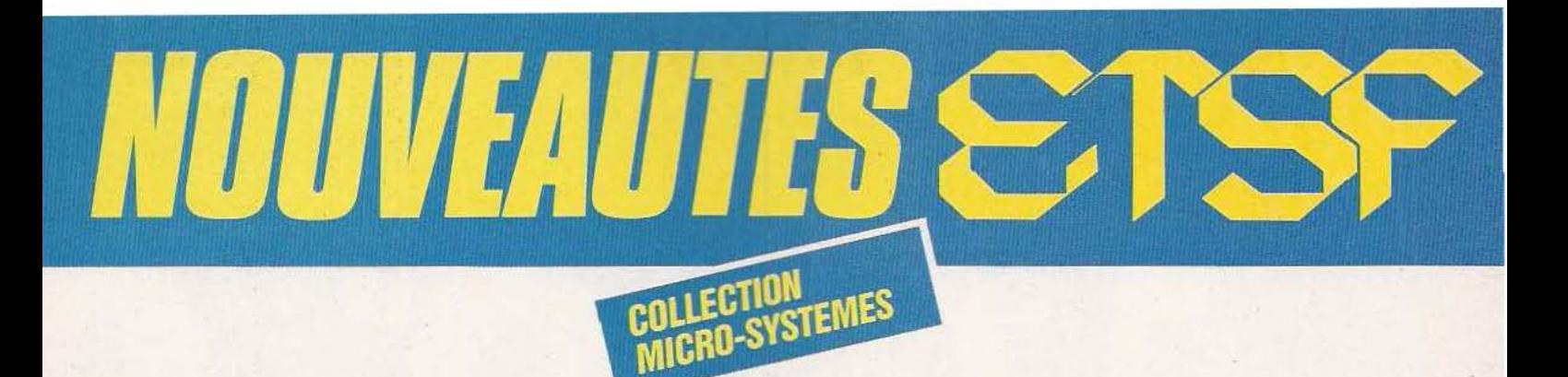

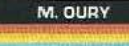

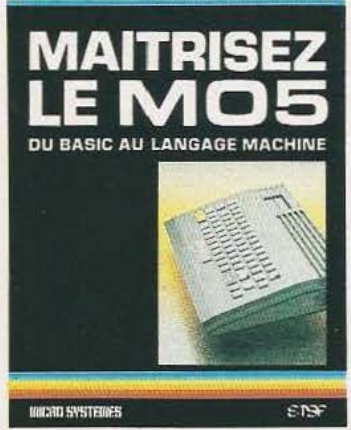

P. GUEULLE

## **VOTRE ORDINATEUR ET LA** TELEMATIQUE **CODE**

 $ESF$ **MICHIL SYSTEM** 

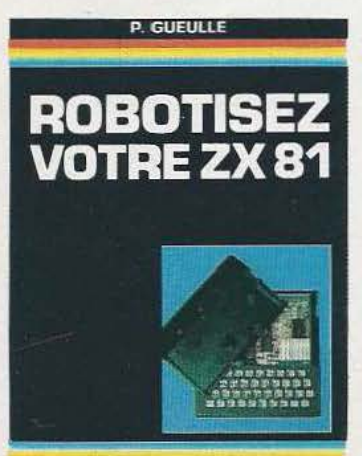

 $env$ 

**MICHO SYSTEMS** 

## **MAITRISEZ LE M05**  M. Oury

Si vous débutez sur MOS, cet ouvrage vous explique toutes les instructions du BASIC avec de nombreux programmes d'applications. Si vous êtes déjà initié et visez la programmation en assembleur ou la fabrication de vos propres extensions, le 6809 avec son mode d'adressage et le moniteur avec les adresses des sous-programmes sont présentés de façon détaillée.

Collection Micro-Systèmes. Nº 16. 200 p. Format  $15 \times 21$ . Parution septembre 84.

## **VOTRE ORDINATEUR ET LA TELEMATIQUE**  P. Gueulle

L'informatique individuelle est souvent synonyme d'informatique « solitaire ». La télématique, qui permet la communication entre ordinateurs, brise cet isolement et ouvre des perspectives passionnantes. Différents moyens, comme le téléphone ou la radio, sont à votre portée pour réaliser les équipements de transmission décrits dans cet ouvrage.

Collection Micro-Systèmes. Nº 17. 128 p. Format 15  $\times$  21. Parution septembre 84.

## **ROBOTISEZ VOTRE ZX 81**  P. Gueulle

Ne vous débarrassez pas de votre zx 81 1 Vous pouvez le transformer à l'aide de quelques accessoires faciles à construire, en un véritable "robot domestique". Sans écran TV ni magnétophone, il exécutera fidèlement une tâche programmée une fois pour toutes dans une mémoire permanente.

Coll. Micro-Systèmes Nº 12. 176 p. Format  $15 \times 21$ . Prix: 96 F port compris.

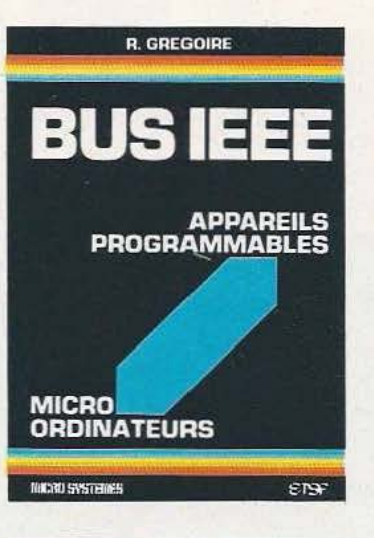

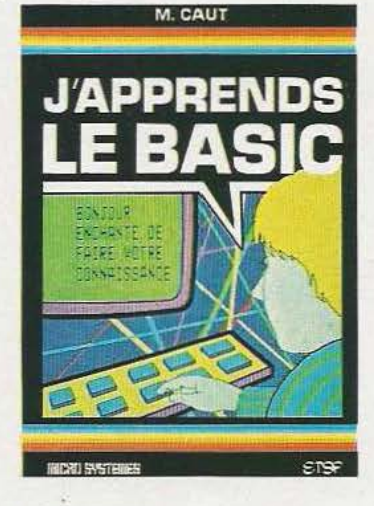

C. MALOSSE C. TASSET P. PRUT

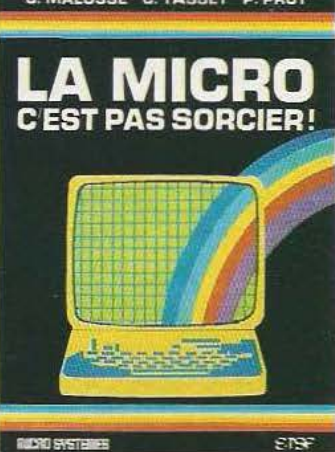

## **BUS IEEE**  R. Gregoire

Cet ouvrage développe, de façon claire et pratique, les concepts et les principes de la communication entre micro-ordinateur et appareils programmables interfacés IEEE-488 : multimètre, générateur, scrutateur... Il met l'accent, à l'aide de nombreux exemples, sur les notions essentielles qui concourent à la mise au point des logiciels d'applications : format des messages, terminateur, syntaxe des comman des.

Collection Micro-Systèmes. Nº 15. 288 p. Format  $15 \times 21$ . Parution septembre 84.

## **J'APPRENDS LE BASIC**  M.Caut

Se servir d'un ordinateur peut paraitre compliqué et réservé aux adultes. Dans ce livre, destiné aux 12 ans et plus..., guidé par un "prof sympa", on apprend le BASIC progressivement et en s 'amusant. De nombreux exercices sont proposés avec leurs corrections.

Coll. Micro-Systèmes N" 13. 128 *p.*  Format  $15 \times 21$ . Prix : 75 F *port* compris.

## **LA MICRO, C'EST PAS SORCIER** ! C. Malosse, C. Tasset, P. Prut

Cet ouvrage se lit (presque !) comme un roman. Il répond, avec clarté et humour, à toutes les ques tions que vous vous posez sur la micro-informatique. Le matériel, les langages, le « jargon » n'auront plus de secret pour vous et vous pourrez alors, sans appréhension, pratiquer la micro-informatique.

Coll. Micro-Systèmes, Nº14. 128 p. Format  $15 \times 21$ . Parution septembre 84.

## $\hat{\circ}$  $rac{8}{7}$ S ∗ ∞ G ė O E  $\circ$ R CTRI S D SHIF z B

## ATMOS de ORIC: l'ordinateur définitif.

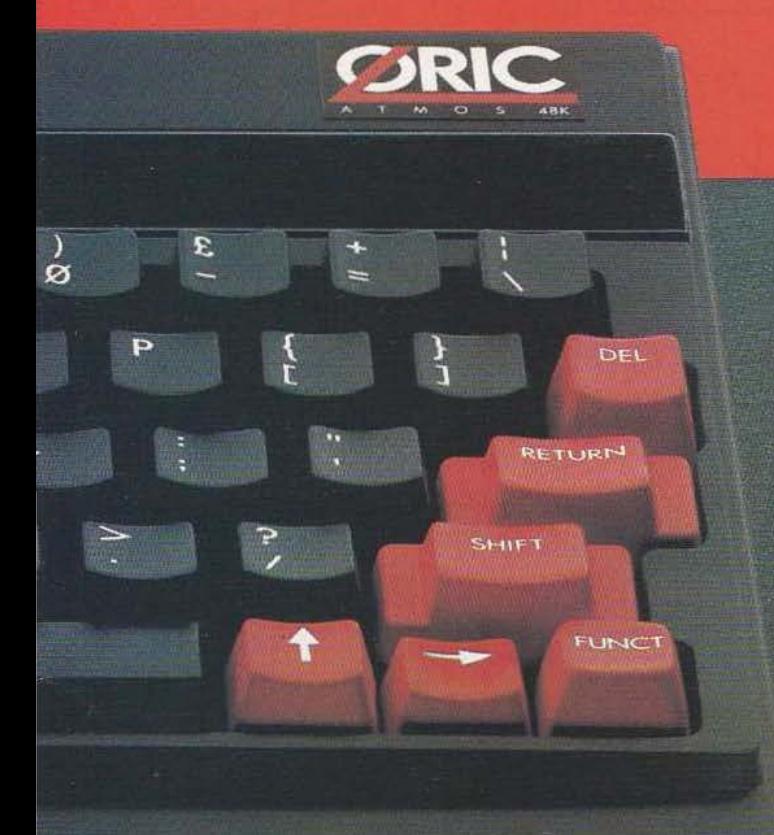

L'événement de la micro-informatique, vous l'avez là... sous les

yeux.<br>Alors, arrêtez tout. Vous qui alliez acheter n'importe quel micro : stop ! vous regretteriez de n'avoir pas connu l'ORIC ATMOS à temps.

L'ORIC ATMOS représente la micro-informatique parvenue à sa pleine maturité, à sa plus haute fiabilité.

Comparez ce que vous donne l'ORIC ATMOS avec... qui vous voulez

ORIC ATMOS : 48 K de mémoire/8 couleurs à l'écran/clavier ergonomique professionnel/mémoire ROM de haut niveau de gestion<br>du BASIC/synthétiseur de sons à 3 canaux/toutes entrées et sorties pour : lecteur enregistreur de cassette, lecteurs de disquette,<br>imprimantes ou traceuses couleurs type Centronics, joy-sticks, etc

ORIC ATMOS, utilisation directe sur votre téléviseur à entrée PERI-TEL et une vaste bibliothèque de logiciels en croissance constante.

Ouf, il était temps que vous fassiez connaissance avec l'ORIC<br>ATMOS car, ultime avantage, il ne coûte que 2480 F (prix public habituellement pratiqué).

Achetez l'ORIC ATMOS en toute tranquillité, c'est le choix définitif

سا

et sans discussion possible autant pour votre budget que pour votre avenir informatique.

Importé, distribué ou vendu par ASN Diffusion Electro-<br>nique S.A. Z.I. La Haie Griselle B.P. 48 - 94470 Boissy-St-Léger -Sud France: 20, rue Vitalis, 13005 Marseille

## **BARRAS PROVENCE**  LA FILIBRE

*La diversification des activités de Barras Provence a conduit, tout naturellement, cette société sur la voie robotique.* 

responsable de la concep-<br>
cette société travaille pour les télécommu-<br>
tion et de la fabrication du robot péda-<br>
nications avec la réalisation de systèmes tion et de la fabrication du robot péda- nications avec la réalisation de systèmes pu faire connaissance, rapidement, dans notre numéro de juin.

REPORTAGE

Désireux d'en savoir plus sur cet intéressant produit, nous nous sommes donc rendus chez Barras Provence où le meilleur accueil nous fut réservé.

## Des prédispositions certaines

La société Barras Provence est donc née il y a vingt ans, en même temps que le centre d'études nucléaires de Cadarache dont elle est éloignée d'une vingtaine de kilomètres seulement. Elle a rapidement acquis une maîtrise certaine dans lé domaine des télé-manipulateurs et des machines automatiques pour l'environnement nucléaire et cette branche d'activité représente, à l'heure actuelle, environ 30 % de son volume de travail. Des produits tels que les télé-manipulateurs ont permis à la société d'acquérir des compétences

est à Manosque, au beau solides dans le domaine de la mécanique milieu de la lavande et et des actionneurs : compétences indismilieu de la lavande et et des actionneurs ; compétences indis-<br>sous le ciel le plus pur de pensables à la conception d'un robot. sous le ciel le plus pur de pensables à la conception d'un robot.<br>France qu'est implantée la lacs activités ne se limitent pas à cela puis France qu'est implantée la Les activités ne se limitent pas à cela puis-<br>société Barras Provence | que, et pour une part de 30 % également. société Barras Provence que, et pour une part de 30 % également, responsable de la concep-<br>cette société travaille pour les télécommude taxation à microprocesseurs, de sur-<br>veillance de lignes, etc...

La défense nationale et plus particulièrement la Marine Nationale sont également des clients de Barras Provence mais pour une part moins importante puisque limitée à 10 % du volume total.

Les produits à base de microprocesseurs tels que systèmes de mesure informatisés ou autres sont également présents avec 10 % de l'activité globale ; et la robotique

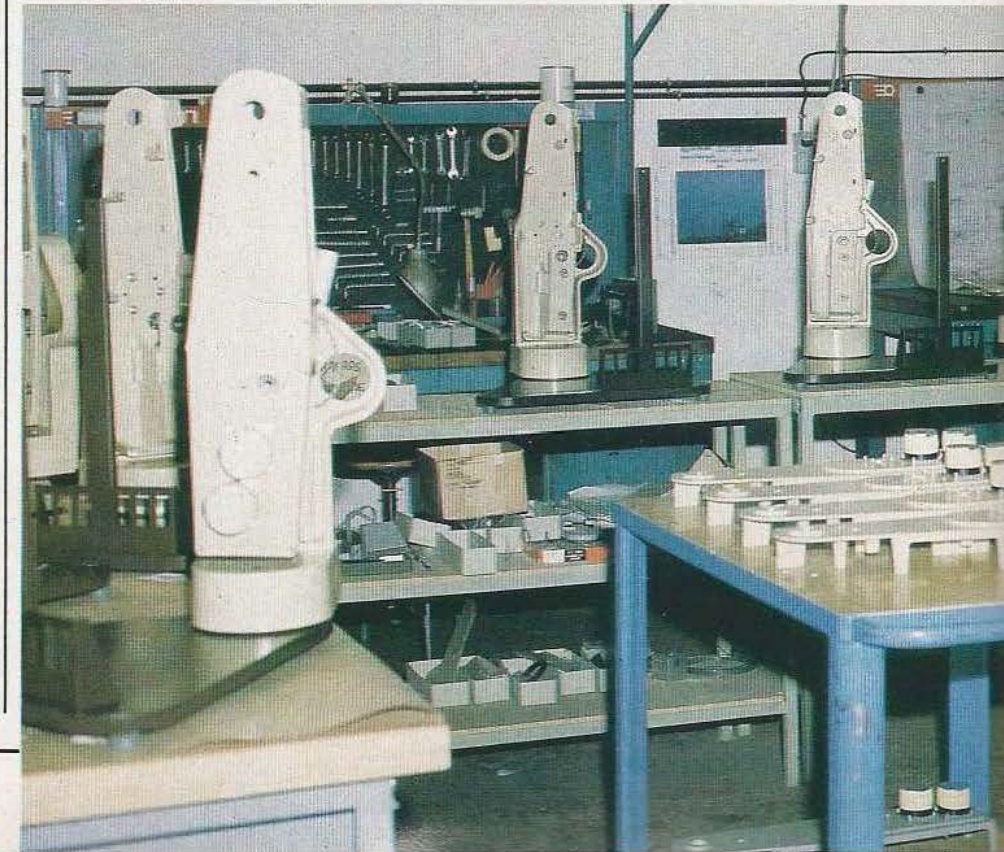

constitue enfin le cinquième grand axe de travail avec une part actuelle de 10 % egalement. travail avec une part actuelle de 10  $\%$  également.

La conduite de ces activités est possible de bout en bout, de l'étude à la réalisation de petites séries grâce à : un bureau d'études mécanique, un bureau d'études électronique, une section fabrication mécanique, une section fabrication électronique et un département essais et maintenance.

L'effectif de la société, quoiqu'assez limité puisqu'elle n'emploie que 280 personnes, permet du fait de l'utilisation de machines modernes telles que fraiseuses à commande numérique pour la mécanique ou machines d'aide à l'insertion des composants pilotées par ordinateur pour l'électronique, de fabriquer des séries de produits allant de l'unité à environ 300 pièces maximum.

Nous ne nous attarderons pas plus sur les diverses activités de la société si ce n'est pour préciser que, du fait de celles-ci, elle dispose aussi de moyens performants pour le test des cartes grâce à un testeur programmable ou pour le développement de logiciels grâce à plusieurs outils de développement pour microprocesseurs

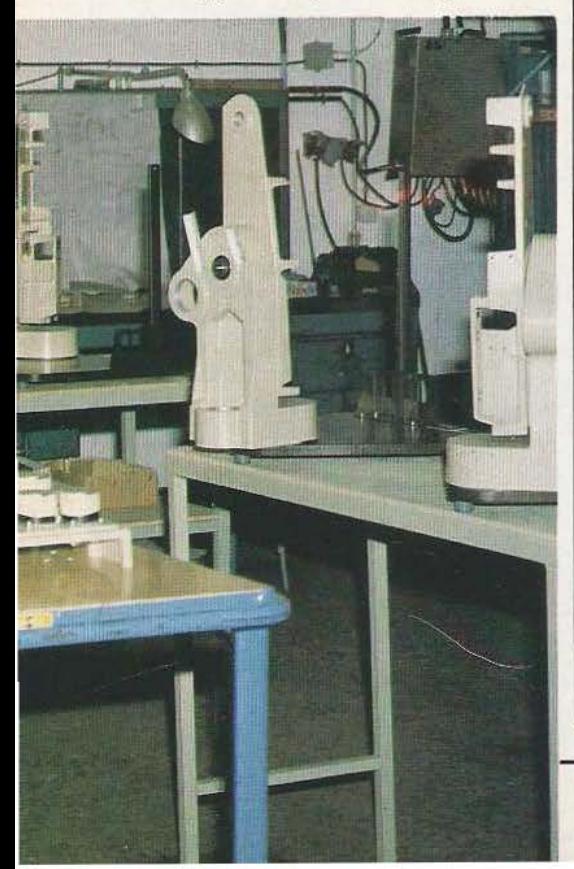

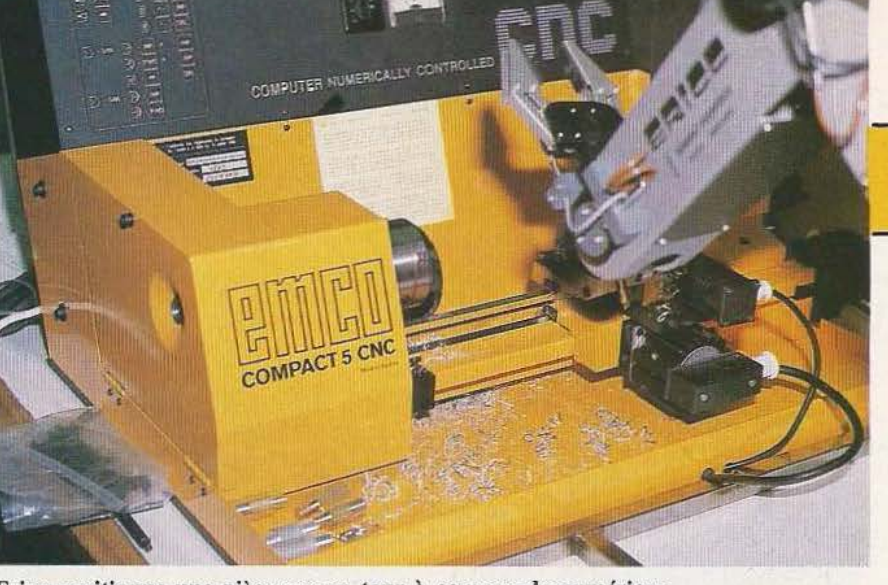

Ericc positionne une pièce sur un tour à commande numérique.

(Intel, HP 64000, Exorciser Motorola, etc...).

## Ericc

Ericc est le premier robot, au sens traditionnel du terme, développé par Barras Provence. C'est un robot pédagogique (ce qui ne veut pas dire un jouet, contrairement à des idées malheureusement assez répandues) d'une construction très sérieuse et d'un poids respectable de 46 kg. Ericc se présente comme un bras à cinq degrés de liberté, capable de se mouvoir dans une sphère de 770 mm et de soulever des charges de 1 kg. Sa précision de répétabilité atteint 0,5 mm.

Une des particularités intéressantes d'Ericc est d'être équipé de deux types différents d'actionneurs ; des moteurs pas à pas pour la rotation et l'inclinaison de la pince, et des moteurs à courant continu avec génératrice tachymètrique pour les autres mouvements (lacet, épaule, coude). Un choix qui affirme la vocation pédagogique du produit et qui permet de se familiariser avec ces deux types de moteurs et les problèmes associés : problèmes d'asservissement pour les moteurs à courant continu et problème du fonctionnement en boucle ouverte pour les moteurs pas à pas.

Toutes les articulations sont équipées de capteurs de position montés directement sur celles-ci et constitués par des potentiomètres à film plastique haute résolution qui, de plus, sont compensés en température. La pince, quant à elle, dispose de deux asservissements : l'un pour surveiller l'amplitude de l'ouverture et l'autre pour contrôler la force de serrage appliquée à l'objet saisi. Cette dernière

mesure est encore obtenue grâce à un potentiomètre qui mesure la compression d'un ressort.

Les possibilités de mouvement sont intéressantes puisqu'un débattement en rotation de + ou - 135° s'avère possible. L'épaule peut se mouvoir sur 135° soit, l'horizontale étant à 0°, de la verticale à - 45° en dessous de l'horizontale. Le coude dispose des mêmes possibilités du point de vue amplitude.<br>Ericc est fourni avec un coffret regrou-

pant toute l'électronique de commande, assemblée sur des cartes au format double Europe pour ce qui est de la commande des moteurs et des cartes simple Europe pour l'électronique "noble" (cartes microprocesseur, mémoires. etc...). Précisons que toutes les alimentations, mêmes celles de puissance destinées aux moteurs, prennent place dans ce coffret. Du point de vue des organes de dialogue plusieurs solutions sont proposées. La plus simple fait appel à une "boîte à boutons" qui porte bien son nom et qui permet l'exécution des mouvements articulation par articulation.

Ces mouvements peuvent être mémorisés dans le coffret de commande et, si nécessaire, sauvegardés sur cassette magnétique pour une utilisation ultérieure.

La deuxième solution consiste à utiliser un temùnal ordinaire qui, en l'occurrence et comme vous pouvez le voir sur les photos, peut-être aussi simple que Minitel. Dans ce cas, la programmation des mouvements se fait en "langage Ericc" d'apprentissage et d'utilisation faciles.

La troisième solution, enfin, qui offre le plus de possibilités, est le couplage à un calculateur quelconque via une liaison série asynchrone bien classique.

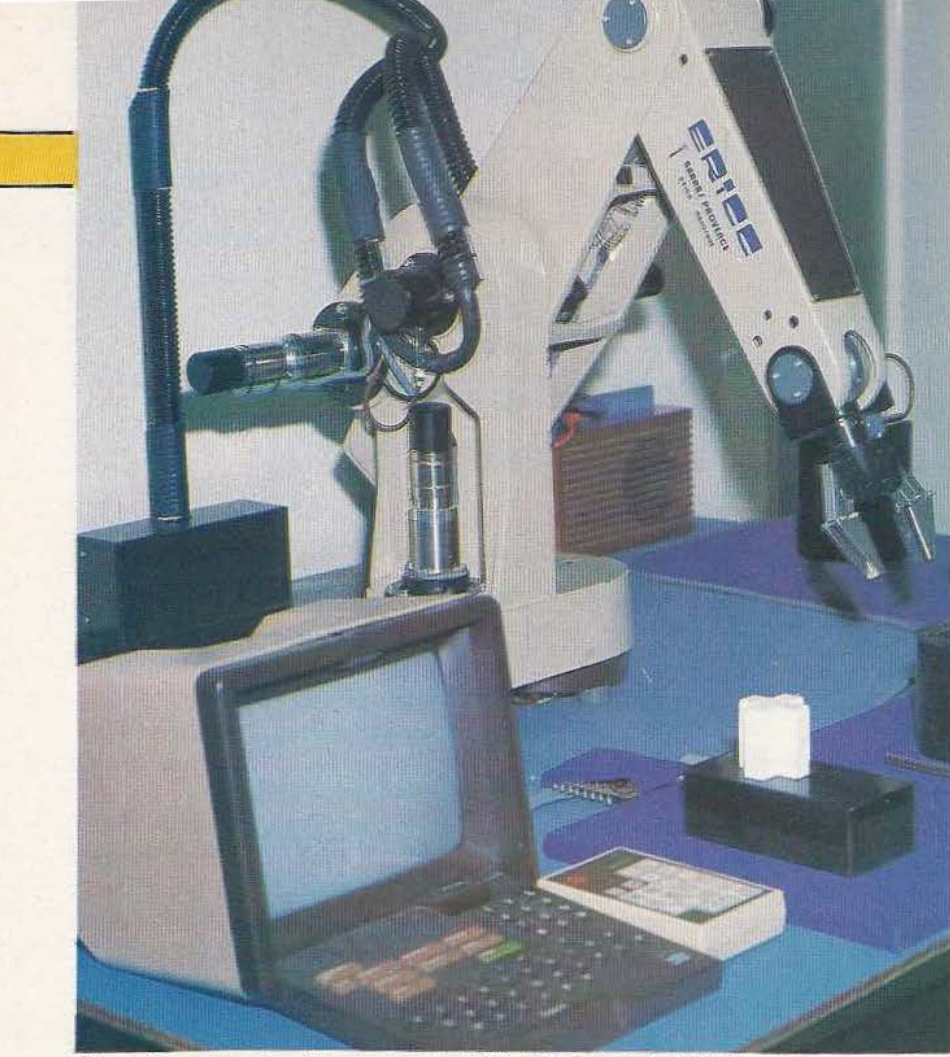

Ericc et, au premier plan, le terminal Minitel et la boîte à boutons.

Partant de là, il devient possible de concevoir une foule d'applications pédagogiques avec une arrière pensée industrielle. Ainsi, l'association à un système de vision artificielle, même très simple, permet la saisie de pièces quelle que soit leur orientation initiale. Un couplage, dont nous avons eu une brillante démonstration, entre Ericc, un système de vision simple, un tour à commande numérique et un petit micro-ordinateur permet d'effectuer de façon totalement automatique les opérations suivantes :

- reconnaissance de position de pièces sur le plateau de départ.

- Saisie de la pièce.

- Positionnement de la pièce sur le tour

- à commande numérique.
- Usinage de la pièce.
- Récupération de la pièce sur le tour.

- Dépôt de la pièce dans le panier d'arrivée.

## L'avenir

Très soucieuse de "l'environnement" d'Ericc, l'équipe robotique de Barras Pro-

vence poursuit ses développements et prévoit, dans un premier temps de lui adjoindre un transformateur de coordonnées permettant la programmation en x, y, z et non à partir des articulations comme c'est le cas actuellement.

Des études sont également en cours dans le domaine de la vision artificielle, bien sûr, mais aussi dans celui de la peau sensible qui permettraient une définition automatique de l'effort de préhension

Machine d'aide à l'insertion des composants.

## REPORTAGE

nécessaire en fonction des réactions de l'objet soulevé par la pince.

Des cartes de contrôle des moteurs entièrement numériques sont aussi à l'étude (les cartes actuelles utilisent de l'analogique), de même que la recherche d'un "langage de programmation" naturel. Ce dernier thème devrait permettre une programmation naturelle d'Ericc à partir de mots simples du langage courant et la reconnaissance automatique, grâce à un système de vision, de formes et de couleurs élémentaires. Bien des choses restent encore à faire en ce domaine. Où trouvera-t-on Ericc?

Un robot pédagogique se rencontre généralement à l'école et, à ce titre, les IUT, les écoles d'ingénieurs, certains lycées techniques et les centres de formation continue constituent les utilisateurs privilégiés d'un tel produit aux qualités didactiques indéniables ; encore faut-il que ces établissements se voient rapidement allouer les crédits nécessaires pour que les projets robotiques français aient quelques chances de voir le jour ; il est en effet difficile de s'improviser spécialiste en robotique sans une indispensable et solide formation de base s'appuyant sur une pratique très concrète. Souhaitons que les pouvoirs publics et les différents organismes concernés encouragent de telles initiatives et qu'Ericc ne reste pas un produit séduisant mais inutilisé par les établissements de formation, faute de crédits. Service lecteur : cerclez 2

C. Tavernier

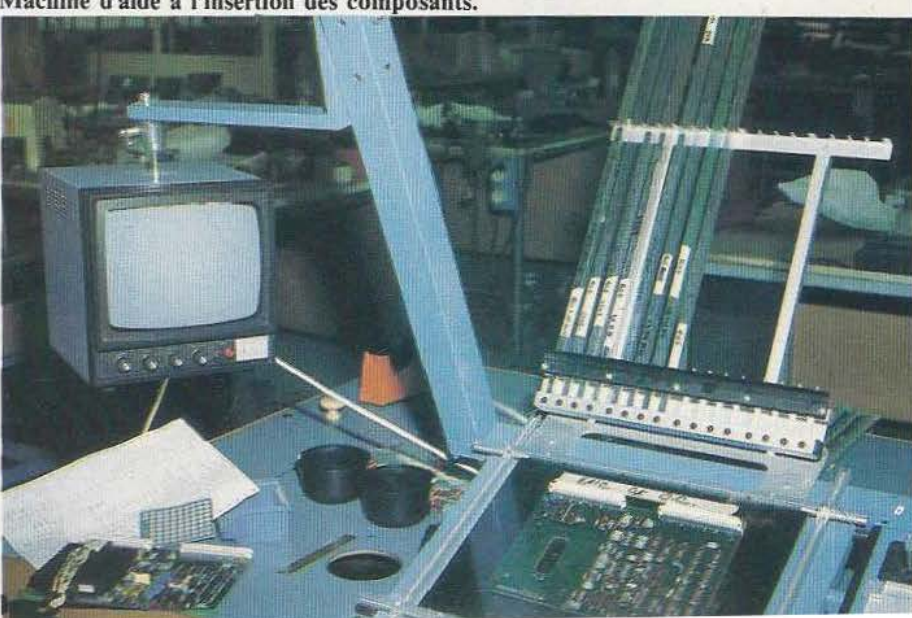

## **Assurez-vous une double compétence!**

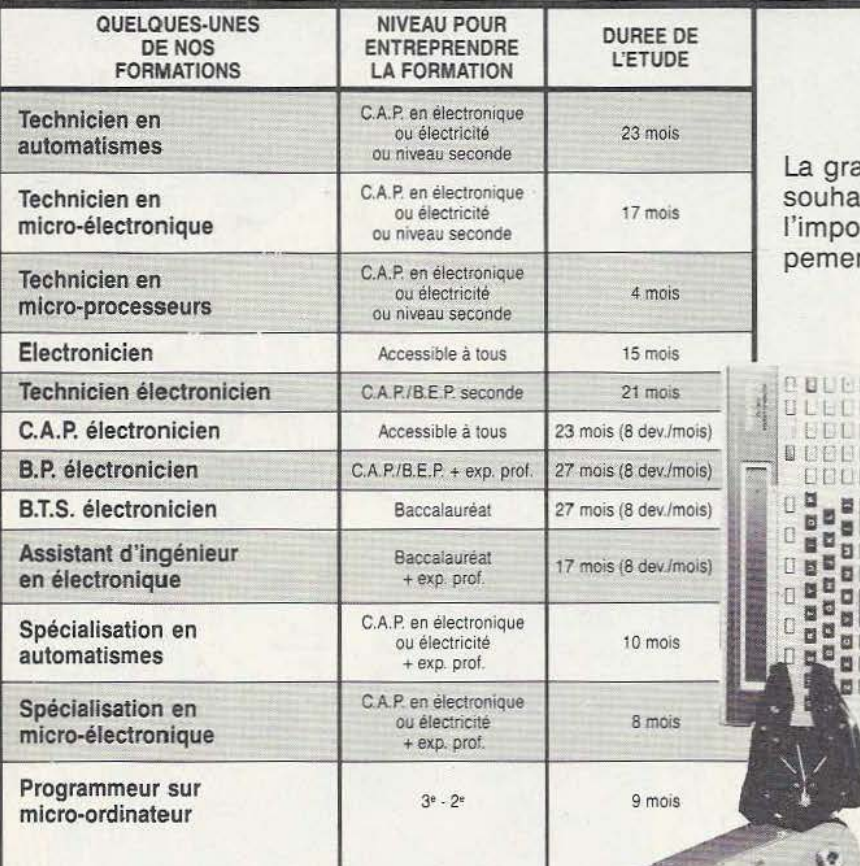

:;s;;;;;;.:~..:...:.L---' .

## **Electronique Automatismes**

La grande majorité des électroniciens et de ceux qui ouhaitent le devenir sont aujourd'hui conscients de importance de la micro-informatique et du développement de la micro-électronique et des automatismes.

> Ces techniques deviennent en effet une condition indispensable à la compétitivité des entreprises, car seuls les progrès technologiques leur permettront de s'adapter rapidement et avec souplesse aux exigences du marché.

> Mais cette véritable mutation technologique nécessite des modifications rapides et essentielles au sein des entreprises, notamment au niveâu de la qualification des salariés. Chaque électronicien ou futur utilisateur de ces technologies de pointe doit se poser la question de sa qualification face aux processus d'automatisation.

> Que vous soyez étudiant ou que vous exerciez un métier, Educatel se charge de vous apprendre par les moyens les plus modernes, le métier en électronique ou en automatismes qui vous convient le mieux.

SOGEX

SSIBILITE

Demandez, sans aucun engagement de votre part, notre documentation gratuite en nous renvoyant le bon ci-dessous ou en nous téléphonant au : (1) 208.50.02

Mutrison . moto e.com

**Educatel, première école privée d'enseignement par correspondance en France, forme depuis 10 ans des milliers de personnes aux métiers de l'informatique et de l'électronique.** 

ULLL LETT **BBLL** 目标目目 **DDDL** 

(点点点点点点)<br>20日日日点点点

西门 H

Si *vous* êtes salarié, votre étude peut être prise en charge par votre employeur (loi du 16-7-1971 sur la formation continue). EOUCATEL· 1083, route de Neufchâtel

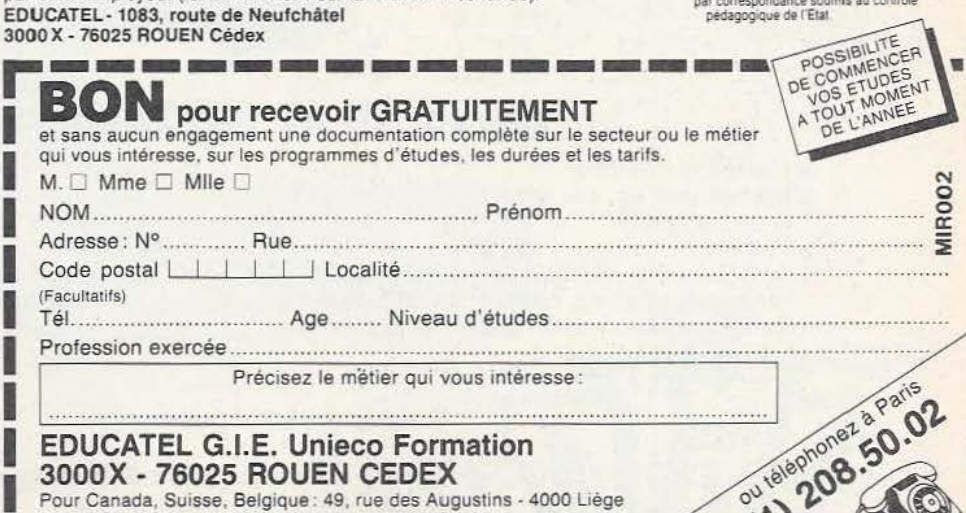

Pour TOM-DOM et Afrique : documentation spéciale par avion.  $1$ 

Service lecteur : cerclez 110

## 20 ème PRESENTATION DE MATERIEL **SCIENTIFIQU THRIBIC** D **IE**

Manifestation agréée par le Ministère du Commerce et de l'Artisanat

## **DU 18 AU 21 SEPTEMBRE 1984**

- Mesure et contrôle.
- •Instrumentation des laboratoires d 'étude et de recherche.
- Pollution.
- •Automatismes, logique, régulation,
- Robotique, conception dessin et fabrication sociétés de services.

assistés par ordinateur, commande numérique des machines-outils.

- •Informatique industrielle et scientifique.
- •Matériel d'essais et d'auscultation génie civil.
- •Editions techniques, matériel pédagogique, appareillage audiovisuel pour l'enseignement,

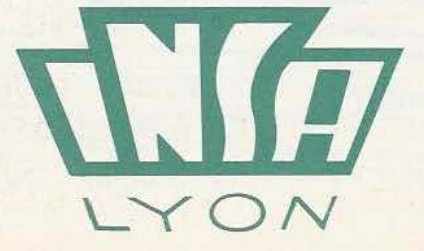

## **Pour tous renseignements** :

**Centre d' Actualisation Scientifique et Technique INSA - Bâtiment 705 20, avenue Albert-Einstein 69621 VILLEURBANNE CEDEX Tél.: (7) 893.24.45 -Télex: 340753 CEDSELEX LYON - ERLY 114**  Coherence Lyon

## l -<br>-<br>- 5 -· *1.*

Ð

Le ROBOT C.S. 111 est spécialement étudié pour simuler des automatismes industriels, servir de matériel pédagogique pour l'enseignement de la robotique et la recherche, ou pour constituer le manipulateur que pilotera votre micro-ordinateur. La conception matérielle et logicielle «TOUT EN UN» rend particulièrement attrayante et performante la commande du ROBOT C.S.111. La carte électronique, équipée d'un Z 80® - 4 MHz, située dans le socle dispose de trois emplacements mémoire (type 2732) permettant de mémoriser sur EPROM des opérations répétitives et de faire fonctionner le ROBOT C.S. 111 de manière autonome. Les 11 commandes de base, intégrées dans le logiciel, permettent une utilisation aisée et immédiate dès que le robot est connecté à un système.

## SPÉCIFICATIONS TECHNIQUES

**e** 5 degrés de liberté. 6 moteurs pas à pas. **e** Charge du bras : 500 g. Entraînement par chaînes (par câble pour la main). **e** Autotest intégré. **e** Langages: BASIC, ASSEMBLEUR, FORTH ou autre. **e** Interface« CENTRONICS ». **e** Enregistrement de 600 positions. **e** Temporisation - Sélection de 5 vitesses. **E Alimentation : 220 V, 62 W, 50/60 Hz.** 

Prix : 16 950 F TIC - Port en sus.

 $\mathbf{u}$ <sup>1</sup>  $\mathbf{z}$ *ME* 

**ZMC B.P. 9 60580 COYE-LA-FORET** 

**ET POUR EN SAVOIR PLUS, UN TÉLÉPHONE: 16 14J 458.69.00** 

*Service lecteur : cerclez 111* 

删

一划

ECHNIQUES VISUELLES 248.0214

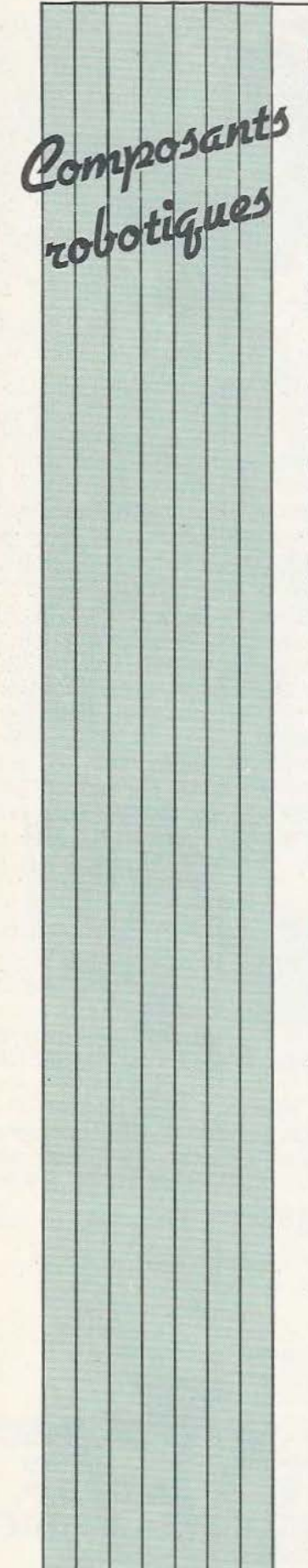

## COMMANDE MOTEUR PAS A PAS

Destinées aux applications de petire à moyenne puissance, les unités de commande SD2 et SD3 bénéficient à la fois d'un excellent rapport performances /prix et d'un coût de mise en œuvre très réduit.<br>Leurs principaux atouts : - Synchronisation de la fréquence du découpage

permettant de rendre la régul ation de courant vraiment inaudible, même dans le cas d'ensembles multi -axes grâce à la suppression des bruits<br>d'interférence.<br>— Réglage du niveau du

courant par commutateur DIL permettant une adaptation simple et rapide du module à n'importe quel type de moteur pas à pa s.

- Alimentation intégrée : les modules SD2 et SD3 peuvent être alimentés directemem à partir d'une source alternative ; dans le cas· de systèmes à plus ieurs axes, un seul transformateur est utile. pour alimenter les différents modules.

Service lecteur : cerclez 12

## GUIDAGE A BI L L ES

Là où le guidage précis, l'absence de jeu et de broutage, la rigidité, un entretien minimum s'imposent, la société INA Roulements offre des solutions intéressantes avec ses systèmes de guidage linéaire à billes : ces systèmes se composent d'un rail profilé guidant un chariot par l'inte rmédiaire de patins à recirculation de billes. *Service lecteur : cerclez 13* 

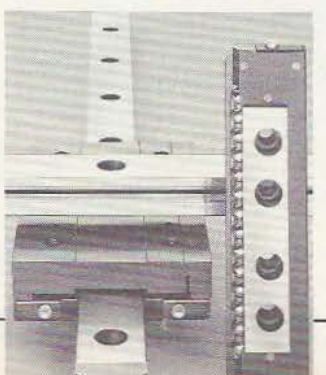

## AUTOMATES IZUMI

Deux nouveaux systèmes viennent compléter la gamme des automates Izumi : le PLB 48 M, automate multiprogrammes, comportam : 2 b locs programmes séquenceurs de 71 pas, 1 bloc programme à scrutation cyclique de 256 lignes. Ce système permet l'exécution des<br>programmes en série, parallèle et combiné pour des utilisations en robotique, manipulateurs et machines-outils ; le FA.1, automate programmable modulaire à console intelligente de capacité maximum de 256 entrées/sorties, 4000 lignes de

programme. La modularité de ce dernier appareil autorise son utilisation dans les applications très diverses. Sa console de programmation "intelligente" est débrochable et peut fonctionner seule grâce à un adaptateur secteur sans être connectée à l'automate, ce qui permet ainsi de préparer des programmes en Bureau d'Etudes et de les transférer s ur un bloc mémoire E2PROM ou EPROM, ou sur cassette ; l'interface cassette étant également incorporée à la consoie.

*Senice lecteur : cerclez* J *1* 

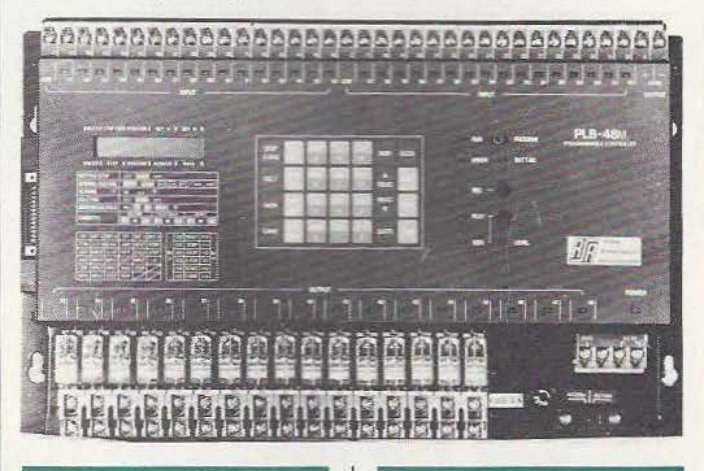

## ROBOT R3S

Nouveau robot à commande par apprentissage, le R3S permet de réaliser des opé rations de chargement/ décharg ement de machines-outils, de manutention, etc. Deux ve rsions sont proposées, S ou 6 axes actionnés par moteurs à courani continu (c ommande de type point à point à axes coordonnés pouvant stocker 90 programmes de 3000 points chacun en moyenne). Quelques caractéristiques : volume de travail : 16m<sup>3</sup> environ ; charge nomina le : 15 kg à 200 mm de la plaque d'accouplement du 5è axe ; rayon d'action: 1,6 m environ .

*Service lecteur : cerclez 14* 

## MANIPULAT EUR 30

La gamme des manipulateurs 3D de Schrader Bellows se compose de 4 modules linéaires adaptés à différentes charges (jusqu'à 30 kg a vec une course maximale de 1,2m), de deux embases rotatives, de deux poignets rotatifs et de tous les accessoires nécessaires (pinces, support à colonne, etc...). La standardisation des composants constitulifs ayant été poussée à l'extrême, permet au constructeur d'offrir des délais de livraison courts.

*S e rvice lecteur : cerclez 15* 

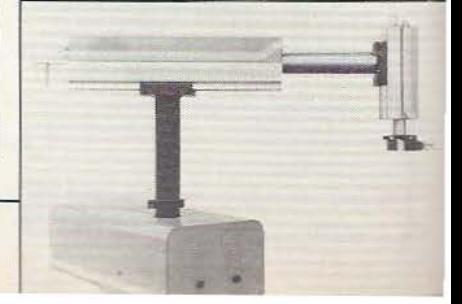

New Brain

## retour en force!

La réputation du NewBrain n'est plus à faire! Son énorme puissance, tirée d'un Z 80 A<br>exploité à fond, ses énormes capacités mathématiques, sa possibilité de traiter des chaines de caractères de longueur indéterminée, sa grande réserve de caractères<br>et d'éléments graphiques, sa programmation simple en BASIC étendu et surtout son prix attractif

sont bien

connus.

Aujourd'hui, ACD est fière de pouvoir vous offrir:

- le manuel, la littérature et divers logiciels en français de nombreux modules d'expansion (mémoire, sorties, interfaces...)
- un système complet de disquettes sous système<br>CP/M\* du 200 K simple face,
- simple densité au 2 x 800 K double face, double densité
- tous les périphériques nécessaires: imprimantes, tables traçantes, modems,<br>moniteur professionnel à<br>haute résolution, etc...
- de nombreux logiciels, e.a. pour traitement de textes, calcul de salaires, fonctions<br>mathématiques, graphiques, etc... (en français)
- d'autres logiciels en anglais:<br>assembleur, Comal, Pascal...
- en préparation: système de gestion de disques durs «Winchester»

Z 80 A **BASIC** 

**ROM: 29 K** (extensible)

**RAM: 32 K** (extensible jusqu'à 2 Mo)

**Disquettes:** jusqu'à 2 x 800 K (sous système CP/M\*) marque déposée de Digital Research Inc

**Ankersmit Computer Division** Une division de Ankersmit France

**B.P. 305** 59701 Marcq-en-Barœul Cédex Tél. 20/98 71 40 - Télex: 820 710

*Service lecteur :* cerclez *103* 

## **COMMENT RÉALISER ET RÉPARER TOUS LES MONTAGES ELECTRONIQUES**

• Micro-informatique • Jeux électroniques • Instruments de musique • Son, vidéo, photo • Télécommandes, alarmes • Appareils de mesure et de contrôle, etc.

## **240 pages de montages testés**

Du gadget électronique de base à la micro-informatique, ça marche, parce que tous les modèles sont testés avant parution.

## **20% de théorie, 80% de pratique**

Les astuces et les tours de main de professionnels pour cons- truire des dizaines de montages, détecter les pannes, ... et les réparer !

*Un grand volume à feuillets mobiles, Format 21 × 29,7 !* 

Géniales, les mises à jour. Tous vos montages électroniques sont dans un classeur à feuillets mobiles. Un simple geste suffit pour insérer les mises à jour. (Prix franco : 150 F) 4 fois par an, elles vous feront découvrir de nouveaux modèles de réalisations et tous les nouveaux produits sortis sur le marché. (Service résiliable sur simple demande).

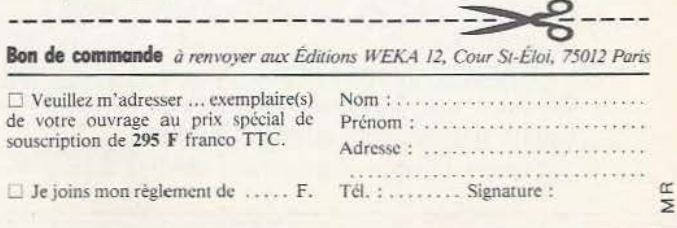

*Service lecteur : cerclez 112* 

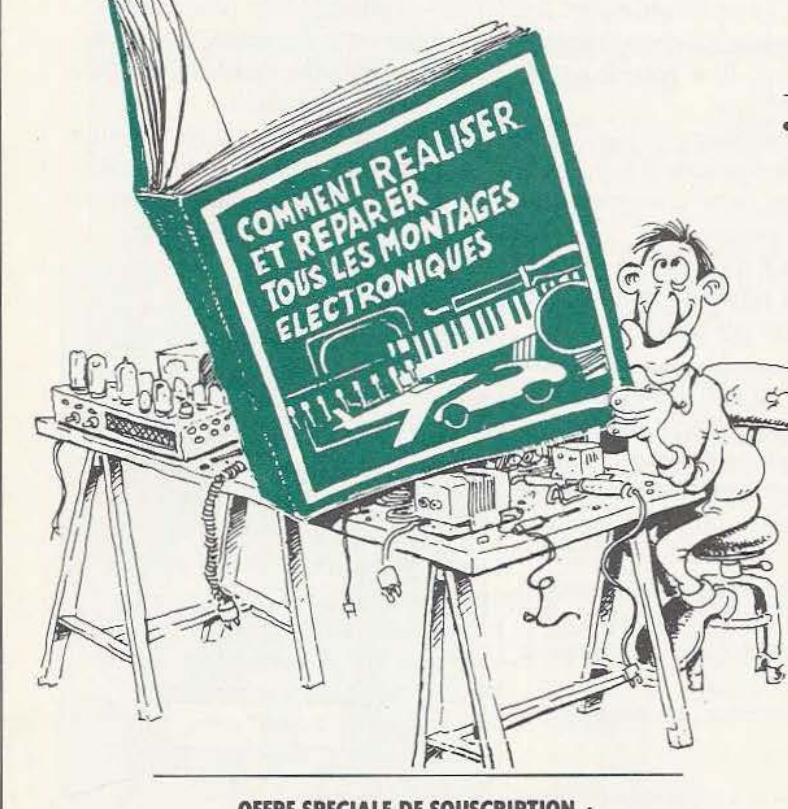

**OFFRE SPECIALE DE SOUSCRIPTION 295 F franco**  (350 F *à* parution en septembre)

# $O(\frac{1}{L}|\mathcal{O}|)$

n précédent article a traité de la synthèse des systèmes combinatoires, systèmes dont les sorties ne dépendent que des entrées. Nous avons également étudié (cf. «La fonction

TECHNOLOGIES

mémoire» - *Micro et Robots* n° 4) le principe des systèmes séquentiels, systèmes dont les sorties dépendent à la fois des entrées et de l'état du système via la notion de variables secondaires (fig. 1) et celle de mot d'état.

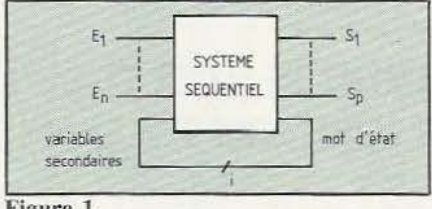

## Figure 1.

Par ailleurs un système automatisé ou automate est constitué de 2 parties principales interconnectées (fig. 2) :

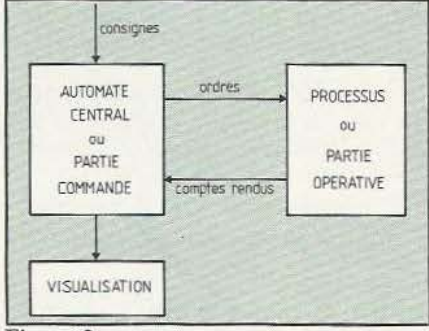

## Figure 2.

- La partie opérative ou processus par lui-même avec ses capteurs et ses actionneurs.

- La partie commande ou automate central qui, à partir des informations des capteurs et des consignes affichées, élabore des ordres de façon séquentielle à desti-

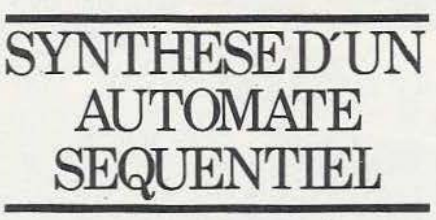

nation des actionneurs et des modules de visualisation.

Un automate peut être simple (ou élémentaire) ou moyennement (ou fortement) complexe. Qu'est-ce que cela veut dire ? - Automate élémentaire : il s'agit d'un automate à quelques Entrées Sorties (E/S) (une dizaine au maximum) et à quelques étapes au sens Grafcet du terme (une dizaine là aussi, au maximum) et avec peu ou pas de divergence (Grafcet (\*) linéaire ou quasi linéaire). Il ne possède pas de traitement numérique.

- Automate complexe : il s'agit d'un automate à grand nombre d'E/S, grand nombre d'étapes, avec divergence, avec traitement numérique.

Il va de soi qu'il n'y a pas de frontière rigide et que la notion de complexité est toujours quelque peu arbitraire.

## Domaines d'application de l'électronique dans les automates élémentaires

A part les domaines privilégiés habituels de l'électronique (vitesse, miniaturisation, consommation réduite, autonomie) et pour lesquels il n'y a pas d'autres alternatives, la technologie électronique visera :

- les petits systèmes en moyenne ou grande série

(\*) Grafcet : voir article sur la fonction mémoire - Micro et Robots n<sup>o</sup> 4 et, aussi, «comprendre, maîtriser, appliquer le **Figure 3.**<br>Grafcet» de Blanchard — CEPADUES

- les systèmes complexes ou à traitement numérique (ne serait-ce que du comptage)

Uobjet de cet article consiste en une initiation à l'usage des composants électroniques de base pour réaliser des petits systèmes ou des portions simples de systèmes utilisant par ailleurs l'électronique. Il ne faut pas perdre de vue que l'aspect économique intervient fortement dans les choix technologiques et, en petits systèmes, économie, partie opérative, partie commande forment un tout, notamment en construction unitaire où partie opérative et partie commande ont souvent la même technologie (automates pneumatiques par exemple).

Dans un premier temps nous allons nous intéresser aux automates élémentaires dont la partie commande sera réalisée en logique électrique câblée.

Dans un but didactique nous utiliserons volontairement un exemple simple sinon simpliste : celui d'un plateau tournant (fig. 3) avec :

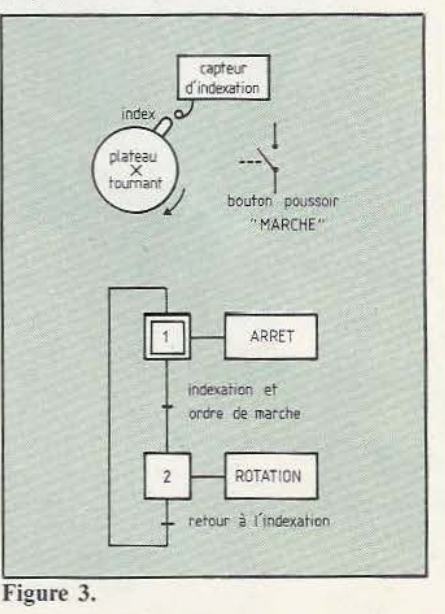

- un capteur d'indexation

- un poussoir «marche»

- un actionneur : le moteur d'entraînement du plateau.

Le fonctionnement est décrit par le Grafcet de la figure 3b. Nous pourrons «compliquer» cet exemple avec des options :

- option bouton poussoir piégé : la mise en route ne se fait que si on relâche le bouton marche;

- option rotation de plus d'un tour. Sur le plan technologique le capteur est un interrupteur de position, le poussoir est unipolaire à contacts non maintenus et le moteur est commandé par une interface compatible TTL ou C/MOS.

La démarche à suivre dans la synthèse d'un automate peut être celle décrite dans la figure 4.

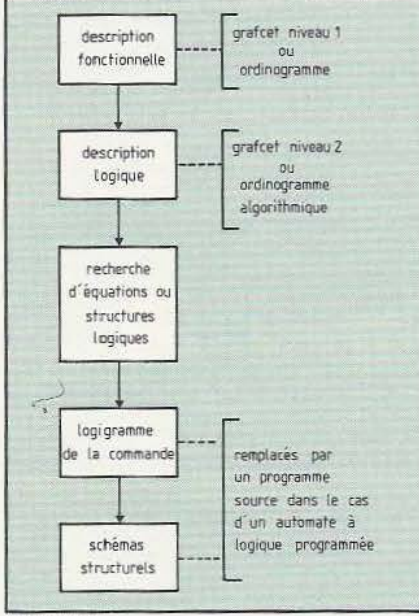

## Figure 4.

En ce qui concerne les automates industriels (usinage, manutention, etc.) le Grafcet s'avère un outil efficace de description débouchant facilement sur des structures technologiques en logique câblée (séquenceurs, bascules, mémoire d'étape. .. ) ou des structures logicielles en logique programmée (structure Grafcet de certains automates programmables industriels ou structure TANT QUE en approche algorithmique).

Grafcet et ordinogramme algorithmique

sont deux outils complémentaires et non concurrents et l'automaticien doit maîtriser l'un et l'autre.

Pour l'exemple simple que nous avons choisi nous prendrons le Grafcet comme outil de description. Commençons par la version de base sans option.

Description logique : elle est donnée par le Grafcet de niveau 2 de la figure 5.

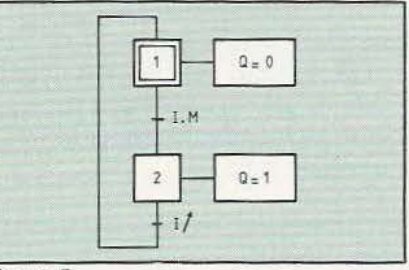

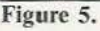

Définitions :

Q sortie vers moteur M bouton marche I capteur d'indexation La transcription logique (2e niveau) du Grafcet 1er niveau met en évidence :

 $-$  R<sub>12</sub> = I.M

réceptivité de passage  $1 - 2$ 

 $-$  R<sub>21</sub> = I

réceptivité de passage  $2 \rightarrow 1$ 

- la non disjonction entre ces 2 réceptivités à savoir R<sub>12</sub>. R<sub>21</sub>  $\neq$  0, (lorsque I = M) et il y a donc possibilité, pour l'étape 2, d'avoir satisfaction simultanée de la réceptivité d'entrée (I) et réceptivité de sortie (1) et donc d'instabilité de l'étape 2. Cette instabilité peut être évitée :

- par des courses critiques entre les informations I et M (étude temporelle).

- par la création d'une étape supplémentaire permettant la disjonction des réceptivités d'entrée et de sortie. Cette solution est bien sûr la meilleure (parce que plus sécurisante).

D'où un théorème fondamental du 2e niveau:

les réceptivités d'entrée et de sortie (1) d'une étape stable doivent toujours être disjointes :

 $Re \cdot R_s = 0$  pour toute combinaison du vecteur d'entrée.

(1) En toute rigueur il faudrait dire réceptivité associée à la transition d'entrée ou de sortie.

En cas contraire il peut y avoir instabilité de l'étape (volontaire ou involontaire). Si nous prenons la solution de disjonction des réceptivités, on aboutit alors à un Grafcet 2e niveau à 3 étapes (et à réceptivités statiques) — voir figure  $6 -$  ou à un

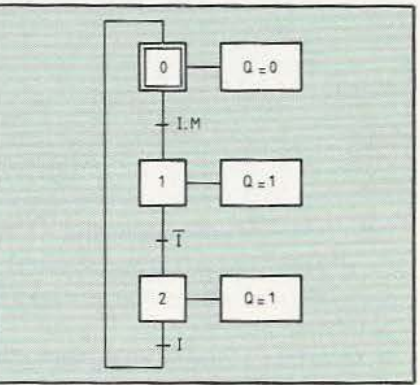

Figure 6.

Grafcet à 2 étapes mais à réceptivités dynamiques qui constituera un 3e niveau  $s'$ il utilise des composants dynamiques  $$ voir figure 7.

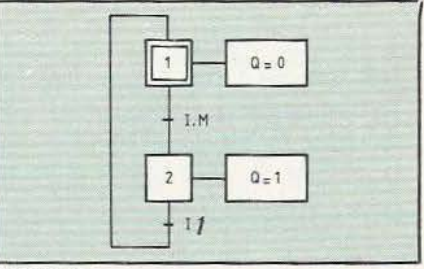

Figure 7.

De ces 2 Grafcets vont se dégager 2 structures technologiques :

- l'une statique (bascules statiques),

- l'autre dynamique (bascules dynamiques type D ou JK).

Solution statique - Mise en équation

Voyons sur cet exemple simple le mécanisme de passage d'un Grafcet à un système d'équations.

1. Associons à chaque étape un mot d'état spécifique (fig. 8). Exemple :

Ici 3 étapes d'où un mot d'état à au moins 2 bits ; soit XY ces 2 bits

notons X si X = 1 et  $\overline{X}$  si X = 0

Y si Y = 1 et  $\overline{Y}$  si Y = 0

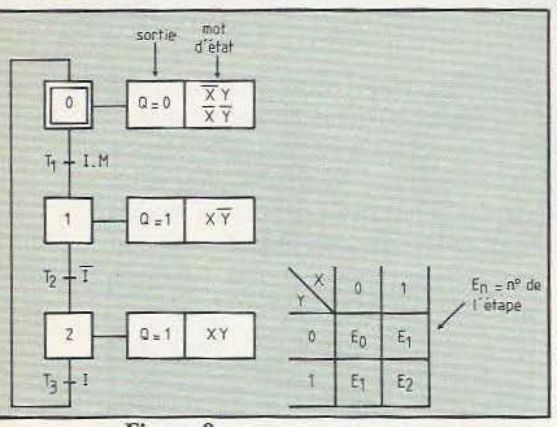

Figure 8.

L'attribution d'une combinaison à une étape respectera (autant que possible) les propriétés d'adjacence d'où, par exemple, la solution adoptée.

2. Associons à chaque bit du mot d'état une mémoire ou bascule (statique) avec, donc, une entrée de mise à 1, une entrée de mise à 0 (notée par une lettre minuscule). Exemple :

$$
x \leq \frac{x_1}{x_0} \qquad \qquad y \leq \frac{y_1}{y_0}
$$

N.B: Bien que, théoriquement (priorité à l'activation dans le Grafcet), cette bascule doit être à enclenchement prioritaire, dans la pratique on utilise également les bascules à déclenchement prioritaire (l'activation/désactivation simultanée d'une étape est chose rare dans un Grafcet).

## Etude des transitions et Figure 10. activation des entrées mémoires **M** 1

A chaque transition correspond le changement d'un bit du mot d'état, donc une transistion d'une bascule (mémoire) soit encore l'activation de l'une des entrées de la dite bascule.

On a intérêt, d'ailleurs, à les présenter sous forme de tableau (figure 9).

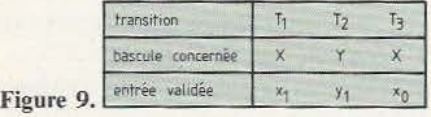

 $N.B.$  Ici  $y_0$  ne figure pas dans le tableau  $\vert \cdot \vert$  is sus overface car c'est le fait que X revienne à zéro qui l'Figure 11.

1 amènera Y à zéro (mot d'état double pour l'étape 0).

Nous savons qu'une transition est la conjonction :

- d'un mot état spécifique (étape validée) - d'une réceptivité vraie.

$$
\text{soit } T_1 = \underbrace{(X,Y)}_{\text{mot}} \bullet \underbrace{(I,R)}_{\text{R}}
$$
\n
$$
\text{d'}\text{\'etat}
$$

comme la fonction mémoire est déjà, nous l'avons vu, un système bouclé, il n'est pas nécessaire de tenir compte, ici, de  $\overline{X}$  pour xl (il est inutile, pour mettre à 1 une bascule, de préciser qu'elle doit être à zéro, en technologie électronique du moins). On en déduit donc :

$$
\begin{array}{|c|c|c|c|}\n\hline\nx_1 = \overline{Y} \bullet I \bullet M \\
x_0 = Y \bullet I\n\end{array}\n\qquad\n\begin{array}{|c|c|c|}\n\hline\ny_1 = \overline{X} \bullet \overline{I} \\
y_0 = \overline{X}\n\end{array}
$$

## Solution statique Logigramme

La figure 10 rappelle la structure de base d'un automate. Le logigramme de l'automate central res-

pectera cette.structure (figure 11).

N.B. L'emploi de bascules à entrées négatives (74279 par ex.) entraînera l'emploi de portes NAND (et non de ET)

Circuit 74279 = Quadruple Mémoire  $\overline{RS}$ (TIL)

Circuits  $4043/4044$  = quadruple Mémoire RS (C/MOS)

## Solution dynamique Mise en équation

Compte tenu de ce qui a été dit plus haut, le mot d'état ici est à 1 bit (Z) et il vient  $(figure 12)$ :

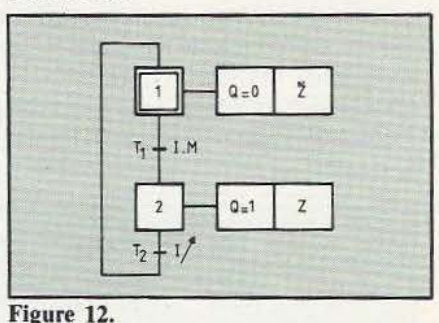

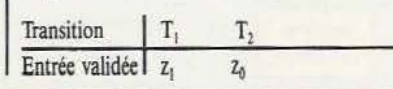

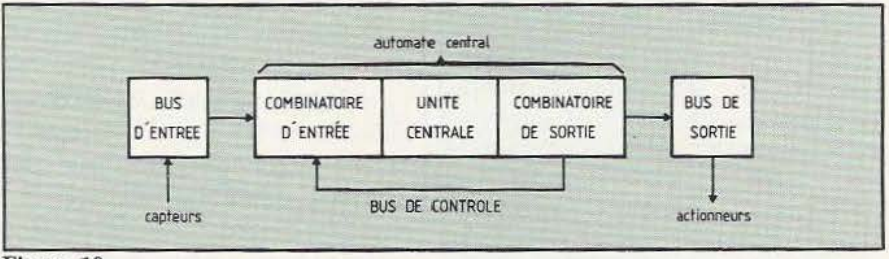

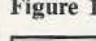

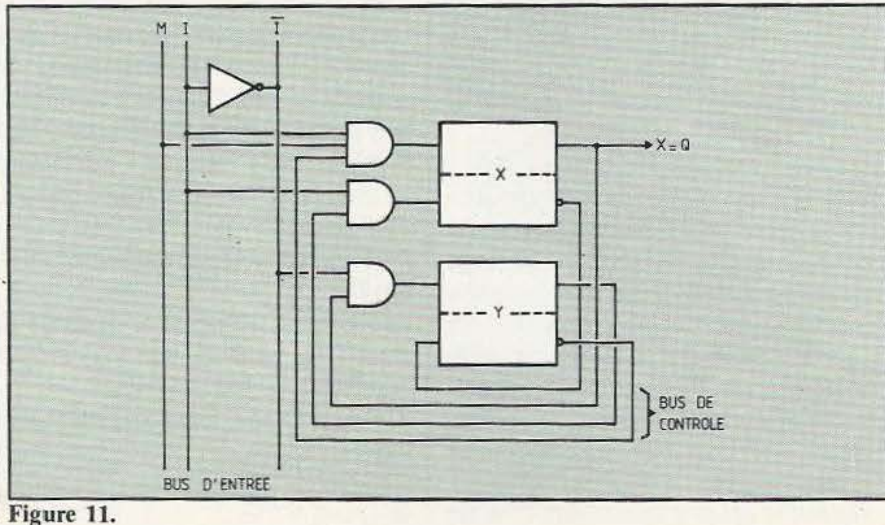

d'où les équations (même principe qu'en solution statique) :

 $z_1 = I.M.$ 

 $z_0 = 11$ 

Comme une seule entrée est dynamique, l'utilisation d'une bascule dynamique (type D par exemple) est immédiate (figure 13).

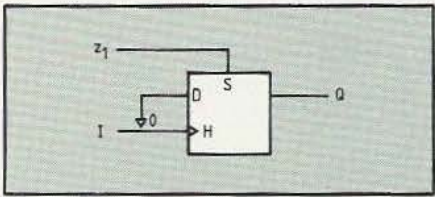

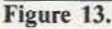

 $N.B. : z1 =$  mise à 1 prioritaire (technologie de la bascule)

## Solution dynamique logigramme

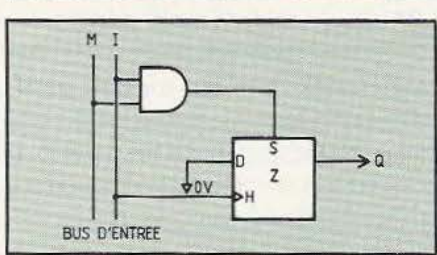

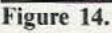

Circuit 7474 : double bascule D dynamique (TTL)

Circuit 4013 : double bascule D dynamique (C/MOS)

Complétons cette étude par la mise en place des options citées en début d'article.

## Option Poussoir Piégé

Dans cette option la mise en route n'est effective que si le poussoir est relâché et non, seulement, actionné. Le Grafcet est alors modifié comme le montre la figure 15 où la réceptivité statique l.M. est rem-

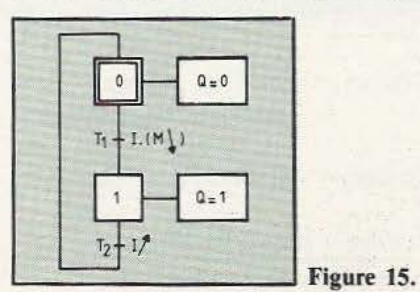

placée par celle dynamique I.(Ml). Avec le principe décrit précédemment, les équations de synthèse s'écrivent : 2 étapes  $\rightarrow$  1 mémoire Z à T<sub>1</sub> correspond  $z_1 = I.(M \cdot 1)$ <br>à T<sub>2</sub> correspond  $z_0 = I \cdot 1$ ce qui nécessite une bascule à 2 entrées dynamiques et qui n'existe pas en standard (ni TTL ni C/MOS). Il apparaît donc 2 solutions technologiques : - on «crée» une bascule à deux entrées dynamiques ;

- on rend, en ajoutant une étape, une des réceptivités statique (ici I = 4 suivi de I1 équivaut à I suivi de  $\overline{I}$  puis  $I$ ).

Dans ce dernier cas une solution possible est le Grafcet à 3 étapes de la figure 16 :

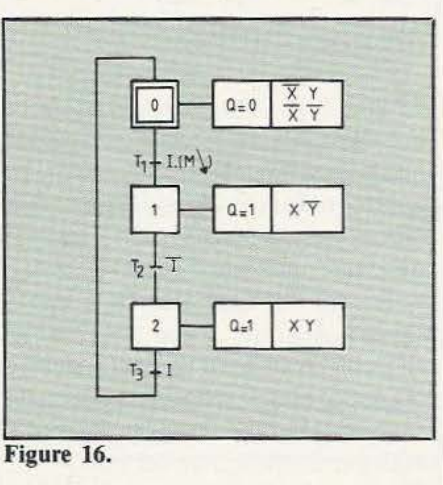

Transition  $T_1$   $T_2$ <br>Entrée Validée  $x_1$   $y_1$ 

d'od  

$$
x_1 = \overline{Y} \cdot I \cdot (M^{\downarrow}) \qquad y_1 = X \cdot \overline{I}
$$

$$
x_0 = Y \cdot I \qquad y_0 = \overline{X}
$$

on s'aperçoit donc que :

 $x_0$ ,  $y_1$ ,  $y_0$  sont des entrées statiques ;  $x_1$ , par contre, est une fonction de partie statique et dynamique  $(\overline{Y} \cdot I \text{ et } M1)$ On peut alors en tirer une règle de câblage des bascules dynamiques :

- la partie statique de R permet de «programmer» le fonctionnement dynamique (câblage d'une entrée D ou de J et K, entrées statiques rappelons-le) ;

- la partie dynamique est envoyée sur l'horloge (ou entrée dynamique)

d'où le logigramme de la figure 17. En

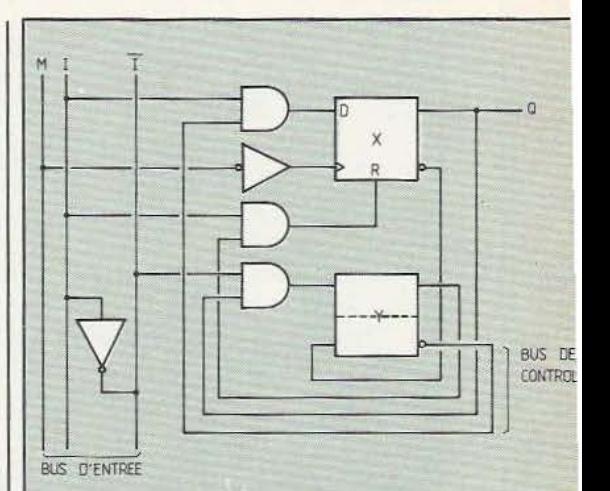

TECHNOLOGIES

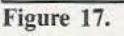

effet, notons que la transition  $T_1$  ici s'écrit :  $T_1 = \overline{X} \bullet \overline{Y} \bullet I$  (M<sup>1</sup>) d'où l'on tire :  $X_1 = \overline{Y} \cdot I \cdot (M)$ terme statique terme dynamique  $\qquad \qquad \bullet$ envoyé sur entrée de programmation entrée dynamique envoyé sur

Cette solution, qui ne fait appel qu'à des bascules standard, à une entrée dynamique est intéressante car facilement généralisable à un nombre d'étapes plus important que dans cet exemple didactique.

## Bascule à 2 entrées dynamiques

Les bascules standard (D ou JK) ne possèdent qu'une seule entrée dynamique. On peut l'utiliser en mise à l ou mise à O. Utilisons-la en mise à 1, par exemple, en faisant (bascule D)  $D = 1$  et  $H = 1$ ; la mise à zéro sera statique si l'on se sert de l'entrée de forçage prioritaire R. On peut, avec un circuit monostable annexe rendre cette entrée dynamique, vue par l'utilisateur (figure 18).

Le monostable (délivrant une information R de durée calibrée  $\Delta t$ ) peut être activé par un flanc montant ou descendant. Il peut être soit un circuit monostable traditionnel soit une autre bascule D dont on utilise le retard de propagation ainsi qu'on va le voir, par exemple sur un

27

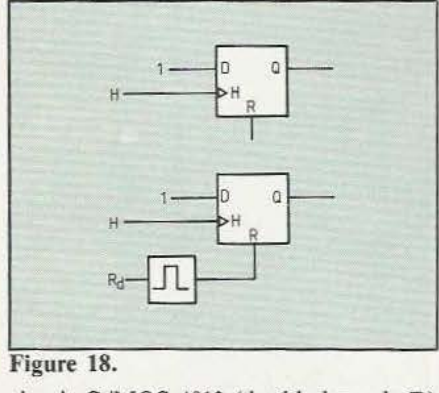

circuit C/MOS 4013 (double bascule D)  $-$  figure 19.

Extrait des caractéristiques Figure 20. dynamiques d'un HEF 4013

 $CL = 50$  pF, transitions d'entrée  $\leq 20$  ns,  $V_{DD}$  = 5V, Tamb = 25 °C. Les temps de propagation sont donnés dans le tableau suivant :

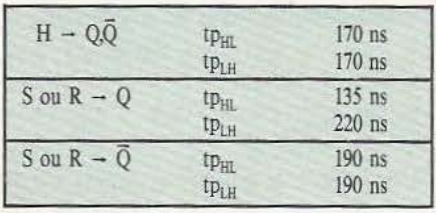

La bascule 2 sert de monostable initialisé dans la position  $Q_2 = 0$  par la bascule 1. On suppose pour l'instant  $D_1$  et  $D_2$  à 1 pour simplifier (figure 19).

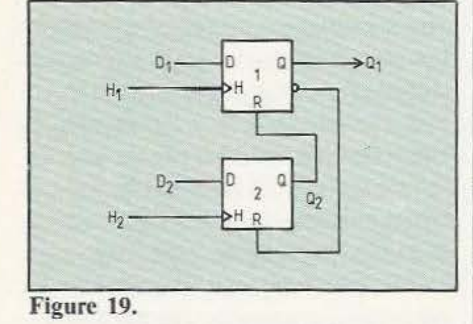

1Iaçons le diagramme temporel (cas maxi) en partant de l'état de repos  $Q_1 = 0$ , H<sub>1</sub> et  $H_2$  à 0 (figure 20). Notons que, par ailleurs, les spécifications du 4013 précisent que tw<sub>RH</sub>, largeur du signal R, doit être supérieur à 60 ns (30 typ). Aucune garantie, bien sûr, n'existe sur les tp mini et si la somme:

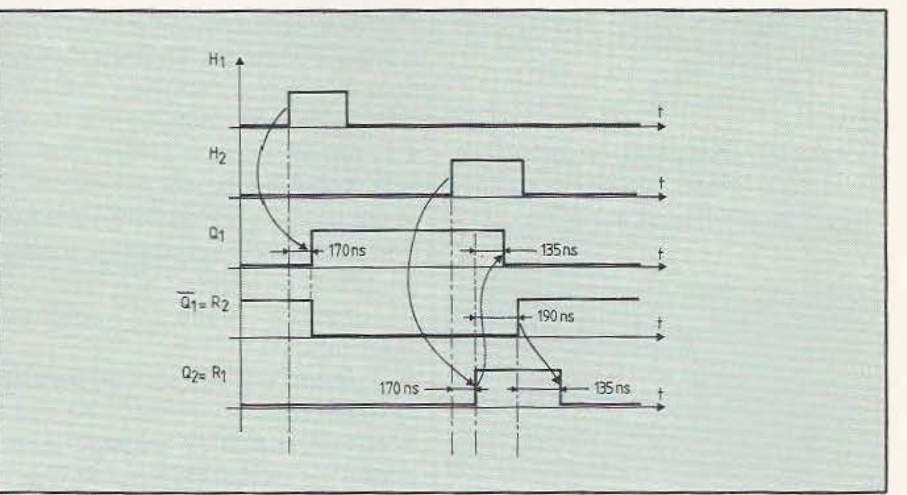

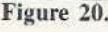

 $tp_{LH (R \rightarrow \overline{Q}) + tp_{H L (R \rightarrow Q)})$ (190 max) (135 max)

est inférieure à tw<sub>RH</sub> (60 min), il y a risque d'aléa. Notons que, bien qu'il y ait risque, cela est hautement improbable. L'ensemble est du type déclenchement prioritaire (R est prioritaire sur H). Il est facile d'envisager une action sur les S des 4013 au lieu des R (on fera alors  $D_1$  et  $D_2$  à 0). On peut, bien sûr, ajouter une condition en  $D_1$  ou  $D_2$  au lieu d'un 1 permanent, ce qui donne plus de souplesse à l'ensemble. L'ensemble ne nécessite qu'un seul boîtier 4013 ( et 2 straps entre pattes).

Dans le cas qui nous préoccupe le logigramme utilisant ce composant «fabriqué» est celui de la figure 21 grâce à la

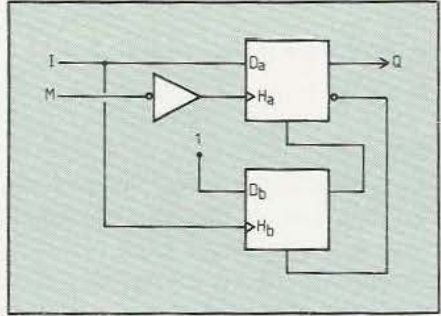

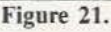

règle de partage entre terme statique (entrée de programmation) et dynamique énoncée précédemment. Cette solution faisant appel, en quelque sorte, à une astuce peut rendre des services chaque fois qu'un bit du mot d'état (et donc sa mémoire représentative) nécessite,. à la fois, une mise à 1 dynamique et une mise à dynamique.

## Option arrêt au *2e* tour et bouton piégé

Cet exemple, bien que toujours simple, permet d'entrevoir la génération des solutions dynamiques (mot d'état à n bits). Le Grafcet met en évidence 3 étapes à réceptivités d'entrée dynamiques (figure 22) :

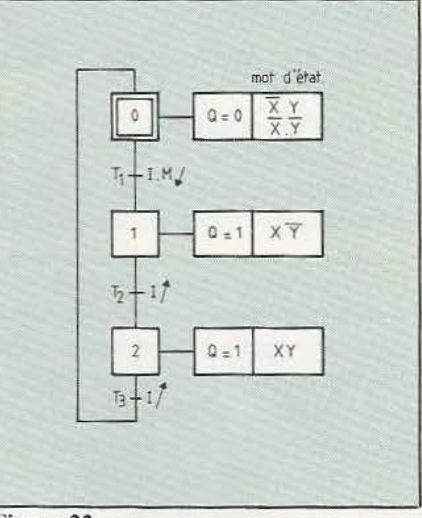

## Figure 22.

 $3 \text{ étapes} \rightarrow \text{mot d'état à 2 bits}$ 2 mémoires (ou bascules)

Codage  $\rightarrow$  voit Grafcet

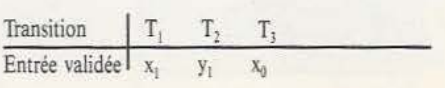

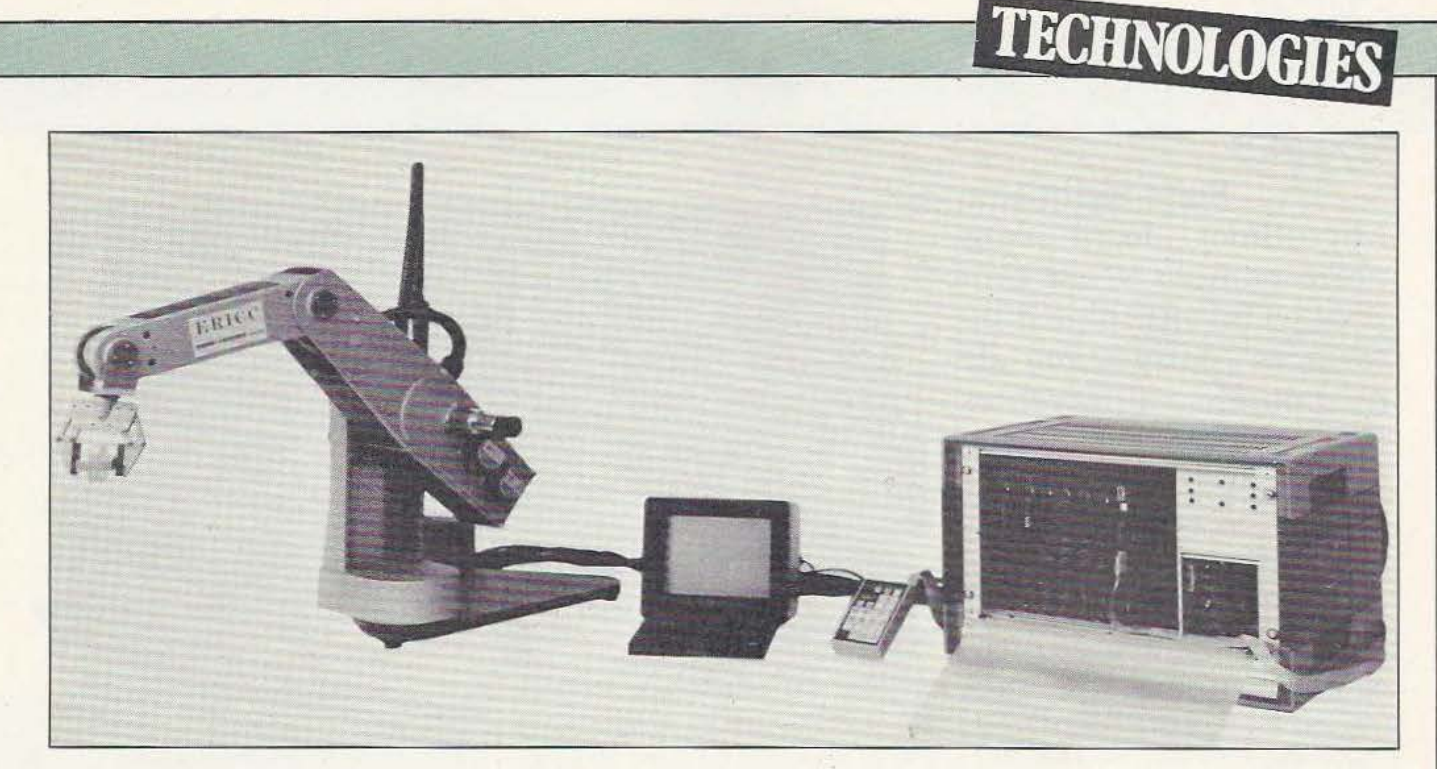

Equations:  $X_1 = \overline{Y} \cdot I \cdot M$  $y_1 = X \cdot I$  $x_0 = Y \cdot 11$  $y_0 = X$ 

On en déduit donc, en utilisant la bascule à 2 entrées dynamiques, le logigramme suivant (figure 23).

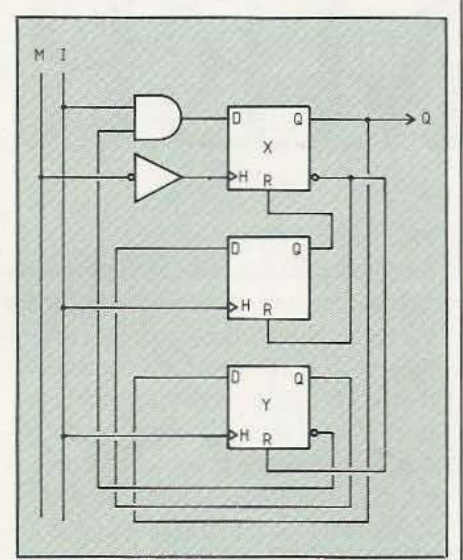

### Figure 23.

### Circuits utilisés : C/MOS (par ex)

- $2$  boîtiers 4013
- double bascule D (reste 1 bascule)
- $-1$  inverseur 4069 (reste 5 inverseurs)

 $-1$  porte et  $4081$ (reste 3 portes)

Limite des entrées dynamiques :

A un terme dynamique correspond une entrée dynamique ; des expressions comme a  $1 + b$  1 nécessiteront plus d'une mémoire. Notons aussi que :

 $A \uparrow \bullet b \neq a \bullet b \uparrow \neq (a \bullet b) \uparrow$ ou a 1 + b  $\neq$  a + b 1  $\neq$  (a 1 + b 1)<br> $\neq$  (a + b) 1

## Conclusion - Résumé

L'exemple ci-dessus, y compris avec options, reste excessivement élémentaire, certes ; néanmoins, en récapitulant, il a permis de mettre en évidence :

- une description accessible à tous (y compris non logiciens )  $\rightarrow$  Grafcet 1<sup>er</sup> niveau

- une description logique différente de la précédente  $\rightarrow$  Grafcet 2<sup>e</sup> niveau

- l'existence d'un «Je niveau» si l'on anticipe sur la technologie (ici, utilisation de bascules dynamiques)

- la nécessité de réceptivités d'entrée et sortie disjointes

- le codage des étapes via un mot d'état à n bits (code adjacent, ce qui est facile dans les petits systèmes)

- la relation entre transition et activation des entrées mémoires.

 $Ti = xj = (Mot d'Etat)$  • Réceptivité  $(i = 0 \text{ ou } 1)$ 

- l'utilisation effective des réceptivités dynamiques grâce aux bascules dynamiques

 $R = (statique) \cdot (Dynamic 1 ou 1)$ 

 $\sqrt{2}$ entrée de

programmation entrée dynamique

- la possibilité de créer des fonctions simples hors standard comme la bascule à 2 entrées dynamiques

- l'attention à apporter aux réceptivités comportant plus d'un terme dynamique comme  $a$   $1 + b$  1.

- la simplicité matérielle des solutions utilisant des bascules dynamiques et des codages à plus d'une étape par mémoire et se traduisant par quelques boîtiers à moins de 10 francs pièce.

Notons néanmoins que le codage universel (1 étape = 1 mémoire) s'avère préférable, sur le plan analyse ultérieure et maintenance, dès que le nombre d'étapes dépasse la dizaine (voir synthèse des systèmes complexes dans un prochain article). Notons également que le coût des circuits utilisés, contrairement à d'autres technologies, est loin d'être prépondérant dans une réalisation électronique (si ces circuits sont de grande diffusion bien sûr) et il ne faut pas arrêter, de toute évidence, une étude économique aux seuls composants.

William Verleyen

Microtimer décrit dans notre numéro 9, est proposé ici un ensemble d'interfaces permettant de commander différentes charges, de quelques m W à plusieurs kW. Une telle réalisation, quasi universelle pourrait être pilotée par bien d'autres appareils : micro-ordinateur, séquenceurs, automates, etc...

 $\sim$ 

--**Q** ~o· ~ **<sup>5</sup>**

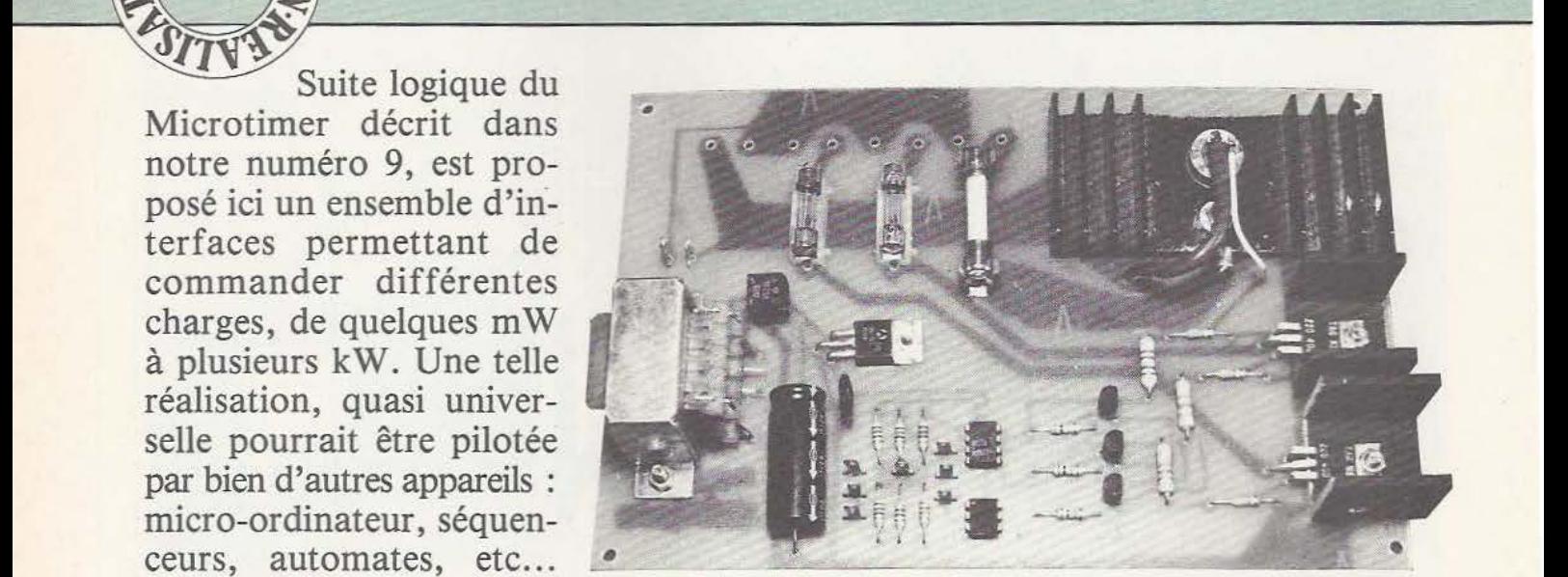

# UN MICROTIMER

omme promis nous vous proposons ce mois-ci la réalisation d'un circuit permettant l'interface du Microtimer. Nous avons construit un appareil très simple permettant la commande de charges de moyenne et forte puissance desti-

nées à être branchées sur le secteur.

## Présentation

Étant donné que dans la grande majorité des cas le Microtimer servira à la commande d'appareils reliés au secteur, nous avons réalisé un circuit remplissant ce rôle dans les meilleurs conditions. Celles-ci sont de deux ordres:

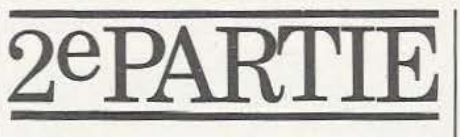

le Microtimer et, surtout, pour l'utilisateur. L'isolement par rapport au secteur E.D.F. sera donc très soigné.

2) Un système de commutation engendrant un minimum de parasites d'où l'emploi d'interrupteurs statiques.

1) La plus grande sécurité possible pour lalternatif/continu ce qui aurait été le cas Nous avons donc utilisé des triacs, composants permettant la commutation de charges importantes tout en n'engendrant qu'une faible quantité de parasites. Ces composants sont, de plus, très simples à utiliser puisqu'ils permettent la commande directe des charges par le secteur sans avoir à passer par un convertisseur

avec les thyristors.

La commande des triacs s'effectuant en courant continu, nous avons prévu un pilotage par photocoupleur. Ce composant est de plus en plus utilisé dans l'indusirie car il présente de nombreux avantages. Tout d'abord, l'isolement entre circuit de commande et circuit commandé est excellent puisqu'il varie de 1000 à 7500V ce qui est plus convenable. Par ailleurs la bande passante peut atteindre lOOkHz pour certains modèles ce qui est extrêmement intéressant pour certaines applications. Et enfin le courant de sortie varie de 3mA pour les photocoupleurs à simple transistor jusque 500mA pour les modèles à thyristor ou à triac. Le principe de fonctionnement d'un photocoupleur est très simple :

Dans le cas d'un modèle à simple transistor, une diode LED est placée en face de la surface sensible d'un phototransistor et l'illumination de la diode en provoque la saturation.

Le schéma de la figure 1 montre qu'il existe des photocoupleurs à simple transistor (IS = 3mA), à montage Darlington  $(IS = 50mA)$ , à thyristor  $(IS = 300mA)$  et, plus récemment, à triac (IS = 300mA). Nous sommes donc en présence du composant idéal pour l'application envisagée et notre choix s'est porté sur le type à simple transistor pour des raisons bassement financières (c'est le moins cher).

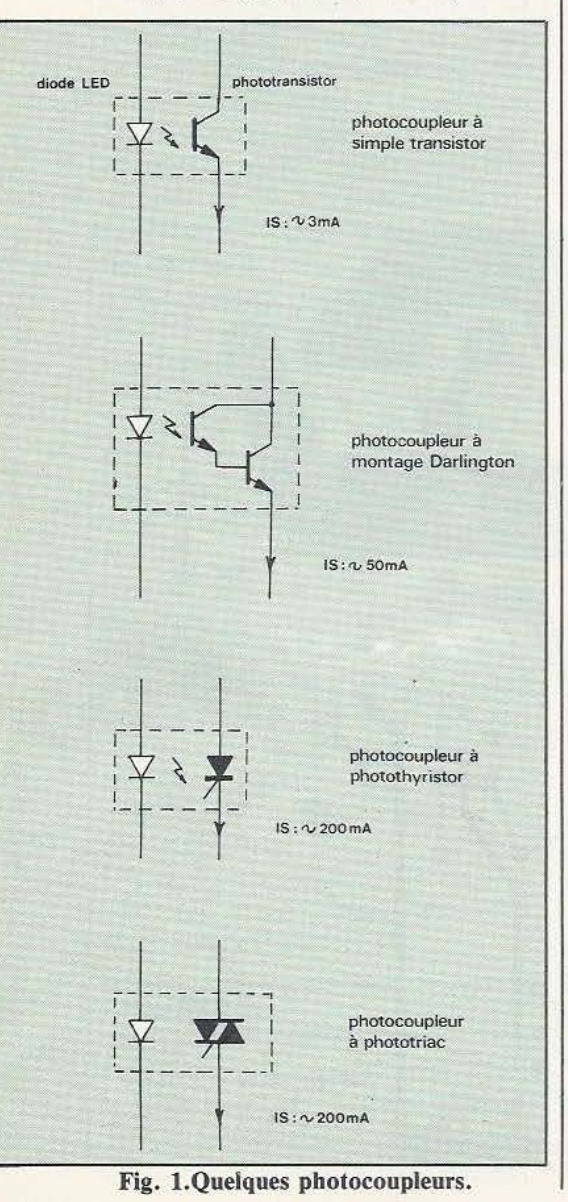

Le circuit d'interface que nous proposons sera donc équipé de ces composants, lesquels commanderont des triacs, ce qui doit vous rappeler le schéma de la figure 17 de l'article du Microtimer. Compte tenu des triacs que nous avons employés, nous disposons d'une puissance 3/5kVA sur une des sorties et de lk VA sur les deux autres.

Afin de ne pas limiter le sujet à la seule commande d'appareils reliés au secteur, nous proposons en fin d'article une série de schémas d'interfaces diverses.

## Le schéma

Le schéma d'un des trois circuits de commande est visible sur la figure 2. La commande du photocoupleur s'effectue en reliant la diode LED de ce dernier à la borne"+" via R2 et à l'entrée "El". La borne "El"doit être bien évidemment être reliée à l'une des sorties SI, S2, S3 du Microtimer et il est clair que le circuit est mis en action lors de l'activation du timer concerné. La diode LED LD1 est à ce moment alimentée signalant ainsi l'activation du timer.

Le phototransistor de PCla est monté en Darlington avec Tl car l'intensité demandée par la commande de la gâchette du triac dépasse de loin ce que peut fournir PCI seul. Le schéma représente la sortie 3,5kVA mais seules les valeurs de R4, THI, et FUl changent pour les autres circuits.

Sur la maquette, THl est un triac de marque RCA du type 2N 5442 en boîtier "Press Fit" pouvant supporter un courant de *25* ampères sous 400 volts. On trouvera sans peine un équivalent à ce composant CSC 260/lD de General Electric ou MAC 35-6 de Motorola, par exemple. La commande de la gâchette se fait en courant continu via Tl et R4, *R5* servant à la polarisation de THl. La protection du circuit contre les surcharges est assurée par FU1 qui est un simple fusible de 16 ampères sous verre à effet retardé. Le fonctionnement du circuit est très simple : l'activation du timer concerné active LD1 et la diode LED de PC1a ce qui provoque la saturation du phototransistor et, partant de là, celle de Tl. Un courant traverse alors R4 déclenchant la gâchette de TH1 ce qui entraîne la conduction de ce dernier et la commande de la garde qui y est associée. Le triac est, comme de juste, monté sur un radiateur de taille convenable et la section des fils de liaison comme la largeur des pistes du circuit imprimé adaptée à l'intensité délivrée (16 ampères ce n'est pas rien !).

Les deux autres sorties ne devant faire face qu'à lkVA, le triac peut être choisi parmi beaucoup d'autres du moment qu'il puisse débiter de 6 à 8 ampères sous 400 volts. Les modèles employés pour les

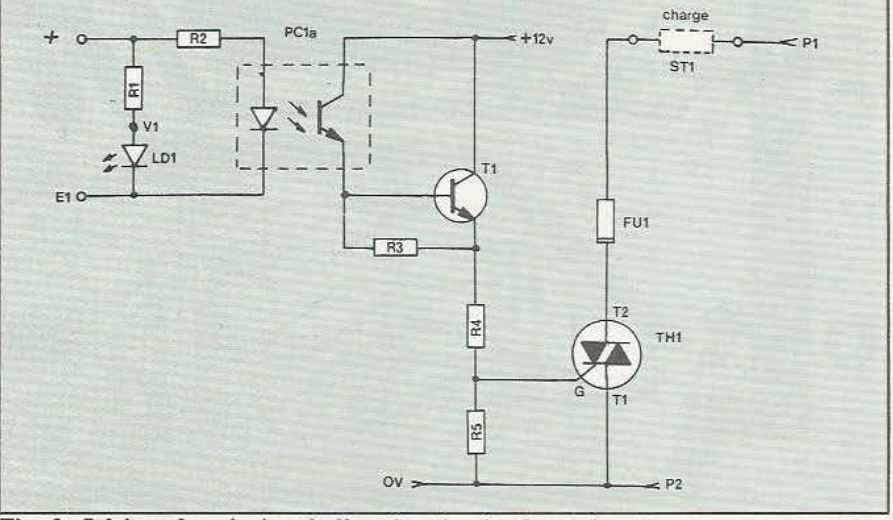

Fig. 2. Schéma de principe de l'un des circuits de sortie.

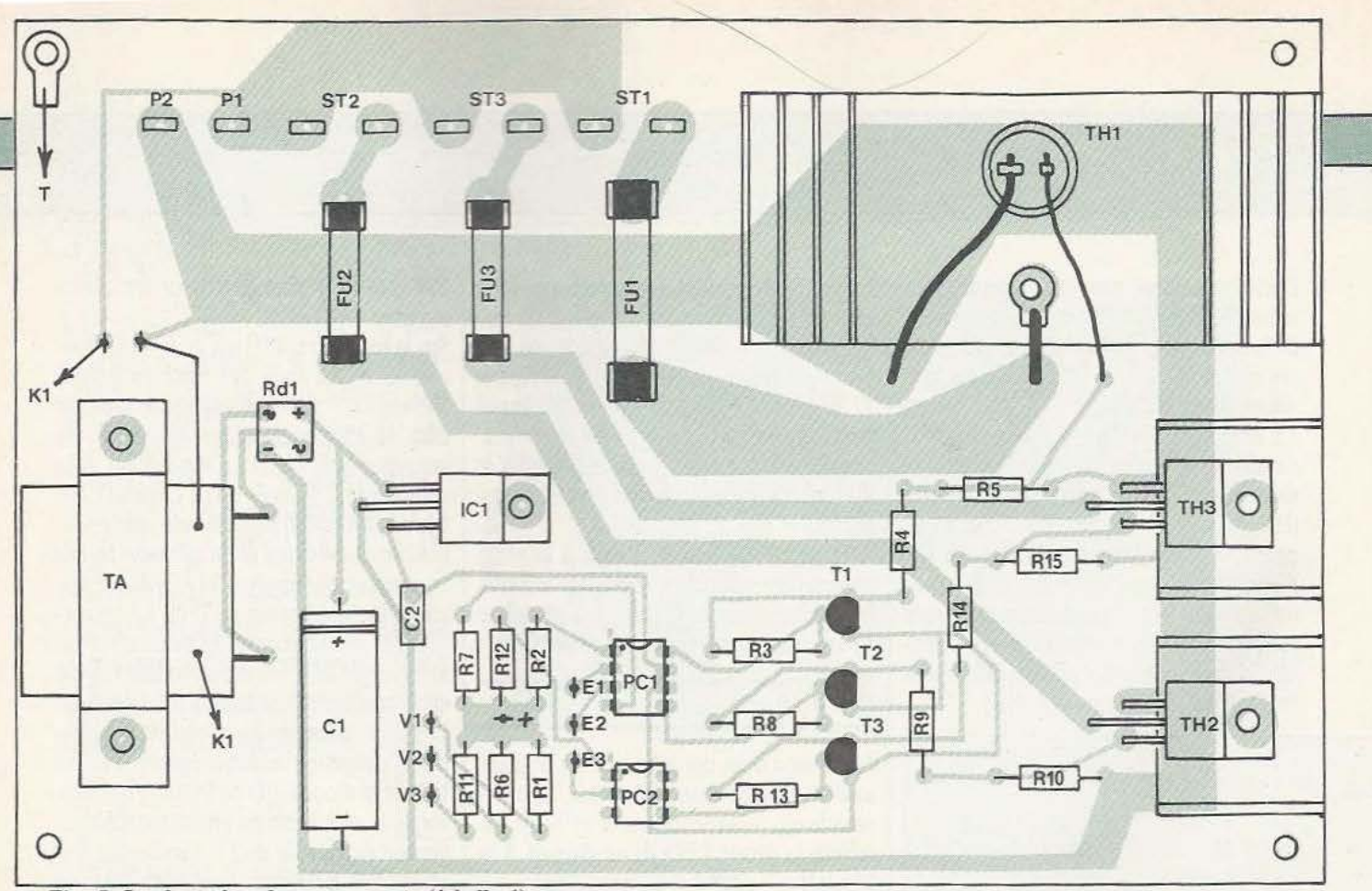

Fig. S. Implantation des composants (échelle **1).** 

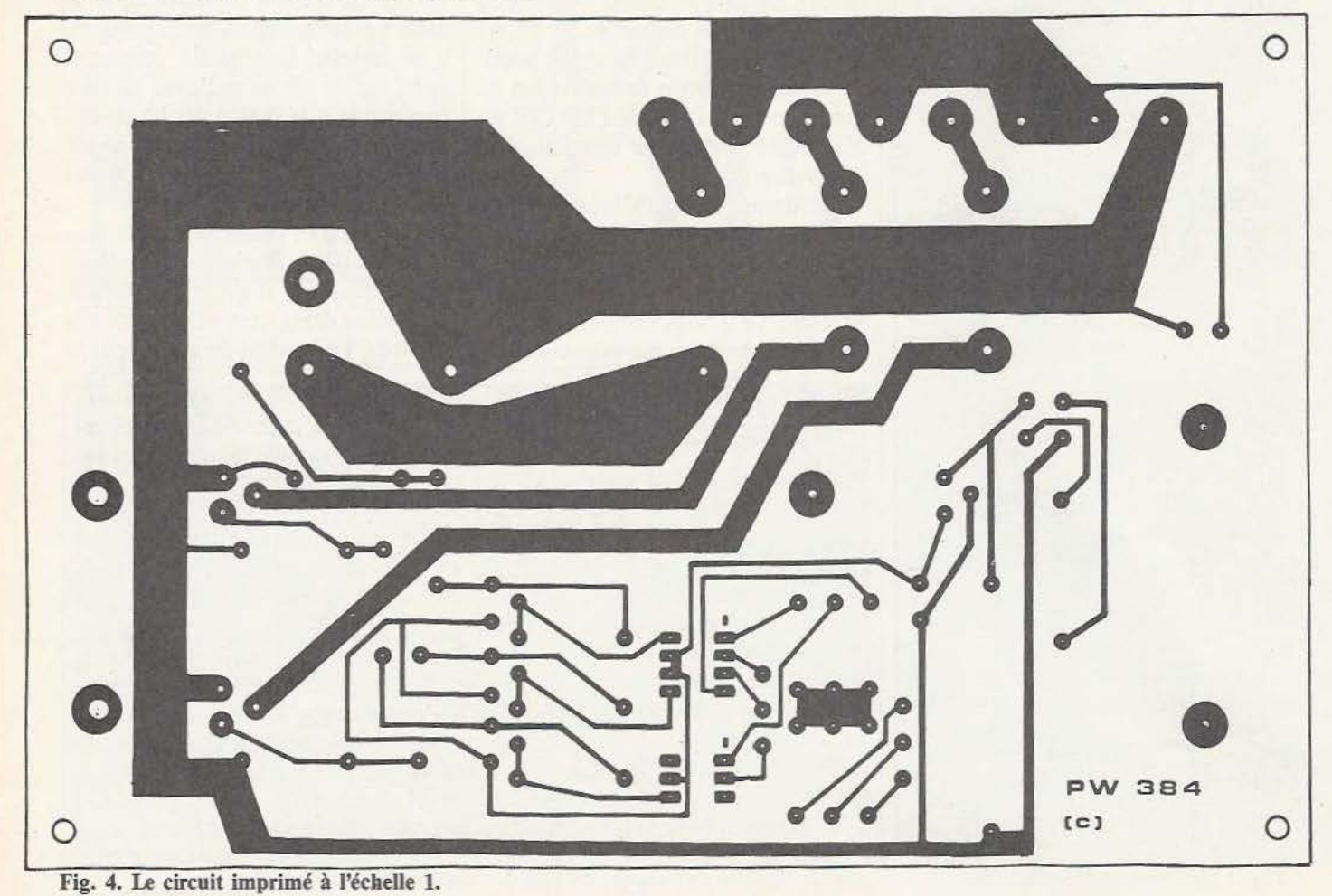

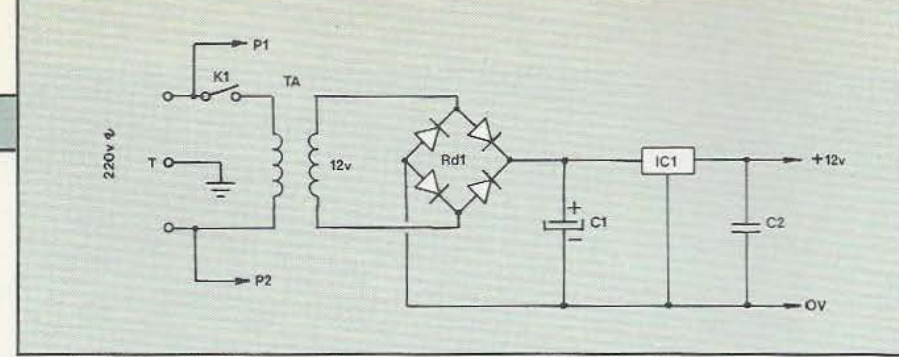

### Fig. 3. Schéma de l'alimentation commune aux 3 circuits de sortie.

gradateurs de lumière conviennent donc parfaitement. Le fusible de protection est un *5* ou 6,3A sous verre et la résistance correspondant à R4 est d'une valeur plus élevée étant donné que le courant de gâchette est plus faible pour de tels triacs. Les photocoupleurs utilisés sur la maquettte sont du type MCT6 (double photocoupleur) et MCT2 de marque Motorola que l'on trouve à peu près partout et dont les équivalents approchés sont ICT 600 et le TIL 111 (entre autres). L'alimentation continue des trois circuits est visible sur la figure 3 et se passe presque de tout commentaire. Le transfo de 2VA délivre une tension de I2 volts qui est redressée par RDI, filtrée par un condensateur de 470  $\mu$ F (C1) et stabilisée par ICI qui est un régulateur intégré 7812. Les fils amenant le secteur, P1 et P2, sont reliés aux triacs et l'on voit que P2 est relié au OV ce qui signifie qu'il ne faudra pas laisser trainer les doigts dans ce coin-là pendant les essais !

S'agissant d'un appareil destiné à commuter d'assez fortes puissances, il est indispensable et même obligatoire vis à vis de la législation de relier le boitier à la terre.

L'arrivée de courant doit pouvoir être coupée par un sectionneur bipolaire d'un calibre suffisant et l'alimentation du transfo est supprimée par Kl rendant ainsi les circuits inopérants. Si KI peut sans peine être installé dans le coffret, il est évident qu'en raison de son encombrement, le sectionneur sera monté à l'extérieur du coffret.

L'étude des schémas est terminée et nous vous proposons à présent d'aborder la réalisation de l'appareil.

## Réalisation

Celle-ci n'offre aucune difficulté et est à la portée de tout amateur même débutant. Tous les composants tiennent sur un unique circuit imprimé en époxy simple face  $\overline{Fig. 6}$ . Commande d'un buzzer sous 12 volts.

dont le tracé est indiqué sur la figure 4. La réalisation de ce dernier, n'offre aucune difficulté et il est tout à fait posible d'utiliser le feutre et les symboles à transfert direct. Après la gravure, étamez les pistes au fer à souder et percez tous les trous en fonction des composants. Implantez ensuite ces derniers en vous aidant du plan de la figure *5* et des photographies. Le thyristor THl est en boîtier "Press Fit" et doit être enchassé à force dans l'épaisseur du radiateur. Veillez donc à son parfait ajustement et reliez les électrodes au circuit imprimé par des fils souples de 2,5 mm.

Le circuit imprimé est installé dans un coffret métallique dont les dimensions minima sont: 130 x 210 x *50* mm que vous pourrez réaliser vous-même ou acheter tout fait dans le commerce. Quel que soit votre choix, montez le circuit imprimé sur les entretoises de IO mm, installez les trois diodes LED ainsi que Kl sur la face avant et la série de 9 dominos sur la face arrière. Les liaisons entre le circuit imprimé et les dominos sont à effectuer à l'aide de fil souple de 2,5 mm comme les montrent les photographies et les autres liaisons avec du fil rigide de *5* à 6/10. Le raccordement au Microtimer s'effectue à l'aide d'un cordon blindé à 4 conducteurs + tresse muni de fiches de 2 mm. La tresse dudit cordon doit être reliée à la masse du coffret, d'une part et à la sortie "OV" du Microtimer, d'autre part. Les entrées El, E2 et E3 du circuit sont de toute évidence reliées au sorties Sl, S2 et S3 du Microtimer et la borne  $" +"$  à une de ses homologues.

Les essais s'effectuent en reliant une lampe de 220V /75W à chacune des sorties de l'appareil et en simulant une commande de la part du Microtimer. Pour ce faire, reliez l'entrée "+" à la borne positive d'une pile de 4,5V et l'une des entrées El, E2 ou E3 à la borne négative. La lampe branchée à la sortie correspondante doit s'allumer de même sur la diode LED de signalisation. Etant donné la simplicité du schéma, seule une erreur de câblage ou un composant défectueux peut être à l'origine d'une panne. Lors des essais n'oubliez pas que toute la partie alimentation et la commande des triacs est reliée au secteur et qu'il ne fait pas bon de laisser se promener les doigts dans ces contrées!

Reliez le montage au Microtimer et vérifiez le bon fonctionnement de l'ensemble en programmant les trois temporisateurs. La description de ce circuit d'interface quasi-universel est terminée et nous clôturons cet article par le schéma de quelques montages permettant la commande d'appareils divers.

## Autres utilisations du microtimer

La réalisation que nous venons de décrire couvre, à notre avis, une part importante des besoins. Il est cependant possible que vous ayez besoin d'un dispositif d'interfaçage différent, aussi, nous vous proposons quelques schémas simples pour d'autres applications.

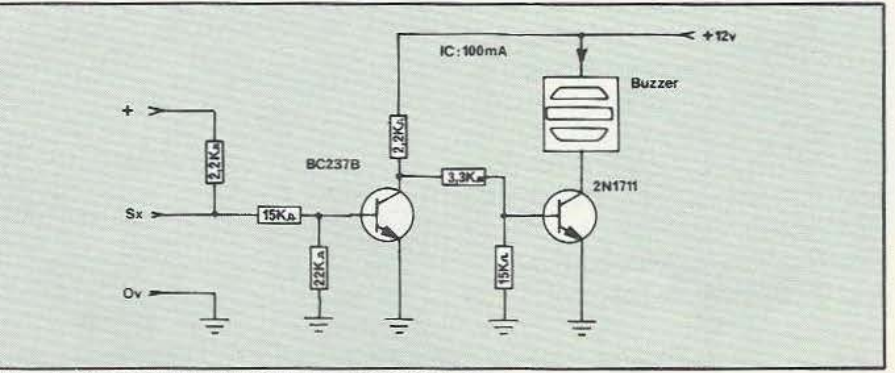

.-

## Commande d'un buzzer

Le schéma de la commande d'un buzzer sous 12 volts est donné sur la figure 6. La sortie du Microtimer est chargée par une résistance de  $2,2k\Omega$  ce qui implique que le transistor BC 237 est saturé quand Sx n'est pas activée. Le 2N 1711 est dans ce cas bloqué et aucun courant ne circule dans le buzzer. Si la sortie Sx est activée, ce qui implique que la tension au point Sx est proche de OV, le phénomène inverse se produit et le buzzer est mis en action. Le courant maxi délivré par le 2N 1711 est dans notre exemple limité à lOOmA, le buzzer peut donc être remplacé sans problème par un relais ou toute autre charge.

Commande d'une charge de 3 ampères Le schéma d'une telle application est indiqué sur la figure 7 et ressemble comme un frère au précédent. La seule différence réside dans l'étage de sortie qui est constitué d'un montage Darlington 2N 1711 + 2N3055. On dispose ainsi d'un courant de sortie de 3 ampères sous une tension de 12 à 30 volts.

### Commande d'une régulation de chauffage

Le schéma de la figure 8 montre la façon de relier le Microtimer à un système de commande de chauffage domestique à thermostat jour/nuit. La commutation de l'un ou de l'autre des thermostats à bilame (Thl ou Th2) s'effectue tout simplement par un relais dont la bobine est reliée entre "+" et "Sx" du Microtimer. Un condensateur de *0,5µF* en série avec une résistance de 220 l/2W est monté en parallèle sur les contacts du relais afin d'éliminer les parasites engendrés par ceux-ci. Il est clair qu'en phase active de Sx Th1 sera opérationnel alors que ce sera le tour de Th2 dans le cas contraire.

Nous voici arrivés au terme de cette étude et nous espérons qu'elle vous aura démontré que l'utilisation du Microtimer est des plus simples. Nous restons néanmoins à la disposition des lecteurs qui éprouveraient des difficultés dans ce domaine et vous souhaitons plein succès dans la réalisation de l'appareil.

Ph. Wàllaert

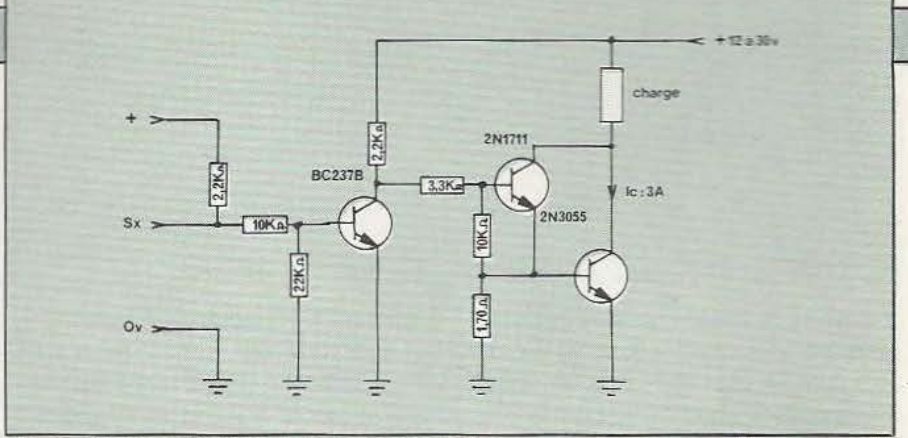

Fig. 7. Commande d'une charge de 3 ampères.

/

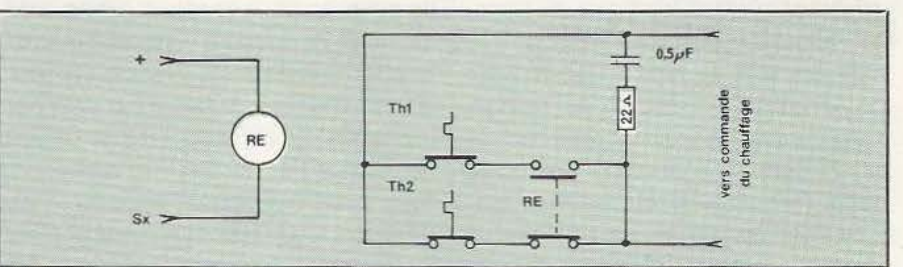

Fig. 8. Commande d'une régulation de chauffage par relais.

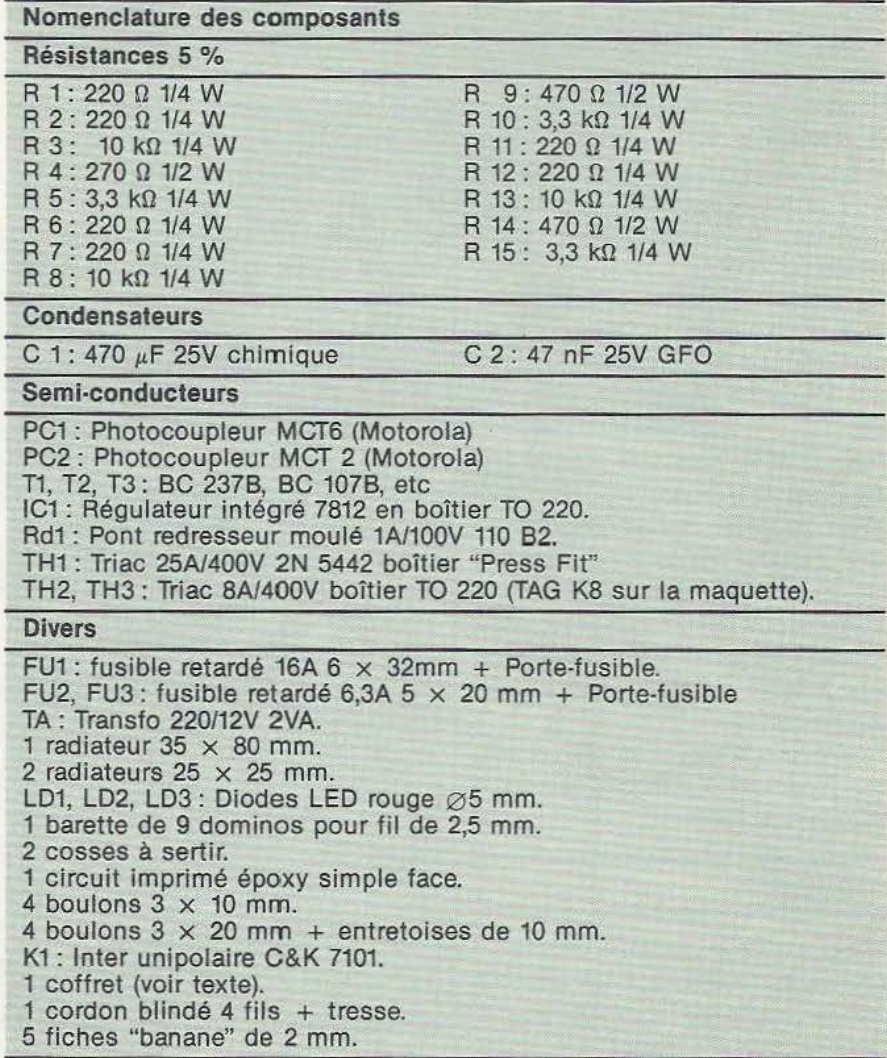

Ce module d'interface, possédant sa propre logique, permet à tout ordinateur ou terminal sur RS-232 d'adresser individuellement jusqu'à 15 périphériques au standard IEEE-488

*Service lecteur : cerclez 16* 

RS 232 / IEEE 488

IMPRIMANTE EXL

L'imprimante EXL de CGCT est une imprimante matricielle rapide (100 caractères/seconde) acceptant du papier ordinaire de largeur courante (jusqu'à 25,4cm) et permettant aussi bien l'impression de textes que la recopie d'écran (mémoire tampon : 2K octets).

L'impression se fait par matrice  $7 \times 9$  (jambages, lettres) accentuées) et l'interfaçage s'effectue au standard Centronics ou en RS232 (en

option)

Le port série du Busster RGA comporte un sélecteur de vitesse, de transfert (300 à 19 200 baud), de parité et de longueur de mot. Le port IEEE-488 peut être configuré pour recevoir ou adresser de 0 à 31 adresses primaires ou secondaires. Plusieurs périphériques peuvent être adressés simultanément et le Busster RGA est compatible avec les données de gestion : demande de service, configuration de reconnaissance série et parallèle, de commande locale et à distance, d'interdiction locale et de fonctions de déclenchement. Cet appareil reçoit de l'ordinateur ou du terminal sur RS-232, auquel il est asservi, des ordres simples en langage BASIC. Prix : 12450 F HT. *Service lecteur : cerclez 17* 

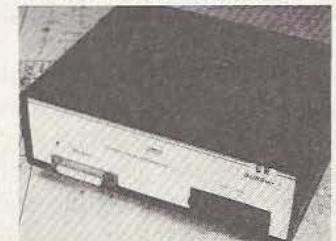

## AUTOMAPHONE

Sous ce nom l'on trouve une série de petits appareils pouvant constituer soit un ensemble de télécommande par téléphone (mise en route de chaudière, de système d'arrosage, télé-contrôle de vannes, commutation de modems, etc), soit un émetteur de bips de détresse par téléphone (il suffit d'appuyer sur le bouton du "bipeur" portable pour que soit écrit un signal radio - d'une portée de 80 m environ - déclenchant la composition automatique d'un numéro de téléphone), soit un système de télé-alerte par téléphone (vol, incendie, contrôle ascenseur, etc). Signalons que ces produits fabriqués en France — s'ils intéressent les particuliers sont aussi proposés en versions industrielles. *Service lecteur : cerclez 18* 

## T.T.S

Le T.T.S. c'est un récepteur TV couleur miniacure  $(15 \times 19 \times 30$  cm) multistandard en UHF et en VHF, PAL et Secam. L'angle du tube (un 13 cm) n'étant que de 55° permet d'obtenir une qualité proche des moniteurs professionnels. Un produit qui répond donc à des besoins très divers qu'ils soient purement distractifs ou liés à une utilisation en microinformatique. Prix : 3290 F *Service lecteur : cerclez 19* 

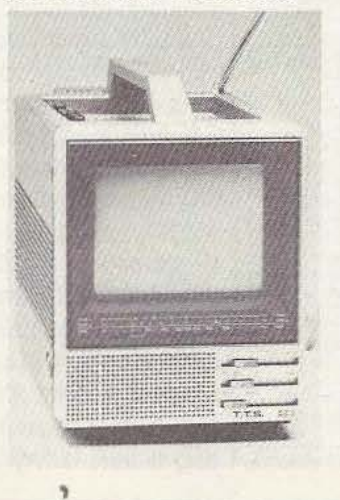

## RESEAUX

Durant les trois journées professionnelles du SICOB, les 19,20 et 21 septembre, Apollo Computer organise à la Salle de Neuilly (167 avenue Ch. de Gaulle, Neuilly) la première exposition internationale DOMAIN 84. Plus de quarante sociétés de logiciel ayant développé des applications sur les ordinateurs Appolo Computer (CAO, robotique, Intelligence artificielle, systèmes experts, etc...) seront rassemblées, et plus de quarante machines seront raccordées dans le cadre d'un réseau local DOMAIN à 12 M bit/sec, constitué pour la circonstance. *Service lecteur : cerclez 20* 

## INTERFACE **JOYSTICK**

Cette interface permet d'utiliser n'importe quel logiciel conçu pour ZX Specrrum et est également compatible avec toutes les poignées de jeu standard. Il suffit de charger un programme sur cassette (fourni), de donner le tirre du jeu, de définir les différentes commandes pour programmer cette interface, il suffira par la suite de donner le titre du jeu pour que l'interface soit automatiquement programmée sur le jeu choisi. Ce module est vendu 395 F sans joystick ou 495 F avec. *Service /ecceur :* cerclez *21* 

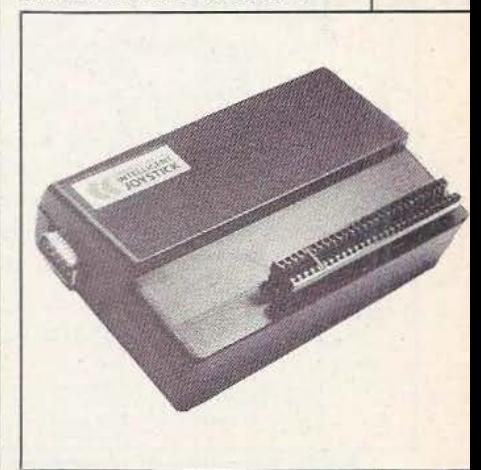

ous allons continuer, aujourd'hui, la présentation de quelques exemples de programmes commentés, choisis non tellement pour leur intérêt pratique mais plutôt pour met-<br>leur intérêt pratique mais plutôt pour met-<br>Si certaines conversions d'unités se limi-

INITIATION

**LE BASIC (V** 

Conversion d'unités

et 5 comme des réels. Si ce point n'était pas là, les nombres seraient considérés comme des entiers et la division entière de 5 par 9 donnerait 0 alors que celle de 9 par 5 donnerait 1.

Il n'y a rien d'autre à dire sur ce programme, bien simple au demeurant.

tre en évidence telle ou telle particularité | ou possibilité du Basic. Comme le mois dernier, nous n'avons orné ces programmes d'aucune «fioriture» et ils sont ainsi immédiatement exécutables sur la majorité des micro-ordinateurs aussi petits soient-ils.

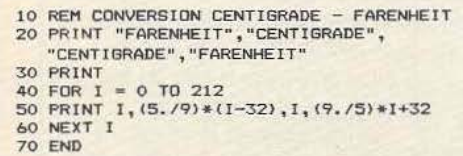

Fig. 1. Programme de conversion °F/°C

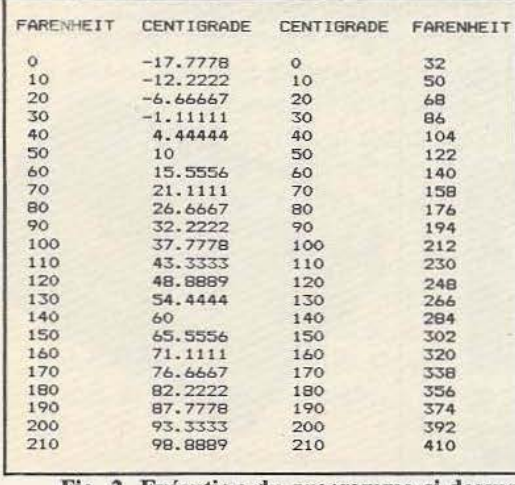

tent à une simple multiplication ou division, ce n'est pas toujours le cas pour, par exemple, transformer des degrés Farenheit en degrés centigrades puisqu'il faut exécuter plusieurs opérations. L'emploi d'un micro-ordinateur disposant du Basic permet, au moyen d'une vulgaire boucle FOR - NEXT, de dresser une table de conversion de la taille désirée en quelques secondes. Qui plus est, le programme s'écrit immédiatement et doit vous donner quelque chose d'analogue à ce que nous vous présentons figure 1.

Fig. 2. Exécution du programme ci-dessus. Il isé, de faire la division en considérant 9 Une seule boucle est utilisée pour faire une table double (Farenheit vers centigrade ei vice-versa) d'un seul coup. Les variables de boucle ont été choisies de façon à aller de 0 à 212 degrés Farenheit car 212 degrés Farenheit correspondent à 100 °C. Le pas est de 1 sur le listing mais nous l'avons mis à 10 dans l'exemple d'exécution de la figure 2. Les calculs de conversion proprement dits sont réalisés dans la ligne même du PRlNT, le formatage de l'impression étant assuré par les virgules placées entre les divers éléments à imprimer qui font, rappelons-le un emplacement automatique de 16 positions. Remarquez la frappe du 5 suivi d'un point et du 9 suivi d'un point également qui permettent, sur le Basic uti-

## Résolution d'équations

**GRAMM** 

Presque aussi simple que le précédent est le programme que nous vous proposons de réaliser maintenant. LI résoud des systèmes de deux équations à deux inconnues par la méthode dite de Cramer (ou des déterminants si vous préférez). L'avantage de cette méthode est qu'elle permet de résoudre un système d'équations au moyen de «formules» mathématiques qu'il est donc très facile de programmer alors que d'autres méthodes telles que la substitution, par exemple, sont très difficiles à programmer car elles ne relèvent pas toujours d'un formalisme aussi précis.

Comme d'habitude dans tous les programmes que nous avons vu jusqu'à maintenant, la majorité du listing de la figure 3 est occupée par les instructions d'entrées/sorties. Les lignes 10 à 120 présentent le programme et demandent les divers coefficients intervenant dans les équations.

La ligne 130 calcule ensuite le déterminant du système qui, s'il est *nul,* conduit à l'affichage du message indiquant que l'on ne sait pas résoudre grâce aux lignes 200 à 220, un retour au début est alors effectué grâce à la ligne 230.
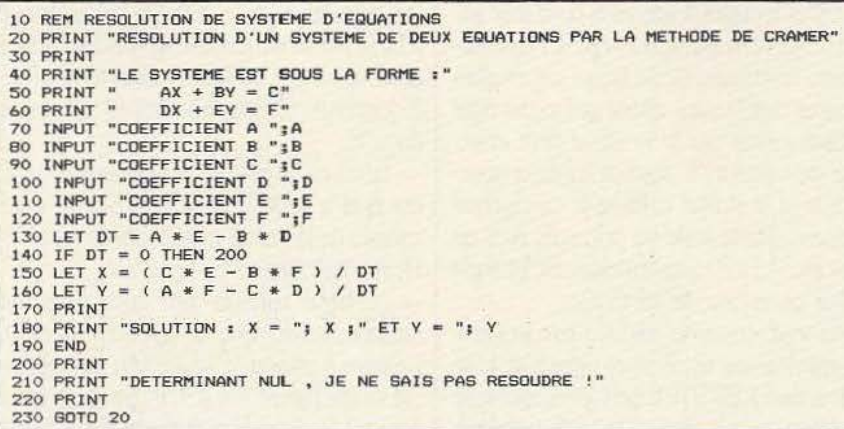

Fig. 3. Résolution d'un système de 2 équations à 2 inconnues.

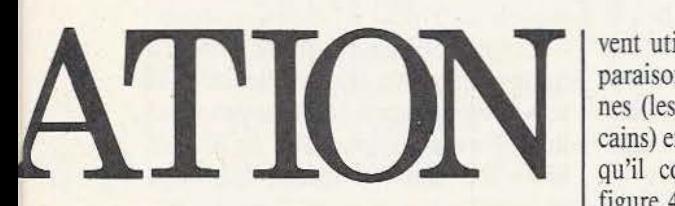

Si le déterminant est non nul, les lignes 150 et 160 calculent les solutions en appliquant les formules de Cramer et l'affichage des valeurs obtenues est effectué ligne 180. Tout cela est encore très classique et ne doit poser aucun problème, même à un programmeur débutant.

#### Les nombres premiers

Sans vouloir faire de rappels de mathématiques trop lourds, sachez que la recherche des nombres premiers est un problème qui a préoccupé plus d'un mathématicien. Un nombre premier, rappelons-le, est un nombre qui n'est divisible que par l ou par lui-même.

Une des méthodes les plus connues pour rechercher les nombres premiers est celle dite du crible d'Eratosthène que tout lycéen qui se respecte a dû apprendre un jour ou l'autre. Conduite à la main, cette méthode est longue et fastidieuse surtout lorsque l'on cherche des nombres premiers un tant soit peu importants.

La programmation du crible est relativement courte à réaliser et permet d'obtenir les nombres premiers compris entre 1 et la valeur de votre choix en un temps dépendant de la rapidité de votre machine. Ce type de programme est d'ailleurs souvent utilisé comme programme de comparaison de vitesse entre diverses machines (les fameux Benchmark des Américains) en raison des nombreuses itérations qu'il comporte. Son listing est visible figure 4 et nous allons en dire quelques mots.

Il est conçu pour rechercher les nombres premiers entre 1 et 1000 et si vous voulez l'employer au-delà, il faut agrandir les deux tableaux A et B définis ligne 40. Le tableau A est un tableau de travail qui comporte autant d'éléments que la borne supérieure de votre recherche (1000 dans ce cas) alors que le tableau B est celui qui

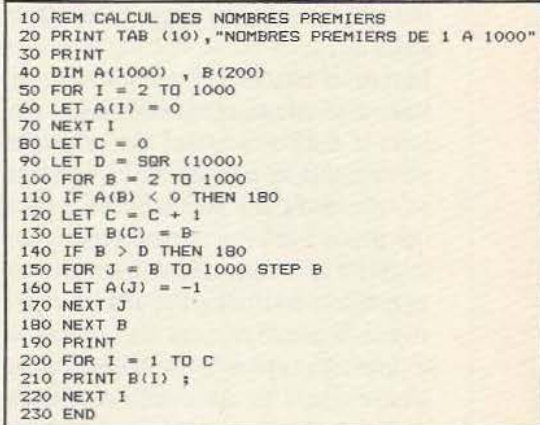

Fig. 4. Calcul des nombres premiers.

- NEXT) et permet d'enlever du tableau de travail (le tableau A) tous les multiples de B grâce à l'emploi. dans cette boucle du STEP B. La comparaison  $B > D$  effectuée ligne 140 n'est rien d'autre que l'application de la règle d'Eratosthène et permet d'éviter au programme des calculs inutiles. Ainsi, sur une machine donnée, le programme de la figure 4 met-il 17 secondes à s'exécuter (temps entre le départ du programme et la disponibilité du premier nombre) alors qu'il lui faut 21 secondes sans le test de la ligne 140. Nous ne commenterons pas plus ce programme, les indications que nous avons données

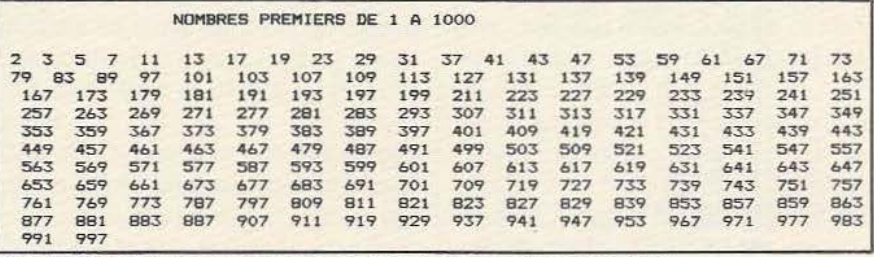

#### Fig. S. Résultat du programme de calcul des nombres premiers.

reçoit les nombres premiers, il peut donc être de taille plus réduite.

Le principe du programme consiste à éliminer de la liste des nombres de 1 à 1000 ceux qui ne sont pas premiers. Pour ce faire, tout élément A (I) qui correspond à un nombre non premier est rendu égal  $\dot{a}$  - 1 au moven de la ligne 160, ce qui le fera éliminer ensuite du tableau des nombres premiers grâce au test de la ligne 110. La partie «active» du programme est située ligne 150 (encore une boucle FOR

étant suffisantes pour que vous puissiez le décortiquer, avec un papier, un crayon et en écrivant les valeurs prises successivement par les diverses variables si nécessaire. Un exemple d'exécution vous est proposé figure 5.

#### Manipulation de caractères

Une des possibilités les plus intéressantes de nombreux langages de programmation est que l'on peut manipuler à peu près n'importe quoi comme vont vous le montrer les deux exemples de programmes ciaprès.

Le premier est totalement inutile mais est assez impressionnant; en effet, il sait calculer en chiffres romains ! Ne riez pas, ce n'est pas si facile pour les nombres un tant soit peu élevés, la notation romaine, contrairement à la nôtre, faisant appel à des symboles différents au fur et à mesure que les nombres deviennent importants. Ainsi voit-on V pour *5,* X pour 10, L pour 50, C pour 100, D pour 500 et M pour 1000. Malgré cela, il est assez facile de réaliser un programme sachant travailler avec cette représentation étrange et même si celui dont nous vous donnons le listing figure 6 se limite aux additions, vous constaterez vous-mêmes qu'une fois que l'on dispose du sous-programme de conversion qu'il contient, on peut tout faire. Par rapport aux programmes déjà vus, celui-ci utilise les sous-programmes avec des instructions GOSUB et les possibilités des READ, DATA et RESTORE qui sont la clé de voûte de la conversion chiffres arabes (les nôtres) en chiffres romains.

Les lignes IO à 70 présentent le programme et demandent deux nombres que nous imposons inférieurs à 2000, mais il suffit d'ajouter les DATA adéquats pour aller audelà. Des deux nombres A et B, nous calculons la somme, C, de façon «normale» puisque c'est la seule chose que sache faire le Basic. Pour produire notre petit effet, il ne reste plus qu'à traduire les deux nombres A et B et leur somme C en chiffres romains. Partant de ce principe, rien ne vous empêche de les soustraire, de les multiplier ou même de les diviser.

Cette traduction est réalisée par le sousprogramme qui commence ligne 220. Une instruction RESTORE permet de ramener au début de la liste des DATA le pointeur de l'instruction READ (revoir si nécessaire nos précédents articles à ce sujet) lors de chaque appel du sous-programme. Une boucle FOR - NEXT est alors entamée et réalise la conversion romain - arabe chiffre par chiffre en commençant par celui de poids fort de la façon suivante :

- une première valeur numérique D est lue dans la ligne de DATA (c'est la première parce que nous commençons la boucle et que l'on a fait un RESTORE en début de sous-programme).

- le nombre à convertir est divisé par cette valeur. S'il est inférieur à cette valeur

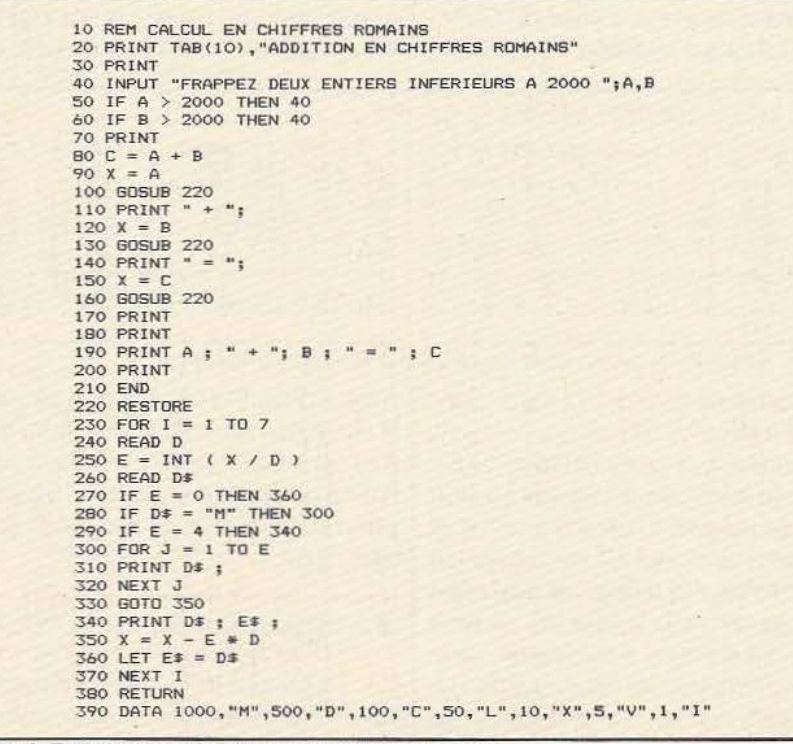

Fig. 6. Programme d'addition en chüfres romains.

la partie entière du résultat sera nulle et le programme ira en 360. S'il est supérieur à D, la partie entière do résultat indiquera combien i1 y a de fois D dans le nombre à convertir. Ce nombre de fois est rangé dans E.

- laissons de côté le cas particulier où E est égal à 4 pour constater que le nom romain de la valeur numérique D est alors lu et placé dans D\$, ligne 260.

- ce nom romain est alors imprimé autant de fois que D apparaît dans le nombre à convertir au moyen de la bou-· cle située lignes 300 à 320. En effet pour écrire 2 les Romains écrivent deux fois 1 côte à côte (II), pour 3 ils écrivent III et ainsi de suite pour les autres symboles. - la ligne 350 enlève alors du nombre à convertir la partie déjà représentée et la boucle recommence le même processus jusqu'à avoir exploré toute la liste de DATA et, donc, converti le nombre complet.

En fait, ce programme de conversion est un peu compliqué par le fait que si pour écrire l, 2 ou 3 les Romains écrivent bien l, Il ou Ill, il n'en est pas de même pour 4 qui est IV, c'est-à-dire le symbole de 5 (V) précédé par le symbole de poids immédiatement inférieur I. Le même procédé s'applique aux autres symboles et quatre cents se note CD et non CCC.

Cette difficulté est partiellement levée par le test réalisé ligne 290 qui, si le nombre de symboles à imprimer est égal à 4, remplace ceux-ci par la représentation voulue grâce à la mémorisation dans E\$ du symbole précédent, qui était le symbole de poids immédiatement supérieur.

Ce système a toutefois un défaut que nous vous laissons le soin de découvrir et d'éliminer (vos réponses seront les bienvenues !)...

Le reste du programme est classique et presque sans intérêt puisque ce n'est que du formatage de présentation des résultats. Un exemple d'exécution est, par ailleurs, indiqué figure 7.

Tout aussi particulier mais plus intéres-

ADDITION EN CHIFFRES ROMAINS CXXIII + MDLXVII = MDCLXL  $123 + 1567 = 1690$ 

Fig. 7. Exécution du programme ci-contre.

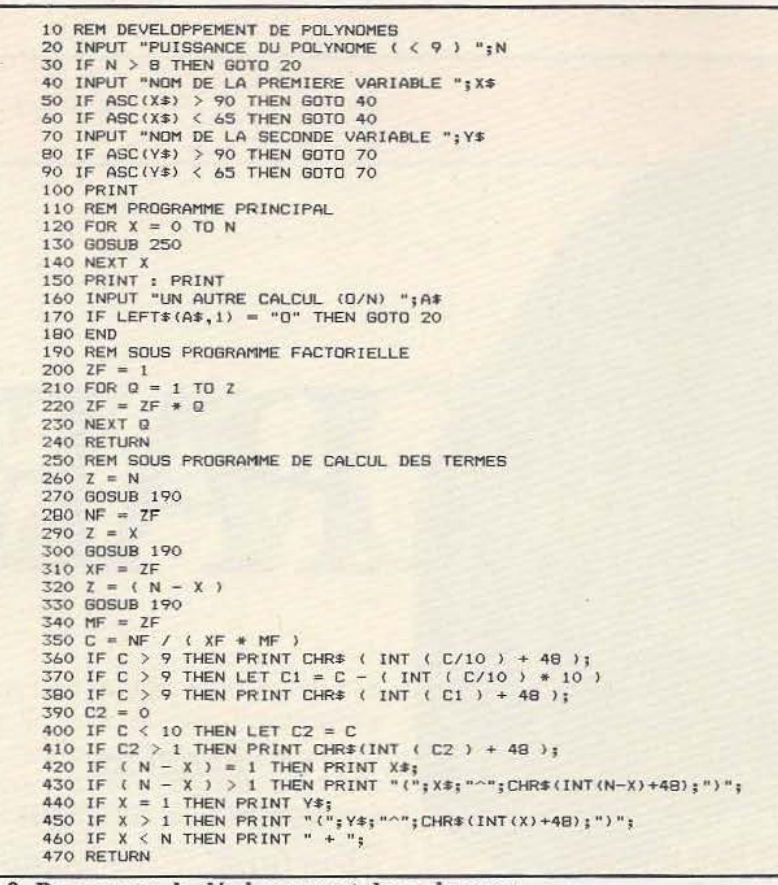

Fig. 8. Programme de déwloppement des polynomes.

PUISSANCE DU POLYNOME < < 9 l :5 NOM DE LA PREMIERE VARIABLE A NOM DE LA SECONDE VARIABLE B  $(A<sup>4</sup>) + 5(A<sup>4</sup>)B + 10(A<sup>4</sup>)B + 10(A<sup>4</sup>) + 10(A<sup>4</sup>) (B<sup>4</sup>) + 5A(B<sup>4</sup>) + (B<sup>4</sup>)$ 

Fig. 10. Exemple d'éxécution du programme de la figure 8.

sant, surtout pour les mauvais élèves (!), est le programme de la figure 8 qui sait développer les polynômes de degré inférieur à 9. L'intérêt du programme n'est pas tant le développement lui-même que le fait de montrer que l'on peut, avec le Basic, manipuler des expressions algébriques et pas seulement des expressions numériques. Cette manipulation est cependant assez lourde au point de vue syntaxe, comme vous allez le constater. Le programme sait développer les polynô-

mes de la forme  $(A + B)$  puissance N où N est strictement inférieur à 9. Il utilise pour cela la bonne vieille formule rappelée figure 9.

Pour qu'il soit le plus général possible, le programme admet n'importe quels noms de variables et ceux-ci sont demandés lignes 40 à 90; un test sera fait pour vérifier que vous avez bien indiqué des lettres

et non d'autres symboles ou des chiffres. Le programme principal est ensuite très court puisqu'il se résume à l'appel du sousprogramme commençant en 250 qui imprime un terme du développement à chaque appel; ce dernier est donc appelé N fois, N étant le degré du polynôme initial.

Ce sous-programme commence lui-même par un appel à un autre sous-programme qui calcule les factorielles. Rappelons que factorielle N noté N ! est le produit de tous les entiers de 1 à N inclus; c'est bien ce que fait Je sous-programme qui commence ligne 190.

Lorsque les diverses factorielles intervenant dans l'expression des termes du développement sont calculées (N !, X ! et (N - X) !) le coefficient formé par leur rapport est calculé ligne 350, conformément à la formule rappelée figure 7.

#### *fl***<b>11** *i*  $\frac{1}{2}$  *i*  $\frac{1}{2}$  *i*  $\frac{1}{2}$  *i*  $\frac{1}{2}$  *i*  $\frac{1}{2}$  *i*  $\frac{1}{2}$  *i*  $\frac{1}{2}$  *i*  $\frac{1}{2}$  *i*  $\frac{1}{2}$  *i*  $\frac{1}{2}$  *i*  $\frac{1}{2}$  *i*  $\frac{1}{2}$  *i*  $\frac{1}{2}$

Vient ensuite la partie la plus délicate du programme, comprise entre les lignes 360 et 460 et qui a pour fonction d'afficher proprement le coefficient calculé suivi par la variable X\$ à la puissance  $(N - X)$ , multipliée par la variable Y\$ à la puissance X. Ces opérations font appel à des instructions CHR\$ et INT pour la simple raison que le coefficient calculé ligne 350 n'a pas forcément donné un résultat entier exact et que le point décimal qui peut éventuellement le suivre fausserait la présentation de l'expression du polynôme développé. Pour ce faire, le coefficient est décortiqué chiffre par chiffre au niveau des lignes 360 à 380.

Les lignes 430 et 450, quant à elles, impriment les variables X\$ et Y\$ à leurs diverses puissances sauf quand ces puissances sont égales à l, cas qui est alors traité par les lignes 420 pour X\$ et 440 pour Y\$. En effet, dans ce dernier cas, on n'écrit pas Xl mais X tout seul.

Comme vous pouvez le constater à la lecture de cette fin de programme, formater proprement une expression n'est pas toujours simple. La complexité ne venant pas d'une quelconque difficulté mathématique ou théorique mais plutôt de la lourdeur des instructions à mettre en œuvre pour y parvenir. Ce programme montre cependant, au travers d'un exemple simple, que le Basic peut être utilisé pour autre chose que la manipuiation de nombres puisqu'ici on lui fait faire de l'algèbre élémentaire.<br>Conclusion

#### Conclusion - ------- -===---

Nous en resterons là pour aujourd'hui, espérant vous avoir apporté, avec ces quelques exemples, des informations sur ce que l'on peut faire avec seulement quelques lignes de Basic. Nous espérons que les quelques allusions mathématiques que nous avons dû faire ne vous ont pas posé de problème mais, si tel était le cas, n'hésitez pas à nous le faire savoir.

C. Tavernier

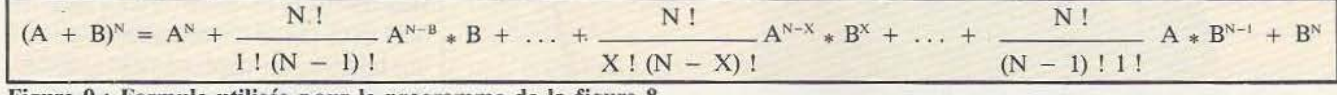

Figure 9 : Formule utilisée pour le programme de la figure 8.

# PARI

*Parmi les nouveaux langages structurés, C ne manque*  pas d'atouts...

•<br>• **HIS LANGUAGE is RÎCH 1** 

 $\mathbf{d}$ 

 $\parallel$ B

 $\mathbf{C}$ 

 $\parallel$ 6

**i** g

 $\begin{bmatrix} 0 & \text{ii} & 0 \end{bmatrix}$ 

 $\overline{\phantom{a}}$ 

 $\parallel$  8

 $\overline{\mathbf{A}}$ 

 $42$ 

l y a trois ans, la situation était claire du côté des langages infonnatiques commercialisés : COBOL se taillait la part du lion dans les applications de gestion, FORTRAN était bien installé dans le secteur scientifique grâce à une bibliothèque impressionnante de programmes, BASIC se parlait en famille et

# EZ-VOTJS «

enfin, PASCAL, qui avait conquis ses lettres de noblesse dans l'enseignement informatique, se montrait plein de qualités pour les développements de programmes industriels, la micro-informatique et commençait même à attaquer la forteresse FORTRAN. A côté de ces best-sellers, quelques centaines de langages plus ou moins spécialisés dans des domaines précis : LISP, FORTH et, bien sûr, tous les assembleurs permettant de programmer les machines au niveau le plus bas.

Aujourd'hui, seul COBOL échappe a l'offensive des nouveaux langages structurés : C. ADA et MODULA II. Ces trois nouveaux prétendent en effet à une part non-négligeable du gâteau informatique que représentent la vente de compilateurs et surtout leurs "à-côtés" : livres, cours, outils de programmation, etc. A tout seigneur tout honneur : c'est du plus "ancien" de ces trois langages qu'il est question ici : C. Il a aussi l'intérêt d'être étroitement lié à un certain "UNIX'', système d'exploitation pour mini et micro-ordinateurs, qui commence aussi à faire beaucoup parler de lui.

### Un peu d'histoire<br>Ca été créé aux Bell Labs

Ca été créé aux Bell Labs (qui font partie du géant ATT) au début des années 1970 ; il est donc de la même génération que PASCAL. C'est le fils spirituel du langage BCPL. Si ces trois dialectes sont différents, ils partagent toutefois de nombreuses caractéristiques :

- ils sont basés sur les concepts de pro-

grammation structurée (voir plus loin). - ils peuvent manipuler des pointeurs pour désigner les données du programme. - des dispositions permettent d'éviter certains "effets de bords" lors de l'appel de fonction (ces effets de bords sont une des nombreuses "plaies" de FORTRAN). - Les fonctions d'entrées-sorties (dialogue avec un terminal, accès à un fichier. .. ) et les interactions avec le système d'exploitation hôte ne font pas partie du langage mais de bibliothèques de fonctions. Le développement de C a été longtemps une préoccupation interne aux Bell Labs puisque C était un des outils pour développer UNIX. La diffusion de ce dernier aidant (notamment dans les universités américaines), le nombre de programmes écrits en C pour UNIX et ensuite dans d'autres buts, n'a cessé d'augmenter de même que le nombre de programmeurs connaissant et appréciant la puissance de ce langage. G:âce au succès grandissant d'UNIX, Ca démontré ses capacités de langage performant (habituellement les systèmes d'exploitation étaient écrits en

assembleur) et adapté à l'écriture par groupe de programmeurs : le programme n'était plus l'œuvre d'un seul homme mais celle d'une équipe partageant des bases communes. La suite logique a été l'apparition de compilateurs C pour d'autres systèmes d'exploitation qu'UNIX et son utilisation dans l'écriture d'applications informatiques : ainsi le célèbre MULTIPLAN de MICROSOFT est écrit en Cet aussi en DBASE III, le successeur

du non moins célèbre DBASE II.

#### La structuration: Haro sur le "Goto"

La programmation structurée est un des concepts le plus important de l'informatique moderne. Le premier langage à promouvoir cette méthode de programmation a été ALGOL, créé aux USA dans les années 60 ; bien que son succès commercial n'ait pas été époustouflant, ALGOL a véritablement représenté un tournant dans l'histoire de l'informatique puisque les langages comme C ou PAS-CAL ont repris des principes d'ALGOL. Abusivement, on a souvent réduit ceuxci à l'expression : "Programmer sans GOTO".

LANGAGE

Le fameux GOTO a été en effet la source de multiples crises de nerfs chez les progfammeurs : programmes illisibles, erreurs, répétition, "découpage" des programmes impossibles, etc. Très tôt, on avait démontré que la programmation pouvait se passer du saut inconditionnel (le GOTO) et employer des structures beaucoup plus élégantes (voir encadré) telles que les :

TANT QUE... FAIRE...

FAIRE... JUSQU'A...

SI... ALORS... SINON etc...

Les langages structurés vont donc permettre au programmeur d'utiliser ces structures de contrôle et de diminuer les doses d'aspirine lors de la mise au point des programmes. Mais ces "instructions structurées" ne sont que la partie émergée de l'iceberg : la programmation structurée repose sur des principes encore plus généraux, qui garantissent, autant que faire ce peut, la bonne santé d'un programme. En effet:

- les données comme les instructions sont structurées.

- La notion de bloc est la base de tout programme , sous-programme, fonction... Un bloc étant un ensemble d'instructions dont l'entrée et la sortie se font d'une unique façon et dont les communications avec les autres blocs sont connues et éventuellement limitées (voir schéma).

- La programmation s'appuie sur une analyse descendante (du général au particulier) du problème.

- La mise au point du programme se fait du particulier au général en "certifiant" les blocs de plus bas niveaux avant de tester ceux de niveaux supérieurs.

C, comme tout langage structuré, présente donc trois grandes catégories d'outils : ceux pour décrire les données, ceux pour décrire les blocs et enfin les principes de communication entre les blocs. Avant de voir ces trois catégories, examinons un programme simple en langage C.

#### Le premier programme

Il y a de grandes chances pour que votre premier essai en C ressemble, à peu de choses près à ceci :

main() /\* mon premier programme \*/  $\{$ 

inti ; printf("Bonjour, "); for  $(i=0; i < 10; i++)$ printf("%d",i); printf(" $\langle n" \rangle$ ;

J Dans un programme C, la fonction principale s'appellera toujours "main" : c'est par celle-ci que débutera l'exécution du flot d'instructions, les commentaires en C sont indiqués par les signes  $/* ...*/$ . Une fonction est un ensemble de blocs signalés par [et] qui peuvent être considérés comme les équivalents de BEGIN et END en PASCAL où les données appartenant à ce bloc sont "déclarées" (dans l'exemple, on signale qu'un entier i sera utilisé), ces données seront "effacées"

lorsque le flot d'instructions dépassera la limite du bloc ) ; la deuxième partie est l'ensemble des instructions composant le bloc. lei, on commence par afficher "Bonjour" sut l'écran en appelant une autre fonction, printf, qu'il faudra rattacher au programme avant son exécution. La suite de la fonction provoque l'affichage des nombres de 1 à 10 (nous reverrons la boucle FOR plus tard) sous forme décimale (%d), puis un retour a ligne est provoqué par la dernière instruction :  $print("n")$ .

Comme en PASCAL, toute instruction se termine par un point-virgule.

Une première remarque concernant C est sa concision d'écriture : beaucoup de mots clés sont, en réalité, de simples signes très rapides à entrer au clavier alors qu'en PASCAL, il s'agit de mots comportant *5* ou 6 lettres au moins. Le revers de cette médaille est un certain hermétisme des listings de programmes ; néanmoins la lecture de C s'apprend très vite. C n'est pourtant pas recommandé aux débutants : comme c'est un langage puissant et souple, il permet notamment de faire toutes les erreurs classiques en programmation qui ne seront décelées qu'au moment de l'exécution du programme alors que PASCAL sera capable de signaler certaines d'entre elles dès la compilation (traduction en langage machine) du texte source. Une bonne progression pour les débutants en informatique serait donc d'apprendre la rigueur avec PASCAL, avant de profiter de toutes les possibilités de C.

#### Les données en C

C permet de construire des architectures de données complexes pouvant s'adapter au plus près avec la réalité des informations gérées. Ainsi, à partir des 4 "types'' de base connus du langage (les caractères, les entiers, les réels simple et double précision) on pourra décrire des tableaux, des emegistrements, et manipuler simplement ceux-ci sans avoir à calculer soimême la place nécessaire pour telle ou telle donnée ou encore la façon d'accéder à telle autre information. Si plusieurs objets du programme partagent la même structure, on pourra éviter de répéter la définition de cette structure plusieurs fois en créant un nouveau type, c'est-à-dire un nouveau modèle de données, qui sera attribué à toutes les variables se référant à cette structure.

Exemple : soit à créer 3 tableaux de 4 réels.

typedef float [4] ModelTableau ; /\* description du model \*/

ModelTableau tabl ; /\*première création d'un objet sur ce modèle\*/

ModelTableau tab2,tab3 ;/\* création du 2ème et 3ème objet sur ce modèle \*/ Les chaînes de caractères sont aussi manipulables par C mais sous forme de tableaux de caractères de longueur variable, en effet C fait un usage intensif des "pointeurs" pour manipuler les données "encombrantes" (tableaux, enregistrements, chaînes, etc...) ; ainsi les tableaux de taille variable (comme le sont les chaînes de caractères) sont-ils entièrement pris en charge dans le langage ; l'utilisateur peut exécuter successivement :

 $...$  machaine = "oui" ;

.. machaine = "réponse positive" Sans se soucier de réserver la place effectivement nécessaire pour ce genre de manipulations (ce qui n'est pas vrai en PASCAL standard). Il faut noter, à propos des différences entre les structures de données proposées par C et PASCAL, que C ne connaît pas le type "ENSEM-BLE " (SET) mais qu'il est possible de le simuler facilement.

Les pointeurs peuvent être utilisés dans C pour toutes les variables et pas seulement pour les tableaux ou les structures : si l'utilisateur le désire, il peut avoir accès à l'adresse d'une variable. Par exemple, si 1 est un entier, &I est l'adresse de ce dernier et on peut effectuer un certain nombre d'opérations sur celle-ci. Il peut être intéressant, notamment, de manipuler l'adresse plutôt que l'entier lui-même, ce qui se fera par :

#### $ADRI = &I$

ADRI étant déclaré comme un pointeur à un entier. En sens inverse, le contenu d'un pointeur est obtenu par l'opérateur

 $-$ 

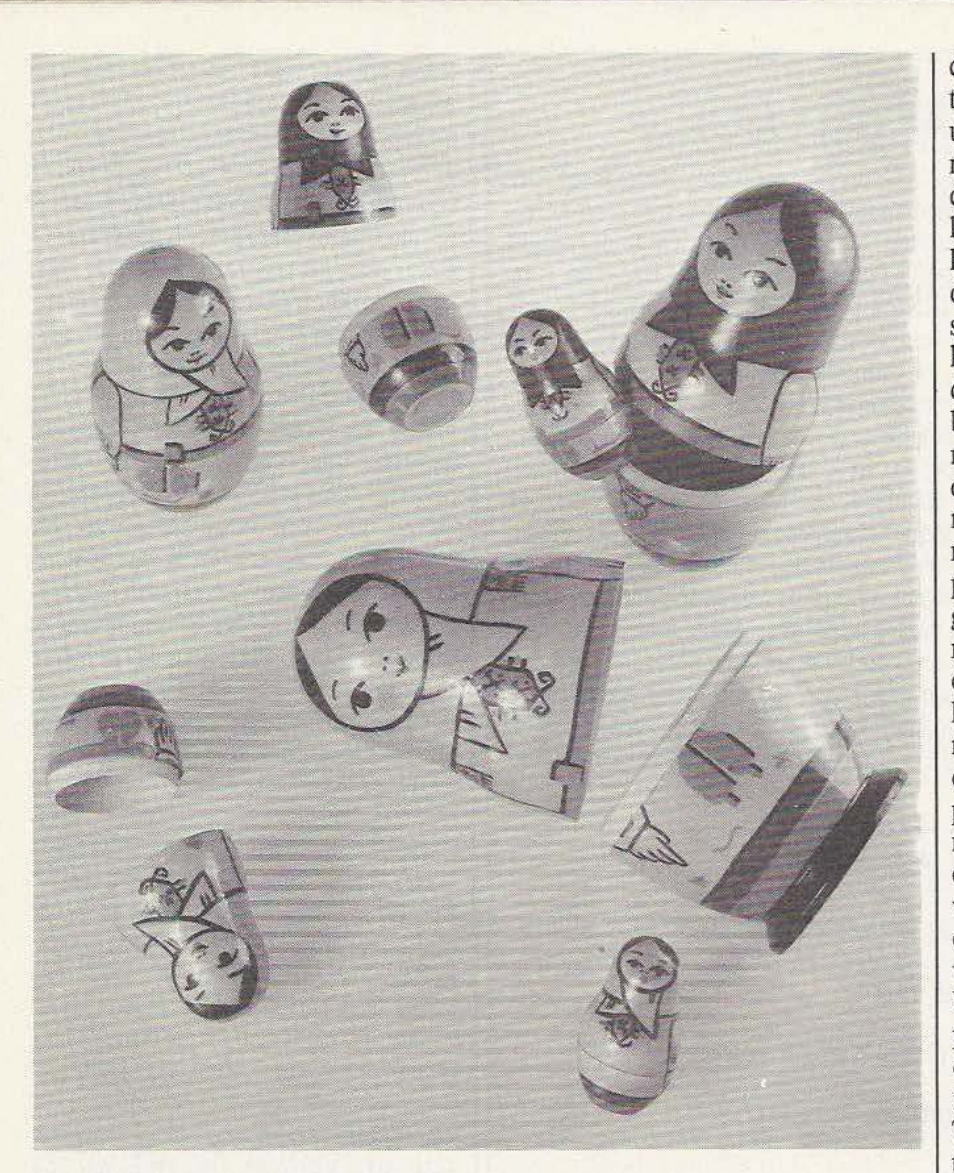

#### \* et c'est ainsi que : \*ADRI = \*  $&(&1) = 1$

Comme nous le verrons plus loin, les pointeurs servent beaucoup dans les cas où une fonction doit être autorisée à modifier des données dans un bloc de niveau supérieur.

#### **Les instructions de base**

Contrairement à PASCAL, C connaît un très petit nombre de mots clés (une trentaine). Il s'agit essentiellement des déclarations de données présentées au chapî tre précédent et des instructions de contrôle telles que : IF

IF ... ELSE

#### WHILE DO...

etc...<br>Ce sont les équivalents anglais des structures de contrôle classiques de la programmation structurée. Il existe aussi un aiguillage à choix multiple (SWITCH) qui est une sorte de "super IF ELSE". On peut, à tout moment, sauter à la fin d'une structure de contrôle par un BREAK placé stratégiquement (merci les blocs) : les avantages du GOTO sans les inconvénients 1 Par exemple :

while (CaractereLu = getchar())  $\{$ if (CaractereLu =  $=$  'F') break; /\* sortie de la boucle \*/ printf("Donnez-moi encore une lettre  $|n"$ );

Ce bloc d'instructions va nous permettre

### LANGAGE

de mettre en évidence d'autres caractéristiques de C. La fonction "getchar" est une des nombreuses fonctions de la librairie C, elle permet de liré un caractère depuis le clavier. La librairie C regroupe la plupart des fonctions d'entrées-sorties, les fonctions de gestion de la mémoire et des chaînes de caractères et les fonctions spécifiques au système d'exploitation utilisé. On pourrait craindre que cette façon de procéder ne rende le C très peu portable mais tous les systèmes proposent un noyau commun : la librairie standard dont il suffit de ne pas s'écarter pour assurer une bonne portabilité des programmes. L'avantage de cette approche est de permettre une compilation rapide et une grande flexibilité pour l'utilisateur : vous n'êtes pas satisfait de la fonction "getchar" standard, écrivez la vôtre et mettezla dans la librairie, elle sera automatiquement prise en compte au moment de l'exécution du programme. Cette façon de procéder est très avantageuse lors de la mise au point des programmes : par exemple, vous mettez au point un nouveau type d'écran à tester, il suffit de réécrire "printf" pour aiguiller les messages vers une sortie série et vous avez la possibilité d'espionner le dialogue entre votre programme d'affichage et l'écran. Le jour où l'écran fonctionne bien, replacez la fonction printf d'origine.

Toujours dans le petit exemple du chapitre précédent, le  $=$   $=$   $n$ 'était pas une faute. de frappe. Si C dispose de peu d'instructions de base, sa collection d'opérateurs est impressionnante , il existe :

• les opérations simples arithmétiques ou logiques :

 $a + b$ , a &&b (a ET b)...<br>• les opérations sur une variable :

-a (négation arithmétique), !a (négation logique)

• les opérations sur les bits :

a & b (a ET b, bit a bit), a« N (décalage à gauche de N bits)...

• les opérations de comparaison

 $a = b$  (teste l'égalité de a et b),  $a! = b$ (teste la "non-égalité" de a et b)... Enfin, il est possible d'employer des raccourcis pour des types d'opérations très courants en informatique : MonNombre := MonNombre + 1 en

#### **LES CONCURRENTS DE C**

Le principal concurrent de C est PASCAL, un langage moins performant dans l'absolu mais qui nécessite des programmeurs moins expérimentés et un temps d'apprentissage plus court. De plus les "dialectes" PASCAL sacrifient la portabilité pour offrir à l'utilisateur de nombreux outils faisant défaut dans le PASCAL standard dont la gestion de chaînes de caractères ou la manipulation d'adresses mémoires. La succession de PASCAL est pourtant assurée puisque MODULA II, conçu par N. Wirth, le créateur de PASCAL, est désormais commercialisé sur de nombreuses machines et devrait permettre l'extension des fonctionnalités de PASCAL, notamment vers une écriture plus. modulaire et des manipulations plus puissantes : tableaux de taille variable, expressions avec tests et opérations possibles, entrées-sorties intégrées à une librairie standard, opérations de niveau ''bas'' de la machine possibles ... Néanmoins quelques divergences philosophiques subsistent avec C dont, particulièrement, les vérifications de cohérence en cours d'exécution. A côté de MODULA II et réalisé par une équipe française pour le département de défense américain, commence aussi à apparaître ADA dont la diffusion est pour l'instant limitée aux plus gros ordinateurs et qui a le désavantage d'être un langage très "lourd" puisqu'un des principaux soucis du DOD (Department of Defense) est la maintenance et la réutilisation des modules et des programmes. En revanche les possibilités d' ADA sont, a priori, plus étendues que celles des autres langages décrits ici.

#### Communications comparant PASCAL et C

A comparaison of the programming languages C and PASCAL Feuer and Gehani Computing Surveys, Vol 14, March 1982

Why PASCAL is not my favorite programming language Kernighan Computing Science Technical Report 100, Bell Labs

Langage C : Cours T. KEEL (PARIS)

#### BIBLIOGRAPHIE

#### Les références

The C programming language, Kernighan Ritchie, Prentice-Hall

Programming in MODULA II, Wirth, Springer-Verlag

Reference Manual for the ADA programming language, DOD HoneyweIJ and CII-Honeywell-Bull

#### Ouvrages en français

Le langage C par Jean-Louis Fourtanier et Violaine Prince - Edi tests. Programmer en C par Claude Nowakowski - Editions du P.S.I. Langage C par P. Dax - Editions Eyrolles. C par l'exemple par J.-M. Drappier et A. Mauffrey - Editions Eyrolles. PASCAL devient  $MonNonbre + + en C.$  $a := a + b$  en PASCAL devient  $a + b$  en C.

(Ce principe étant généralisable à toutes 1es opérations vues précédemment).

Ces possibilités ont une grande part dans la réputation d'hermétisme de C, mais, bien employées, elles accélèrent grandement l'écriture des programmes.

Enfin la dernière grande qualité de C au niveau des instructions est la souplesse autorisée dans l'écriture d'"EXPRES-SIONS''. Une expression qui est un test ou une opération ou encore une combinaison des deux, et c'est là que C marque un gros point par rapport a PAS-CAL : il peut faire des comparaisons et des opérations à l'intérieur de la même expression. Voilà les blocs écrits respectivement en PASCAL et en C qui lisent le clavier jusqu'à trouver le caractère 'F'. En PASCAL:

CaractereLu : = READ (KEY BOARD); WHILE (CaractereLu  $\langle$  > 'F') do BEGIN CaractereLu : = READ (KEYBOARD); END; En C:

WHILE ( ( caractereLu = getchar  $()$  !  $=$   $\mathrm{F}$ );

Soit une ligne au lieu de 5 : ce n'est pas négligeable surtout lorsque l'on sait que le taux d'erreurs est proportionnel à la longueur des listings.

#### **Architecture** des programmes

C encourage la "compilation séparée" de petits modules ou éléments de programme et favorise la programmation en équipe. Le premier aspect découle de deux principes : un programme C se présente comme une suite de fonctions décrites les unes après les autres et dont la première s'appelle main. Si un programme est gros, il devient parfois délicat de toujours trouver des noms nouveaux pour les fonctions et il faut donc pouvoir, parfois, "cacher" une fonction aux autres modules. En sens inverse, certaines informations doivent

être partagées par l'ensemble des fonctions d'un programme. La solution est donc, pour chaque module, de créer un fichier utilisable par les autres modules du même programme qui montre les fonctions visibles accessibles de l'extérieur. En sens inverse, le même type de fichier annexe (souvent repéré par une "extension". H) peut servir au module principal pour regrouper les informations nécessaires aux sous-modules. La différence par rapport a PASCAL est ici flagrante : PASCAL permet d'empiler les fonctions et procédures ce qui est interdit en C mais ne permet guère d'échanger d'informations entre modules. On dit souvent de PASCAL qu'il s'arrête au niveau du programme.

Pour un programme écrit en équipe avec C, il convient donc de définir les interfaces grâce à ces fichiers annexes qui contiennent toute l'information à partager (aucune réécriture nécessaire) puis chacun peut ensuite programmer de manière indépendante et cohérente avec l'ensemble du projet.

Enfin les programmes écrits en C sont très concis et rapides : par rapport à un programme écrit en assembleur, C augmente la taille de seulement 20 % et la vitesse reste sensiblement la même ; il suffira d'optimiser les quelques endroits critiques nécessitant la vitesse maximum (en moyenne 90 % du temps d'un programme sont localisés dans  $10\%$  du texte de ce programme). PASCAL produit des programmes beaucoup plus gros  $(+ 80\%$ environ par rapport à l'assembleur) et donc plus lents, cela est principalement causé par les nombreuses vérifications effectuées par PASCAL en cours de fonctionnement. Cette caractéristique de C explique qu'il soit aussi adapté aux programmes qui faisaient auparavant l'objet de développements en assembleur. Du fait de cet aspect très versatile, de ses possibilités et de la montée d'UNIX, C est décidément fort bien placé pour devenir LE langage informatique des 5 prochaines années.

J. M. Husson

#### **LES INSTRUCTIONS DE LA PROGRAMMATION STRUCTUREE**

LANGAGE

#### 1 - SI .. ALORS .. SINON

Les deux alternatives (condition vraie ou fausse) sont toujours prévues. L'omission du SINON est parfaitement équivalente à un deuxième bloc d'instructions vide.

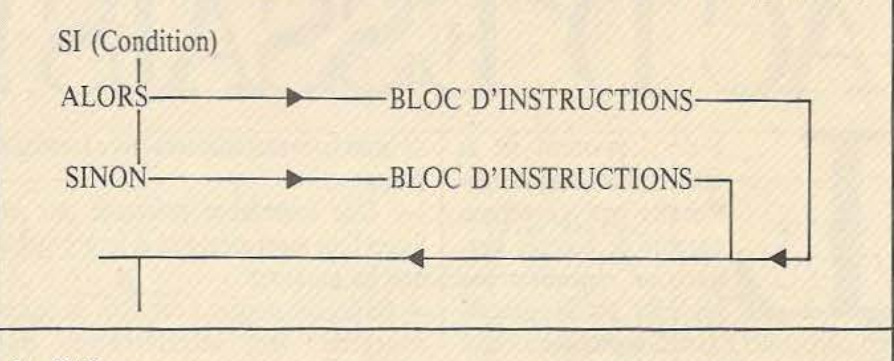

#### 2 - CAS

Le "CAS" est une forme généralisée du SI .. ALORS .. SINON *:* plusieurs alternatives sont possibles, mais un seul chemin sera pris. En C, il existe le chemin DEFAULT pris si aucun des autres n'a été pris; cette possibilité n'existe pas en PASCAL.

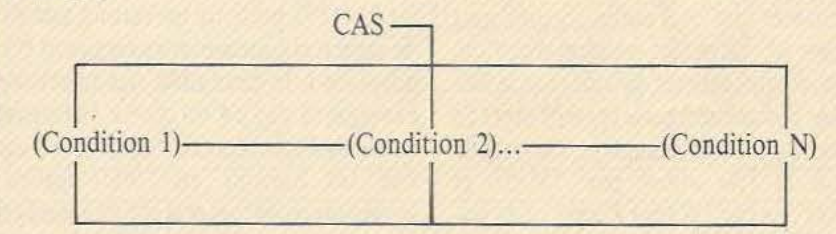

#### 3 - REPETE .. JUSQU'A

Cette instruction est une boucle *:* on effectue les instructions tant que la condition n'est pas vérifiée: Il est à noter qu'on passe *au moins* une fois par le bloc

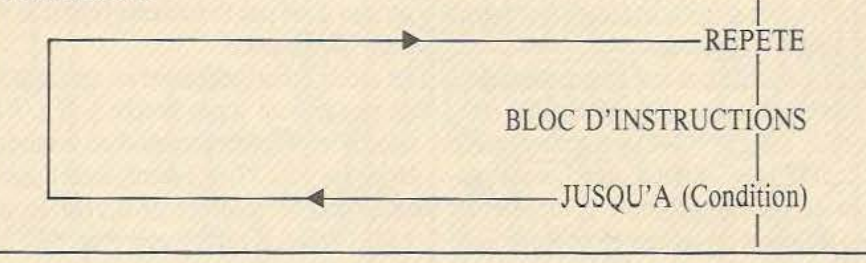

#### 4 - TANT QUE

L'autre boucle ; la seule différence avec la précédente est la possibilité de ne pas exécuter les instructions si la condition est fausse dès l'entrée dans la boucle.

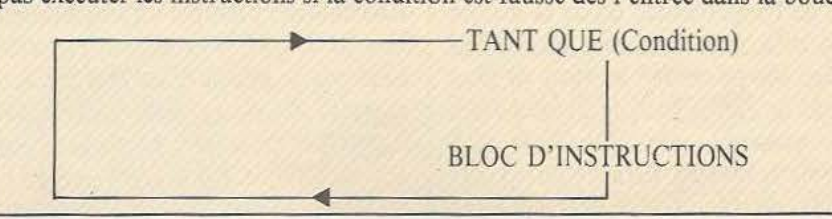

47

Le secteur : un excellent réseau de transmission de données. Les applications ne manquent pas.

~o~u~ ;; **<sup>0</sup>**~ =

- 107WIN-

## AC D'ESSAIS!

e développement de la micro informatique individuelle crée un certain ·nombre de besoins auxquels ne répondent pas toujours les fabricants.

En particulier l'aspect communication à distance entre micros et cartes d'automatismes semble délaissé.

La carte que nous vous proposons, peut, moyennant certaines adaptations, servir aussi bien à véhiculer des signaux de télécommande que de !'audio. Seules sont décrites, ici, les parties émission-réception. Selon les applications, le codage et le formatage des données série feront l'objet de cartes décrites ultérieurement. Ce système sera à la fois utilisé par *"Micro et Robots"* et par *"Radio Plans".* Les lecteurs désireux de se procurer le circuit imprimé de cette carte pourront s'adresser indifféremment à l'une ou l'autre des deux revues.

#### Schéma et fonctionnement

Nous n'aborderons que les grandes lignes de cette réalisation, l'étude détaillée étant publiée dans le N°442 de septembre de *"Radio Plans".* Tout d'abord, nous pensons qu'il n'est pas inutile de rappeler les particularités du secteur en tant que ligne de transmission. Son point fort résulte indéniablement de sa finalité : l'infrastructure d'interconnexion dans tous les lieux de l'appartement ou de la maison individuelle, dans des ateliers, etc. est déjà établie. Ses points faibles vis à vis d'un système de transmission de données sont : - La présence... du 220V/50Hz mais aussi de nombreux parasites atteignant parfois une amplitude de quelques kV et de bruit couvrant une très large bande de fréquence.

- Une impédance présentée par les lignes tout aussi aléatoire et imprévisible que les parasites.

- Enfin, des normes à respecter en ce qui concerne les interférences par rayonnement.

Comme nous le voyons, le circuit transmetteur devra répondre à nombre d'exigences dont certaines apparaissent contradictoires.

Le LM1893 présente un certain nombre de caractéristiques particulièrement bien adaptées à la résolution des problèmes évoqués. Il s'agit d'un circuit 16 broches en technologie bipolaire conçu pour établir les liaisons en *"half-duplex"*  (émission-réception non simultanées) par courant porteur. La modulation est de type FSK (Frequency Shift Keying) soit, modulation par déplacement de fréquence. Le choix de ce type de modulation, utilisé par tous les modems,est surtout dicté par l'excellente réjection du bruit impulsionnel.

En mode émission, choisi en appliquant un niveau haut sur la broche *5* (TX/RX select), les données entrent dans le modulateur (broche 17) qui commande l'oscillateur par un courant de 0,9781 Io ou 1,0221 Io selon qu'il s'agit d'un "l" ou d'un "0" logique.

En mode réception, sélectionné par un niveau logique bas en broche 5, la porteuse modulée passe par un amplificateurlimiteur de type Norton, puis est démodulée par la boucle PLL associée à un détecteur de phase. Les données sont disponibles en broche 12 après passage dans un bistable. Nous avons choisi pour notre carte une porteuse de 125 kHz, fréquence qui, à notre avis, résulte du meilleur compromis entre les exigences annoncées plus haut.

Afin de répondre à des besoins divers, la carte comporte un régulateur 5V/100mA qui pourra alimenter ultérieurement les circuits de logique de contrôle. Nous avons, par ailleurs, laissé à l'utilisateur le choix d'emploi d'un booster qui peut délivrer un courant crête à crête de 400mA au lieu des 60 de l'ampli interne.

Nous recommandons à nos lecteurs de câbler les références données en nomenclature à l'exclusion de tout autre type. Ceci est aussi valable pour l'écrêteur de transitoires D3.

Attention ! dans le cas de l'utilisation de l'option booster, on n'emploiera pas le régulateur 5V à d'autres fins que celles d'alimentation des entrées-sorties (résistances de tirage de 2,2 k $\Omega$ ), sinon l'alimentation 15V s'écroulerait. Si cette possibilité n'est pas exploitée, n'oubliez pas le strap entre les broches 8 et 9 et, surtout, n'implantez pas Rl2 (1,50).

La procédure de réglage est très simple : - en mode émission, on vérifie qu'un"O" en broche 17 amène la fréquence à 127,75 kHz à l'aide d'un fréquencemètre et d'un oscilloscope en broche 10. Dans le cas contraire, on règle R10 pour l'obtenir. On placera, pour les essais, une résistance de 100 sur le secondaire 7 tours de TR2 grâce aux straps ménagés à cet effet.

- cela étant acquis, on injecte en broche 17 un signal aux normes TIL d'une fréquence maximum de 1kHz et toujours à l'aide de l'oscilloscope, on règle le noyau de TR2 afin que les deux sinusoïdes déphasées apparaissant à l'écran aient la même amplitude.

Après avoir procédé de manière identique pour au moins deux cartes, les straps sous le fusible 1 remis, on peut envisager des essais de transmission.

Voilà, bonne réalisation et à bientôt pour des exploitations concrètes du système.

Claude Ducros

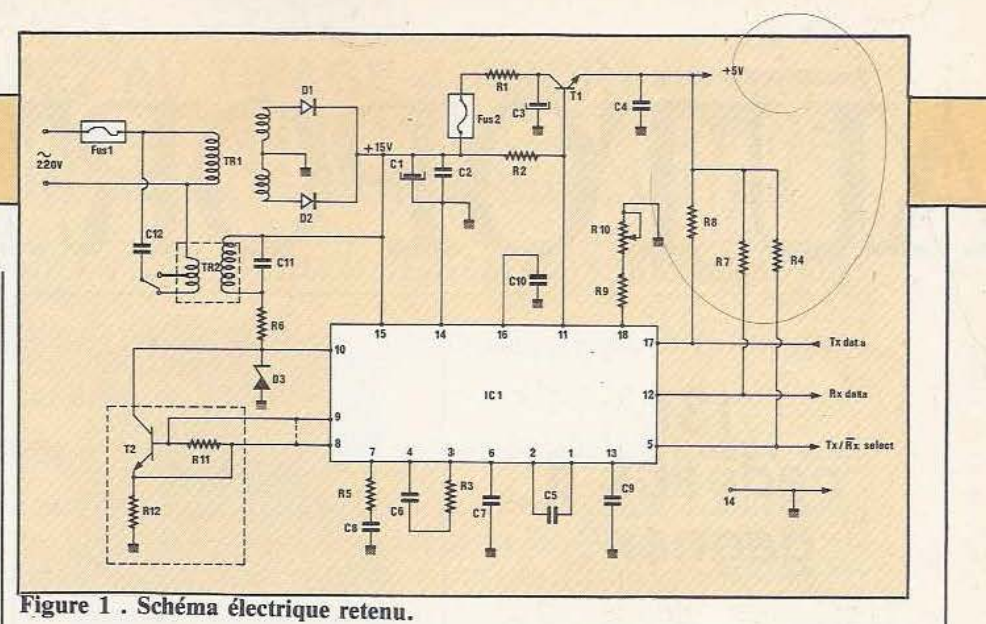

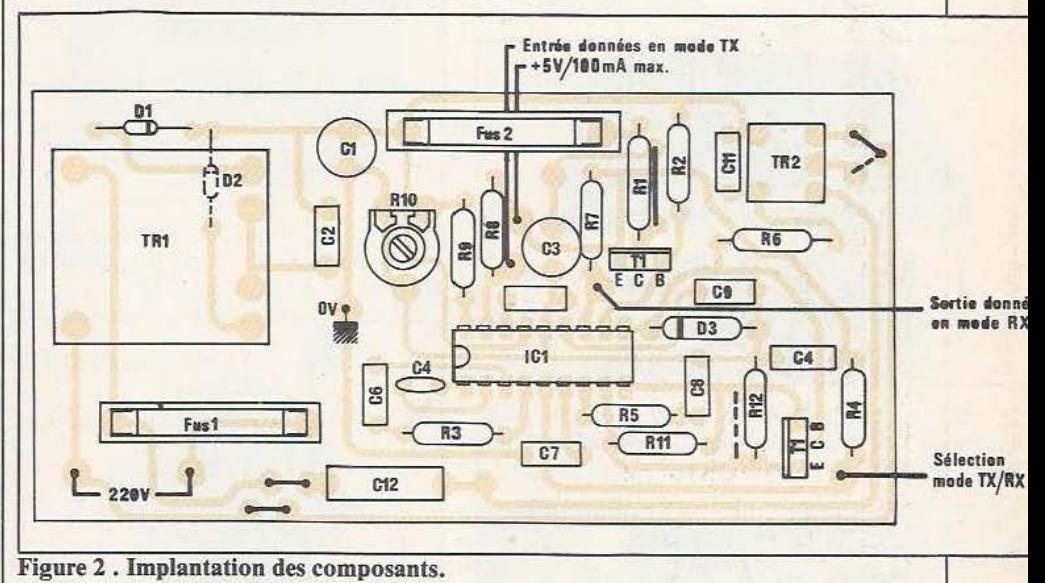

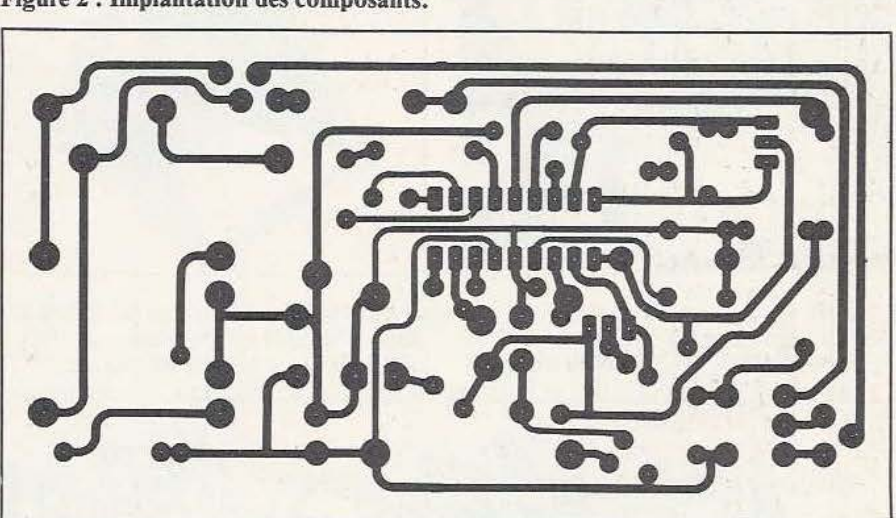

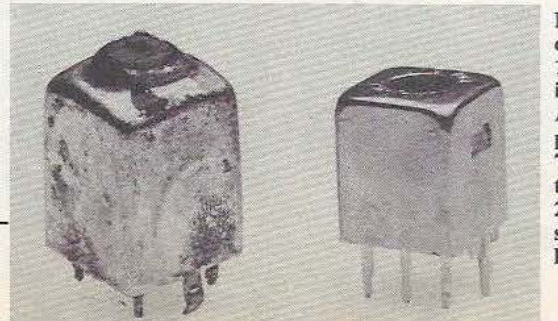

Pour le circuit de couplage on se procurera d'anciens transfos FI de 12 mm qui présentent tous une inductance spécifique A<sub>L</sub> de 20. Après débobinage, on rebobine au primaire 49 tours puis au secondaire 7 tours avec prise intermédiaire à 4 tours, le tout avec du fil émaillé de 2/10 de mm. Après essais, on choisira le secondaire 4 ou 7 tours, selon la qualité de réception obtenue.

#### Nomenclature des composants

Résistances 5 %  $R1: 4701W$  $R2: 2.7 K<sub>0</sub> 1/4 W$ R3: 3,3 kΩ 1/4 W R4: 2,2 kO 1/4 W R5 : 10 kΩ 1/4 W R6: 4,7 O 1/2 W  $R7, R8: 2.2 K0 1/4 W$ R9 : 5,6 kO 1/4 W  $R10: 2,2 k\Omega$  ajustable horizontale  $R11$ : 100  $\Omega$  facultative  $R12: 1,5 \Omega$  facultative

#### **Condensateurs**

C1 : 470  $\mu$ F/25 V vertical C2 : 100 nF MKH C3 : 22  $\mu$ F/25 V vertical C4 : 220 nF MKH C5 : 560 pF céramique ou papier C6: 47 nF MKH C7 : 470 nF MKH C9: 47 nF C10: 100 nF MKH C11: 33 nF MKH C12: 100 nF ou 220 nF catégorie X, 400V.

#### Semi-conducteurs

IC1 : LM 1893 National Semiconductor 01, 02: IN4001 D3 : écreteur Transil unidirectionnel PF 8247 Thomson ou MOSORBS Mo· torola P6 KE 43 A 1,5 KE 43 A (IN 6286 A) T1 : BD 135 (radiateur si carte logique alimentée) T2: BD 137 facultatif, mais à l'exclusion de tout autre type si utilisé, radiateur préférable. Divers TR1 : transformateur  $2 \times 12$  V/3 VA Figure 3. Circuit imprimé (éch.1). pour Cl TR2: voir texte Fusible 1 :30 mA ou 250 mA (option<br>booster) Fusible 2: 100 mA 2 radiateurs en U pour BD 135 ou BD 137 facultatifs.

# AUTOPORTRAIT

**137 cadeaux à gagner!** 

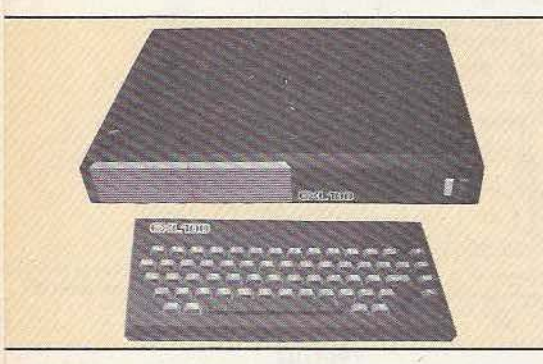

2• prix : un ordinateur EXL 100 avec son Basic étendu de 32 k offert par la société Exclvision, d'une valeur de 3000 F. (voir *Met R* n° 7)

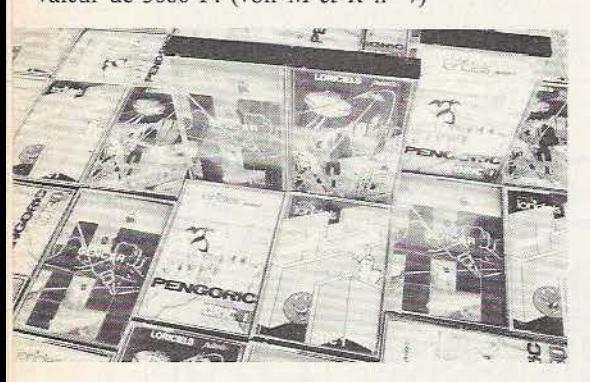

au 117<sup>e</sup> prix : un logiciel pour Oric ou M05/T07-70 ou Sega Yeno ou Vic 20 ou Commodore 64 de 95 à 140 F offert par la société Loriciels.

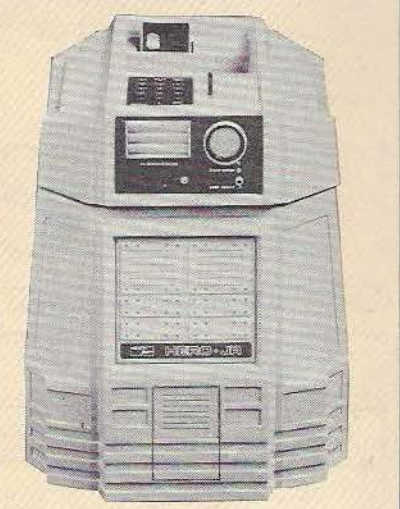

1<sup>er</sup> prix : un robot Hero Junior d'une valeur de 10000 F offert par la société Dinotec. (voir *M et R n° 9*)

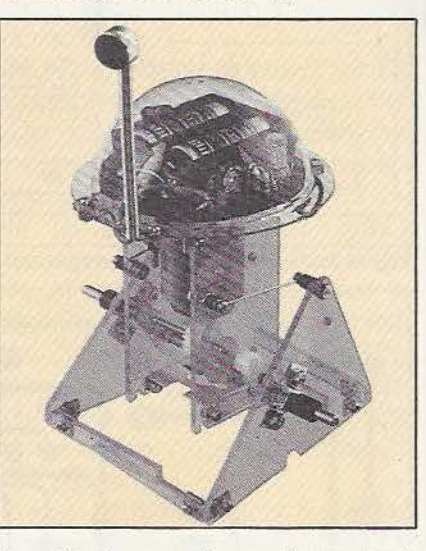

4• au 8• prix : un robot en kit Movit : le Sound Skipper d'une valeur de 190 F offert par la société Robotmania.

 $Un$ *autoportrait qui nous est cher!* 

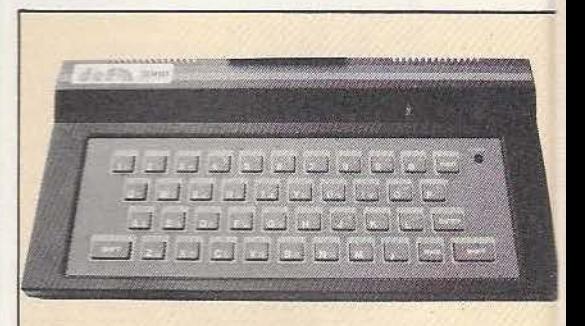

3• prix : un micro-ordinateur familial DEF 3000 d'une valeur de 900 F offert par la société DEF. (voir *Mec R* n° 9)

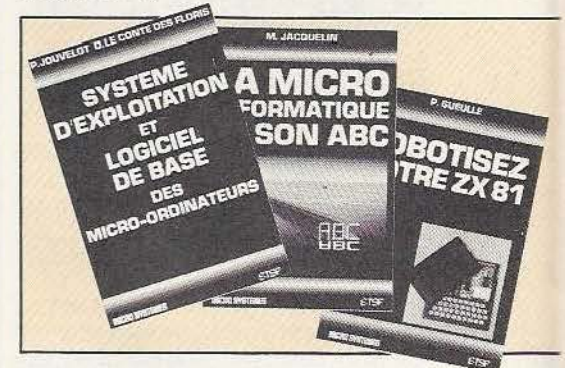

118<sup>e</sup> au 127<sup>e</sup> prix : un ouvrage de micro-informatique d'une valeur allant de 65 à 110 F offert par la société E.T.S.F.

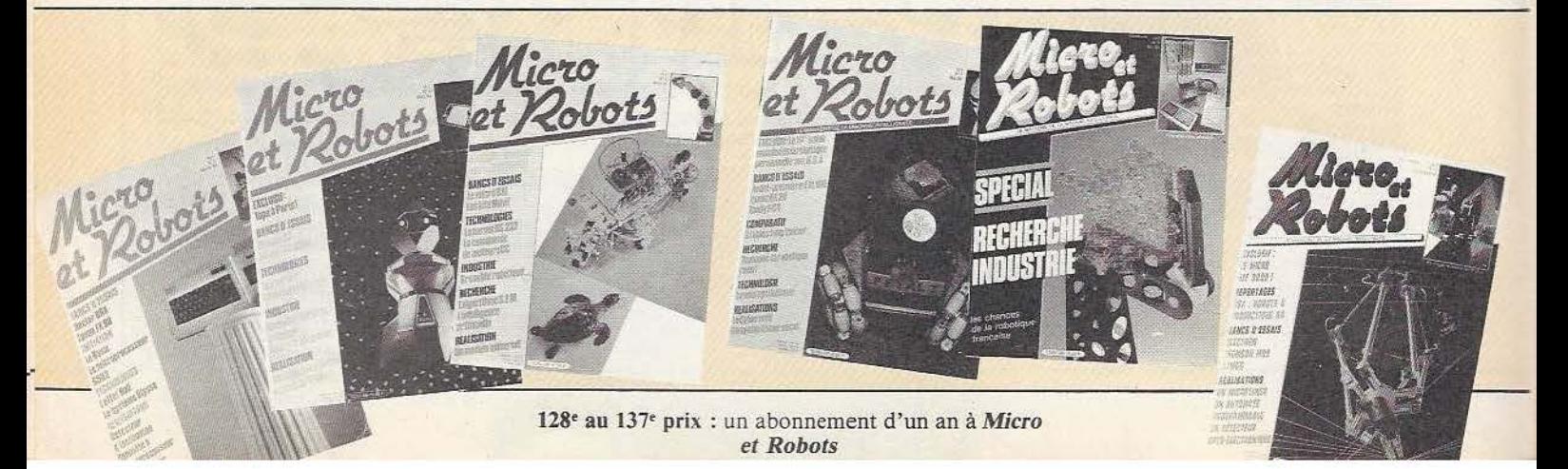

## **PARTICIPEZ AU TIRAGE AU SORT<br>DE NOTRE ENQUÊTE LECTEUR "MICRO ET ROBOTS" ET GAGNEZ L'UN DE NOS NOMBREUX LOTS** !

#### EXTRAIT DU RÈGLEMENT DE L'ENQUÊTE, DÉPOSÉ CHEZ MAÎTRE PACALON, HUISSIER À PARIS.

Article 1 : *"Micro et Robots"* organise, dans son numéro de septembre, une enquête auprès de ses lecteurs.

Article 2 : Cette enquête s'adresse à tout lecteur de *Micro et Robots.* 

Article 3 : Cette enquête se déroule du 5 septembre 84 au 22 octobre 84 à minuit, le cachet de la poste faisant foi.

Article 4 : Mode de participation : Pour participer à cette enquête, il suffit de retourner le questionnaire dûment rempli soit après l'avoir détaché de la revue, soit après l'avoir recopié sur papier libre (les photocopies ne sont pas acceptées). Pour remercier les participants de leurs efforts, un tirage au sort sera effectué après le 22 octobre 84 parmi les réponses recues.

Article *5* : Les lots sont les suivants :

1) Un robot personnel Hero Junior d'une valeur de 10 000 F TTC environ offert par la société Dinotec. Tél. : (1) 687.14.48.

2) Un micro-ordinateur Exelvision EXL 100 avec son Basic étendu de 32K d'une valeur de 3 000 F TTC offert par la société Exelvision. Tél. : (93) 74.41.40.

3) Un micro-ordinateur DEF 3000 d'une valeur de 900 F TTC offert par la société DEF. Tél. : (42) 03.05.45.

4) Cinq Movit "Sound Skipper" d'une valeur unitaire de 199 F TTC offerts par Robotmania. Tél. : (93) 42.57.12.

5) 108 logiciels offerts par la société Loriciels (Tél. : (1) 627.43.59.) dont:

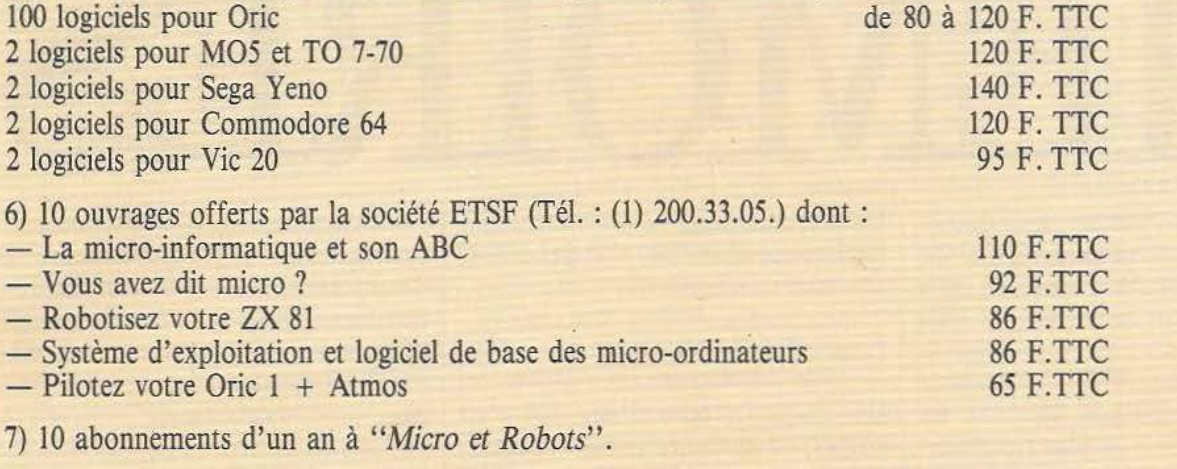

Article 6 : Les gagnants seront avisés personnellement. Les lots seront à leur disposition et, s'ils le désirent, pourront être expédiés.

Article 7 : Lors du retrait du lot, les gagnants mineurs devront fournir une autorisation parentale et une pièce d'identité.

Article 8 :Le tirage au sort se déroulera en présence d'un huissier de justice. Le règlement est déposé chez Maître Pacalon, huissier à Paris. Il peut être obtenu à l'adresse suivante (timbre à tarif lent remboursé sur demande) : *"Micro et Robots"* 2 à 12 rue de Bellevue 75019 Paris.

Article 9 : Le Comité de Rédaction de *"Micro et Robots"* sera souverain pour trancher toute difficulté pouvant survenir à l'occasion de la présente opération.

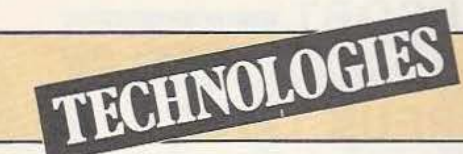

Si les disquettes sont devenues, en l'espace d'une dizaine d'années, le type de mémoires de masse le plus utilisé, particuliers comme professionnels en connais $sent$  encore mal  $-$  outre l'aspect utilisateur — le fonctionnement. Voici donc de quoi combler cette lacune.

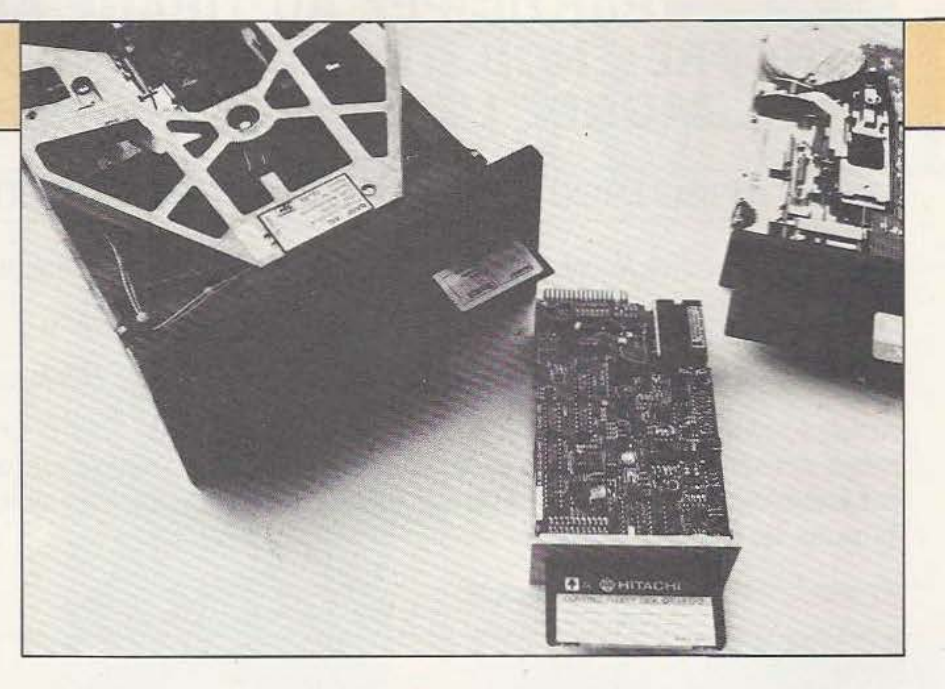

# $\Box$

es lecteurs de disquettes ont vu le jour il y a une dizaine d'années et, après des débuts un peu lents dus à leur prix initial, ils sont, avec l'avènement de

la micro-informatique, devenus les mémoires de masse les plus répandues. Ces appareils restent cependant assez peu connus tant du grand public que des milieux professionnels où l'on ne s'attache très souvent qu'à l'aspect utilisateur ; aussi avons-nous décidé d'en faire une présentation aussi complète que possible tout en restant accessibles à tous. Nous allons aborder dans cet article tous les aspects des lecteurs de disquettes et, en particulier, celui des divers formats où règne un désordre indescriptible, certains mélangeant format, densité, densité de pistes, etc...

Un lecteur de disquette n'étant rien sans la disquette elle-même, c'est par celle-ci que nous commencerons.

#### Les disquettes

Une disquette, ou « floppy disk » en anglais, est un disque en matière plastique souple (généralement du mylar) recouvert sur une ou deux faces de particules d'oxyde magnétique comme une vulgaire bande de magnétophone. Pour le protéger des agressions de l'environnement, ce disque est contenu dans une pochette en carton plastifié qui n'en laisse apparaître que de très petites parties dont nous allons voir le rôle.

Examinons la figure 1 qui montre l'aspect d'une disquette 5 pouces 1/4, aspect qui reste valable dans ses grandes lignes pour tous les types de disquettes.

Nous y voyons notre disquette contenue dans sa pochette carrée dans laquelle trois découpes sont aménagées. Un gros trou circulaire central sert à l'entraînement de la disquette ; en effet c'est une particularité des disquettes qui a surpris à l'origine : une disquette ne sort jamais de sa pochette mais tourne à l'intérieur de celleci. Sur sa droite, un trou beaucoup plus petit et dont la position varie selon le type et la taille des disquettes, s'appelle le trou d'index. Il permet, au moyen d'un phototransistor par exemple, de détecter un trou réalisé dans la disquette elle-même ; trou qui s'appelle l'index et dont nous verrons le rôle tout à l'heure.

Enfin, dernière découpe donnant accès à la disquette, l'ouverture oblongue permet à la tête magnétique du lecteur de disquettes de venir en contact avec le disque magnétique.

On peut remarquer sur la pochette de disquette de la figure 1 et sur les diverses photos illustrant cet exposé d'autres découpes telle que la petite encoche carrée située sur la droite de la pochette. Nous n'en avons pas parlé car cette découpe ne donne pas accès à la disquette elle-même mais permet de réaliser une protection en écriture, un peu comme les languette que l'on peut casser sur les cassettes BF à protéger de l'effacement.

Dernière précision à propos de cette figure 1 : comme la disquette tourne dans sa pochette, l'intérieur de celle-ci est recouvert d'un revêtement anti-statique spécial destiné à faciliter la rotation.

Cet exposé vrai pour les disquettes 8 pouces et 5 pouces 1/4, nécessite en revanche quelques corrections pour les disquettes 3 pouces et 3 pouces  $1/2$  appelées aussi micro-disquettes. Dans ces dernières, la disquette rigide est contenue dans une pochette en plastique également rigide. Cette pochette supporte les mêmes découpes que celles vues figure 1 mais, pour mieux protéger la disquette des agressions extérieures, un clapet métallique amovible vient recouvrir l'ouverture oblongue d'accès des têtes lorsque la disquette n'est pas utilisée.

#### Les différents formats

En matière de disquettes, le terme format peut revêtir plusieurs sens, de même que le terme densité ; aussi allons-nous être très précis dans ce paragraphe, ensuite cette signification comprise, on peut soimême interpréter les divers sens des môts en fonction du contexte.

Parlons tout d'abord de format physique, c'est-à-dire de taille. A l'heure actuelle existent 4 tailles de disquettes :

- Les disquettes 8 pouces (20,32 cm) qui sont les plus anciennes et les plus utilisées sur les systèmes professionnels où des capacités de stockage importantes se révèlent nécessaires.

- Les disquettes *5* pouces 1/4 (13,33 cm), les plus répandues en microinformatique domestique et professionnelle et dont la capacité de stockage est

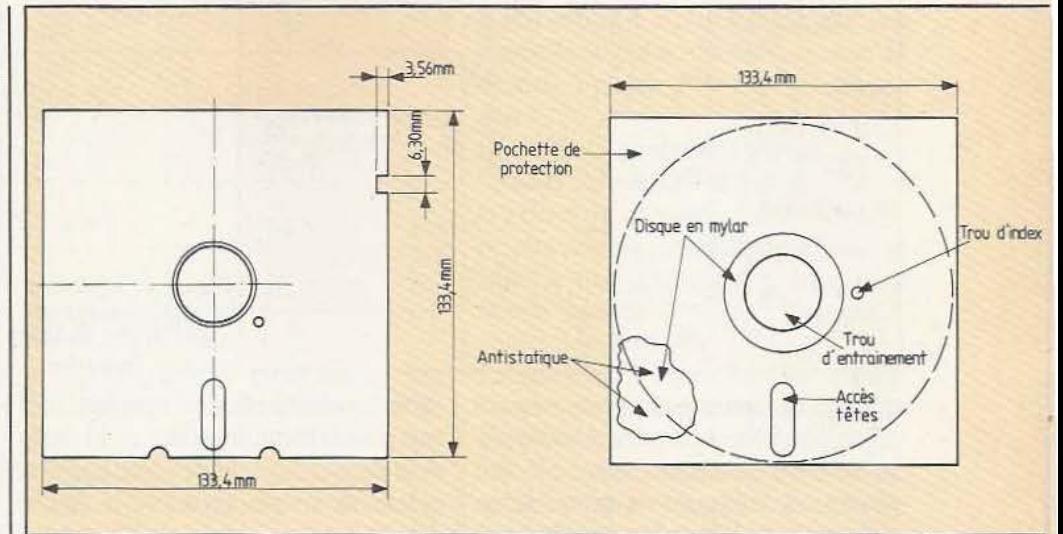

Figure 1. Aspect et dimensions d'une disquette 5 pouces.

en passe d'atteindre celle des 8 pouces. Ces disquettes sont aussi appelées disquettes 5 pouces ou mini-disquettes.

 $-$  Les disquettes 3 pouces  $1/2$  (8,89 cm), assez récentes sur le marché mais promises à un bel avenir du fait de leur pochette rigide permettant de bien les protéger et bien les maintenir en leur faisant offrir ainsi une capacité de stockage proche des 5 pouces  $1/4$ .

 $-$  Les disquettes 3 pouces (7,62 cm) aussi récentes que les 3 pouces 1/2 et correspondant à un standard et des fabricants différents. Les possibilités sont quasiment identiques mais ces disquettes sont incompatibles entre elles. Ces deux dernières disquettes sont parfois appelées microdisquettes ce qui est assez imprécis.

A première vue, on pourrait croire que plus une disquette est grande, plus on peut y ranger d'informations. C'était vrai au début et cela reste vrai en première approximation mais, par le jeu des techniques particulières, il est possible, non pas d'inverser cette logique mais de donner à des disquettes 5 pouces la capacité de disquettes 8 pouces ; nous allons voir comment.

#### Pistes et secteurs

Une disquette magnétique se présente comme un disque sans repère physique autre que le trou d'index déjà évoqué ; pourtant, avec si peu de choses , on arrive à y placer de l'information en quantité et à retrouver celle-ci sans ambiguïté grâce à un procédé de rangement ingénieux. Examinons la figure 2 qui permet de comprendre comment sont rangées ces informations. Tout d'abord, la disquette, quelle qu'en soit la taille, est artificieiiement divisée en pistes concentriques. La position des pistes est déterminée par la mécanique des lecteurs au moyen de moteurs pas à pas et d'un positionnement très précis de la disquette dans le lecteur. Ces pistes sont en nombre variable selon la taille de la disquette et le type de lecteur utilisé ; en règle générale on rencontre le plus souvent les dispositions suivantes:

 $-77$  pistes sur les lecteurs 8 pouces ; - 35, 40 ou 80 pistes sur les lecteurs 5 pouces 1/4 (35 étant en voie de disparition et n'étant cité que pour mémoire) ; - 40 ou 80 pistes sur les lecteurs 3 pouces et 3 pouces 1/2.

Une fois ces pistes déterminées, cela ne suffit pas à repérer avec précision les diverses informations contenues sur une disquette ; aussi, chaque piste est artificiellement divisée en secteurs comme schématisé figure 2.

Ces secteurs sont en nombre variable selon les types de disquettes et les ordinateurs qui les emploient ; en revanche, l'index (le trou dans la disquette) permet

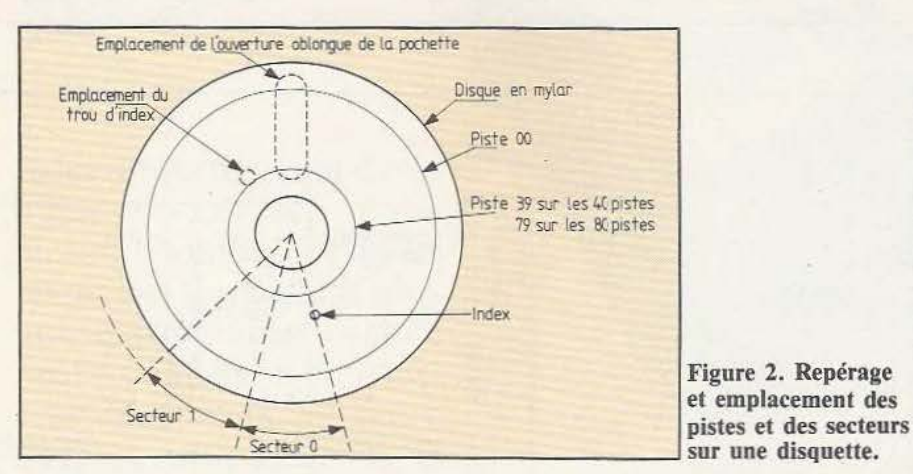

toujours de répérer le premier secteur des pistes. Contrairement au nombre de pistes qui dépend essentiellement du format physique de la disquette et du type de lecteur employé, le nombre de secteurs et leur taille {en nombre d'octets qui y sont contenus) dépendent surtout du système informatique qui pilote les lecteurs de disquettes.

Si, pour les disquettes 8 pouces, la majorité des utilisateurs ont choisi de respecter un standard (IBM 3740), dans le domaine des 5 pouces  $1/4$  et des 3 pouces, la plus complète anarchie règne.

Pour fixer les idées, voici quelques tailles usuelles :<br>
- En 8 pouces 1/4 on rencontre assez

souvent 40 ou 80 pistes (selon le lecteur) de 10 secteurs de 256 octets.

- En 3 pouces il nous est impossible de dégager, pour l'instant, de valeur moyenne vu la jeunesse de ce média.

Où il est question de densité

Hormis ces problèmes physiques de répartition de l'information sur la disquette, existe le problème lié à la façon dont sont enregistrées les informations et, ici aussi, diverses solutions existent ; deux pour être précis : la simple densité et la double densité.

Pour enregistrer des informations sur une disquette, et pour pouvoir les relire avec fiabilité et rapidité, le procédé retenu est totalement différent de celui utilisé avec des cassettes BF par exemple. En effet on travaille ici par saturation de l'oxyde magnétique sur lequel on enregistre ainsi des impulsions. Voyons tout d'abord le principe d'enregistrement simple densité (appelé aussi FM) grâce à la figure 3.

Pour s'affranchir autant que possible des variations de vitesse de la disquette, on enregistre simultanément les données et une horloge constituée par des tops régulièrement espacés de 8 µs et repérés C sur la figure 3. Deux tops d'horloge consécutifs définissent ainsi ce que l'on appelle une cellule de bit dans laquelle :<br>- On va venir placer un top si l'on veut

enregistrer un 1 : top qui sera mis autant que posible au centre de la cellule.

- On ne va rien mettre si l'on veut enregistrer un O.

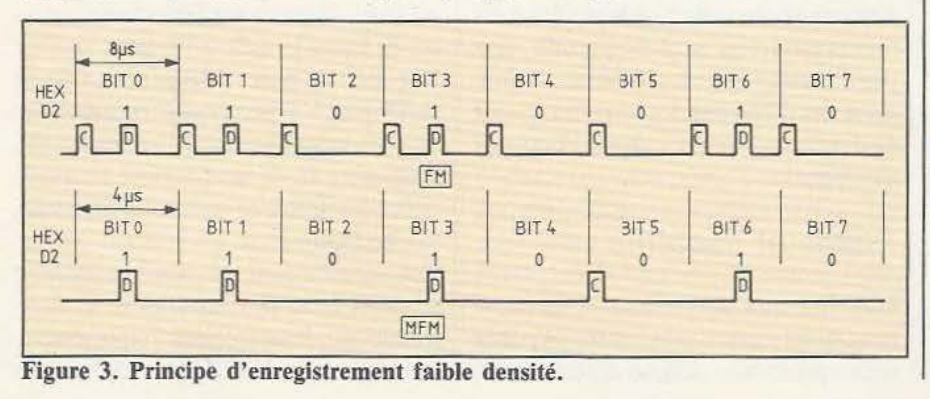

La figure 3 montre à titre d'exemple ce que l'on enregistrerait pour placer l'octet D2 sur une disquette 5 pouces  $1/4$  en simple densité.

Ce procédé d'enregistrement très souvent utilisé, est le plus simple à mettre en œuvre. C'est lui que nous avons choisi implicitement pour vous indiquer les nombres de secteurs par piste dans le paragraphe précédent. Mais comme le besoin de capacités de stockage importantes augmente sans cesse, un autre procédé peut être employé, la double densité. Examinons à nouveau la figure 3 qui nous montre le codage du même octet, D2, en double densité. Nous remarquons en premier lieu la disparition de l'horloge en tant que telle (en fait elle est reconstituée à partir des données). Le principe de la cellule de bit est toujours conservé mais ces cellules ne mesurent plus que  $4 \mu s$  de large ; de plus on y écrit de la façon suivante:

- Comme en simple densité, on place un top au milieu de la cellule de bit pour enregistrer un 1 et rien pour enregistrer un O.

- De plus, on place un top à la séparation de deux cellules consécutives si aucun top n'a été placé dans la cellule précédente et si aucun top ne sera placé dans la cellule suivante.

Comme vous pouvez le constater, ce procédé de codage est moins immédiat que le précédent et conduit à des circuiteries un peu plus complexes. Il permet cependant de coder les mêmes informations avec deux fois moins de tops que Je procédé simple densité ; ou, en d'autres termes, il permet de placer sur une même disquette deux fois plus d'informations. Ce procedé double densité est aussi appelé

#### MFM pour « modified FM »<br>Simple face, double face et capacité Simple face,<br>double face et capacité<br>Réaliser des têtes de lecteurs de disquet-

tes n'est pas chose facile compte tenu des spécifications que doivent respecter cellesci et des contraintes auxquelles elles sont soumises ; pour cette raison, les premiers lecteurs étaient des simples face (ils n'utilisaient qu'un côté de la disquette pour

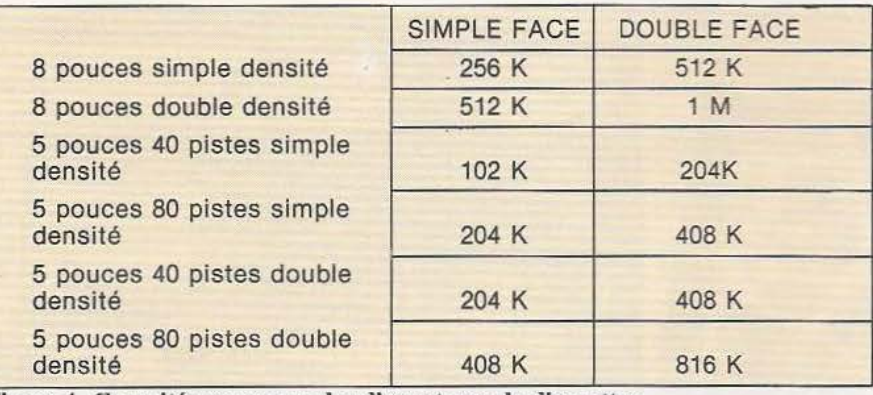

Figure 4. Capacités moyennes des divers types de disquettes.

stocker de l'information). Cette situation a très vite évolué et la majorité des lecteurs actuels sont des double face, c'està-dire qu'ils disposent de deux têtes (une de chaque côté de la disquette) et qu'ils peuvent lire et écrire sur les deux faces sans manipulation.

Attention ! Il existe ausi des faux double face, surtout en 3 pouces, qui sont des lecteurs avec une seule tête mais dans lesquels on peut introduire la disquette dans le deux sens car tous les trous qu'elle comporte sont symétriques par rapport au diamètre passant par l'ouverture des têtes. Théoriquement, une telle manœuvre est ausi possible sur des 8 pouces et des 5 pouces 1/4 mais, comme sur ces lecteurs le trou d'index est décentré, il faut faire de la chirurgie sur la pochette de la disquette, solution non viable, professionnellement parlant.

Cela dit, nous pouvons faire un point assez précis sur les capacités de stockage des disquettes en fonction de leur format et des diverses possibilité offertes. Commençons par les 8 pouces :

- Une disquette 8 pouces simple face simple densité peut stocker (en format IBM 3740) 77 x 26 x 128 octets soit 256 K octets.

- Une disquette 8 pouces simple face double densité peut donc stocker environ 512 K octets.

- En double face ces tailles sont doublées ce qui donne 512 K octets pour la simple densité et 1 Méga pctets pour la double densité ce qui représente un belle performance.

Pour les 5 pouces 1/4, les options sont un peu plus nombreuses ; voyons tout

- Une disquette 40 pistes simple face simple densité 5 pouces  $1/4$  peut stocker  $40 \times 10 \times 256$  octets soit 102 K octets. - Une disquette 40 pistes double face simple densité 5 pouces  $1/4$  peut donc stocker 204 K octets.

- En double densité ces capacités sont doublées et l'on obtient respectivement 204 K octets en simple face et 408 K octets en double face.

Si maintenant l'on utilise des disquettes 80 pistes, tous ces chiffres sont doublés et l'on obtient donc 816 K octets pour une disquette 80 pistes, double face, double densité, 5 pouces 1/4. Impressionnant, non?

 $TECHNOLOGIES$ 

Quant aux 3 pouces et 3 pouces 1/2, les formats divergent encore à l'heure actuelle mais, en première approximation, on peut dire que, toutes choses égales par ailleurs, une disquette 3 pouces a les mêmes possibilités qu'une disquette 5 pouces 1/4 40 pistes.

Le tableau de la figure 4 résume ces différentes capacités pour tous les types de disquettes 5 pouces et 8 pouces. Les informations qu'il contient ne sont cependant qu'indicatives car les capacités annoncées peuvent varier de  $\pm$  20 % environ selon les formats utilisés au niveau du nombre de secteurs par piste et de leur taille. Nous allons maintenant parler des lecteurs aux-mêmes, ce qui nous permettra

M **Colennide** Patin presseur Charnière  $(B)$ Disque souple Ressort de pression Ave Tête de ecture TIIIIIIIIIIIIII **Chariot** Moteur porte tête d'entrainement Système Moteur, position de de guidage tête (pas à pas) LOGIQUE Tiete **LECTURE** d'écriture<br>détecteur (LED) LOGIQUE **D'ECRITURE** Protection Tête Nontine de pas LOGIQUE Direction DE<br>CONTROLE Disque selecte<br>
{4 lignes}<br>
Piste de fête 00 défecteu Chargement index. de la tête Moteur pas à pas 0 Disque pré disque teur pas a pas 0.<br>teur pas a pas 03 Secteurs change Index (Défecteur dex (LED)

d'abord le cas des disquettes 40 pistes : Figure S. Schéma de la structure **d'un** lecteur de disquettes.

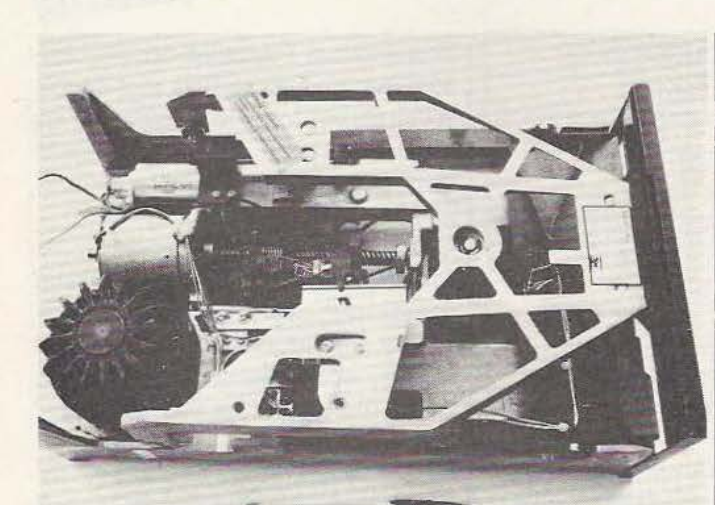

Un lecteur de 8" de principe identique à celui de la fig. 5. La vis hélicoïdale d'entraînement de la tête.

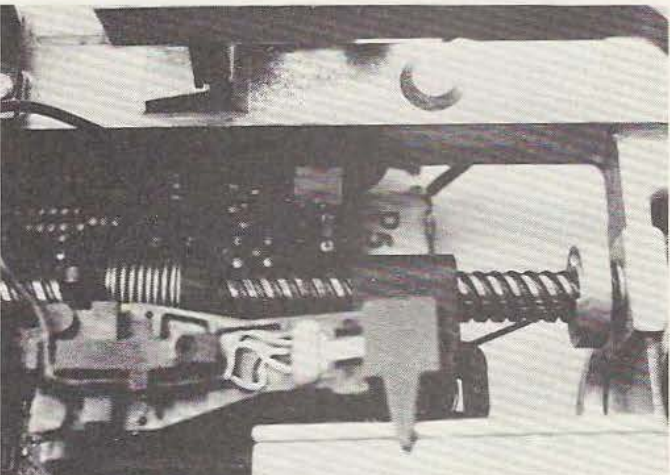

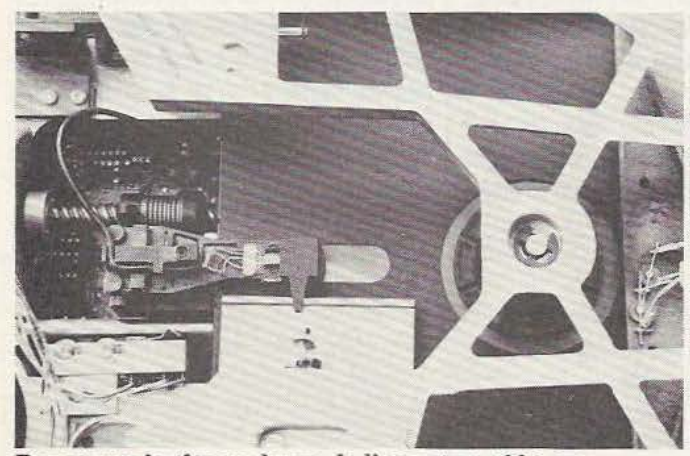

ensuite de revenir sur la manipulation et le choix des disquettes pour lesquels un léger flou existe dans bien des esprits.

#### léger flou existe dans bien d'<br>Structure d'un lecteur de disquettes

Depuis les premiers lecteurs, il y a dix ans, bien des progrès ont été faits au niveau des moteurs, du déplacement de la tête, etc... Pour pouvoir exposer simplement le principe de ces machines nous allons utiliser un schéma (figure 5) inspiré des premiers lecteurs. Ce schéma peut, par ailleurs, être comparé aux diverses photos qui illustrent ce propos, le lecteur 8 pouces présenté sur celle-ci ayant une structure très proche de celle de notre figure *5.* 

Un lecteur de disquettes comporte trois éléments principaux : le moteur d'entraînement de la tête, le moteur d'entraînement de la disquette et la tête ou les têtes

de lecture / écriture. L'organisation de ces éléments est schématiquement représentée en haut de la figure *5.* 

Le moteur d'entraînement vient, au moyen d'un cylindre et d'un cône de centrage bien visible sur les photos, entraîner la disquette qui est ainsi simplement pincée par son trou central. Dans un lecteur 5 pouces 1/4 la disquette tourne à 300 tours par minute ce qui vous donne une idée de la qualité du revêtement intérieur de la pochette pour ne pas induire trop de frottements.

La tête (ou les têtes pour les lecteurs double face) est montée à l'extrémité d'un bras mobile en translation au-dessus de la fenêtre oblongue de la disquette. Ce bras permet, sous le contrôle de la porte du lecteur ou d'un electro-aimant, de pincer la disquette entre la tête et un patin presseur (cas de la figure 5) ou entre les deux têtes dans les lecteurs double faces (la deuxième tête prend alors la place du

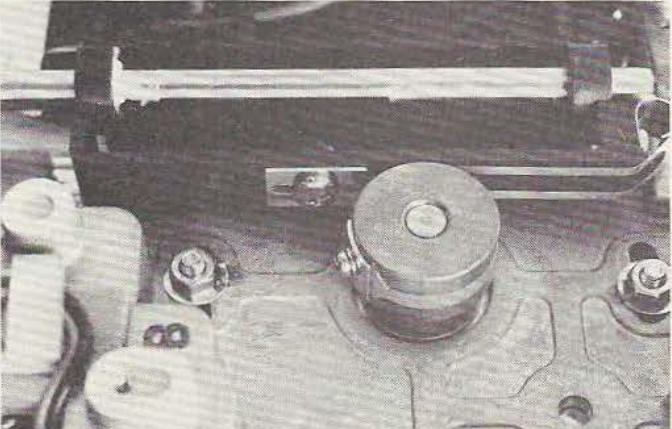

Remarquez la tête au-dessus de l'ouverture oblongue. Le tambour d'enroulement (mécanisme à bande tendue).

patin de la figure 5). Ce «pincement» du disque par la tête s'appelle le chargement de la tête. Lorsque la tête est amenée en contact avec la disquette on dit que la tête est chargée.

Ce chargement peut être réalisé en permancence comme sur un certain nombre de lecteurs récents ; dans ce cas c'est le fait de fermer la porte du lecteur (ou sa fermeture automatique grâce à un poussoir ou un ressort) qui charge la tête sur le disque. Il peut aussi être réalisé sous le contrôle du système auquel est relié le lecteur et fait alors appel à un électro-aimant comme indiqué sur la figure *5.* De tels lecteurs se reconnaissent facilement au bruit de « castagnettes » (plus ou moins fort) qu'ils produisent lorsqu'ils sont sollicités du fait des nombreux chargements et déchargements de tête.

A l'heure actuelle, les deux solutions se valent et aucune n'a obtenu un avantage décisif. Les théories en présence sont les

## *TECHNOLOGIES*

suivantes :

- La tête chargée en permanence fatigue moins la disquette car il n'y a pas de fréquents impacts préjudiciables à la tenue de l'oxyde magnétique.

- La tête chargée seulement au moment opportun use moins la disquette car elle n'est en contact avec celle-ci que lorsque nécessaire.

A vous de juger, mais sachez que des mesures d'usure et de taux d'erreurs n'ont pas permis de départager les deux méthodes.

Dernier point important, le déplacement du chariot porte-tête ; celui-ci est toujours confié à un moteur pas à pas, seul système à même de positionner avec suffisamment de précision la tête au-dessus de la piste voulue (dans un lecteur de disquettes tout au moins, les lecteurs de disques durs procèdent autrement). Ce moteur pas à pas peut entraîner le chariot porte-tête au moyen de systèmes presque aussi nombreux qu'il y a de fabricants de lecteurs. En voici un aperçu :

- Le système à vis helicoïdale avec bille qui est un des plus anciens et un des plus logiques. Il est schématisé figure 4 et la vis hélicoïdale est bien visible sur une de nos photos. Ce système présente toutefois des risques d'usure dans le temps et n'est pas utilisable pour les positionnements très précis rendus nécessaires avec les lecteurs 5 pouces 1/4 80 pistes.

- Le système à came, quasiment abandonné maintenant mais qui a permis de réaliser les premiers lecteurs 5 pouces « ultra plats ». Dans ce système, le moteur pas à pas fait tourner une came en plastique correctement gravée, dans les découpes de laquelle se déplace une extrémité du chariot porte-tête. Ce système assez peu précis n'est pas utilisable sur les lecteurs 80 pistes 5 pouces 1/4.

- Le système à bande tendue, de plus en plus employé à l'heure actuelle, est, quant à lui, d'une très grande précision et d'une très grande fiabilité.

Visible sur une de nos photos, il est constitué d'un ruban métallique, légèrement courbé en Y pour le rendre rigide, ruban qui s'enroule plus ou moins sur un tambour solidaire de l'arbre du moteur pas à pas de positionnement. L'autre extrémité du ruban est accrochée au chariot porte-tête qui coulisse sur deux glissières. Du fait de la grande précision de positionnement qu'il permet, ce système est quasi universellement employé sur les secteurs 80 pistes.

- Le système à double bande tendue, enfin, reste le nec plus ultra en matière de positionnement de tête. Il utilise le même principe que celui à simple ruban mais, afin que le ruban n'ait jamais à pousser sur le chariot porte-tête, deux rubans sont utilisés ; l'un se déroule et est tiré par le chariot par l'autre ruban qui s'enroule et vice versa pour l'autre sens. D'un point de vue schématique c'est le même système que celui utilisé pour le déplacement de l'indication des stations sur votre poste. Ce système d'une exceptionnelle précision est utilisé sur tous les lecteurs de haut de gamme et à nombre élevé de pistes.

Ces éléments de base sont complétés par un certain nombre d'autres composants moins visibles et moins délicats mais tout aussi indispensables. En premier lieu vient le système de détection d'index. C'est un photo-transistor éclairé par une LED (généralement rouge ou infra-rouge) lorsque le trou d'index passe entre eux deux. C'est fiable, simple et précis et est utilisé sur tous les lecteurs ; on ne voit d'ailleurs pas très bien comment faire autrement. Le deuxième système de détection est celui de la protection en écriture de la disquette (souvenez-vous, la petite encoche carrée de la figure 1).<br>lei aussi l'ensemble LED/photo-transistor

est de plus en plus employé encore que certains lecteurs utilisent un microrupteur de haute qualité dont le bras de commande tombe ou non dans l'encoche selon qu'elle est obturée ou non.

Le dernier élément mécanique important demeure le détecteur de piste O. C'est généralement un micro-interrupteur, fermé lorsque la tête se trouve positionnée au-dessus de la piste 0 de la disquette, c'est-à-dire au-dessus de la piste la plus extérieure. Les pistes sont en effet numérotées de 0 à N-1, où N est le nombre maximum de pistes, en partant de la périphérie pour aller vers Je centre. La précision du positionnement de ce détecteur est fondamentale ; en effet, c'est à partir de cette seule référence que sont placées toutes les autres pistes dont la position est définie par un certain nombre de pas du moteur pas à pas à partir de la piste O. La position de cet interrupteur est réglable, sur tous les lecteurs, et ne doit être modifiée sous aucun prétexte autre que la nécessité, justement, de régler la position de la piste 0 ; c'est l'alignement du lecteur qui requiert, pour être fait correctement, une disquette spéciale appelée... disquette d'alignement, bien sûr.

L'utilisation d'un lecteur de disquettes serait bien complexe si le microordinateur auquel il est raccordé devait gérer tous les signaux de commande des divers éléments que nous venons de voir ; heureusement ce n'est pas le cas car tous les lecteurs normaux sont équipés d'une électronique incorporée, indissociable du lecteur, qui met en forme ces signaux et présente à l'utilisateur un certain nombre de signaux logiques normalisés d'emploi très facile.

#### Conclusion provisoire

Nous en resterons là pour aujourd'hui, la deuxième partie de cet exposé, consacrée aux signaux dont nous venons de parler et aux problèmes d'interfaçage et de logiciel d'exploitation, faisant l'objet d'un article dans notre prochain numéro.

Nous souhaitons avoir clarifié, avec cette présentation, un certain nombre de notions relatives aux lecteurs de disquettes ; les points restés dans l'ombre s'éclairciront dans la deuxième partie de cet article ; un lecteur de disquettes est en effet un ensemble complet qui fait intervenir de la mécanique, de l'électronique et du logiciel et il est donc impossible de cerner cet ensemble en une seule fois.

C. Tavernier

L'auteur tient à remercier Monsieur Ruiz de la société Dime! (Le Marino avenue Claude Farrère 83 000 Toulon) pour le prêt de matériel ayant permis l'illustration de cet article.

,'

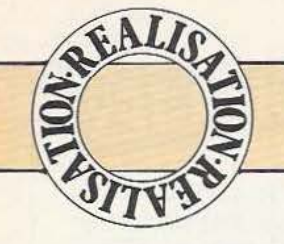

# COMMANDE MOTEURSCC

résenter des réalisations concernant des moteurs à courant continu (c.c.) semble participer d'une nostalgie discrète alors que les moteurs pas à pas

paraissent fournir les solutions optimales à bien des problèmes. Malheureusement ces moteurs miracles ont un inconvénient majeur pour l'amateur : leur coût de mise en œuvre. Au prix du moteur proprement dit s'ajoute celui d'un circuit de commande plus ou moins complexe qui séquence l'alimentation des emoulements. Il existe maintenant des circuits intégrés réalisant les fonctions de commande ad'hoc tant pour les moteurs pas à pas que pour les moteurs C.C. L'amateur se heurte souvent à des problèmes d'approvisionnement pour ces circuits spécialisés et, ceuxci étant fréquemment limités en puissance, il nous est apparu utile d'exposer une réalisation employant des éléments discrets. Ses caractéristiques remarquables sont : sa simplicité, sa souplesse d'utilisation et sa puissance commandée maximale d'environ 60 watts, à condition de bien dimensionner les radiateurs et l'alimentation.

La commande de moteurs à courant continu décrite ici associe souplesse et simplicité : une alternative possible aux circuits intégrés.

#### Données du problème Données du problème<br><sub>Soient</sub> :

- Les ports d'entrées/sorties d'un microordinateur (ZX81 et carte E/S par exemple).

- Les moteurs à courant continu d'un automatisme. Les ports E/S travaillent à des niveaux TfL : on peut tabler sur quelques volts et une dizaine de milliampères, une puissante suffisante pour une Led, un relais ou un très petit moteur. Dans le cas général, «un étage de puissance» sera nécessaire. Pour un fonctionnement en «tout ou rien», ce peut être un interrupteur électromécanique (relais) ou électronique (transistor). S'il ne s'agit que d'une commande marche-arrêt, le cas est trivaial et la solution immédiate apparaît dans les schémas de la figure 1.

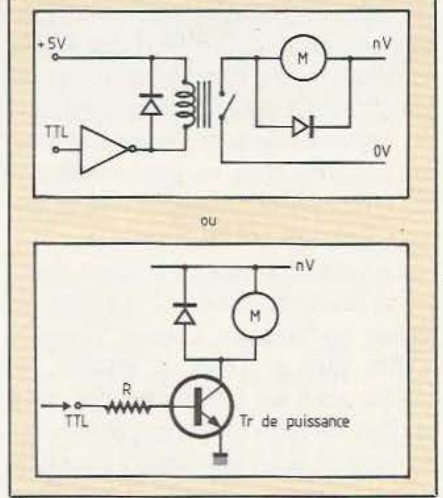

Figure 1.

Le problème se complique lorsque l'on désire spécifier le sens de la rotation. On peut alors envisager plusieurs solutions et variantes, à charge pour nous de choisir le meilleur compromis entre simplicité, souplesse, coût... (voir figure 2).

En se fixant comme critère de départ une alimentation unique, on est conduit au montage en H à quatre interrupteurs (figure 2 b).

On comprend ainsi aisément que si les

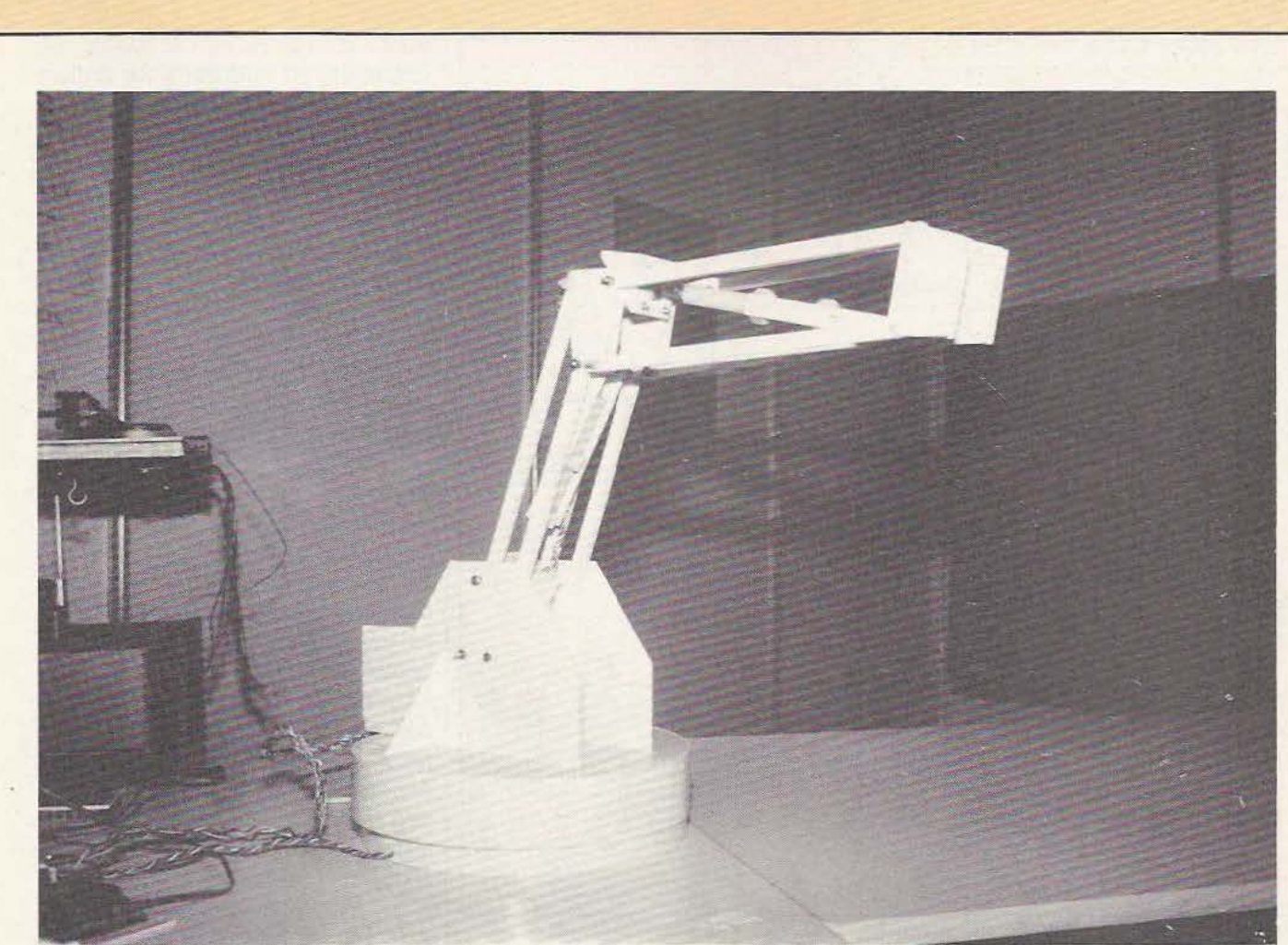

Les circuits de commande décrits ici ont servi, en particulier, à actionner cette maquette de Charles Di Caro.

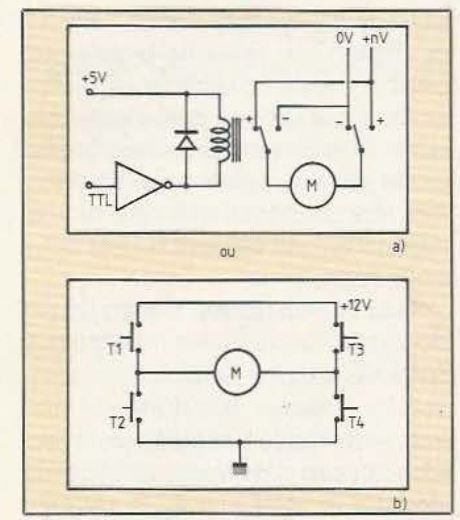

#### Figure 2.

contacts  $T_1$  et  $T_4$  sont actifs, le moteur est polarisé dans un sens et si les contacts T2 et T<sub>3</sub> sont actifs il est polarisé dans l'autre sens.

#### Etude du schéma

Qu'advient-il lorsque les deux interrupteurs d'une branche verticale du H sont activés en même temps ? Un magnifique court-circuit aux résultats aussi spectaculaires que catastrophiques ! D'où la nécessité d'un dispositif d'exclusion des commandes. Ce dispositif sera de préférence câblé pour limiter les conséquences d'une erreur de programmation lors du dêveloppement de l'application.

Ce circuit peut reconnaître 3 commandes : arrêt, marche dans un sens, marche dans l'autre sens. Les deux bits de commande pourraient être affectés ainsi :

bit 1 : Marche/Arrêt ; bit 2 : Direct/Inverse.

Nous avons opté pour une autre solution : bit l valide : le moteur tourne dans un sens;

bit 2 valide : le moteur tourne dans l'autre sens.

Le niveau valide est le niveau bas, ou le 0 logique. Le shéma de la figure 3 résoud

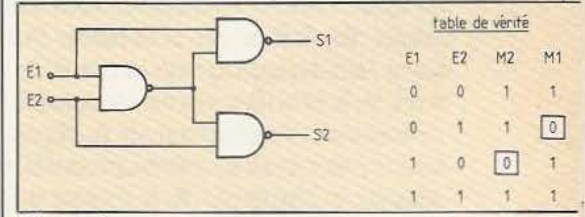

#### Figure 3.

le problème de l'exclusion des commandes. Comme le démontre la table de vérité les sorties  $S_1$  et  $S_2$  sont actives à l'état bas seulement et uniquement quand l'une des entrées  $E_1$  et  $E_2$  est à l'état bas.

L'outil utilisé, le 74 LS 26, assure, en plus de la logique d'exclusion, la translation de tension nécessaire (12 V sur la base des transistions  $T_1$  et  $T_3$ ). C'est un circuit un

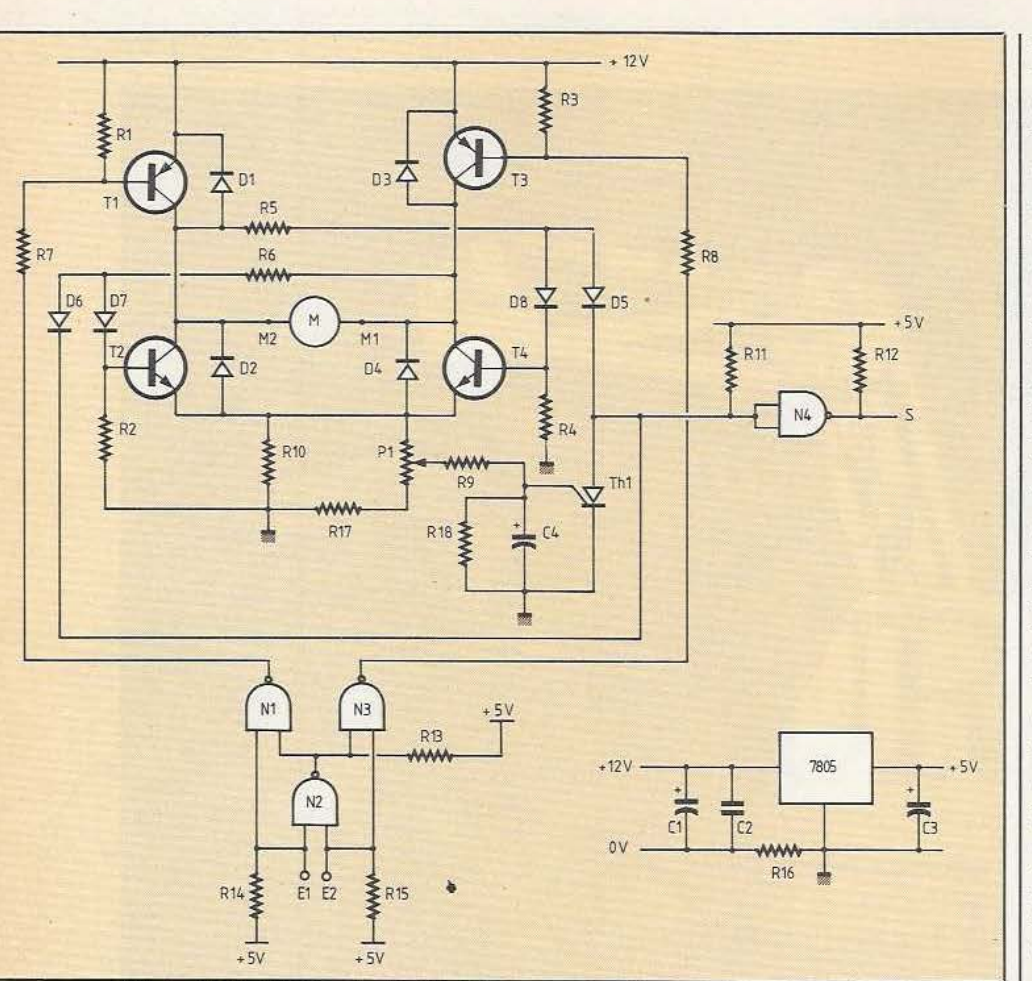

Figure 4. Le schéma du circuit retenu.

peu particulier qui possède des sorties à collecteurs ouverts supportant une tension maximale de 15 V. Attention donc à ne pas les remplacer par des NAND's classiques (74 LS OO) dont le brochage est similaire.

La figure 4 montre le schéma complet du circuit. Supposons que la sortie de  $N_1$ soit à l'état logique bas : le transistor de sortie de la NAND est saturé : le courant de base de  $T_1$  s'écoule à travers  $R_7$ .  $T_1$  se saturant, sa tension de collecteur remonte. Alors peut s'établir via *R5* le courant de base de T<sub>4</sub> qui évolue, lui aussi, vers la saturation. 11 s'établit un circuit vers la masse.

Pendant ce temps la sortie de  $N_3$  est à l'état logique haut, son transistor de sortie est bloqué. La base de  $T_3$  est rappelée à la tension d'alimentation par  $R_3$ :  $T_3$  est donc lui aussi bloqué. Reste  $T_2$ : comme vous l'aviez deviné, il est lui aussi bloqué car sa base est pratiquement rappelée à la

masse par  $R_2$  (et  $R_6$  via  $T_4$ !) En assimilant (gaillardement) les transistors aux interrupteurs de la figure 2b, il apparaît que si  $T_1$  et  $T_4$  sont fermés et  $T_2$ et  $T<sub>3</sub>$  ouverts le moteur tourne dans un sens. Refaites l'exercice pour le sens inverse !

Il peut arriver qu'un moteur rende l'âme lorsque sa charge est trop importante. On peut également désirer bloquer volontairernent la rotation d'un moteur par une butée mécanique. Dans ces différents cas il s'en suivrait une augmentation importante de l'intensité dans le circuit et la destruction de tout ou partie de ce dernier. Pour pallier cet inconvénient les émetteurs de  $T_2$  et  $T_4$  sont mis à la masse via  $R_{10}$ . Si la tension sur le curseur de  $P_1$  dépasse le seuil de conduction de la gâchette du Thyristor  $(TH<sub>1</sub>)$  — soit environ 0,6 V celui-ci s'amorce et dérive les courants de base de  $T_2$  et/ou  $T_4$ . Le pont se bloque et le restera jusqu'à extinction de la com-

mande invalide. En effet le courant traversant Th<sub>1</sub> est supérieur à son courant de maintien et celui-ci demeure conducteur même après disparition du courant de gâchette. Or ce courant est constitué du courant traversant R<sub>11</sub> et du courant de «base»  $T_2$  ou  $T_4$ . Pour bloquer Th<sub>1</sub>, il suffit d'annuler cette dernière composante en positionnant les entrées  $E_1$  et  $E_2$  à zéro par programme. Le courant d'anode devient alors inférieur au courant de maintien et Th<sub>1</sub> se bloque de lui-même. La cellule constituée par R<sub>9</sub>, C<sub>4</sub>, R<sub>18</sub> filtre la tension de gâchette et permet :

- de faciliter le démarrage des moteurs en charge;

- de rendre la sécurité insensible aux parasites de commutation du moteur. En reliant la sortie S à un port d'entrée d'une carte E/S, il est donc possible de tester par programme l'état de la sécurité (armée ou non).

La valeur de  $R_{10}$ , relativement critique, doit être adaptée au type de charge désirée. Si l'on connaît l'entensité maximale demandée par le moteur, intensité que l'on peut calculer en utilisant les fiches techniques des constructeurs,  $R_{10}$  s'obtient en applicant la relation.

$$
R_{10} = 0,8/I
$$
 max

R10 devra pouvoir dissiper une puissance de:

 $P = 1,6$ . I max

unités de R<sub>10</sub> en Ohms et P en watts si I en ampères. Le calcul de la puissance prend en compte un très large coefficient de sécurité, il convient donc d'adopter la valeur de puissance normalisée la plus proche du résultat obtenu. Si l'on ignore tout des caractéristiques du moteur employé, on peut estimer l max de différentes façons :

- Pour un petit moteur, bloquer l'axe et mesurer la consommation (rapidement). Soit I mb cette valeur, alors :

I max  $\approx 0.9$ . I mb

- Pour les moteurs de puissance importante, mesurer avec votre contrôleur la résistance du rotor (soit R<sub>r</sub>) et adopter :

$$
I \max = 0.8 \cdot \frac{\text{Valim}}{R_r}
$$

Après avoir obtenu la valeur de R<sub>10</sub>, choisir la valeur normalisée la plus pro-

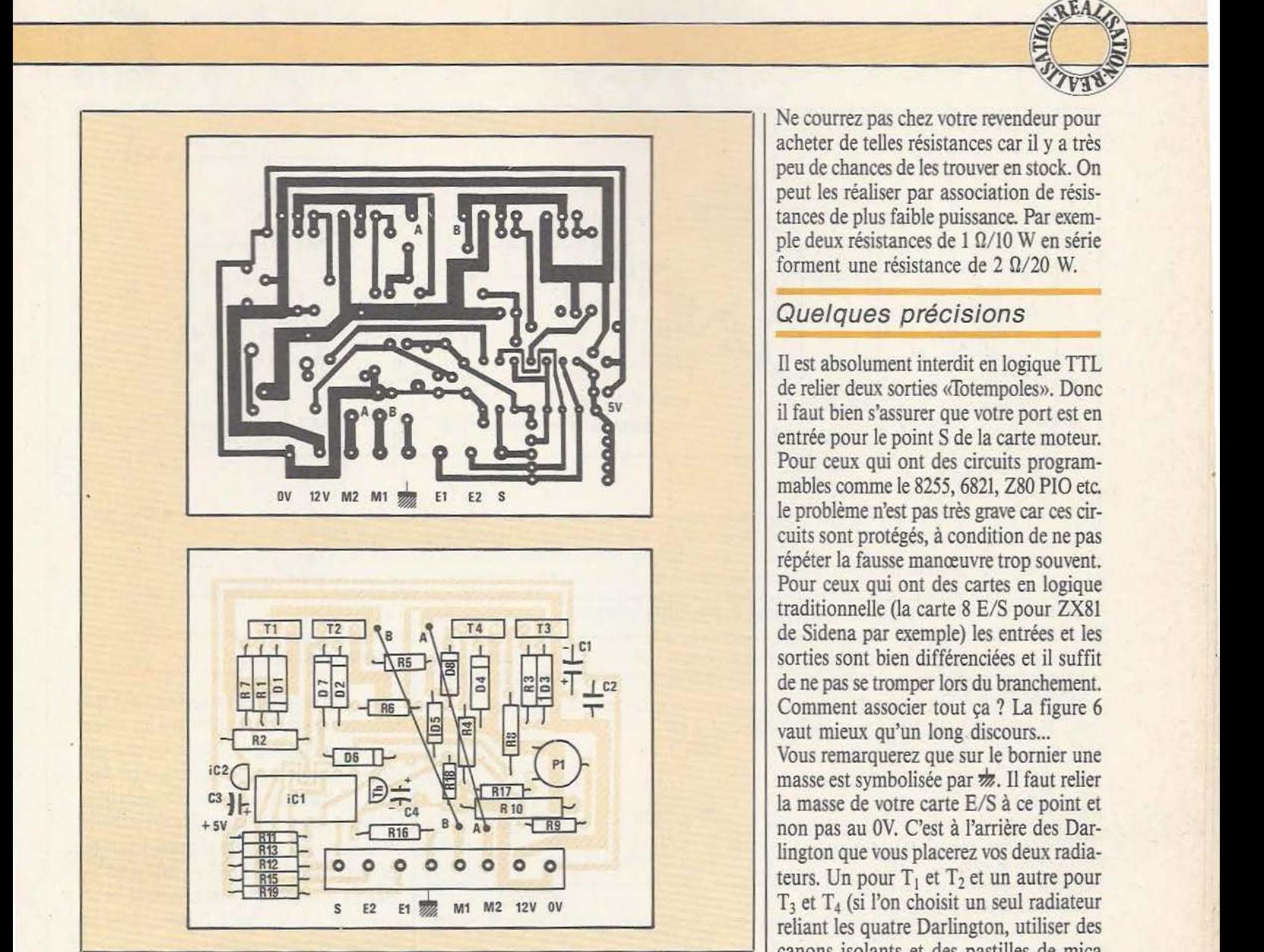

Figure 5. Circuit imprimé et implantation (échelle 1).

che. Le potentiomètre  $P_1$  en série avec la résistance talon R<sub>17</sub> permettra de rattraper la différence. En effet, on dispose sur le curseur de  $P_1$  d'une fraction ajustable de la tension aux bornes du shunt  $R_{10}$ .

#### Test de la carte

Pour vérifier que le pont en H est bien câblé, remplacer  $R_{10}$  par un strap. Vous pouvez faire tourner votre moteur ainsi mais le système de sécurité ne sera pas opérant.

Simplifions-nous la vie et sérions les problèmes. Nous allons remplacer le moteur par 2 résistances assurant une consommation équivalente. Pour les débutants, rappelons le calcul d'une résistance :  $R =$ 

 $V/I$ ; la puissance est  $P = V$ . I. 1 est la consommation du moteur équivalent aux 2 résistances dans le montage considéré.

En fait la charge de test sera constituée de résistances en série, R et R'. R sera calculée pour assurer le courant Imax (soit 6A pour ce type de Darlington) et  $R +$ R' pour le courant 1, soit :

 $R = 12/I$  max;  $R + R' = 12/I$ ; Exemple:  $I = 3A$   $I = 6A$   $V = 12V$  $R = \frac{12}{6} = 2 \Omega$  $R + R' = \frac{12}{3} = 4 \Omega$  $R' = 4 - 2 = 2 \Omega$  $P = 12 \times 3 = 36$  W

Ne courrez pas chez votre revendeur pour acheter de telles résistances car il y a très peu de chances de les trouver en stock. On peut les réaliser par association de résistances de plus faible puissance. Par exemple deux résistances de 1  $\Omega$ /10 W en série forment une résistance de 2  $\Omega$ /20 W.

#### Quelques précisions

Il est absolument interdit en logique TTL de relier deux sorties «fotempoles». Donc il faut bien s'assurer que votre port est en entrée pour le point S de la carte moteur. Pour ceux qui ont des circuits programmables comme le 8255, 6821, Z80 PIO etc. le problème n'est pas très grave car ces circuits sont protégés, à condition de ne pas répéter la fausse manœuvre trop souvent. Pour ceux qui ont des cartes en logique traditionnelle (la carte 8 E/S pour ZX81 de Sidena par exemple) les entrées et les sorties sont bien différenciées et il suffit de ne pas se tromper lors du branchement. Comment associer tout ça ? La figure 6 vaut mieux qu'un long discours...<br>Vous remarquerez que sur le bornier une

masse est symbolisée par m. Il faut relier la masse de votre carte E/S à ce point et non pas au OV. C'est à l'arrière des Darlington que vous placerez vos deux radiateurs. Un pour  $T_1$  et  $T_2$  et un autre pour  $T_3$  et  $T_4$  (si l'on choisit un seul radiateur reliant les quatre Darlington, utiliser des canons isolants et des pastilles de mica pour fixer chaque Darlington).

Pour les radiateurs, un petit conseil : dans tous les magasins de bricolage on trouve du profilé d'aluminium de 2 m de long de différentes formes. Cela constitue du très bon radiateur, peu coûteux : il suffit de découper le profilé à sa convenance.

Vous remarquerez qu'il y a deux picots situés au-dessus du bornier. Il est souvent nécessaire dans un automate d'arrêter un moteur par une butée en fin de course. Cette butée pourra être un interrupteur, un relais Reed etc. Quel que soit le moyen utilisé il suffira de mettre en contact les deux picots et le moteur sarrêtera. En effet, ce contact court cicuitera  $Th_1$  et déclenchera la sécurité. Il est possible de réaliser une protection thermique du moteur et/ou des transistors du pont en

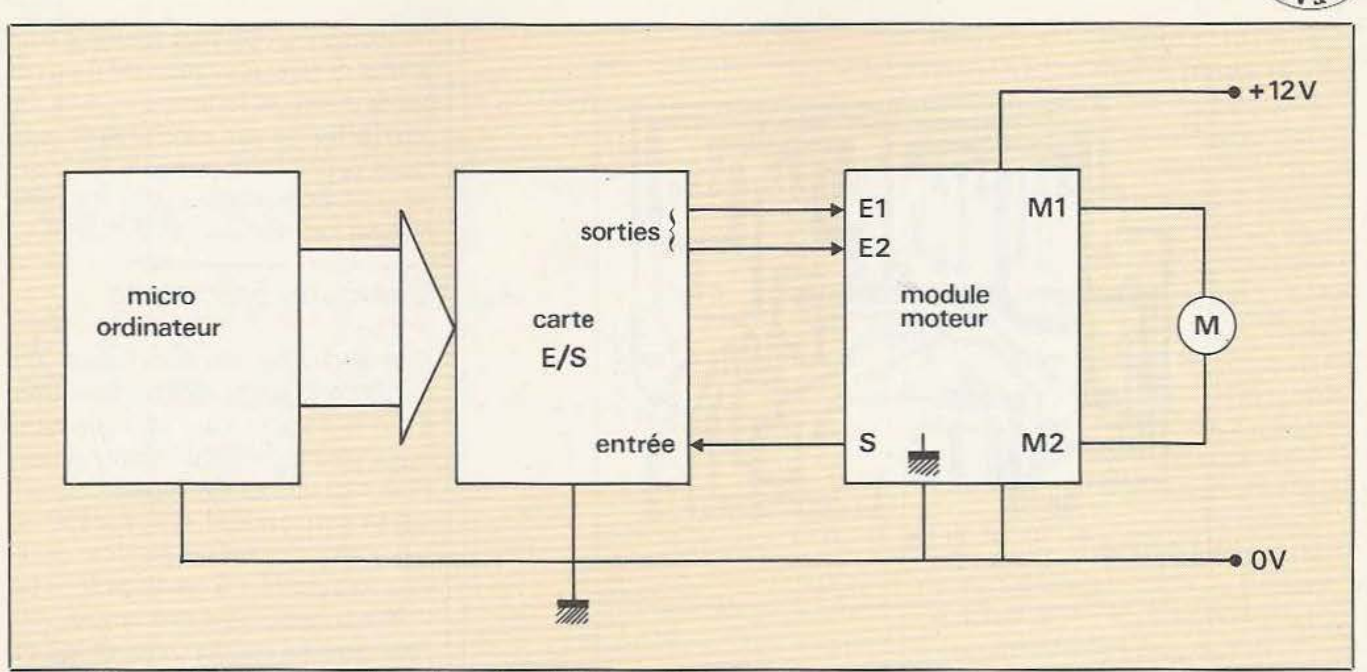

Figure 6. Le module de commande moteur et ses interconnexions.

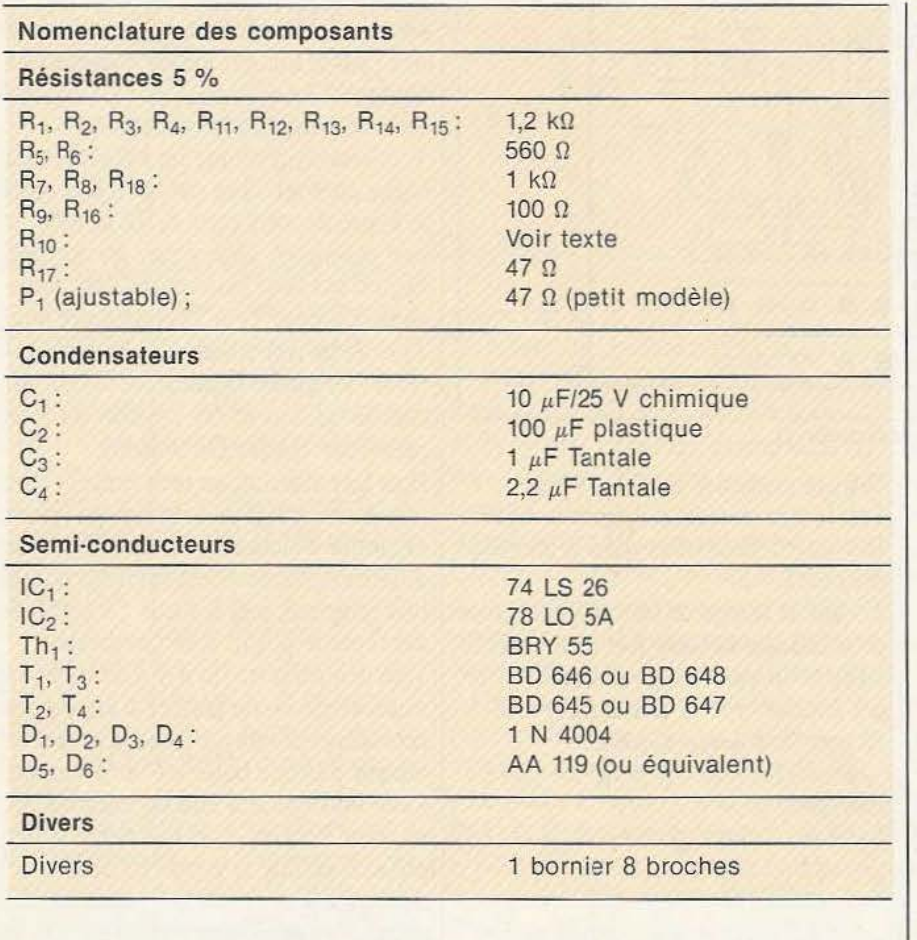

utilisant des thermo-contacts. Au point S du bornier vous pourrez détecter par programme un niveau haut. Mais attention

lorsque le contact sera coupé le moteur redémarrera.

#### Conclusion

Pour notre part nous avons rarement rencontré ce geme de circuit dans les revues d'électronique. La robotique est une discipline nouvelle pour l'amateur où tout reste à faire. Avec ce modeste circuit nous espérons avoir répondu à votre attente. Pour ceux qui auraient du mal à trouver les Darlington (BD  $645 - BD$  646) ou  $(BD 647 - BD 648)$  ils pourront se les procurer, à moins de 8 F pièce, dans les catalogues suivants chez :

- Decock électronique 4, rue Colbert *59800* Lille Tél. : (20) 57.76.34

- Gar électronique 53, rue Principale 57590 Viviers-Delme Tel. : (87) 01.33.86

- Radio Lorraine 120-124, rue Legendre 75017 Paris Tél. : (1) 627 .21.01 229.01.46

Quant aux autres composants ils ne devraient poser aucun problème d'approvisionnement.

J. lllous/Ch. Di Caro

## **VOS RAQUETTES**

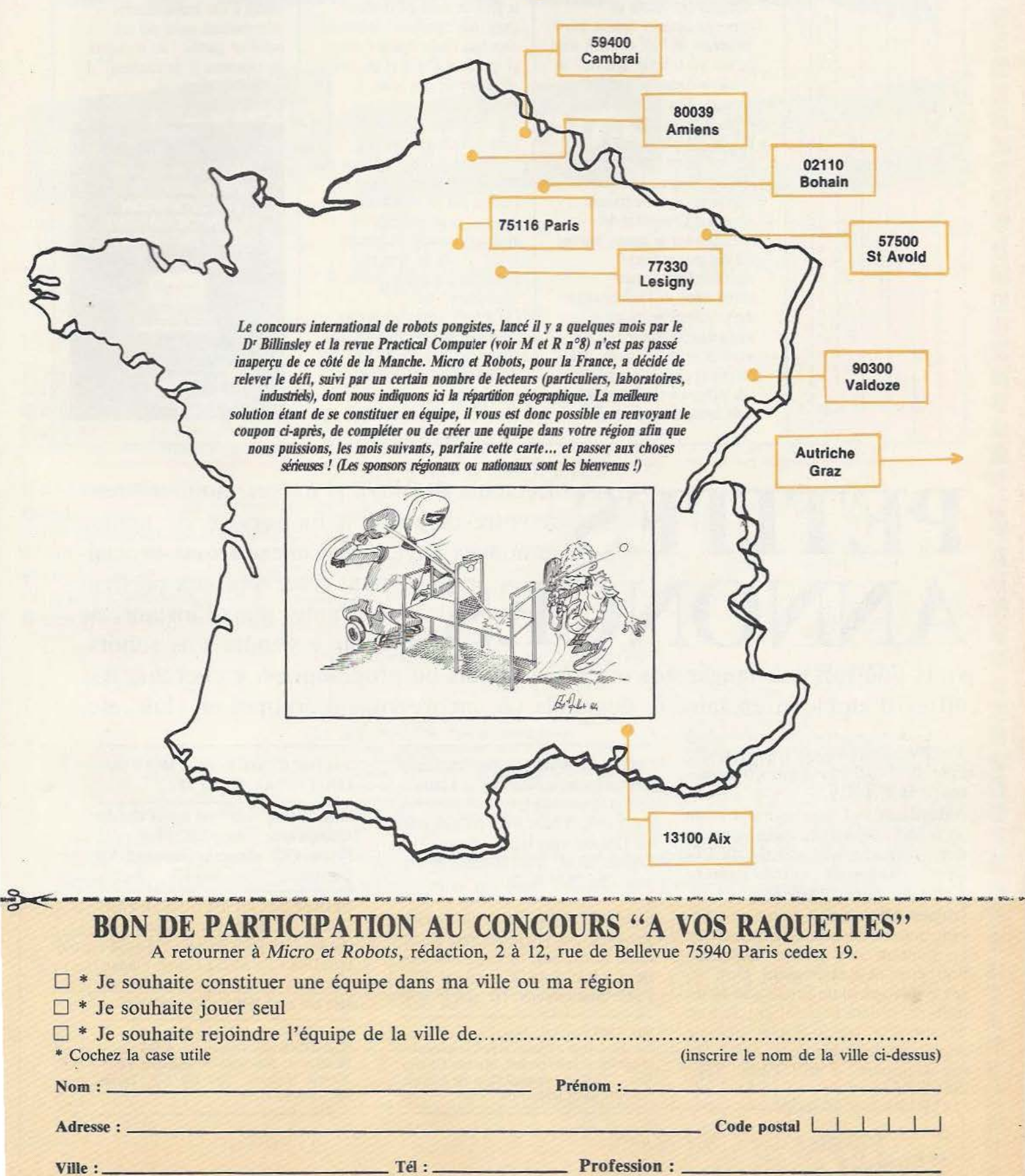

; .

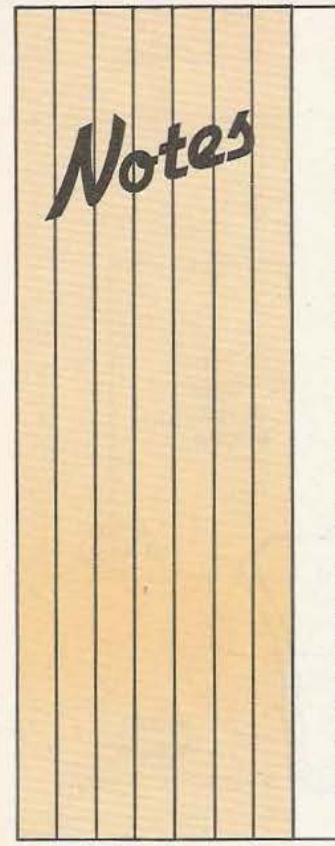

#### DECIDER I REUSSIR

J.C Faivre, C. Claisse et P. Rouquet ont réalisé un imposant ouvrage destiné aux dirigeants de PMI et PME ainsi qu'aux professions libérales. Se présentant· sous la forme d'un classeur, d'un volume de 400 pages environ, "Décider et Réussir l'implantation et l'évolution de l'informatique dans l'entreprise" est conçu comme un outil de travail. Abordant l'ensemble des questions qui se posent (ou qui doivent être posées) préalablement à toute introduction de l'informatique dans l'entreprise, ce guide (qui sera actualisé quatre fois par an) n'en offre pas moins dans ces divers chapitres, un lexique, des informations d'actualités techniques et commerciales, un

chapitre sur l'informatique de demain, un autre sur la législation ainsi qu'une foule de renseignements pratiques. Mais le gros du sujet est contenu dans trois chapitres : le premier abordant l'informatique pour ce qu'elle a d'utile et de nécessaire de nos jours, Je second donnant, étape par étape, la marche à suivre pour implanter un système informatique (de l'évolution des besoins à la mise en place en passant par les erreurs à éviter...) et le troisième abordant l'aspect budgétaire (audit, cahier de charges, formation/assistance, mode de financement, etc...) Les erreurs commises par les premières sociétés (souvent des entreprises importantes) à s'être informatisées ont souvent entraîné de profondes déceptions quand ce n'était pas

de graves crises structurelles et financières. Aujourd'hui, et c'est tout le mérite de cet ouvrage de l'expliciter, le plein succès d'une implantation informatique passe par un équilibre parfait "du pourquoi, du comment et du combien" de cette adaptation. *Service lecteur : cerclez 22* 

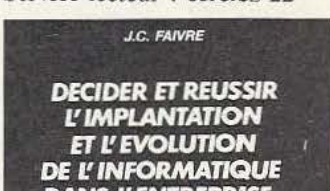

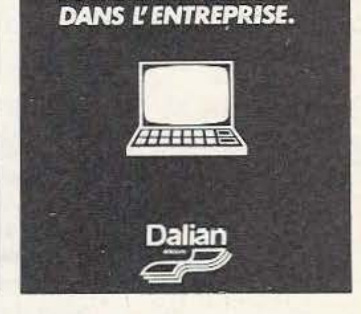

PETITES a votre disposition un service de petites annonces payantes. Celles-ci sont exclusià votre disposition un service de petites annonces payantes. Celles-ci sont exclusi-

ANNONCES vement réservées aux particuliers. Faute, pour l'instant, de pouvoir y vendre vos robots,

vous pourrez y échanger vos micros, logiciels ou programmes, y chercher des offres d'emplois, en faire la demande ou encore vous regrouper en club, etc.

Tarifs : Ceux-ci sont uniformes, la ligne de 31 lettres (signes ou espa $ces)$ : 22 F T.T.C.

Attention : L'abonnement d'un an à *Micro er Robots* donne droit à une petite annonce gratuite de 5 lignes. (Rappeler votre numéro d'abonné dans ce cas-là).

Impératif : Nous prions nos annonceurs de bien vouloir noter que le montant des petites annonces doit être obligatoirement joint au texte envoyé (date limite : Je 10 du mois précédent la parution), le tout devant être adressé à la Société Auxiliaire de Publicité (S.A.P.), 70, rue Compans, 75019 Paris. Tél.: 200.33.05.

C.C.P. Paris 3793-60 D.

Qui pourrait m'aider à réaliser une alarme anti-vol qui ne se déclenche qu'à certains bruits tels que ceux provoqués par le bris d'une vitre, la casse d'une pièce de bois, etc. Cela existe aux U.S.A... Ecrire : King Confort BP 44, 10120 St André les Vergers. Tél : 79 05 85 (25)

ELECTRONIQUE Câbleur indépendant cherche travaux. Prix défiant toute concurrence. Remise pour travaux importants. Devis rapide. Essai & transport GRA-TUIT. Qualité assurée. Tél : (20) 54.35.48

Vds TI99 dec. 83. s/garantie avec Basic étendu + jeux : Parsec, attack, carwars + manettes + prise pcritel. Foucher Olivier. Tél. : 772.06.51, poste 292, h de bureau. Cherche aussi formation robot.

Vds Prof.80 3000 F, Drive 1800 F (AV. LOG.) : D. RANC, 331 77 82

Mon "Canon X-07" est seul et cherche échanges avec "Canon X-07". Ecrire a P. Pincon, C721, plateau de Guinette, 91150 Etampes.

URGENT SACRIFIE CAUSE DEPART Jeux de Cir. Impr+Mem+Shema 6809. Hard :  $Uc + M64k + Horl + Vid + Cla +$  $InterDisk + 2 \times RS232 + impri + monit.$ vidéo. Soft : Dos, Basic, Edit. txt, Yi. cale. Mat abs neuf 3500 F. Tél.: 857 2985

Vds Apple II +  $48K + c$ . lang.  $16K + C$ . 80 col. (U-Term) + commut. 40/80 col. + Paddlcs + Joy-Stick + Manuels Fr. + Nbreux logiciels 7500 FF. J.-P. Favier. Tél.: 20/06.35.49.

## POURQUOI? COMMENT? COMBIEN?

• • **1**  Parce que s'abonner à «MICRO ET ROBOTS»

> epJus pratique, **e** plus économique.

C'est plus simple

• • • **1** 

• • • • • • **1**  • • • **1 e** un seul geste, en une seule fois, **e** remplir soigneusement cette page pour vous assurer du service régulier de «MICRO ET ROBOTS» .

C'est plus pratique

• • • • • • • • • • • • • • • • • • • • • • • • • • • chez vous! dès sa parution, c'est la certitude de lire régulièrement notre revue

**e** sans risque de l'oublier, ou de s'y prendre trop tard,

**e** sans avoir besoin de se déplacer.

En détachant cette page, après l'avoir remplie,

**e** en la retournant à : MICRO ET ROBOTS 2 à 12, rue de Bellevue 75940 PARIS Cédex 19

**e** ou en la remettant à votre marchand de journaux habituel. Mettre une X dans les cases  $\boxtimes$ ci-dessous et ci-contre correspondantes:

Je m'abonne pour la première fois à partir du n° paraissant au mois de ..................................... ..

Je joins à cette demande la somme de ......................... Frs par: D chèque postal, sans n · de CCP

chèque bancaire,

 $\Box$ mandat-lettre

à l'ordre de : MICRO ET ROBOTS.

ATTENTION! Pour les changements<br>d'adresse, joignez la dernière étiquette d'envoi,<br>ou à défaut, l'ancienne adresse accompagnée de la somme de 2,00 F. en timbres-poste, et des références complètes de votre nouvelle adresse. Pour tous renseignements ou réclamations concernant votre abonnement, joindre la dernière étiquette d'envoi.

(Tarifs des abonnements France: TVA récupé-rable 4'1t, frais de port inçlus. Tarifs des abonne-ments Etranger: exonérés de taxe, frais de . port inclus).

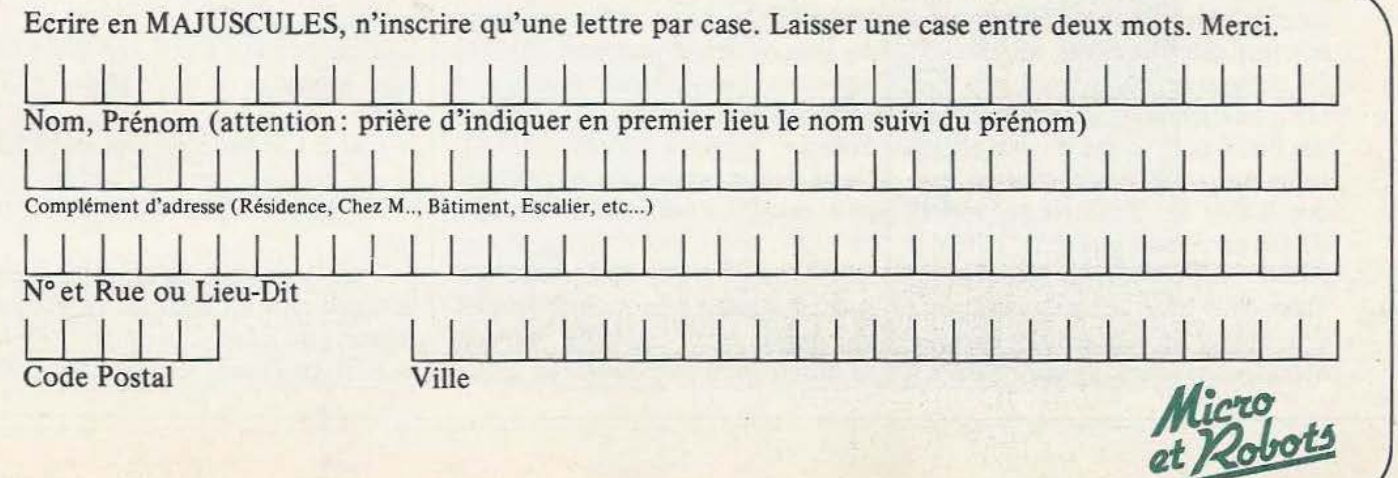

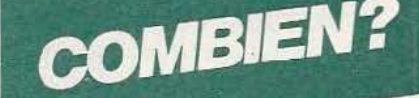

• **1** 

**1**  • **1** 

• • **1** 

• • • • **1** 

12 a a

• • • • • • • • • • • •

**1** •

• • • • • **1** 

• • • **1** 

• • **1** 

• • •

**1** •

• • •

**1** 

MICRO ET ROBOTS (11 numéros)<br>1 an □ 145,00 F - France 1 an □ 145,00 F - France  $C$ 'est  $\bigcirc$  plus simple,  $\bigcirc$  en la retournant à :  $1$  an  $\bigcirc$  190,00 F - Etranger.

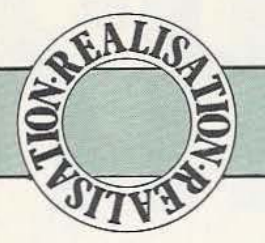

Un manque douloureux caractérisait l'Oric 1 et l'Atmos, celui d'une interface série de type RS232. Oreille attentive aux demandes les plus désespérées, Ch. Tavernier nous livre aujourd'hui cette interface tant attendue.

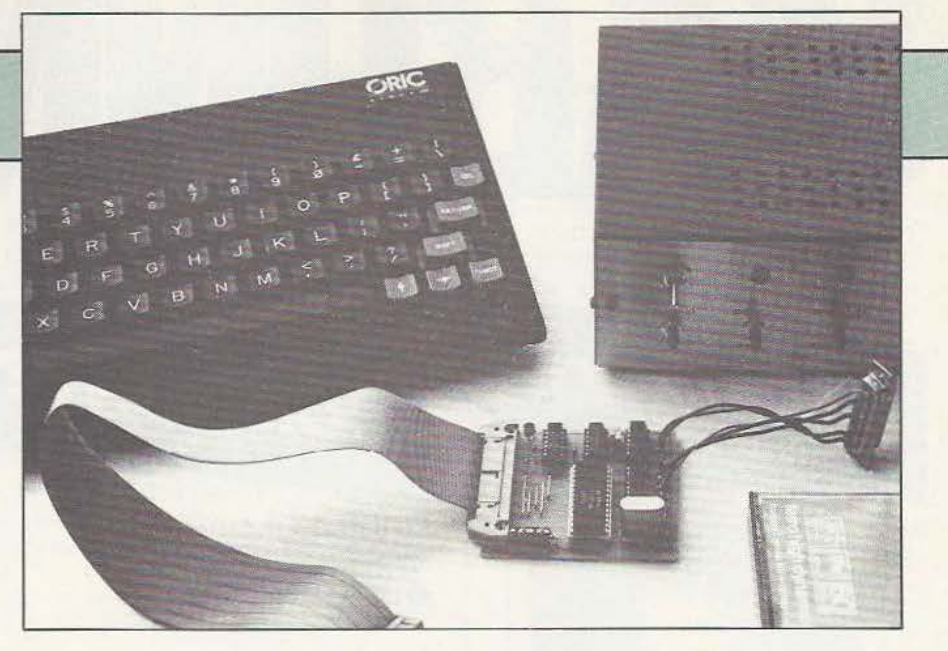

# INTERFACE RS POUR ORIC1/A

ous fûtes très nombreux à nous écrire pour nous demander cette description dont une des principales applications sera de permet-

tre le raccordement du modem de *Micro et Robots* n° *5* et 6 sur un Oric 1 ou sur un Oric Atmos, ce qui ne signifie pas que cette interface ne puisse servir qu'à cette fonction puisqu'il s'agit d'une véritable interface série asynchrone RS 232.

Ce montage est intéressant à plus d'un titre ; en effet, outre son prix de revient très bas, il nous permet de vous présenter un circuit d'interfaoe série très classique, le 6551 de Rockwell ou Synertek qui fait partie de la génération suivant le célèbre ACIA 6850 de Motorola ou Thomson — Efcis. Ce circuit appartenant à la famille 6500 à laquelle *Micro et Robots* a déjà consacré plusieurs articles,

nous allons pouvoir présenter toutes ses possibilités. Rassurez-vous, si cela ne vous intéresse pas et que vous êtes pressés de relier votre Oric à Transpac vous pouvez directement sauter au paragraphe réalisation car le logiciel d'exploitation se trouve en fin d'article.

#### Le 6551

Nous n'allons pas revenir sur le principe des liaisons série asynchrones que nous supposons connu grâce aux deux articles qui y ont été consacrés dans *Micro et Robots* n° 5 et 6. Le 6551 ets un UART, c'est-à-dire un émetteur-récepteur universel de données asynchrones qui présente, par rapport aux UART classiques, l'avantage de pouvoir être entièrement programmé à partir d'un microprocesseur. En effet, alors que les UART classiques se programment au moyen de pattes que

l'on connecte à la masse ou au + *5* volts, le 6551 se programme via le bus de données qui le relie à un microprocesseur : souplesse qui permet de changer de format de transmission par logiciel, sans aucune manipulation.

Examinons le synoptique interne de ce circuit, présenté en figure 1. La partie gauche de celle-ci est le côté "microprocesseur'' du circuit alors que la partie droite constitue le côté "monde extérieur".

Côté gauche tout d'abord, l'on trouve les lignes habituelles sur un circuit de ce type avec:

- CS0 et CS1 barre qui sont les pattes de sélection du boîtier. CSO doit être à 1 et CSl barre à 0 pour que le 6551 soit validé.

- Phi 2 est l'horloge du bus 6502. C'est un signal carré à 1 MHz qui rythme les échanges sur le bus du microprocesseur. - R/W est l'entrée lecture/écriture. Si elle est à l, le microprocesseur lit dans le 6551 ; si elle est à 0, il y écrit - RESET barre est l'entrée de remise à zéro du circuit. Un pré-positionnement des registres internes a lieu lorsque cette patte est mise à la masse.

 $-$  RS0 et RS1 sont des lignes de sélection des registres internes comme nous l'allons voir ci-après.

- D0 à D7, enfin, sont les lignes de données, bidirectionnelles, qui sont reliées aux lignes de même nom du microprocesseur.

## **232**  PMO

Ces lignes sont, bien sûr, compatibles avec n'importe quel microprocesseur mais comme le 6551 appartient à la famille 6500 de Rockwell-Synertek, c'est avec les circuits de cette famille qu'il se connecte le plus facilement. C'est également vrai pour la famille 6800 -6809 puisque les bus de ces microprocesseurs sont identiques à ceux des 6500.

Avant d'étudier les lignes destinées à la connexion avec le monde extérieur, nous allons examiner l'intérieur du circuit. Tout d'abord, et comme *tous les UART*, le 6551 est double, c'est-à-dire qu'il comporte une partie émission et une partie réception qui peuvent fonctionner simultanément.

Ce sous-ensemble émission occupe la partie haute de la figure l et se compose de trois blocs : un registre d'émission dans lequel le microprocessseur va écrire la donnée à transmettre , un registre à décaIage qui réalise la conversion parallèle série et enfin une logique de contrôle d'émission activée à partir de signaux externes (CTS).

Le sous-ensemble réception occupe la partie basse de la figure et est constitué de trois blocs, lui aussi : un registre à décalage réalisant la conversion série - parallèle, un registre de réception dans lequel le microprocesseur va venir lire la donnée reçue et une logique de contrôle de réception.

Ces deux parties se voient complétées par divers éléments communs tels que :

- Le registre d'état dans lequel le microprocesseur va venir lire l'état du 6551 et va pouvoir ainsi savoir ce qui se passe sur la liaison série.

- Le registre de contrôle qui permet de sélectionner une partie du format de transmission ainsi que la vitesse de celleci.

- Le registre de commande qui permet de sélectionner l'autre partie du format de transmission.<br>- Quelques éléments logiques, difficile-

ment intégrables dans une partie ou l'autre, assurent la gestion des lignes de contrôle que l'on rencontre sur les liaisons RS 232 telles que RTS, DTR, DCD, DSR, etc...

- Un générateur de Bauds qui est en fait une horloge de transmission intégrée et programmable dont la vitesse de fonctionnement peut-être choisie par logiciel. Pour les curieux, précisons que si l'on enlève cette dernière fonction, le 6551 devient équivalent au 6850 de Motorola

- Thomsoa ou encore que, compte tenu des vitesses offertes et des composants nécessaires, un 6551 remplace l'ensemble classique  $6850 + 14411$ .

La mise en œuvre du 6551 apparaît donc très simple si l'on utilise avec un système dont le microprocesseur est un 6502, un 6800 ou un 6809 puisque les signaux de bus sont étudiés pour cela ; par ailleurs, côté RS 232, il suffit d'ajouter au 6551 les classiques convertisseurs TIL -RS 232 que sont les 1488 et 1489 pour obtenir une interface complète, Le générateur de Bauds quant à lui se contente d'un quartz externe.

#### Le schéma

L'Oric étant équipé d'un 6502 et nous fournissant sur son connecteur d'exten-

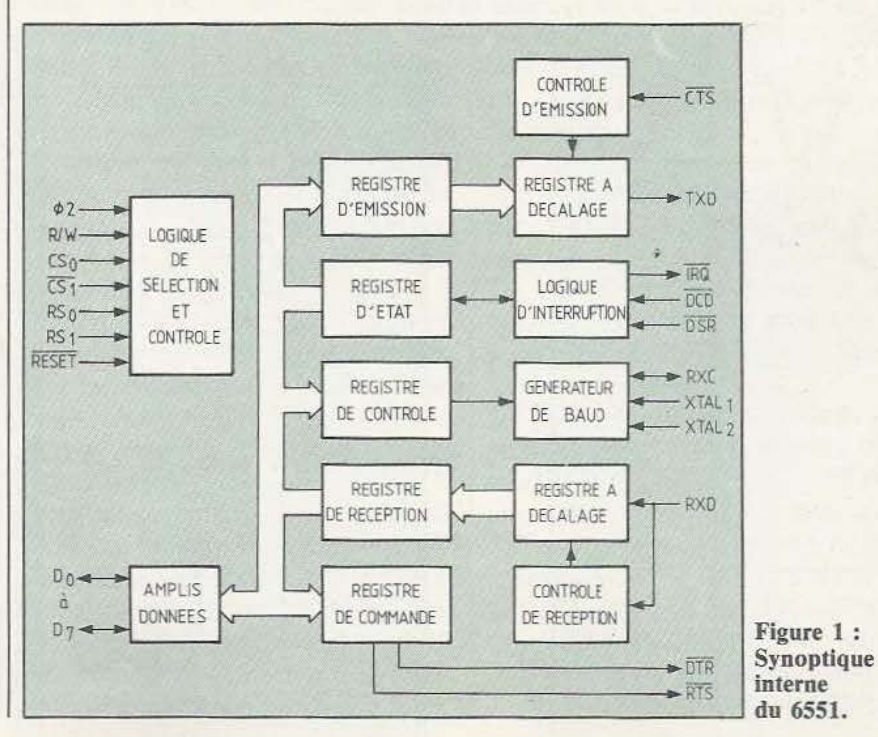

<sup>73</sup> 

conception d'une carte d'interface avec

Côté Oric, les lignes de bus R/W, phi 2, RESET et D0 à D7 sont reliées directetrès largement compte tenu de la faible versa.

La patte de validation CS1 barre n'est pas  $\parallel$  portent pas tous les signaux de contrôle, utilisée tandis que CS0 est relié à la logi- les lignes CTS et DCD du 6551 peuvent que de décodage d'adresses. Nous utili- l'être reliées à la masse par S2 et S4 afin sons pour celle-ci le signal E/S 5 de l'Oric de la zone 300 à 3FF et nous le combi- niveaux incorrects. Cela ne coûte pas plus **6551** se retrouve placé en 320 ; cela vous dans la prise RS 232 pour amener artifipermet d'utiliser cette carte en même ciellement ces lignes au bon niveau. temps que l'interface parallèle décrite | Le 1488 nécessite, pour l'alimenter, du + dans *Micro et Robots* n° 5 sans conflit et - 12 volts, deux tensions qui n'existent d'adresses. pas dans l'Oric. Deux solutions s'offrent

Les lignes d'adresses A0 et A1 sont reliées | donc selon l'utilisation envisagée pour aux lignes de sélection des registres RSO cette carte. Dans le cas d'un emploi avec et RSl, plaçant ainsi ces derniers en 320, le modem *Micro et Robots,* il suffit de 321, 322 et 323 ; ces adresses étant exprimées en hexadécimal. les faire passer par deux bornes inutilisées

sion la totalité des signaux nécessaires, la | Un quartz de 1,8432 MHz est connecté conception d'une carte d'interface avec | entre les pattes XTAL1 et XTAL2 du cirun 6551 est un jeu d'enfant et conduit au cuit pour son générateur de Bauds schéma de la figure 2 que nous allons interne. Malgré sa valeur "tordue" cette commenter.<br>Côté Oric, les lignes de bus R/W, phi 2, stock chez la majorité des revendeurs. Côté extérieur, c'est encore plus simple ment aux pattes de même nom du 6551. puisque la majorité des lignes entrant ou La ligne d'interrruption IRQ passe par un sortant du 6551 passent par des 1488 strap S5 qui ne sera pas mis en place dans (pour celles qui sortent, et par des 1489 99 % des utilisations car un fonctionne- (pour celles qui entrent) chargés de conment du 6551 en mode programmé suffit vertir les niveaux TTL en RS 232 et vice

vitesse des échanges via un modem. Comme toutes les liaisons RS 232 ne supque de décodage d'adresses. Nous utili-<br>sons pour celle-ci le signal E/S 5 de l'Oric de permettre au circuit de fonctionner qui correspond à un pré-décodage interne même si ces signaux sont absents ou à des nons avec A4, A5, A6 et A7 pour que le  $\vert$  cher et évite de devoir faire des straps

de la prise Canon 25 points. Si vous utilisez cette carte avec un autre équipement, il faut alors soit récupérer ces tensions dans l'équipement, soit construire une toute petite alimentation secteur ou un convertisseur statique.

#### Réalisation

Nous avons fait appel à un circuit imprimé simple face qui, au prix de quelques straps, arrive à recevoir les composants de la figure 2 sans difficulté. Son tracé vous est indiqué figure 3 à l'échelle l si vous souhaitez le réaliser vous-mêmes mais comme il est relativement fin et qu'il s'accommode mal des méthodes simples telles que le feutre à circuit imprimé, nous avons demandé à la société Facim (19, Rue de Hegenheim 68300 Saint Louis) d'en tenir en stock.

L'approvisionnement des composants ne présente pas de difficulté. Les straps sont réalisés avec des cavaliers isolés au pas de 2,54 mm qui s'enfichent sur des pinoches à section carrée mais ils ne sont vraiment utiles sous cette forme que si vous envisagez de changer souvent le matériel relié à cette interface. Dans le cas contraire des fils soudés font aussi bien l'affaire, pour moins cher.

Les supports, non obligatoires, sont tout de même conseillés au moins pour le *65* 51 et les 1488 et 1489, composants les plus exposés en cas de "grosse bêtise".

Contrairement à l'auteur de ces lignes, qui est pourtant le concepteur du montage, vous commencerez l'implaptation des composants par les straps car l'un d'eux est sous une extrémité du connecteur pour câble plat et un autre passe sous le support 28 pattes du 6551 ! Les supports et les composants passifs seront montés ensuite pour terminer par les circuits intégrés et le transistor. Pour les premiers essais, les straps S2 et S4 seront mis en place et tous les autres seront laissés ouverts. Attention, si vous cherchez S5, comme il est d'une utilité plus que rare, il se trouve côté cuivre du CI et est constitué par deux pastilles se faisant face à court-circuiter par un pont de soudure si nécessaire.

Les sorties RS 232 seront avantageuse-

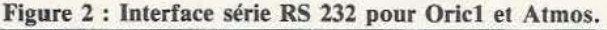

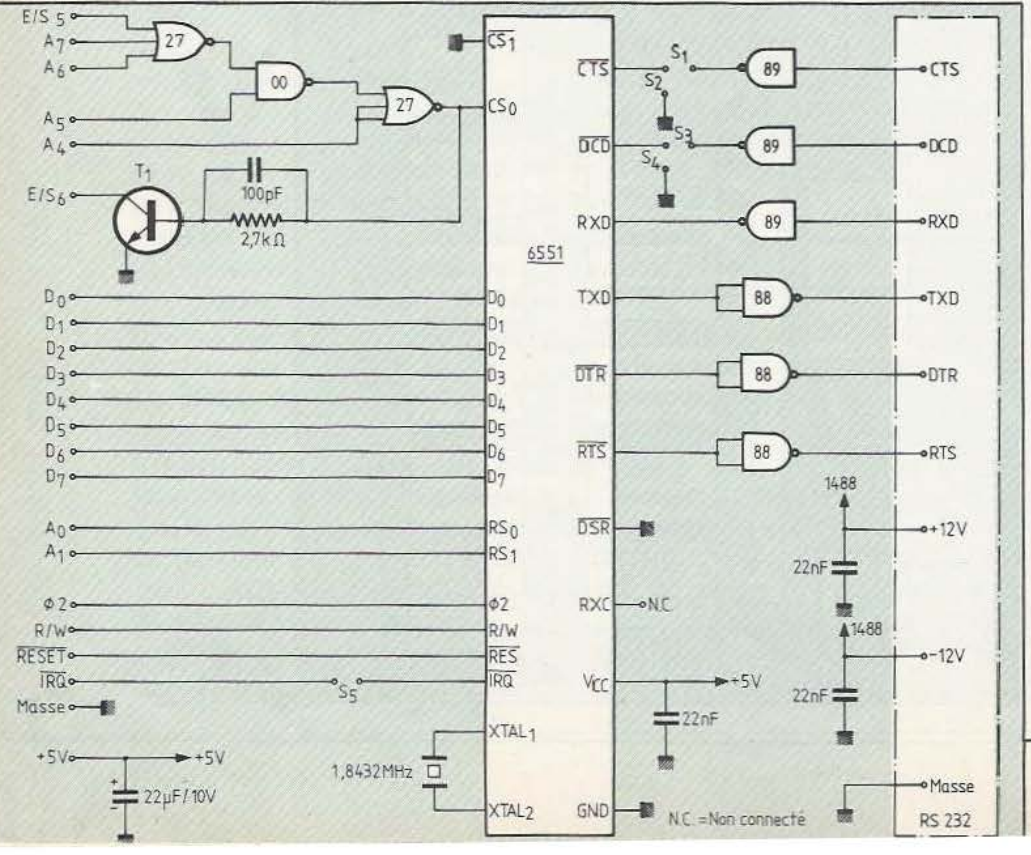

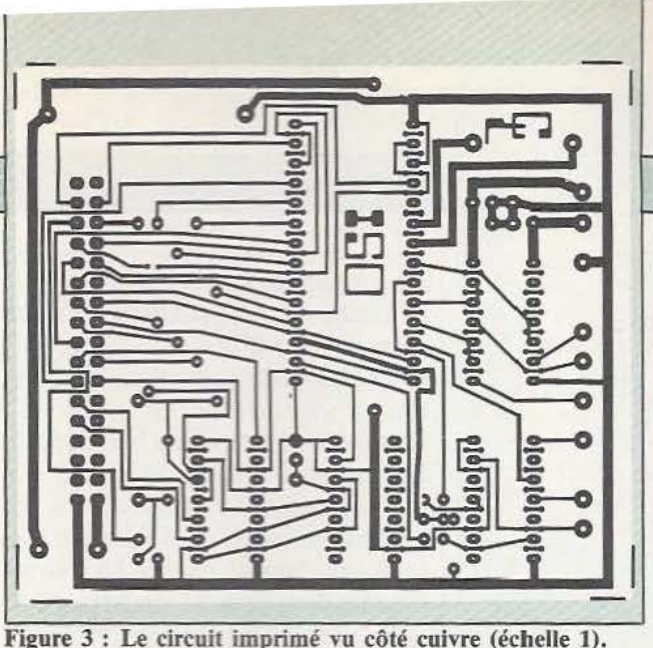

TELESYSTEMES-EUROD IAL<br>LINE 2/1003 ON AT 08:26 27 JUL 84 USER NUMBER--HELP ~\*~ Eurod1al - <sup>1</sup><sup>~</sup> Four vous connecter: Entrez votre nume<br>'ro d'utilisateur, suivi par une virgul e.<br>Súivi par votre mot de passe<br>Si, apres cela, vous ne pouvez toujour<br>s pas vous connecter, veuillez appeler Telesystemes au 16-1-604 65 65 ou <mark>au l</mark><br>6-3-956 42 11

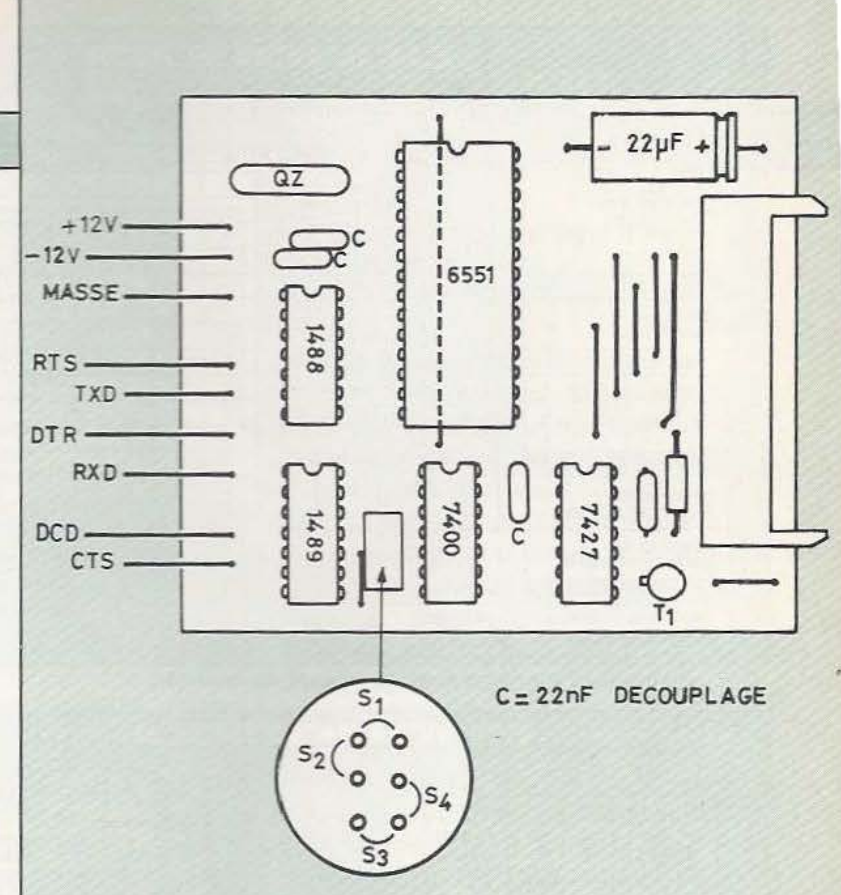

Connexion établie sur Eurodial via Transpac. Figure 4 : Implantation des composants.

ment équipées de cosses permettant une connexion facile tandis que le côté Oric utilise un connecteur pour câble plat du même type que celui qui est monté sur l'Oric. Le brochage a été étudié de façon à pouvoir faire une liaison fil à fil en ser tissant un câble plat. Pour ne pas trop dégrader les signaux, la longueur de ce câble ne devra pas excéder 40 cm environ. Attention, après avoir serti le câble (et même si vous le faites sertir) vérifiez à !'Ohmmètre que les pinoches des connecteurs sont en correspondance et qu'il n'y a pas de court-circuit entre pinoches voisines (il suffit de sertir le câble 1/2 mm de travers pour que cela se produise). Tout cela terminé, vérifiez votre travail avec soin et passez à....

#### La programmation du 6551

Le *6551* est entièrement programmable et c'est l'un de ses avantages ; malheureusement c'est un inconvénient pour l'utilisateur pressé car avant de pouvoir faire quoi que ce soit avec le circuit, il faut le programmer.

Comme nous l'avons fait pour la partie matérielle, nous allons voir rapidement toutes les possibilités du 6551 ; si cela ne vous passionne pas, passez directement au

paragraphe suivant qui vous donne le listing du programme d'exploitation et vous explique comment l'utiliser. En revanche, si vous voulez en savoir plus sur le 6551, suivez-nous dans la visite guidée de ses registres internes, vous verrez que c'est très simple.

Ces registres, au nombre de cinq, sont accessibles avec seulement deux lignes d'adresses RSO et RSI. Cela implique une astuce visible sur le tableau de la figure *5.* Certains registres sont accessibles seulement en lecture et d'autres seulement en écriture ce qui permet de mettre deux registres par adresse: C'est le cas pour les registres d'émission et de réception et c'est presque le cas pour le registre d'état (accessible seulement en lecture) et le RESET programmé accessible seulement en écriture à la même adresse. Les registres de contrôle et de commande dans lesquels il est souhaitable de pouvoir lire et écrire sont, par contre, accessibles normalement.

Pour utiliser un 6551, il suffit de programmer les registres de contrôle et de commande afin de définir le mode de fonctionnement désiré. Ensuite le test de quelques bits du registre d'état permet de savoir comment fonctionne le circuit et indique si des données reçues sont présen-

tes dans le registre de réception, auquel cas il suffit d'aller les lire. Ce même registre d'état indique si le registre d'émission est disponible pour émettre des données, auquel cas il suffit d'aller les y écrire. La signification des bits du registre de contrôle est indiquée figure 6. Les bits bO et b3 permettent de programmer la vitesse de transmission. Remarquez les choix disponibles aisni que la présence d'un mode horloge extérieure pour les cas où vous auriez besoin d'une vitesse non disponible en interne.

Le bit b4 indique, quant à lui, si l'horloge de réception est interne (auquel cas elle est la même que l'horloge d'émission vue précédemment) ou externe.

Les bits bS et b6 programment la longueur des mots transmis tandis que b7 permet de choisir le nombre de bits de stop.

Sur un RESET électrique, c'est-à-dire un niveau 0 appliqué sur la patte RESET, tous les bits sont remis à O. Sur un RESET programmé (qui consiste à écrire à l'adresse du registre d'état) aucun bit n'est modifié.

Le registre de commande dont la signification des bits est visible figure 6, permet de préciser un peu plus le fonctionnement du circuit. Le bit bO sert à commander la

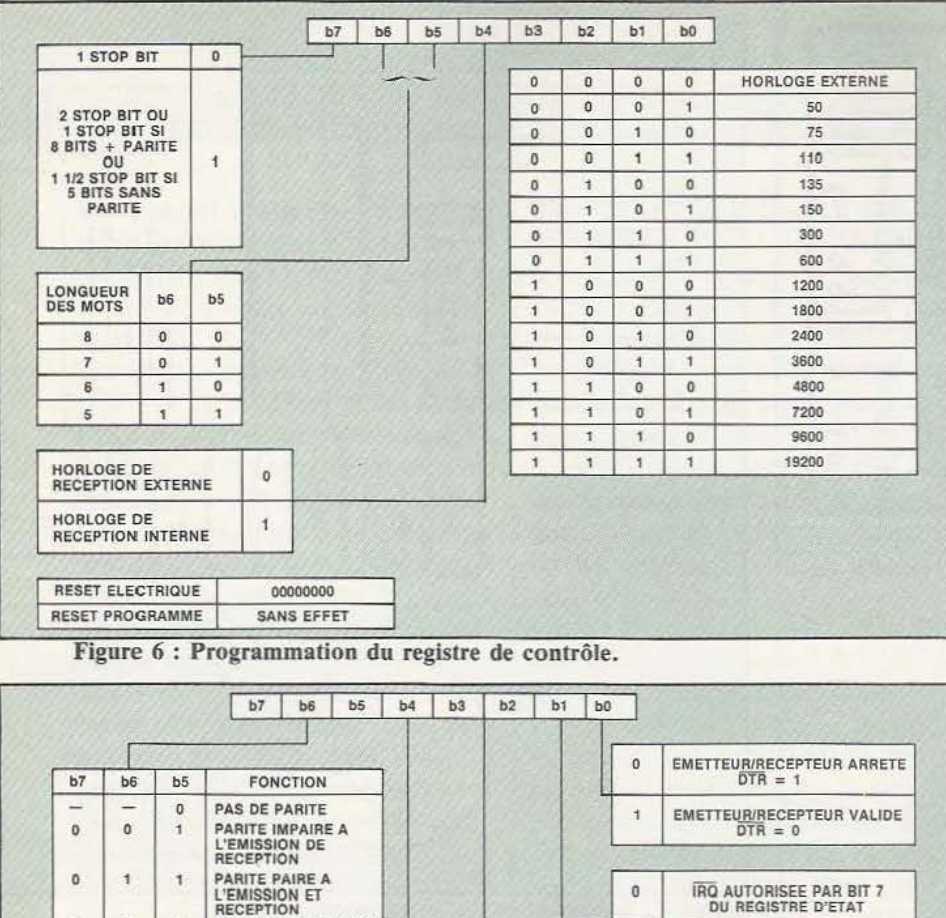

L'EMISSION ET **1999 EN 1999 EN 1999 EN 1999 EN 1999 EN 1999 EN 1999 EN 1999 EN 1999 EN 1999 EN 1999 EN 1999 EN**<br>RECEPTION DU REGISTRE D'ETAT 1 0 1 PARITE IMPAIRE EMISE 1 FOR INTERNET PARTE PARTE PARTE PARTE PARTE PARTE PARTE PARTE PARTE PARTE PAIRE EMISE 1 1 1 1 1 PAS DE PARTE PAIRE EMISE 2117 **b3 b2** INTERRUPTION RTS AUTRE <sup>0</sup>D NON 1 - MODE NORMAL 0 0 1 OUI 0 - <sup>1</sup>D NON D - ECHO EN 1 1 t NON D EMISSION BREAK RECEPTION b7 b6 b5 b4 b3 b2 b1 b0 RESET ELECTRIQUE 0 0 0 0 0 0 1 0 RESET PROGRAMME  $-$  0 0 0 1 0

Figure 7 : Programmation du registre de commande.

génération d'interruptions dues au bit b7 du registre d'état alors que les bits b2 et  $\vert$  - Le bit b0 indique la présence ou l'ab-<br>b3 fixent à la fois l'état de RTS et l'auto-<br>sence d'erreur de parité. b3 fixent à la fois l'état de RTS et l'autorisation des interruptions lors de  $\begin{array}{|l|l|}\n\hline\n\text{Le bit b1 indique la présente ou l'ab-} \\
\text{sence d'erreur de format.}\n\end{array}$ 

Le bit b4 choisit le fonctionnement nor-  $\vert$  — Le bit b2 indique la présence ou l'abmal ou avec écho en réception tandis que sence de débordement. Un débordement les bits b5 et b7 permettent de sélection- se produit lorsqu'un caractère reçu n'a ner le fonctionnement de la parité : paire, pas été lu dans le registre de réception impaire ou sans parité. alors que le caractère suivant arrive.

Ce registre est mis à 0 sauf le bit  $1$  lors  $-$  Le bit b3 est celui que vous devez tesd'un RESET électrique alors qu'un ter pour savoir si un caractère est reçu ou RESET programmé n'affecte que sa par-<br>non ; il indique en effet si le registre de tie basse et laisse intacts b5, b6 et b7. réception est plein. Le registre d'état, quant à lui, est un des  $\vert$  — Le bit b4 est celui que vous devez tesplus utilisés ; en effet alors que les autres ter avant d'émettre un caractère ; en effet, registres sont seulement exploités lors de il indique si le registre d'émission est plein l'initialisation du circuit ou des change- ou vide. S'il est plein vous devez atten-

ligne DTR. Le bit bl autorise ou non la  $\vert$  le registre d'état est lu à chaque caractère génération d'interruptions dues au bit b7  $\vert$  reçu et pour chaque caractère émis.

sence d'erreur de format.

non ; il indique en effet si le registre de

ments de modes de transmission (rare) ; dre le départ du caractère avant d'y pla-

cer le caractère suivant.

- Les bits b5 et b6 indiquent l'état des lignes DCD et DSR.

- Le bit b7 indique si une cause d'interruption a été détectée.

L'exploitation de tous ces bits est possible mais n'est pas toujours réalisée ; en effet, on se limite bien souvent aux bits b3 et b4 pour savoir si des caractères sont reçus ou si l'on peut émettre. La présence d'erreurs de parité ou de format peut indîquer une erreur de transmission mais, si tel n'est pas le cas, c'est que ces erreurs proviennent d'une non concordance des formats de transmission des équipements reliés ce qui est sans importance pour le 6551 capable de reçevoir correctement, même dans un format différent de celui qui est programmé. Nous allons voir que, dans notre cas, la programmation du 6551 ne pose pas de difficulté.

#### Le programme Oric

Le programme très simple que nous vous proposons peut être amélioré sur de nombreux points mais nous vous en laissons le soin. Nous vous en présentons seulement le "noyau" permettant de recevoir des caractères sur l'interface série et de les afficher sur l'écran et, simultanément, de frapper des caractères émis sur la liaison série.

Ce programme est optimisé pour une utilisation avec notre modem travaillant à 300 Bauds et connecté à un autre modem ou à Transpac pour consulter les banques de données qui y sont disponibles mais il est très simple de changer les constantes d'initialisation du 6551 pour faire autre chose. C'est d'ailleurs à ce niveau que le programme peut être amélioré en lui faisant afficher un menu proposant les divers formats possibles. Cela s'écrit très facilement en Basic.

Le programme lui-même est écrit en Basic et en langage machine car la lenteur du Basic de l'Oric ne permet pas un fonctionnement correct, même à une vitesse aussi faible que 300 Bauds.

Son listing vous est présenté figure 9 et nous allons le commenter maintenant. Il commence ligne 1 par une réservation mémoire destinée à laisser la place pour

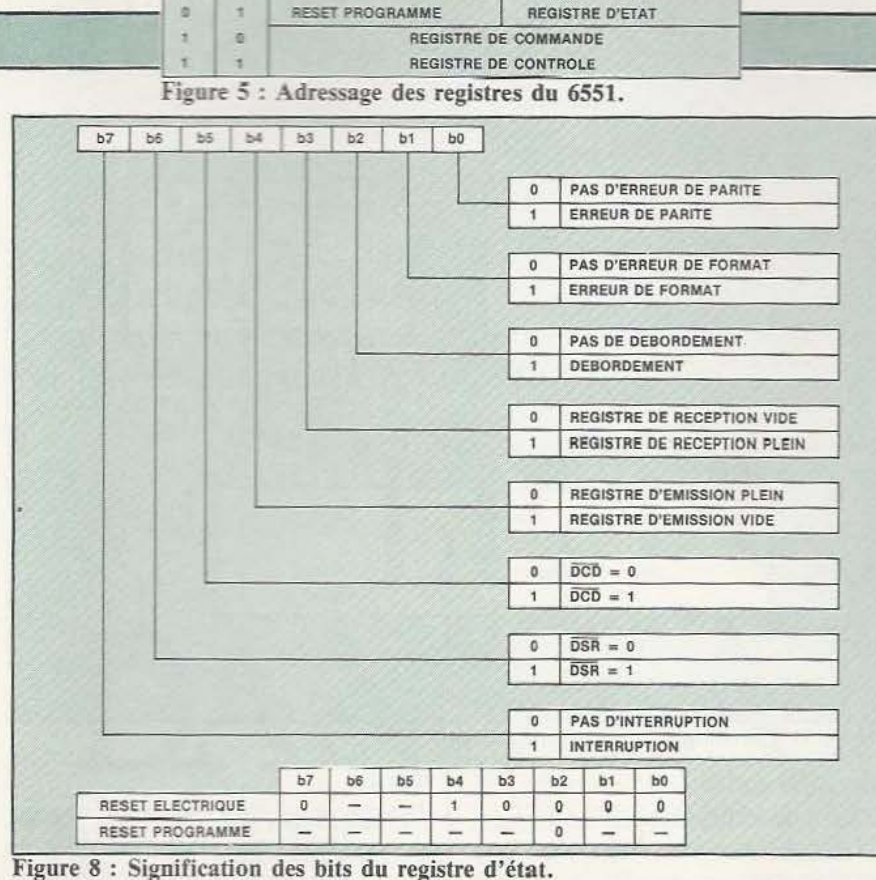

ECRITURE

REGISTRE D'EMISSION

**RS1** 

×

LECTURE<br>REGISTRE DE RECEPTION

3 et 4 lisent ensuite les codes machines | programmé.<br>
contenus dans les DATA et placent ceux- | — La ligne 20 programme le registre de contenus dans les DATA et placent ceux-<br>ci en mémoire à partir de l'adresse 32768. Les lignes 10, 20 et 30 initialisent le 6551 de la façon suivante : de données et 1 bit de stop.

1 HIMEM 32767 2 FOR X=O TQ 26 3 READ CODE 4 POKE 32768+X, CO 5 NEXT X 10 POKE 801,0 20 POKE 803,182 30 POKE 802,07 40 CLS 50 CALL 32768 80 GOTO 50 90 DATA #AD, #21, 100 DATA #29,#08 110 DATA #F0,#06 120 DATA #AE, #20 121 DATA #20,#7C 130 DATA #AD, #DF 170 DATA #F0,#08 180 DATA #8D, #20 190 DATA #A9,#00 200 DATA #8D, #DF 210 DATA #60 Figure 9 : Listing de gestion de

notre programme machine. Les lignes  $2$ ,  $\vert$  - La ligne 10 effectue un RESET

contrôle pour une vitesse de 300 Bauds, une horloge de réception interne, 7 bits

- La ligne 30 enfin programme le registre de commande de façon à rendre DTR valide, à interdire les IRQ et à mettre R TS à o.

La ligne 40 vide l'écran et la ligne 50 appelle le programme en langage machine. Lorsque celui-ci est terminé le GOTO de la ligne 80 fait à nouveau revenir ligne 50 et le programme boucle sans fin sur le programme en langage machine. L'organigramme de ce dernier, présenté en figure 10, est tout à fait logique compte tenu de la vitesse de travail de l'Oric et d'une utilisation à 300 Bauds.

En premier lieu le registre d'état du 6551 est lu et le bit indicateur de réception est testé. S'il se trouve à 0, on lit une mémoire de l'Oric indiquant si une touche du clavier est actionné. Si cette mémoire indique que le clavier n'est pas actionnée, le programme machine se termine et du fait de la partie Basic qui le fait reboucler, il reprend au début.

Quand un caractère est reçu, il est lu dans le registre de réception du 6551 et est envoyé à un sous-programme Oric qui l'affiche sur l'écran. Quand un caractère est frappé au clavier, il est écrit dans le registre d'émission du 6551 et est donc émis sur la liaison RS 232. Aucun test du

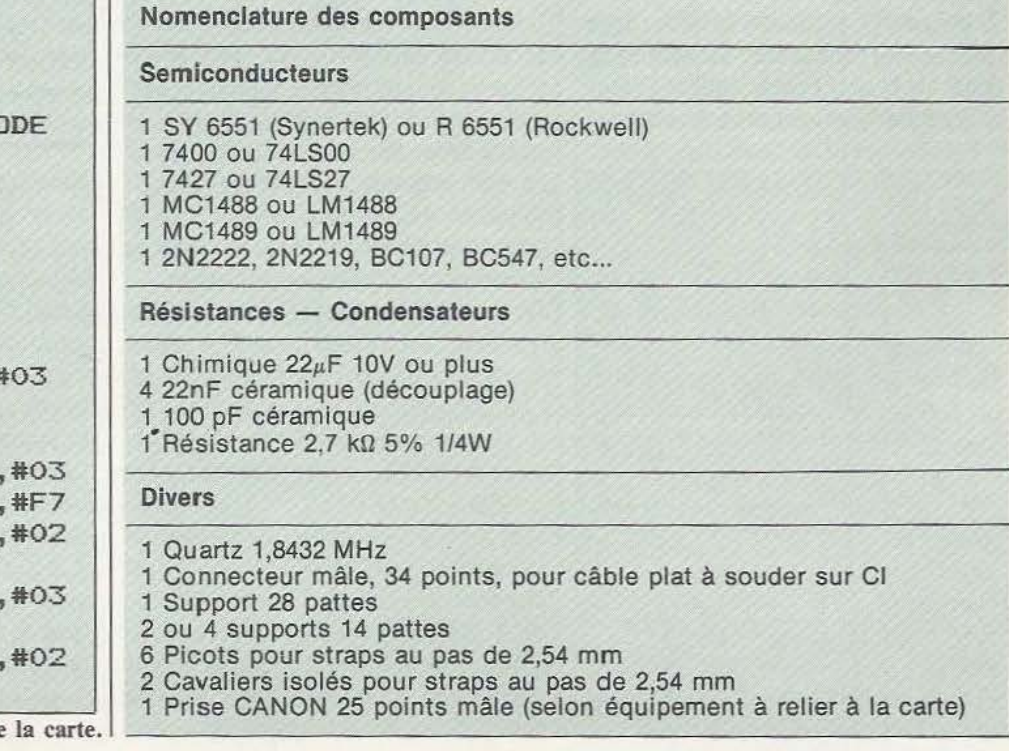

bit indicateur de l'état du registre d'émission n'est fait pour simplifier le programme; en effet, compte tenu des diverses vitesses mises en jeu et de la présence de l'écho du modem lorsqu'il est connecté à Transpac, il est quasiment impossible d'écrire trop vite dans le registre du 6551.

#### Les essais

Si vous utilisez la carte d'interface avec notre modem, raccordez celle-ci à ce dernier en câblant seulement les lignes RXD, TXD, Masse, + 12 volts et - 12 volts. Nous avons fait passer le + 12 volts sur la borne 10 de la prise Canon 25 points et le - 12 volts sur la borne 25 qui ne sont jamais utilisées d'après la norme RS 232. A l'intérieur du modem, deux plots ont été prévus pour sortir le + 12 volts et le - 12 volts. La borne du -12 volts n'est pas repérée sur le plan d'implantation du modem de *Micro et Robots* n° 6 mais se situe près de REG 2.

Attention également, la borne TXD de la carte interface RS 232 est à relier à la borne TD du modem et la borne RXD à la borne RD du modem. Une inversion est sans danger mais empêche le montage de fonctionner.

Il vous faut ensuite charger le programme de la figure 9 en mémoire de l'Oric, appeler Transpac par exemple (16 36 01 91 00) après avoir configuré le modem comme indiqué dans l'article qui lui est consacré,

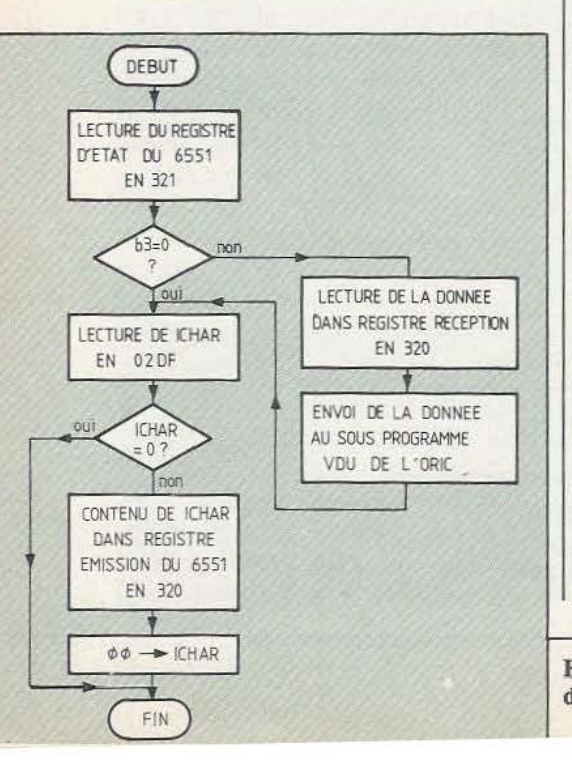

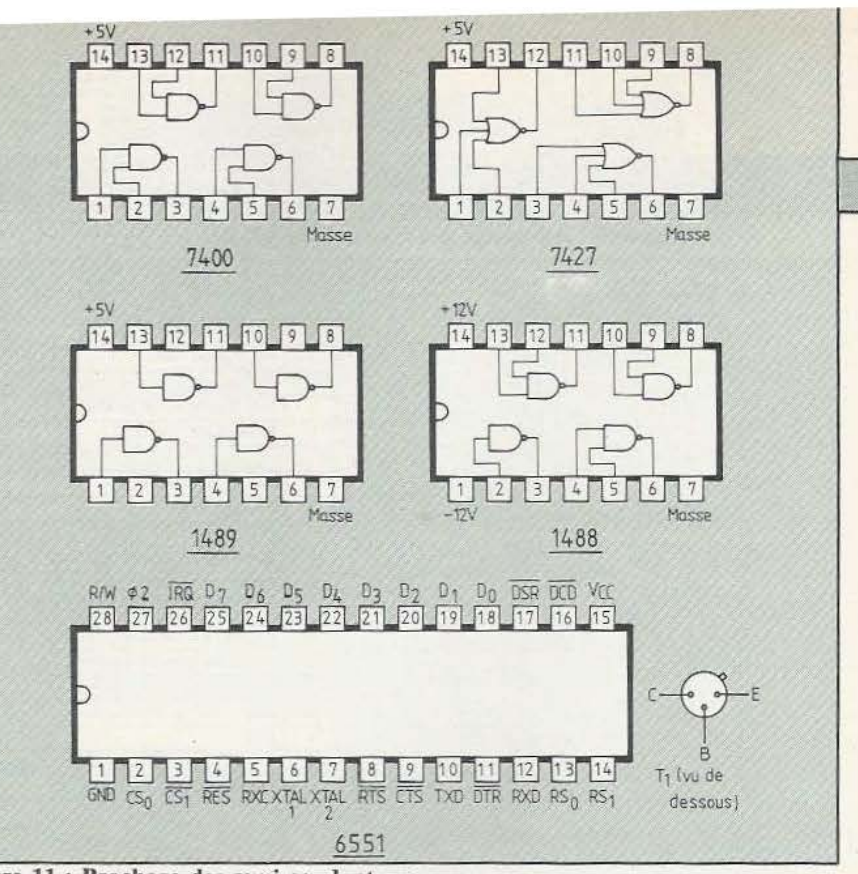

Figure 11 : Brochage des semi-conducteurs.

faire RUN sur l'Oric et vous verrez s'afficher le message TRANSPAC XXXXXXX sur votre écran. Vous pouvez alors composer le code d'accès du ou des services vous intéressant pour pouvoir dialoguer avec ceux-ci.

#### Quelques restrictions

Notre programme, simple car avant tout ''pédagogique'', souffre de quelques limitations. Tout d'abord il ne teste pas les caractères de contrôle du code ASCII (ceux de code inférieur à 32). Comme ces codes sont autorisés sur Transpac, ils seront reçus par le programme qui les enverra au sous-programme VDU de l' Oric ce qui, parfois, aura des effets curieux sur l'écran car l'Oric en interprète certains pour ces fonctions propres.

De ce fait, il pourra parfois vous sembler que l'Oric est "planté" car il ne répondra plus au BREAK (CONTROL C). Ne l'éteignez pas car il vous faudrait recharger votre programme ; faites tout simplement un RESET et un nouveau RUN pour le relancer.

Dernier point à signaler, les adresses de la mémoire ICHAR et du sousprogramme VDU sont respectivement : 02DF et F77C. Ces adresses sont celles de l'Oric Atmos et doivent être les mêmes pour un Oric 1 ; vérifiez-le tout de même dans la notice de votre appareil si c'est un

Figure 10 : Organigramme du programme en langage machine. Oric 1.

Bien que ce ne soit pas vraiment une restriction liée à notre réalisation, vous ne pouvez pas appeler via Transpac des numéros de services prévus pour fonctionner avec un Minitel ; en effet bien que ces appareils utilisent des codes ASCII, leurs possibilités semi-graphiques font que les messages qui leur sont destinés, sont truffées de codes de contrôle spéciaux inexploitables sans un logiciel adéquat. Un tel logiciel pourrait être implanté sur Oric mais au prix d'un très gros travaij.

#### Conclusion

Nous souhaitons, avec cette description, avoir répondu à l'attente des nombreux utilisateurs d'Oric qui voulaient pouvoir utiliser notre modem sur leur machiné. Cette interface ne se limite pas à cette seule application et permet d'interfacer l'Oric avec tout appareil disposant d'une liaison série RS 232 : table traçante, imprimante, etc...

Le logiciel simple fourni dans ces lignes vous permet d'exploiter la carte avec le modem et Transpac sans difficulté. Pour d'autres utilisations, nous pensons vous avoir donné assez de détails sur la signification des bits des registres du 6551 pour que vous puissiez l'adapter à vos besoins.

C. Tavernier

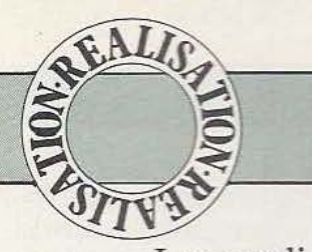

Les applications des capteurs à effet **Hall**  traitées ici posent les bases de senseurs tactiles simples, aux applications multiples.

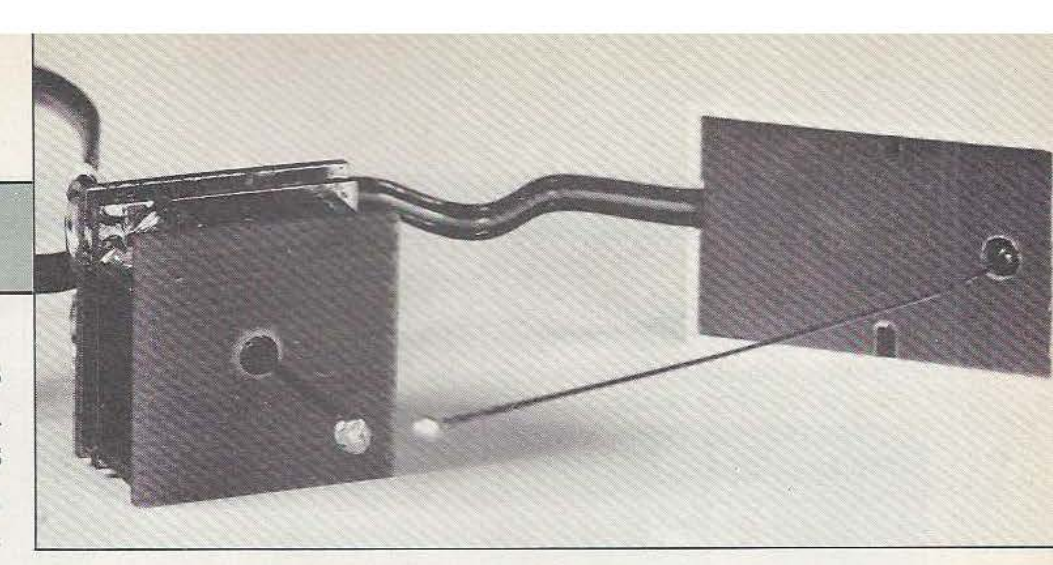

## **LE POT** NS LA MATI

ous vous avons présenté récemment un détecteur d'inclinaison permettant de constater une verticale ou un écart par rapport à

cette verticale. Reprenant le principe de détection par effet Hall (voir *Micro et*  Robots n° 3), nous vous proposons deux applications montrant comment on peut associer un aimant mobile à un détecteur à effet Hall délivrant une tension continue capable d'être examinée par un dispositif d'analyse afin 'd'assurer des commandes.

Nous utilisons comme élément à effet Hall un circuit intégré.

Plusieurs fabricants en proposent : Honeywell, Siemens ou Sprague : nous avons utilisé celui de Siemens, un circuit nécessitant quelques composants périphériques permettant de programmer gain ou point de repos. Il ne reste qu'à créer une mécanique autour de cet aimant et de ce capteur de champ magnétique...

#### La moustache...

Nous vous avions présenté une «moustache» optique il n'y a pas très longtemps ; dans l'application présente le signal de sortie apparaîtra lorsqu'on touchera l'élément sensible soit perpendiculairement à son axe, soit dans le sens de l'axe. Ainsi et par exemple un véhicule équipé de plusieurs éléments sensibles pourra détecter un obstacle et son électronique réagira en fonction du signal électrique composite perçu. Avant d'aborder l'électronique dont le schéma sera identique à celui du capteur X/Y décrit un peu plus loin et aussi à celui du capteur d'inclinaison, commençons par la mécanique, que nous vous inviterons à réaliser vous-mêmes et qui ne nécessite ni tour ni fraiseuse.

La figure 1 livre le principe de la réalisation : nous ne donnons pas, ici, de cotes ; en effet, la réalisation dépendra des composants que l'on pourra trouver : aimant, caoutchouc, etc. Il s'agit de réaliser une articulation assez souple pour permettre la transmission du mouvement de l'aimant au travers de l'articulation. La tige d'acier souple, en arc de cercle, est tirée d'une corde à piano de 5/IOe de milljmètre : la courbure permettra de transformer une

pression s'exerçant dans son axe en une rotation de l'aimant. Tout simplement. La tige est soudée dans une vis dont le diamètre sera celui du diamètre intérieur du tube de caoutchouc. On essaiera d'utiliser un caoutchouc synthétique (néoprène) assez souple, par exemple des morceaux de durite pour alimentation de moteurs de modèles réduits.

L'extérieur du caoutchouc sera maintenu dans un morceau de tube métallique, une technique d'articulation à bague souple que l'on trouve dans des têtes de lecture magnétodynamiques. On obtient, avec ce système, un centre de rotation situé pratiquement au milieu du morceau de caoutchouc.

Il reste alors à adapter l'aimant du côté opposé au brin sensible. L'extrémité de la tige sera filetée (en fait cette tige peut être constituée d'une vis, de préférence non magnétique) et sur l'écrou on pourra sou-

Fig. 1. Le montage du premier senseur tactile.

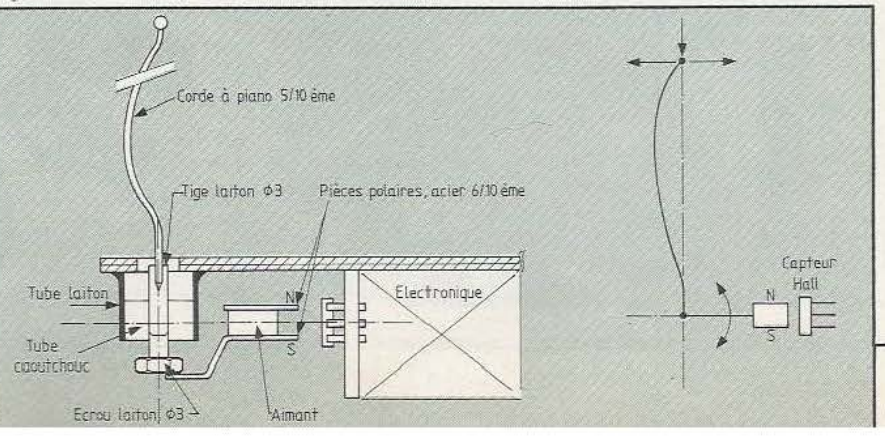

der l'une des pièces polaires réalisées dans une tôle d'acier (fer blanc) de 6/10<sup>e</sup> d'épaisseur. Nous avons utilisé pour cette

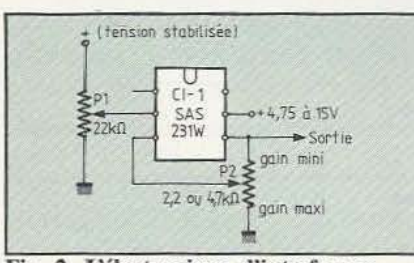

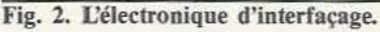

application un morceau d'aimant samarium-cobalt.

Il conviendra, dans la réalisation, de placer l'aimant de façon à ce que ses pôles restent pratiquement à la même distance du circuit intégré lorsque le capteur est actionné, ce que nous n'avons pas fait sur notre prototype d'où une réponse dissymétrique.

On aura intérêt à coller le coussinet de caoutchouc dans le tube et sur son axe (colle cyanoacrylate) afin d'éviter un glissement générateur d'hystérésis.

La réponse d'un capteur de ce type présente une zone centrale presque linéaire pour un déplacement latéral de l'extrémité du «poil» ; aux limites, les pôles dépassent la zone active du circuit intégré et la tension de sortie diminue.

La réalisation expérimentale du manipulateur X/Y.

La figure 2 donne le schéma électronique du montage : le potentiomètre Pl règle le zéro, P2 le gain ; curseur de P2 à la masse, le gain devient maximum et Je zéro plus délicat à régler.

Nous ne donnerons pas de plan de câblage ici, la simplicité du schéma ne l'imposant pas ; en outre, compte tenu de la disposition donnée au circuit magnétique, vous pourrez être appelés à modifier ce câblage. La photo de notre prototype vous donnera une idée de réalisation possible, l'axe du brin pouvant également être dans celui du capteur (figure 3). Bref, à vous d'imaginer, en fonction de l'emploi que vous envisagez, une disposition adaptée à vos exigences.

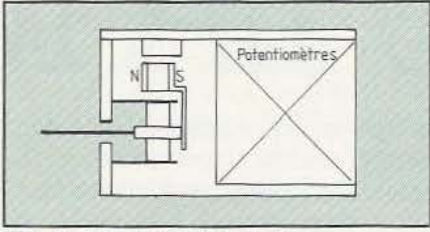

Fig. 3. Une variante possible.

Si le capteur risque de partir en butée et de forcer sur la butée, on envisagera d'installer un dispositif mécanique de butée. N'oubliez pas non plus que le principe du capteur impose, pratiquement, un environnement aussi peu magnétique que possible. Les pièces périphériques seront donc réalisées en matières plastiques ou en laiton, matériaux faciles à coller ou à souder. Le capteur réalisé délivre une tension continue mais le système constitué par la tige et le coussinet de caoutchouc présente une fréquence d'oscillation propre dont on pourra atténuer les effets en installant en sortie une cellule de filtrage (figure 4)

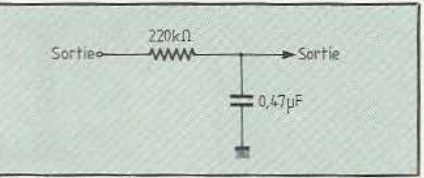

Fig. 4. Un filtre passe-bas simple.

constituée d'une résistance et d'un condensateur. Notez que ce type de capteur est pratiquement insensible aux déplacements perpendiculaires à un plan défini par la tige et le capteur, on veillera donc à orienter convenablement le capteur dans le mobile où il sera installé.

Ce capteur délivre une tension que l'on devra exploiter d'une manière ou d'une autre. A titre d'exemple, on pourra le faire suivre d'un discriminateur à fenêtre qui délivrera un signal lorsque la sortie du circuit intégré sortira des limites de tensions fixées à l'avance. On peut aussi envisager un traitement de la tension continue pour déterminer le sens d'action sur le capteur

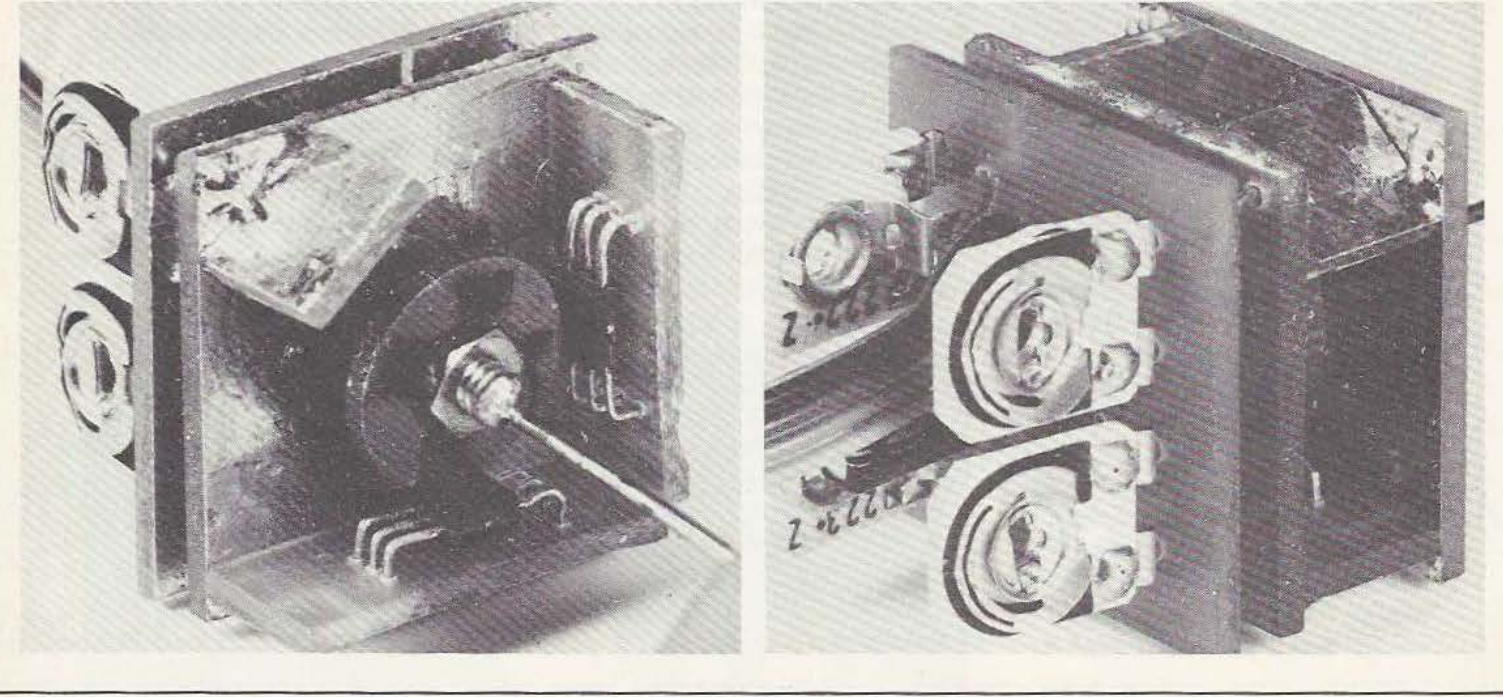
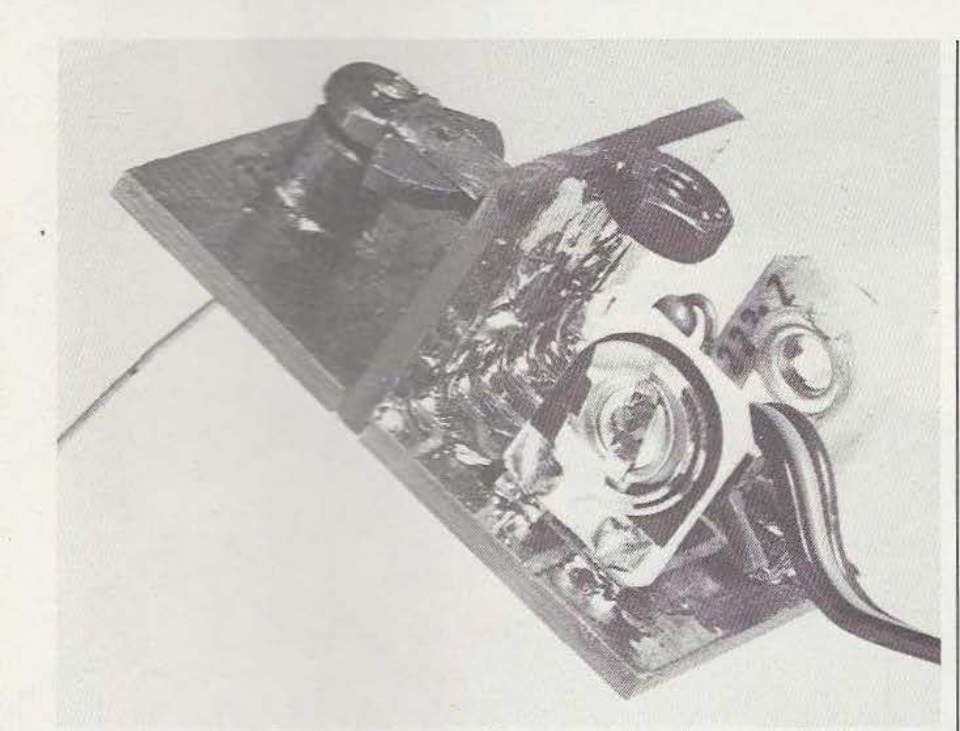

Le montage tel qu'il a été réalisé pour l'expérimentation du senseur tactile.

sans oublier la possibilité non discriminée d'une intervention dans l'axe du capteur.

# Capteur X/Y

Cette seconde application apprend le principe précédemment exposé mais, cette fois, avec une exploitation des deux directions. Nous retrouvons ici le principe 45/45 des têtes de lecrure stéréophoniques : au lieu de sortir une tension proportionnelle à la vitesse de déplacement, nous obtenons une tension proportionnelle  $-$  à la non linéarité du système près - au déplacement. Le système peut donc être utilisé dans un manipulateur X/Y ou pour détecter un déplacement dans deux directions. Pour ce capteur. nous avons utilisé un aimant (figure 5) en forme d'anneau, polarisé suivant son épaisseur.

L'articulation est conçue d'une façon différente de celle adoptée pour le capteur précédemment décrir. Une pointe permet de constituer un centre de rotation au milieu de la rondelle aimantée. Une vis solidaire de l'aimant a son extrémité creusée en cône : cette vis prend dans un écrou collé sur l'aimant (un serrage de la vis dans son écrou permet un réglage du point de rotation de l'aimant). Pour assurer le rappel au neutre, quatre coussinets élastiques de caoutchouc, de préférence dénué d'hystérésis, autorisent les déplacements angulaires du capteur. Les deux détecteurs à effet Hall sont disposés perpendiculairement, le respect de l'angle droit conditionnant la «diaphonie» entre les deux mouvements orthogonaux. Ce type de manipulateur n'a pas de centrage positif comme celui que l'on rencontre sur des ensembles professionnels ou sur ceux adaptés pour la télécommande de modèles réduits. Bien entendu, avec ce système, les déplacement *ne* se limitent pas aux seuls axes X *et* Y, les mouvements composés étant, aussi, pris en compte.

l:électronique utilisée (figure 2) pour ce manipulateur ou capteur est identique à celle du système unidirectionnel mais est, bien sûr, doublée (une pour chaque direction).

Le circuit intégré sera monté avec un certain jeu *en* laissant une certaine longueur aux pattes, longueur permettant un réglage de position dans les trois directions. On pourra être amené à centrer le circuit intégré sur la rondelle-aimant ; au repos (à égale distance des pôles nord et sud) le champ magnétique traversant le circuit doit être nul.

Nous avons réalisé notre prototype à partir de plaques de verre époxy cuivré, soudées entre elles, une méthode d'assemblage simple et rapide, le verre époxy bénéficiant d'une grande robustesse et s'usinant facilement. Le système magnétique *est* maintenu entre deux plaques carrées, le trou central étant légèrement décentrée (ce n'est pas obligatoire) ; les supports des circuits intégrés servent d'entretoise pour les deux plaques, une troisième entretoise assurant la stabilité du système.

aEA

La précision du centrage dépendra de la qualité des matériaux utilisés pour les «ressorts» ; au voisinage du centre, la pression des coussinets tend à s'équilibrer, le moindre frottement ou la moindre «mémoire» du composé élastique entraînant une erreur de centrage. On s'arrangera donc pour utiliser, derrière ce type de manipulateur, une électronique insensible à ce genre d'erreur, par exemple une électronique à seuil.

Pour en terminer nous dirons simplement que nous sommes bien conscients de n'avoir pas optimisé ces capteurs mais, telles quelles, ces deux applications pourront constituer un point de départ intéressant pour le développement de systèmes plus élaborés.

Etienne Lémery

Fig. 5. Schéma du manipulateur X/Y.

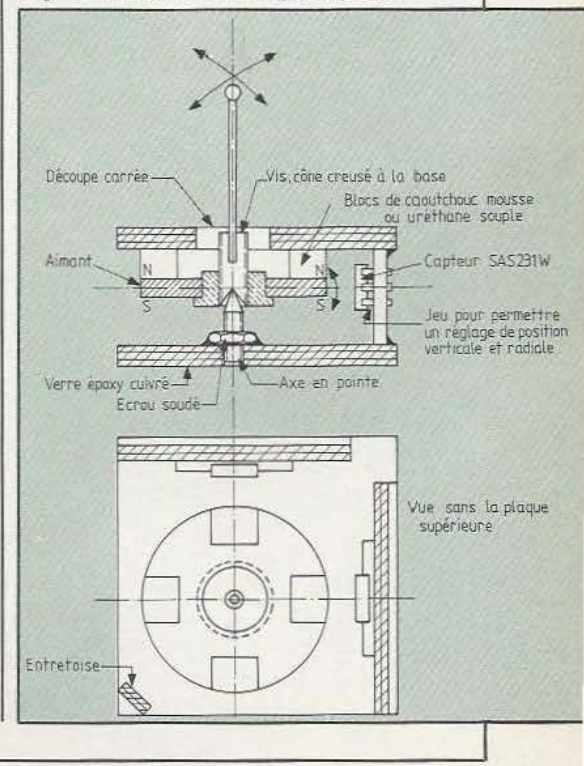

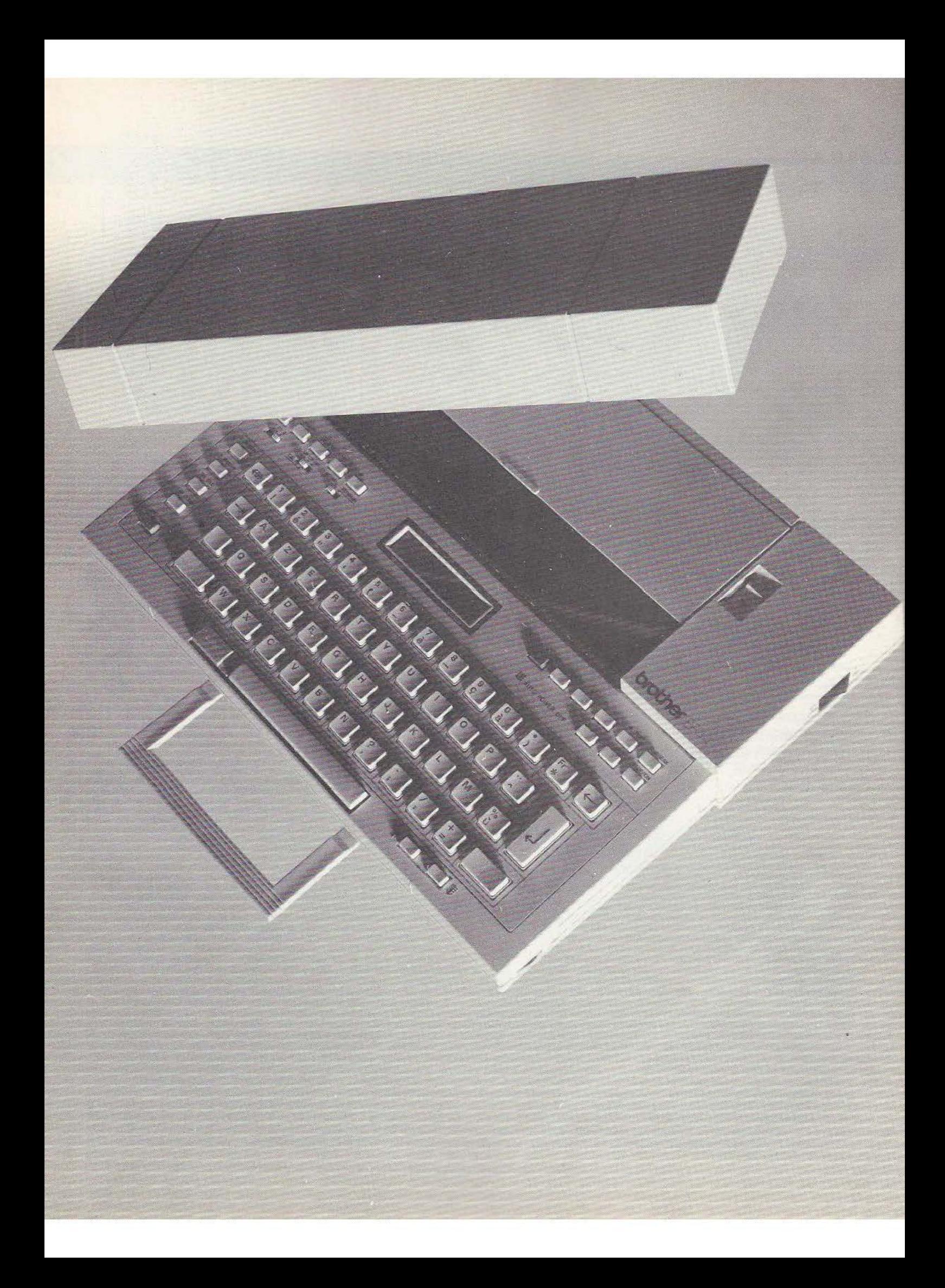

# **BROTHER EP 44**

ans notre numéro 4 de février 1984, nous vous présentions une machine à écrire électronique Brother EP 22 aux performances tout à fait intéressantes et offrant, de plus, la particularité de pouvoir fonctionner comme imprimante pour tout micro-ordinateur via une liaison série RS 232. Cette machine, malgré ses quelques petites lacunes, pouvait

se voir attribuer un excellent rapport qualité prix. Nous avions seulement regretté qu'elle ne puisse être utilisée que comme imprimante et non comme terminal complet. Cette critique n'est plus de mise aujourd'hui; en effet Brother récidive en introduisant sur le marché l'EP 44 qui conserve tous les points positifs de l'EP Après l'EP 22, Brother sort une nouvelle machine à écrire portable, imprimante et terminal. Pour moins de 3 000 Francs !

22 mais qui constitue, de plus, un terminal complet, c'est-à-dire que la partie imprimante et le clavier sont exploitables par, et depuis, n'importe quel microordinateur via une liaison série RS 232. De plus, quelques améliorations ont été apportées au niveau de la qualité de la frappe et des possibilités supplémentaires, au niveau des fonctions machine à écrire, ont vu le jour. Sans vouloir conclure prématurément ce banc d'essais, nous pouvons déjà affirmer que le rapport qualité prix de l'EP 44 est excellent et que l'éventail de clientèle qu'elle est susceptible d'intéresser est très vaste.

TEST

# Présentation

CEP 44 reprend le boîtier de l'EP 22 et mérite ainsi pleinement son qualificatif de portatif; en effet elle ne mesure que 335 mm sur 262 mm pour une épaisseur de 55 mm. Le poids de 2,4 kg, piles comprises, est à la mesure des dimensions. De plus ce boîtier est muni d'un couvercle qui protège complètement le clavier de la machine lors du transport alors que le tambour d'entraînement du papier est à l'abri sous le rabat qui, en utilisation normale, permet de maintenir les feuilles de papier.

Une poignée complète le tout et disparaît dans une échancrure lorsqu'elle n'est pas utilisée.

Calimentation fait appel à 4 piles "torche'' DE 1,5 volt et lui confère une autonomie importante grâce à l'usage de circuits CMOS et d'afficheurs à cristaux liquides. Un bloc secteur peut être raccordé lors d'une utilisation près d'une prise adéquate. En revanche, toujours rien à propos d'éventuelles batteries alors que des modèles au Cadmium Nickel, malgré la tension plus faible qu'ils délivrent, nous ont permis de faire fonctionner sans problème notre exemplaire. L'EP 44 est une vraie machine à écrire et admet des feuilles de papier ayant jusqu'à 220 mm de large, la largeur d'impression atteignant 203 mm ce qui est tout à fait correct. Le papier utilisé peut être de deux types: thermique ou ordinaire. Le papier thermique coûte un peu plus cher et est plus fragile (côté stockage) que le papier ordinaire; par contre, vu le procédé d'impression utilisé sur l'EP 44 il donne de meilleurs résultats que l'ordinaire. Par rapport à l'EP 22, la qualité d'impression sur papier ordinaire a cependant été améliorée notablement et permet de produire des documents tout à fait corrects. Il faut cependant veiller à utiliser du papier de bonne qualité. Le clavier comporte 44 touches dont la majorité à triple fonction. Malgré cela, le choix judicieux de leur répartition et l'emploi d'inscriptions colorées mais discrètes en permet une prise en main facile. Ce clavier devrait satisfaire les deux familles d'utilisateurs de cette machine; en effet il comporte tous les symbole "informatiques" usuels tels que dollar, dièse, zéro barré, étoile, a commercial, etc.. mais aussi toutes les lettres propres à une machine à écrire française telles que e accentués, a accentué, c cédille, etc.. Les symboles mathématiques n'ont pas été oubliés avec pi, mu, etc.. et certains caractères étrangers sont même prévus sur clavier comme le point d'interrogation à l'envers, le double s allemand, etc... Le contact avec le clavier, un peu décevant au début vu le guidage incertain des touches, s'améliore vite lorsqu'on s'aperçoit qu'il permet une frappe rapide et n'induit pas de fautes autres que celles du typiste. La machine étant dotée de possibilités d'édition de texte, un afficheur à cristaux liquides est installé entre le clavier et le tambour d'entraînement du papier. Il dispose de 15 caractères et de 7 indicateurs de fonctions. Ses attributions varient selon les modes d'utilisation de la machine mais l'on peut résumer en disant qu'il sert à visualiser les caractères avant frappe, permettant ainsi les corrections immédiates. En utilisation sur du texte mémorisé, il constitue une fenêtre que l'on peut déplacer dans celuici. Le contraste de cet afficheur est réglable par un potentiomètre et la lisibilité obtenue est bonne en utilisation normale de la machine; un afficheur à cristaux liquides n'est pas visible dans l'obscurité mais qui frappe à la machine dans le noir?

# Utilisation

Les possibilités d'utilisation de la machine sont très nombreuses mais ont été, heureusement, fort bien décrites dans une notice en français qui ne ménage pas l'utilisation de petits dessins clarifiant les explications. Nous n'allons pas entrer dans le détail des divers modes; précisons seulement que la machine peut fonctionner en machine "ordinaire'', en calculatrice imprimante ou non, en machine avec correction sur les derniers caractères frappés ou en machine avec édition de texte sur du texte mis en mémoire. Ce mode édition se rapproche d'ailleurs substantiellement d'un mini traitement de texte avec des possibilités de justification, de centrage, etc. En utilisation machine à écrire, signalons la présence de fonctions agréables telles que la frappe automatique d'indices ou d'exposants ou encore le mode soulignement automatique qui évite de devoir revenir en arrière. Nous donnerons un très bon point à ces multiples possibilités et à la clarté de la notice qui réussit à les exposer toutes sans devenir fastidieuse.

# Utilisation en terminal

C'est certainement une des fonctions qui vous intéressera le plus si vous êtes lecteur de cette revue, aussi allons-nous y consacrer quelques lignes. L'EP 44 est munie d'une prise RS 232 Canon 25 points tout à fait normalisée; prise qui est dissimulée derrière une trappe lorsqu'elle n'est pas utilisée. Cette prise supporte une interface RS 232 assez complète puisqu'elle gère les signaux CTS, DCD, DTR, etc.. Elle est donc compatible avec un maximum d'équipements et, si ceux-ci n'exploitent pas ces signaux, quelques straps dans la prise RS 232 permettront d'y remédier *Micro et Robots* n° 6.

Le format de transmission est entièrement programmable à partir du clavier, tant pour la vitesse que pour le nombre de bits et la parité. Aucun mini interrupteur n'est donc à manipuler et les informations ainsi programmées sont conservées en mémoire au même titre que les textes évoqués ciavant. Les vitesses de transmission utilisables sont 75, 110, 300 et 1200 Bauds ce qui est normal compte tenu de la vitesse d'impression de la machine.

Toutes les informations relatives au brochage de la prise, aux niveaux des signaux, à leur sens et à leurs fonctions sont données dans la notice et c'est là, également, un point très positif ; par ailleurs, un petit fascicule complémentaire, fourni avec l'EP 44, indique comment la relier aux principaux micro-ordinateurs du marché avec, pour chacun, un exemple de câblage, le format à utiliser et un exemple de programmation. Sont ainsi abordés les cas de l'Apple II, du TI 99/4, du Commodore 64, du Vic 20, de l'Epson HX 20, du TRS 80 Mode! 100, du Sharp PC 1500 et de quelques autres moins connus en France. Une fois câblée et programmée comme il faut, l'utilisation de la machine ne pose aucun problème. Nous l'avons même connectée sur Transpac via le modem de *Micro et Robots* n° *5* et n° 6 sans aucune difficulté.

# La technique

Le démontage de la machine est d'une extrême facilité et laisse voir une électronique très propre. Deux grands circuits imprimés de la taille du clavier, en verre époxy double face, se font face et supportent tous les composants, un mélange de circuits intégrés en boîtiers flat pack et de circuits en boîtiers conventionnels. Le montage des composants est exceptionnel-

lement soigné puisque sous tous les composants passifs plaqués sur le circuit imprimé, est placée une pellicule isolante et ce, bien que le circuit imprimé soit verni. La mécanique fait appel à deux moteurs pas à pas miniatures ; l'un entraîne le papier et l'autre la tête d'impression au moyen d'une courroie crantée. La frappe est confiée à une tête thermique qui est en fait une matrice de diodes spéciales capables de dégager assez de chaleur de manière ponctuelle pour transférer l'encre du ruban sur le papier. Un électro-aimant vient appliquer tête et ruban sur le papier au moment opportun. Le ruban est contenu dans une cartouche facilement interchangeable. La mécanique reste toujours la partie la moins fiable dans une imprimante ; ici, le faible nombre de pièces en mouvement devrait contribuer à lui assurer une bonne durée de vie. Par ailleurs, vu la simplicité du montage, le remplacement éventuel d'une pièce quelconque peut se faire sans difficulté.

# Conclusion

Nous avons réellement apprécié les qualités de la Brother EP 44 et d'autant plus que cette machine corrige avec intelligence les quelques défauts de l'EP 22 qui l'avait précédée. Nous ne pouvons que chaudement vous recommander cette machine si vous cherchez à la fois une machine à écrire électrique et un terminal économique pour votre micro-ordinateur. La qua-

lité de la frappe ne vaut pas celle d'une imprimante à marguerite et n'a pas la rapidité d'une machine à aiguilles : le prix et la polyvalence de la machine sont à mettre en balance, face à ces limitations. L'EP 44 est un compromis entre une machine à écrire performante au niveau frappe et un vrai terminal informatique mais c'est un très bon compromis bénéficiant d'un excellent rapport qualité/prix. Son seul gros défaut ne sera pas constaté par ses utilisateurs mais par les possesseurs de l'EP 22 qui auront l'impression d'avoir entre les mains le prototype de la récente EP 44.

**I HR** 

C. Bugeat

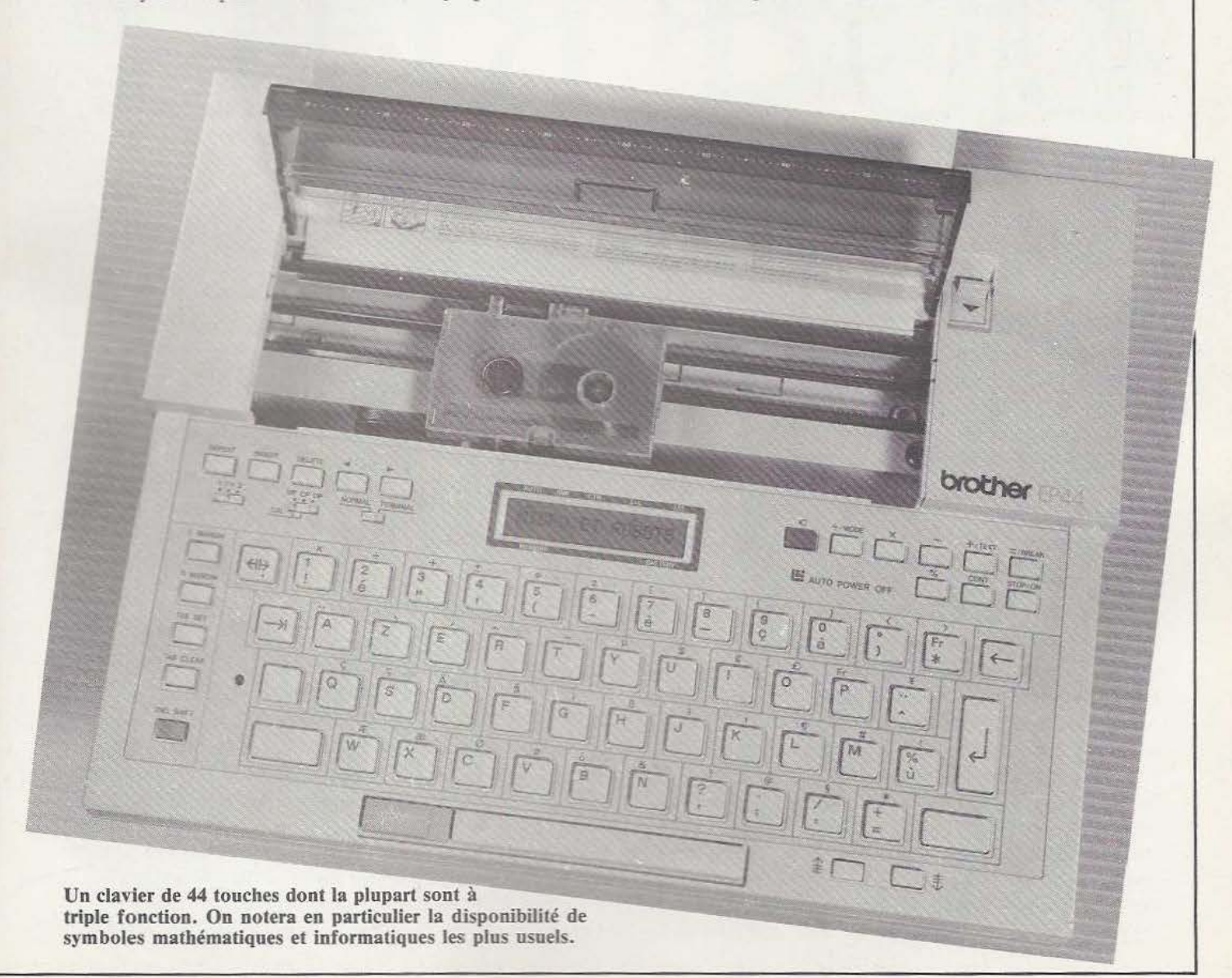

# **StaduP**  ,

# **Le** *Stadu P c'est un portable conçu autour d'un Apple He : une idée intéressante. Qu'en est-il de sa concrétisation ?*

teur voire semi-professionnelle. Même si | reçu le curieux nom de Stadu P. Bien vous n'êtes pas un fervent supporter de ce qu'étant «fabriqué» en France par la produit, vous devez avoir remarqué que | société IEF, cet appareil peut difficilement sa mise en œuvre, en configuration con- recevoir le qualificatif de français comme fortable, nécessite de nombreux équipe- nous l'allons voir ; il faut reconnaître que ments et câbles externes. L'ensemble | la politique commerciale d'Apple y est occupe alors une surface au sol non négli- peut-être pour quelque chose. geable et n'est pas du tout transportable. Cette impossibilité presque totale de trans-<br>port est accentuée par le principe de con-<br>porte un principe de la définition de la définition de 160 mm nexion utilisé par Apple, et ridicule à notre | Dans un volumineux boîtier de 460 mm des divers équipements externes tels que  $\parallel$  moins de 15 kg, ont été intégrés un microles floppies par exemple sur la carte de  $\vert$  ordinateur Apple II E complet, deux leccouplage interne au boîtier et non en face teurs de disquettes, une imprimante sur

TEST

'il est un nom de micro-  $\vert$  disquettes... C'est peu pratique. ordinateur connu de tous, Toutes ces constatations et la nécessité c'est bien l'Apple qui sévit qu'ont certains utilisateurs de pouvoir se depuis déjà plusieurs déplacer facilement avec un Apple ont années dans le monde de la conduit à la naissance du produit que années dans le monde de la conduit à la naissance du produit que micro-informatique ama-<br>nous vous présentons aujourd'hui qui a nous vous présentons aujourd'hui qui a

avis, consistant à monter les connecteurs  $\vert$  sur 350 mm sur 180 mm ne pesant pas arrière. Pour transporter votre Apple, il papier de 12 cm de large, un clavier faut donc commencer par le démonter | AZERTY/QWERTY très complet puisque pour débrancher les lecteurs de c'est celui de l'Apple II E et un moniteur télévision avec un écran de 15 cm de diagonale.

Le clavier est intégré dans la face avant du boîtier qui, en position fermée, protège le moniteur TV, l'imprimante et les lecteurs de disquettes. En position ouverte, et en utilisant judicieusement la poignée qui devient alors une béquille verrouillable, la face avant se rabat sur celle-ci et donne au clavier une inclinaison propice à une frappe correcte.

L'appareil est livré avec un carton de documentations et plusieurs disquettes de logiciel ; cartons et disquettes qui sont ceux de l'Apple Il E lui-même.

Quelques petits feuillets, rédigés par IEF, sont censés compléter ces documentations en présentant le Stadu P, l'imprimante et les lecteurs de disquettes. Tout cela est, bien évidemment, écrit en Français. Au point de vue connectique, un câble secteur et un coaxial TV complètent le tout. On peut se demander le pourquoi du coaxial puisque le moniteur est inclus dans

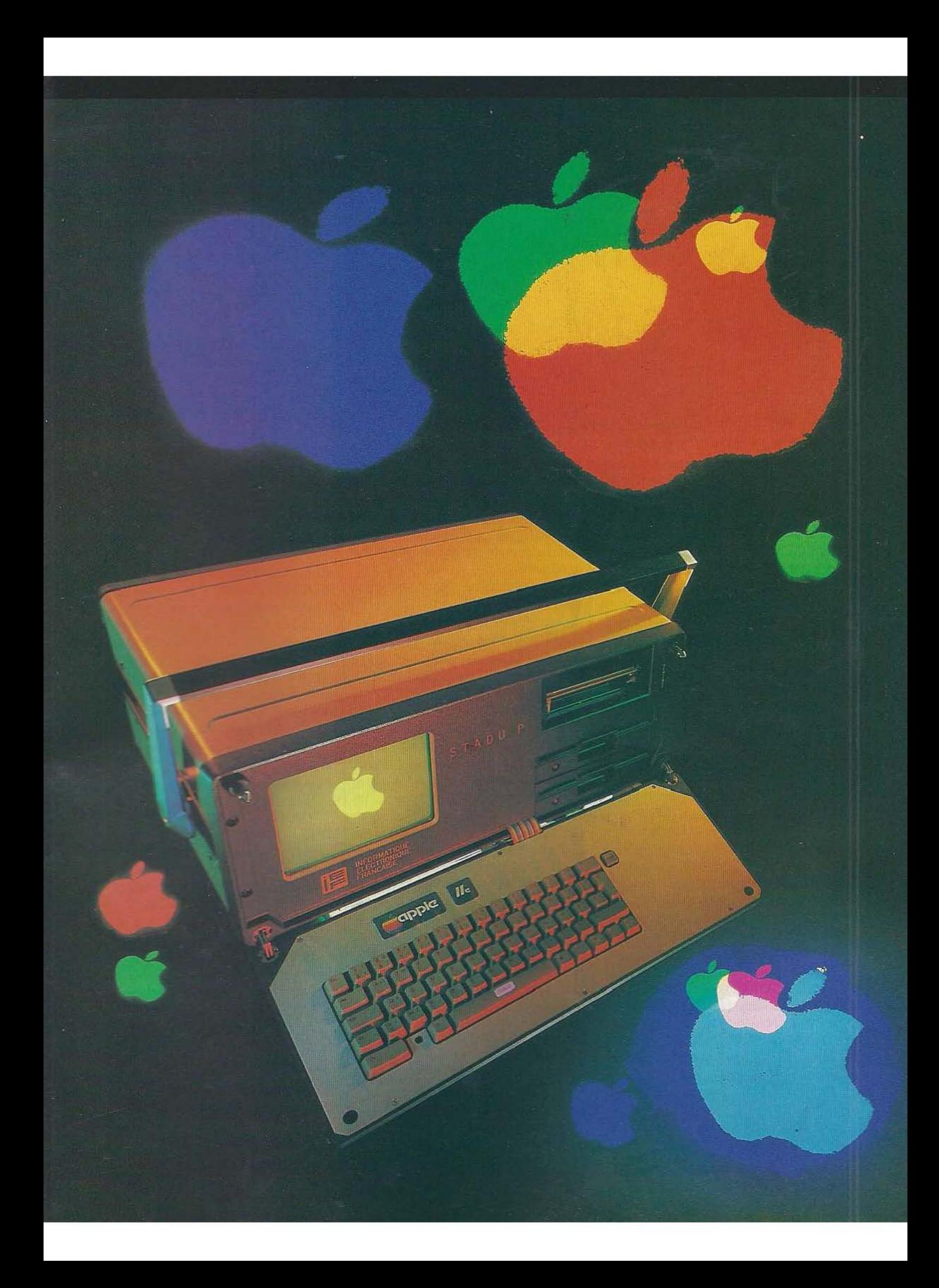

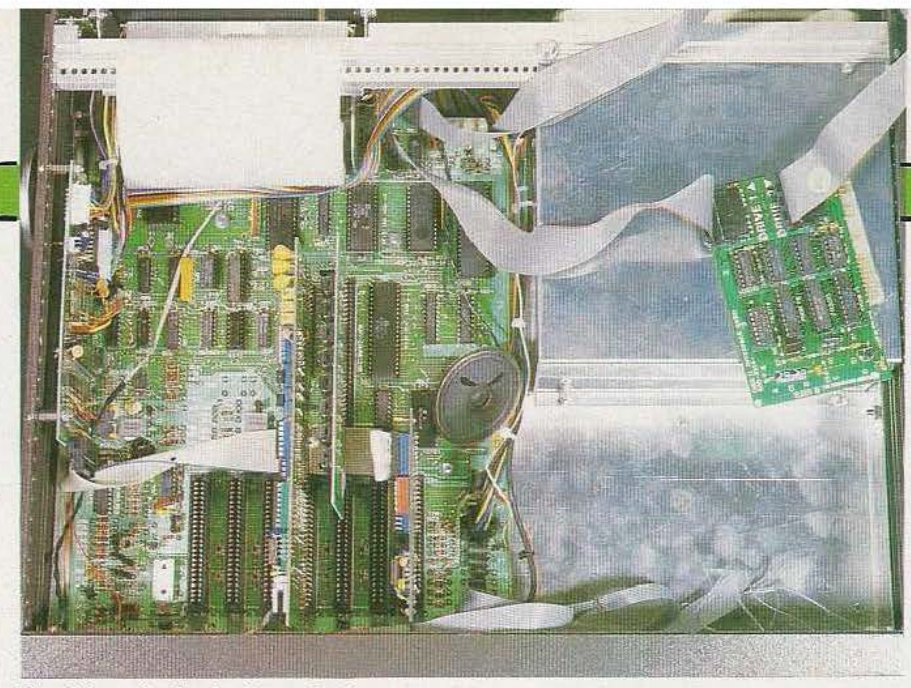

Vintérieur du Stadu P, vu de dessus.

le boîtier du Stadu P ; il permet tout simplement, en utilisation à poste fixe par exemple, de brancher un autre moniteur avec un écran de taille plus importante.

# Quelques rappels

Notre intention n'étant pas de faire un banc d'essais de l'Apple II E mais du Stadu P en tant qu'ensemble intégrant les éléments pré-cités, nous allons rappeler brièvement les caractéristiques principales de l'Apple li E en vous invitant, si vous êtes intéressés par plus de détails sur cet appareil, à consulter les innombrables bancs d'essais qui ont été publiés à son sujet.

L'Apple II E est donc un micro-ordinateur disposant en standard de 64 K de Ram, d'une interface cassette, d'une sortie pour moniteur vidéo couleur aux normes NTSC ou noir et blanc aux normes européennes. En mode alphanumérique, il peut afficher 25 lignes de 40 caractères et dispose d'un mode graphique moyenne résolution. De nombreux connecteurs d'extensions permettent d'ajouter des car- tes et de lui adjoindre un ou deux lecteurs de disquettes, spécifiques Apple, d'une capacité de 140.K chacun.

Une carte d'extension est également nécessaire pour disposer d'une prise imprimante et il existe aussi, entre autres choses, des cartes d'extension 80 colonnes quasiment indispensables pour qui veut faire du traitement de texte sérieusement. Le logiciel fourni avec les disquettes se compose d'un DOS étriqué disposant de très peu de commandes, d'un Basic étendu et de quelques programmes de démons-

tration assez bien écrits. La bibliothèque de logiciels que l'on peut acquérir par la suite est, par contre, quasiment illimitée et c'est en grande partie ce qui fait la force d'Apple, tout ce dont on peut avoir besoin, sauf quelques cas particuliers, existant sur le marché.

Une configuration de travail honnête se compose généralement d'un Apple Il E, de deux lecteurs de disquettes, d'un moniteur TV noir et blanc et d'une imprimante.

# Le contenu du Stadu P

li existe plusieurs méthodes pour réaliser un micro-ordinateur compatible Apple : celle utilisée en Extrême-Orient consistant à repenser la concëption de l'appareil et à construire de toutes pièces un microordinateur qui se comportera comme un Apple sans en être son exacte duplication et celle, beaucoup plus simple, utilisée par IEF, consistant à acheter des cartes Apple et à les intégrer dans une boîte quelconque. Cette dernière solution permet d'offrir un produit qui, hormis le boîtier, est un véritable Apple Il E. C'est ce qui est fait dans le Stadu\_P dont la carte principale, le clavier mais aussi l'interface floppies et même l'alimentation sont celles d'un Apple. Seule la carte d'interface imprimante est de réalisation IEF.

L'imprimante est identique à l'imprimante Oric MCP 40 présentée dans *Micro et Robots* n° 2. Elle est montée verticalement derrière la face avant et son papier sort un peu comme sur une caisse enregistreuse de super-marché. Le changement du rouleau de papier nécessite le démontage complet du capot supérieur du Stadu P. Les lecteurs de disquettes sont montés l'un au-dessus de l'autre et si leur fonctionnement est satisfaisant, nous ne pouvons en dire autant de leur qualité mécanique ; il nous a en effet été nécessaire d'utiliser une pince pour sortir les disquettes que nous y avions insérées.

Le moniteur TV offre une résolution suffisante, même si l'appareil est équipé d'une carte 80 colonnes. Par contre, nous avons regretté de ne pouvoir régler la luminosité, beaucoup trop forte sur notre exemplaire. la face arrière a été munie d'un certain nombre de découpes permettant le passage des câbles issus des cartes d'extension qu'il est possible d'installer dans l'appareil. L'interrupteur de sélection de type de clavier (AZERTY ou QWERTY) a également été ramené en face arrière ; il est placé sur l'Apple normal sous le clavier, ce-qui n'est pas concevable dans le cas de ce portable.

L'interrupteur secteur est également situé derrière l'appareil puisque l'alimentation Apple d'origine a été utilisée. C'est peu pratique et très désagréable ; un interrupteur monté en face avant ne devrait pas grever le prix de revient de l'ensemble et procurerait plus de confort. Les gens de chez Apple ne sont pas des génies et il est inutile de reproduire leurs erreurs de conception !

# Utilisation

L'utilisation du Stadu P ne pose pas plus de problèmes que celle d'un Apple. Les documentations Apple et la disquette de «prise en mains» fournies avec les vrais Apple sont là pour aider l'utilisateur. Le faible nombre de commandes dont dispose le DOS facilite également les choses. La documentation française fournie par IEF est, par contre, plus que mince. Urie page et demie photocopiée constitue la notice du Stadu P proprement dit alors que six autres pages agraffées ensemble forment la notice de l'imprimante et expliquent comment changer le papier et les stylos et comment exploiter ses possibilités particulières (voir notre banc d'essais dans *Micro et Robots* n° 2 où cette imprimante a été décrite en détail). Bien sûr l'essentiel de l'appareil est un Apple et les

documents d'origine sont là mais, tout de même, on aimerait bien avoir quelques renseignements sur les lecteurs de disquettes, sur la configuration du système, sur les diverses options. Un peu plus de sérieux semble nécessaire à ce niveau d'autant que cela ne demande pas un très gros effort.

Côté utilisation proprement dite, hormis la critique déjà faite à savoir : celle des lecteurs de disquettes, il nous faut encore mentionner le voyant marche, situé entre deux touches du clavier qui, n'étant pas revêtu d'un cabochon coloré pour en atténuer la luminosité, est très désagréable. Signalons aussi l'absence de sérigraphie au niveau des prises disponibles en face arrière et, ce qui est plus contraignant, au niveau des poussoirs de commande de l'imprimante pour lesquels il faut avoir recours à la notice... ou aux essais successifs !

## L'intérieur

La seule partie originale de la réalisation étant l'intégration dans un boîtier de divers sous-ensembles, nous avons apporté une attention particulière à celle-ci.

Le boîtier est divisé en deux compartiments, un supérieur et un inférieur, grâce à une grande plaque de dural montée horizontalement. Dans le compartiment supérieur se trouvent la carte Apple et les éventuelles cartes d'extension, l'imprimante et un morceau du moniteur TV qui, du fait de sa taille, esr momé emre les deux parties.

La partie inférieure reçoit la deuxième moitié du moniteur TV, le bloc alimentation d'origine Apple er les lecteurs de disquettes. Le davier est monté dans le couvercle de ce boîtier et est relié au circuit imprimé principal par un câble plat pas-

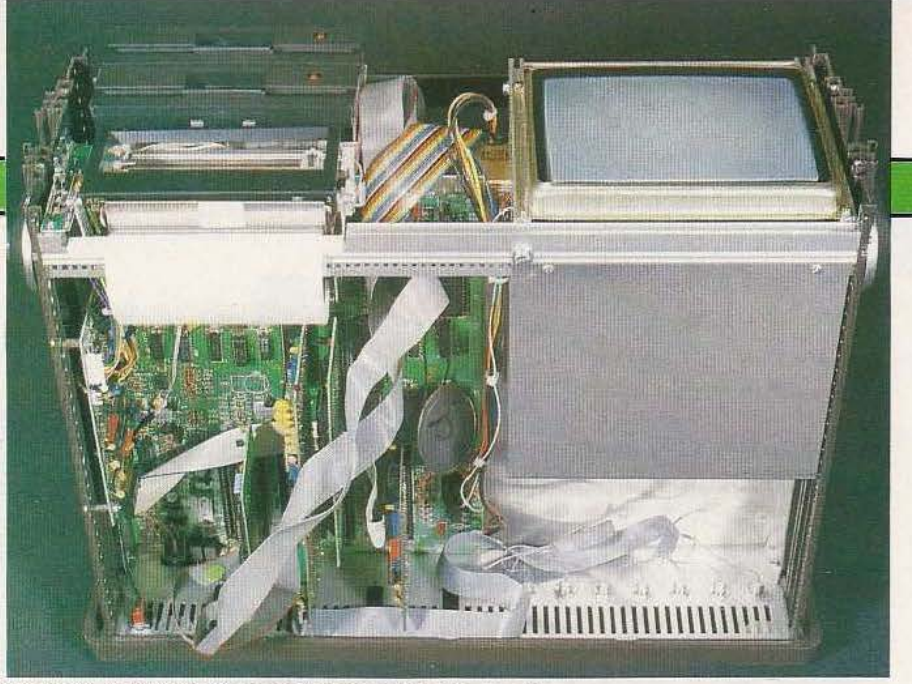

La carte Apple et divers autres modules d'extension.

sant dans des découpes adéquates. Si cette disposition peut être qualifiée de

bien conçue, la réalisation qui en est faite laisse à désirer et est inadmissible sur du matériel commercialisé. Nous avons en effet constaté un certain nombre de défauts qui, sans porter atteinte à l'intégrité de l'appareil, laissent croire à une réalisation peu réfléchie ou traitée avec peu desoin. Ainsi, le haut-parleur du générateur sonore de l'Apple est collé très légèrement sur la plaque de durai, deux fils qui doivent être prolongés par rapport à l'Apple d'origine le sont par mise bout à bout de deux autres fils isolés avec du ruban adhésif. Il serait pourtant aussi simple de les changer pour des plus longs ou, au minimum, d'utiliser, pour isoler, la prolongation de la gaine thermo-rétractable. Le percage du berceau recevant les lecteurs de disquettes relève de la plus pure fantaisie. Sur notre exemplaire les lecteurs tenaient comme ils pouvaient par des vis passées dans les fentes d'aération de leur berceau ; on se demande si les normes strictes relatives au montage des lecteurs (normes qui visem à ne pas déformer ceux-ci et qui permettent de garantir la tenue des caractéristiques dans le temps) sont respectées. Enfin, mais cela ne con-

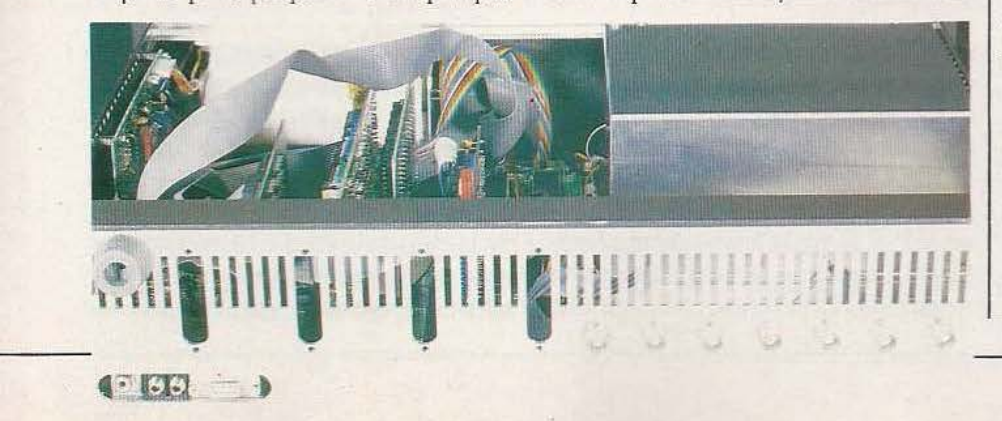

cerne pas la version de base, notre Stadu Pétait livré avec une 'carte HYDS (Haute Vitesse De Saisie) qui est une carte de conversion analogique/digitale rapide à 8 voies ; ces voies étaient accessibles via des fiches BNC montées en face arrière dont les connexions de masse étaient tout simplement des extrémités de câbles plats pincées sous leurs écrous de fixation...

Nous sommes donc en présence d'un produit qui, sur la table à dessin, est techniquement très satisfaisant mais dont la réalisation matérielle laisse à désirer. Les quelques défauts constatés, s'ils sont admissibles sur un appareil de bas de gamme, ne le sont pas sur un appareil de ce prix.

# Conclusion

*Le* Stadu P répond à notre avis à un besoin et comble un manque sur le marché de la micro-informatique ; pour cette raison et aussi parce que ç'est un produit de conception française, nous avons décidé de vous présenter ce banc d'essais. Arrivés à son terme, nous sommes globalement déçus par le produit. D'une idée de départ originale et séduisante, une réalisation manquant de finition tant au niveau matériel que sur le plan de la documentation a fait un produit banal, au rapport qualité/prix très moyen. Souhaitons que nos remarques permettent au constructeur de s'améliorer, d'autant qu'il suffit de peu de choses, et d'offrir ainsi un produit vraiment fini. é

*Service /ecreur : cerclez 3* 

C. Tavernier

89

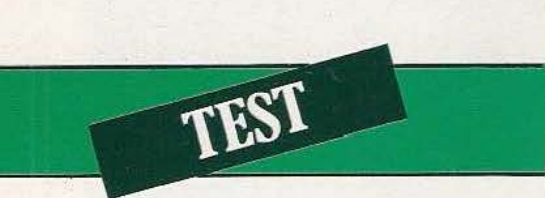

## I.e **Cyber 310 constitue, pour moins de 10 000 F., un choix intéressant.**

e bras Cyber 310 nous vient presque directement d'Angleterre et plus précisément de Cambridge,<br>cité ayant donné naissance à de grandes réali-

sations électroniques : citons, pour mémoire, les plus que célèbres ZX... De bois vêtu, un filet vert décore le bras principal et repère la face déterminant le sens, positif ou négatif, des commandes : un petit détail à ne pas négliger. Les découpes circulaires laissent apparaître les organes de commande, des câbles, tandis qu'elles allègent la structure sans nuire à la robustesse. La première inspection dévoile également les actionneurs, des moteurs pas à pas signés Philips, (ID 35 déjà rencontrés...). La structure parfaitement symétrique, permet de travailer aussi bien à gauche qu'à droite de l'axe vertical avec un débattement identique. Notons aussi le principe de la potence permettant de constituer un bras dont l'équilibre statique est assuré par la masse des moteurs ; nul besoin, donc, de compensation *par* ressorts ou autres systèmes, en tout cas pour la masse principale du mécanisme.

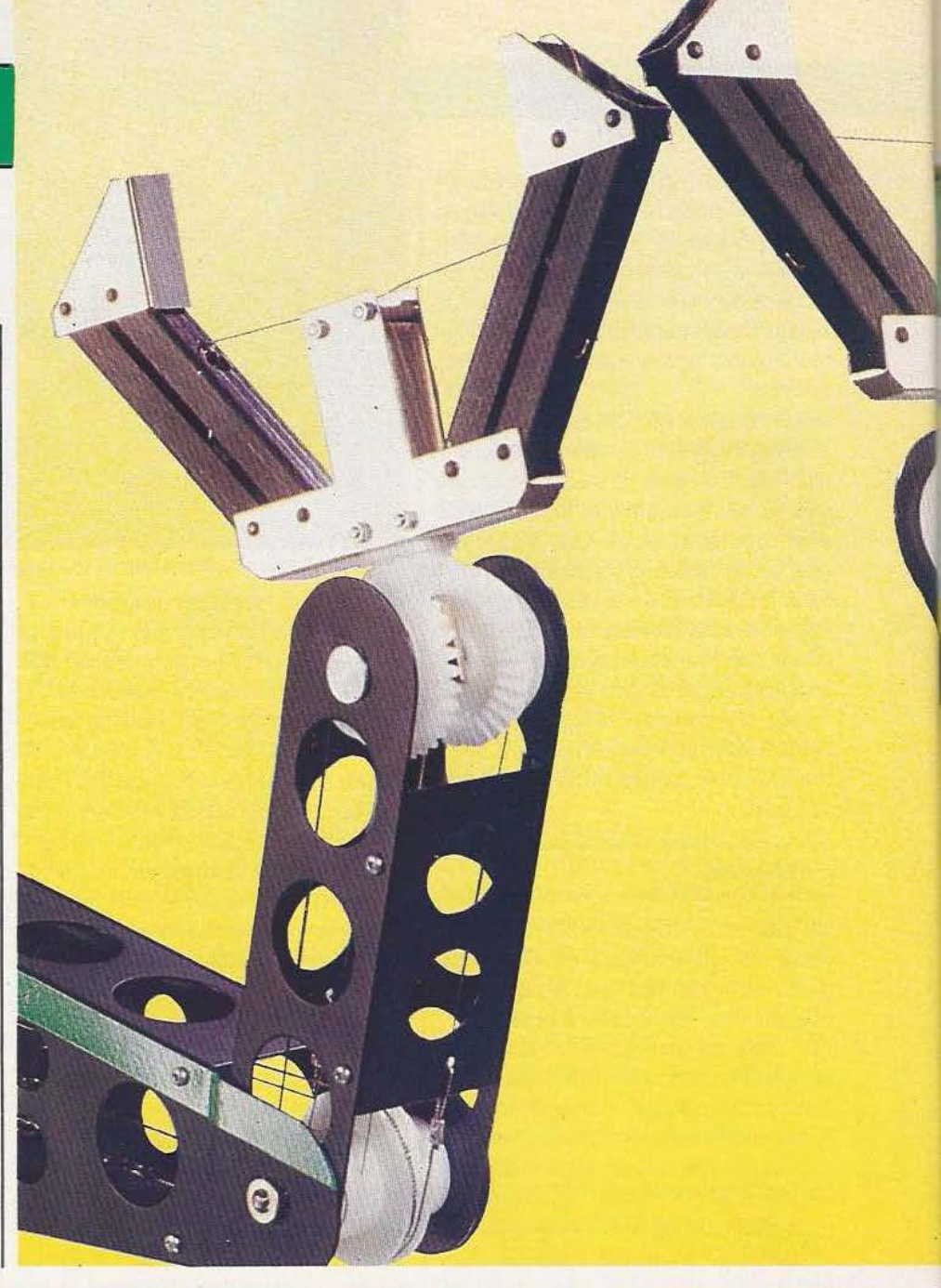

Un base lourde, comportant le transformateur d'alimentation et les circuits électroniques, sert de support au pivot de rotation de cette potence.

# $5$  degrés + 1

Les moteurs de bord assurent *5* degrés de liberté, plus 1 qui est l'ouverture et la fermeture de la pince et qui bénéficie d'une commande individuelle évitant une ouverture accidentelle, par exemple lorsque l'on demande au bras de revenir en position de repos ou de départ.

La rotation du bras sur la base s'effectue sur 355° et se trouve limitée par une butée souple assurant la sécurité du câble de commande des moteurs. Avec un peu

d'astuce, une barre de fer et quelques vis, on pourra disposer d'une course de plus de 360°, tout simplement en montant une butée mobile (attention aux câbles internes, coupés un peu juste...).

Le moteur de rotation n'a pas été disposé sur la base mais au pied de la potence ; une roue d'entrée solidaire de la base permet à un pignon denté, mû par le moteur,

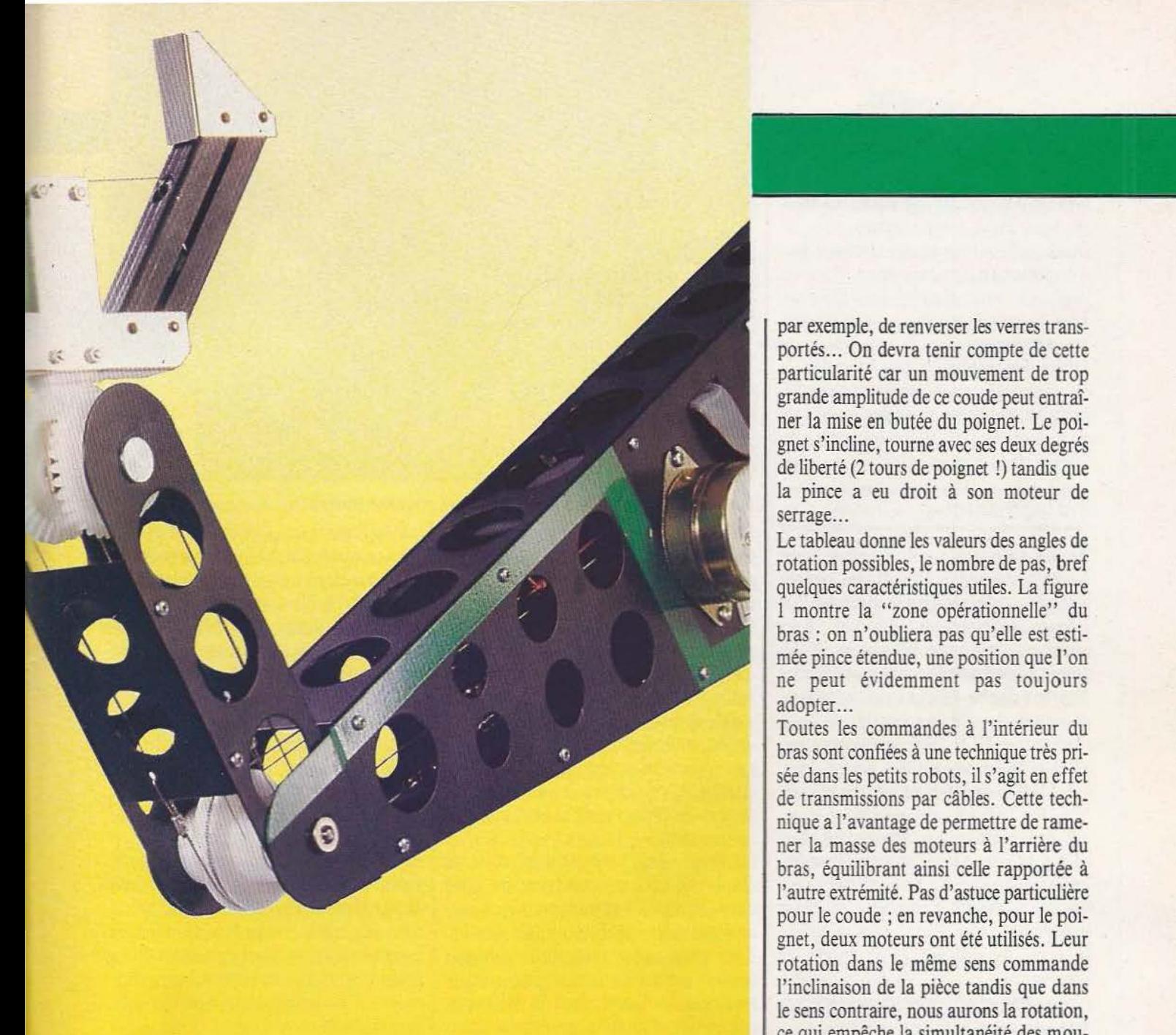

par exemple, de renverser les verres transportés ... On devra tenir compte de cette particularité car un mouvement de trop grande amplitude de ce coude peut entraîner la mise en butée du poignet. Le poignet s'incline, tourne avec ses deux degrés de liberté (2 tours de poignet !) tandis que la pince a eu droit à son moteur de serrage...

- ~---- - -- ---

Le tableau donne les valeurs des angles de rotation possibles, le nombre de pas, bref quelques caractéristiques utiles. La figure l montre la "zone opérationnelle" du bras : on n'oubliera pas qu'elle est estimée pince étendue, une position que l'on ne peut évidemment pas toujours adopter...

Toutes les commandes à l'intérieur du bras sont confiées à une technique très prisée dans les petits robots, il s'agit en effet de transmissions par câbles. Cette technique a l'avantage de permettre de ramener la masse des moteurs à l'arrière du bras, équilibrant ainsi celle rapportée à l'autre extrémité. Pas d'astuce particulière pour le coude ; en revanche, pour le poignet, deux moteurs ont été utilisés. Leur rotation dans le même sens commande l'inclinaison de la pièce tandis que dans le sens contraire, nous aurons la rotation, ce qui empêche la simultanéité des mouvements. La démultiplication se fait par

de s'accrocher sans risque de dérapage. Entre moteur et roue, une courroie crantées se charge de la démultiplication. La fusée tourne sur des paliers de bronze fritté collés l'un à la partie supérieure, l'autre au-dessous de la base.

Le second mouvement concerne l'épaule. Nous retrouvons des courroies crantées, très visibles à l'intérieur du bras : une poulie solidaire du bras et montée sur un axe d'acier (paliers en bronze fritté) reçoit la courroie motrice...

Par analogie avec Je bras humain, nous découvrons un coude articulé avec un avant-bras relativement court (15 cm contre 27 pour le bras) ; la rotation du coude ne modifie pas la position du poignet porte-pince, précaution prise pour éviter,

pignons moulés en Derlin, certains d'entre eux étant d'ailleurs momés sur axe de cette matière, plastique certes, mais de hautes performances. Des ridoirs se chargent de réduire le jeu des câbles. Pour la pince une disposition particulière de la commande a été adoptée. En effet, Je serrage se commande par un treuil... Un ressort limite l'effort de serrage et, en cas

treuils. celui-ci peut assurer le serrage dans n'importe quel sens de rotation. On devra donc, en cas de mauvais sens d'action, faire tourner le moteur pour provoquer un enroulement dans le bon sens : une astuce bien expliquée dans la notice. Les mors de la pince, montés sur parallélogrammes, restent parallèles, un coussin de mousse de caoutchouc évitant le glissement de la charge.

En fait, l'électronique de ce bras se limite à une alimentation et quelques circuits intégrés. L'alimentation se compose d'un transfo (contrepoids efficace), d'un redresseur et d'un condensateur de filtrage. L'élecronique, câblée sur circuit imprimé double face et trous métallisés, comporte des circuits intégrés de commande (des ULN 3803 de Sprague) aux sorties câblées en parallèle, deux à deux. Ces ULN sont attaqués par des circuits logiques TTL LS.

Les ordres arrivent au bras par un câble plat dont le type sera fonction du microordinateur utilisé. Le bras se branche sur une prise d'interface parallèle Centronics et le constructeur donne, dans sa notice, le plan de câblage et le mode de commande.

# Micro et Robot

Cyber a conçu son 310 pour divers ordinateurs : Jupiter ACE, Commodore

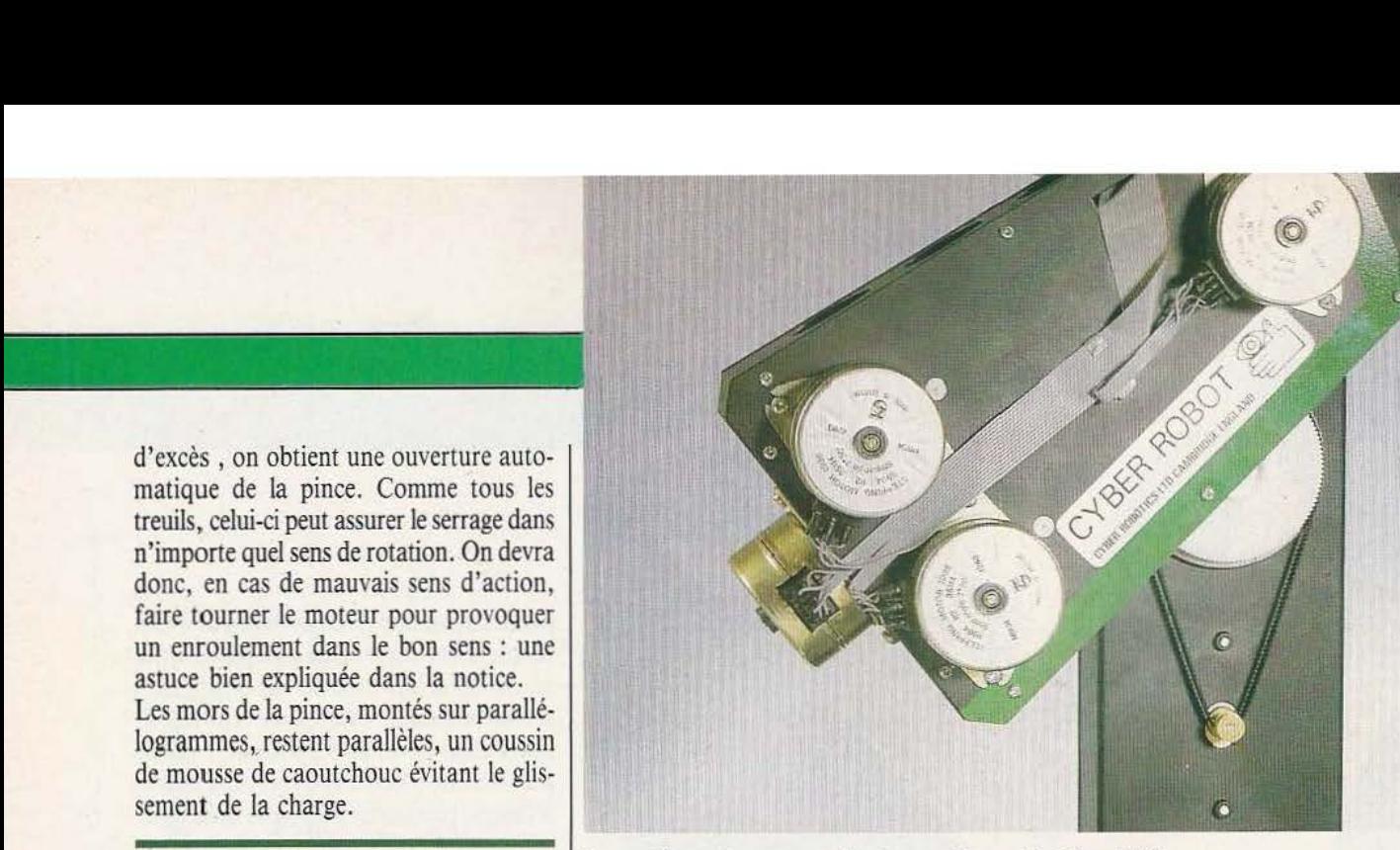

L'électronique Les moteurs de commande, des pas à pas d'origine Philips.

PET, Apple, Atari, Hector, Sinclair Spectrum, IBM PC, etc, ordinateurs capables de travailler en langage Forth et disposant d'une sortie 8 bits parallèle de type Centronics.

A son bras, Cyber associe un langage de son cru, dérivé du Forth et baptisé Roboforth. Ce langage permet une utilisation simple du robot grâce, notamment, à des ordres en français.

Les insructions se composent d'une assignation, d'un nombre de pas avec signe du sens de déplacement et d'un ordre de mouvement.

Un mode relatif ordonne d'effectuer un nombre de pas supplémentaires, un mode absolu d'aller à une position prise à partir d'une référence. En cours d'éxécution d'un programme mémorisé, plusieurs ordres s'exécutent en même temps, exception faite des mouvements du poignet en orientation et rotation, ces derniers étant dûs à la combinaison de deux rotations. Trois données gouvernent la vitesse d'exécution du robot : une vitesse initiale, une

vitesse finale et une accélération. Ces données peuvent s'introduire à tout moment dans la mémoire. On veillera simplement à ne pas travailler trop vite pour éviter la perte de pas. En outre, on peut sélectionner deux vitesses, rapide ou lente, cette dernière permettant une décomposition de mouvements, très pédagogique.

Lorsque l'ordinateur dispose de joysticks, ceux-ci pourront commander directement les déplacements, en phase d'apprentissage, par exemple. Car, bien sûr, chaque position peut être apprise ; une suite détermine un programme, incluant éventuellement des sous-programmes, (série de positions absolues que l'on désire répéter) ou des séquences intermédiaires jouant un rôle identique mais, dans ce cas, pour des positions relatives, donc en partant d'une position quelconque, elle aussi programmée. Ce processus accélère la programmation.

L'animation par moteur pas à pas demande un repérage précis de la position d'origine, une position que l'on peut per-

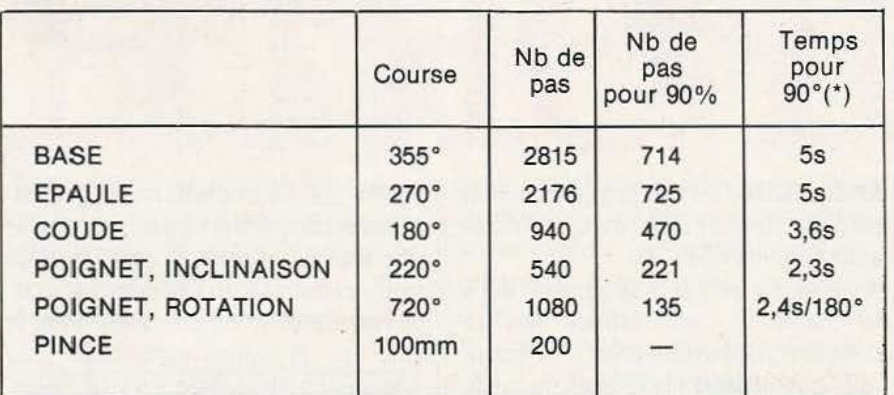

**ZONE OPERATIONNELLE**  $270$ 150 160  $(10.6)$ 400  $(15.7)$ - - ·- <sup>300</sup> 300<br>
DIMENSIONS EN MM (INCHES)

(\*) temps approximatifs mesurés avec la programmation de vitesse recommandée par le constructeur (compromis vitesse/couple).

La zone de travail du Cyber.

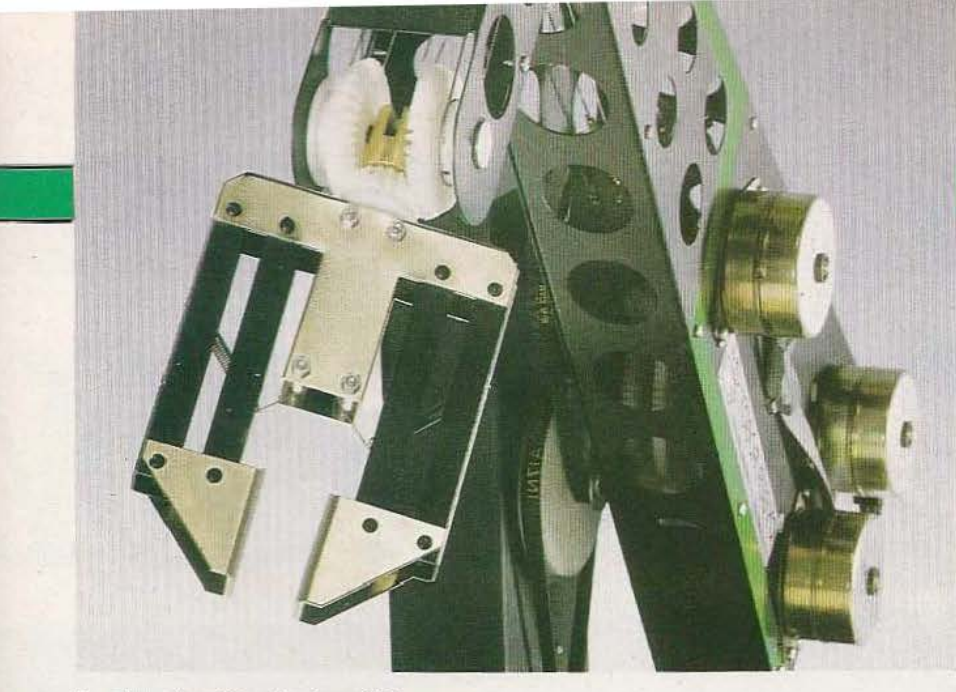

### La pince terminant le bras Cyber.

dre si l'un des organes arrive en butée ou si le bras touche un obstacle. Les moteurs travaillant en boucle ouverte, l'ordinateur ne peut percevoir la perte de pas. D'autre part, l'ordinareur délivre luimême les impulsions de commande simplement amplifiées et digérées pour les moteurs : pendant le transfert (l'exécution du programme) aucun orde ne peut être donné. Enfin, toute donnée en mémoire peut être inscrite sur l'écran à la demande, et toute position du progrmme obtenue par simple appel.

## Extensions

Le logiciel de base, adapté à chaque ordinateur et livré d'origine, offre un certain nombre de fonctions, insuffisant pour traiter certains problèmes d'automatismes exigeant une bonne précision du trajet décrit par l'extrémité du bras. Un second logiciel va donc être commercialisé, aux environs de 1 500 francs qui permettra au Cyber 310 de se déplacer dans un système de coordonnées canésiennnes. Vous pourrez ainsi, et par exemple, placer un pinceau dans sa "main" et vous entraîner à écrire par cet intermédiaire (travail à Z constant).

Ce logiciel permettra, par ailleurs, une remise à zéro automatique assurant par conséquent la correction des éventuels pas perdus. Un système de recherche point par point et deux jeux le complèteront

## Manipulations

Un Hector HRX, un logiciel et un Cyber 310 : de quoi passer un bon week-end qui

commença mal, cependant, pour nous car à la suite d'une fausse commande et d'une manipulation un peu brutale, le pignon de base se décolla : quelques gouttes de colle le retenaient au socle ! Un procédé un peu léger compte tenu de la qualité générale de l'ensemble. Nous aurions préféré, ici, deux vis dé maintien (que le constructeur ne devrait pas tarder à mettre en place). Après un recollage efficace, Jes manipulations ont donc pu reprendre sans difficulté : les instructions claires de la notice suffisent à un novice (si, si) en informatique. La meilleure technique consiste à approcher, par programmation, l'objet à manipuler et à terminer aux manettes. Celles de !'Hector nous donnent un déplacement à cadence fixe indépendante de la vitesse programmée.

Différentes causes peuvent être à l'origine de sautes de pas : parasites électriques (fermeture d'interrupteur, mise en route de machines, etc...) et surcharges mécaniques (en paniculier liées à une fréquence de commande trop élevée entraînant une réduction des couples).

D'où, éventuellement, Ja nécessité d'une remise en position d'origine que l'on devra repérer soigneusement à l'aide, par exemple, de petits index collés sur chaque partie des articulations.

Pour minimiser l'influence de certains de ces paramètres on aura tout intérêt à bien choisir la vitesse d'exécution correspondant à ses besoins. On trouvera dans le tableau récapitulatif la mesure de vitesses de déplacement pour les divers organes de commande.

La main conviendra ou non aux applications que vous envisagez. La pince à ser-

# **TEC**

rage parallèle bénéficie d'une force suffisante pour prendre les 300 grammes indiqués. Ses tampons antidérapants et autocollants assurent une friction correcte, une adaptation peut être nécessaire dans certains cas : Nous avons, par exemple, voulu saisir une cassette vidéo (près de 300 g), en son centre pour la retourner ; dans une telle situation la cassette n'a pu conserver sa position verticale (la seule possible compte tenu de l'ouverture de la mâchoire). Cet aparté pour signaler que l'on devra adapter la pince à des conditions d'emploi particulières ou tout simplement la changer.

Nous avons aussi pu constater des mises en butée du poignet pour certaines positions de l'avant-bras car ce poignet conserve, au cours des mouvements du coude, sa position angulaire par rapport au bras. Attention à cette limitation, les pas perdus ne se rattrapent pas et la position mémorisée par le micro devient purement théorique.

Autre constatation, propre d'ailleurs à tout bras : l'itinéraire calculé est le plus court chemin entre deux points et tous *les*  moteurs sonr alimentés au départ du programme. Certains achèvent leur course avant les autres, ce qui peut entraîner des collisions dans des parcours encombrés d'obstacles.

## Conclusion

Le robot Cyber 310 a été conçu pour l'enseignement et la simulation. Ses qualités, sa force, lui permettront aussi de se tirer d'affaire dans de petites applications industrielles lorsque la productivité n'entre pas en ligne de compte, la rapidité d'exécution n'étant pas la qualité première de l'appareil. Sa précision s'est avérée, de surcroît, tout à fair correcte. Le principe de la fabrication et Je prix de la machine permettront, enfin, de pratiquer des adaptations mécaniques sans crainte de détérioration. Quant au logiciel Roboforth, il nous est apparu très simple à mettre en œuvre : le bilan final apparaît, de la sorte, très positif.

*Service lecteur : cerclez 6* 

E. Lémery

# CORN D' LA BBC

*Pour un prix raisonnable, l'un des micro-ordinateurs les plus attmyants du marché actuel.* 

ans notre précédent banc d'essais relatif à l'Acorn Electron (voir *Micro et Robots* n° 9) nous avons expliqué ce qu'étaient les émissions

micro-informatiques de la BBC et avons parlé du micro-ordinateur choisi comme support pratique à celles-ci. C'est ce micro-ordinateur, importé en France depuis plusieurs mois, que nous vous présentons maintenant.

TEST

Ce BBC étant un «sur-ensemble» de l'Acorn Electron, nous vous incitons à lire le banc d'essais de ce dernier avant de vous plonger dans les lignes qui suivent; en effet, la similitude entre les deux appareils est telle, particulièrement au plan logiciel, que nous allons nous limiter aux seules possibilités supplémentaires offertes par le BBC.

# Présentation

Le BBC fait plus «sérieux» que l'Electron, ne serait-ce qu'en raison de ses dimensions plus imposantes, justifiées par la présence, d'origine, de nombreux circuits n'existant pas sur l'Electron. Par ailleurs, certaines extensions, au sens où elles n'existent pas dans la version de base, prennent place dans le boîtier, sur un circuit imprimé prééquipé pour les recevoir. Ce boîtier mesure donc 40 cm sur 34 cm sur 6 cm d'épaisseur mais, à titre de compensation, bénêficie d'une alimentation complètement intégrée; alimentation qui est évidemment à découpage.

Le clavier est à la fois plus complet et moins complet que celui de !'Electron. Plus complet en ce sens que, outre toutes les touches classiques d'un clavier informatique, il dispose de touches de déplacement de curseur, d'une touche de verrouillage en position majuscule avec LED de rappel, d'une touche de verrouillage en position «shift» avec LED de rappel également et de dix touches de fonctions FO à F9 définissables par l'utilisateur. En contrepartie, les mots clés inscrits sur le devant des touches ont disparu et il vous faudra donc les frapper normalement encore que nombre d'entre eux puissent être abrégés.

Le toucher de ce clavier se révèle plus agréable que celui de !'Electron et il peut recevoir le qualificatif de professionnel. Outre les deux LED évoquées précédemment, une toisième LED prend place à côté de ce clavier et signale la mise en marche du moteur du magnétophone à cassettes. Des découpes pratiquées en haut et à gauche de cette zone clavier laissent échapper le son produit par le hautparleur interne tandis qu'un pointillé dans le revêtement plastique fait irrésistiblement penser à une pré-découpe pour un support de PROM à force d'insertion nulle.

Outre le cordon secteur et l'interrupteur

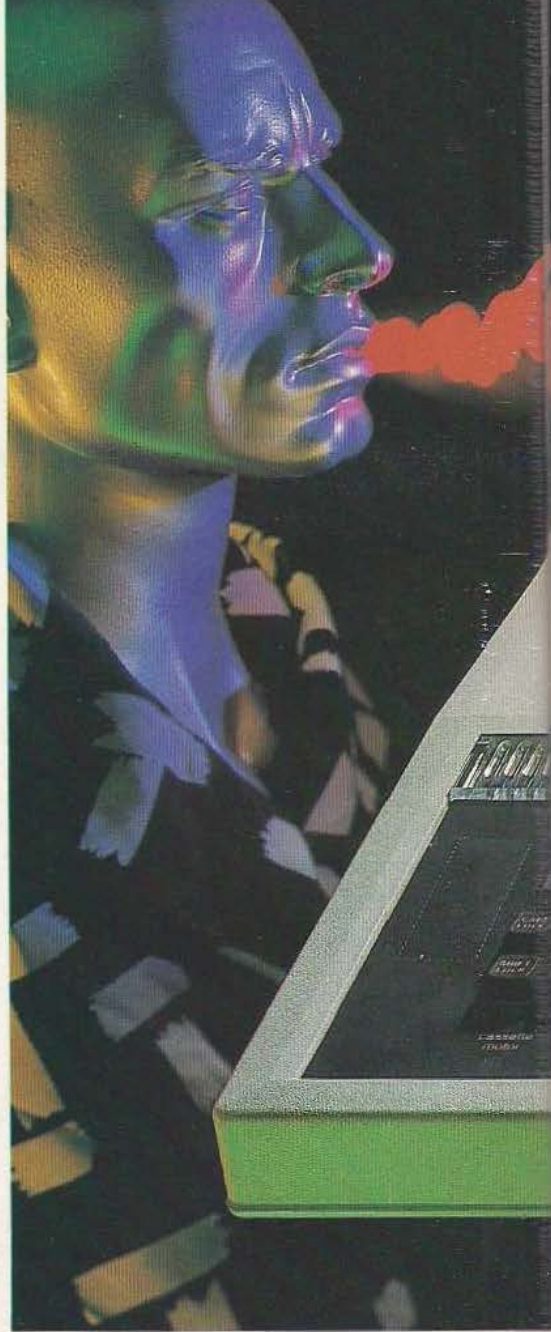

# BONDANCE

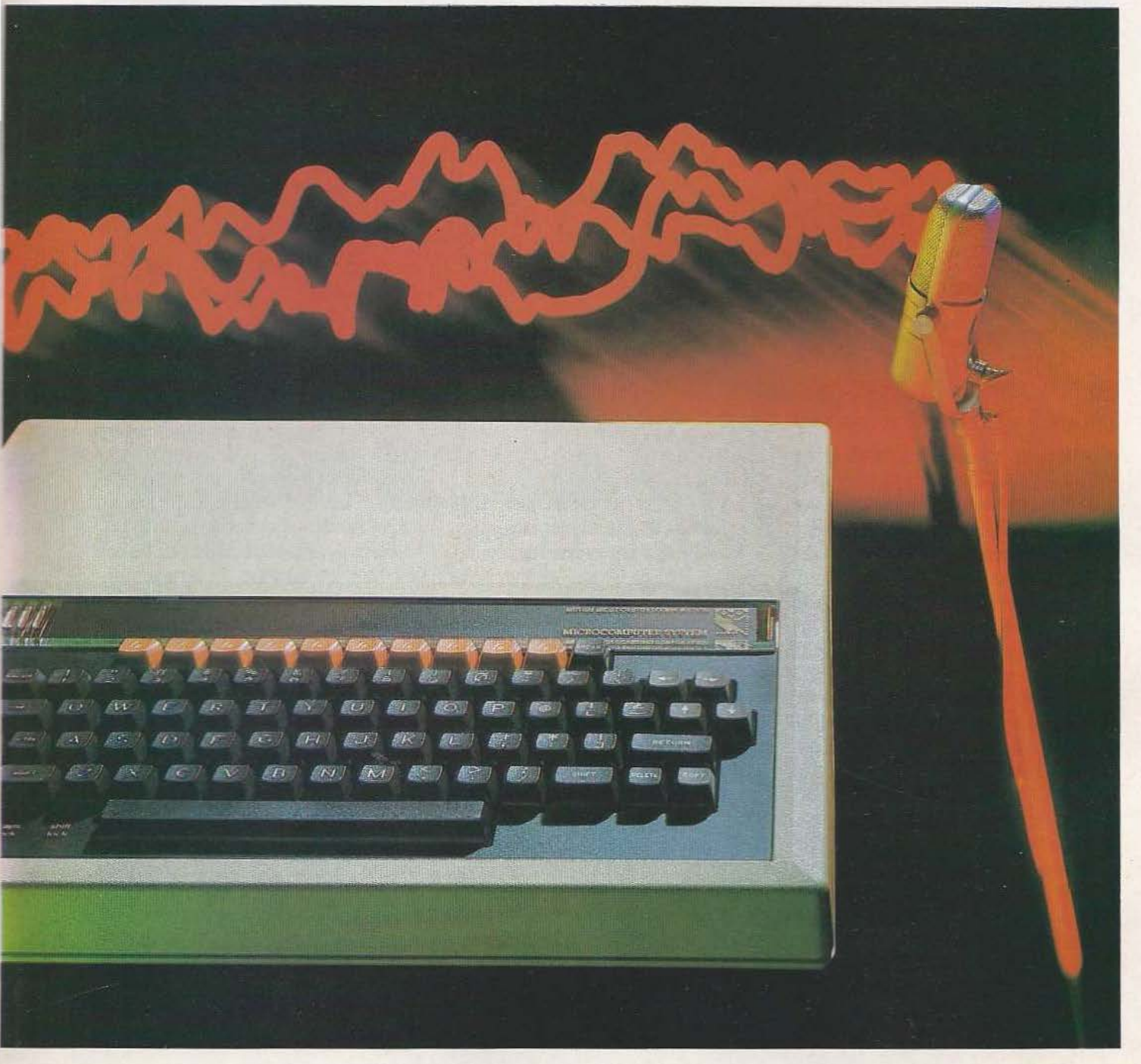

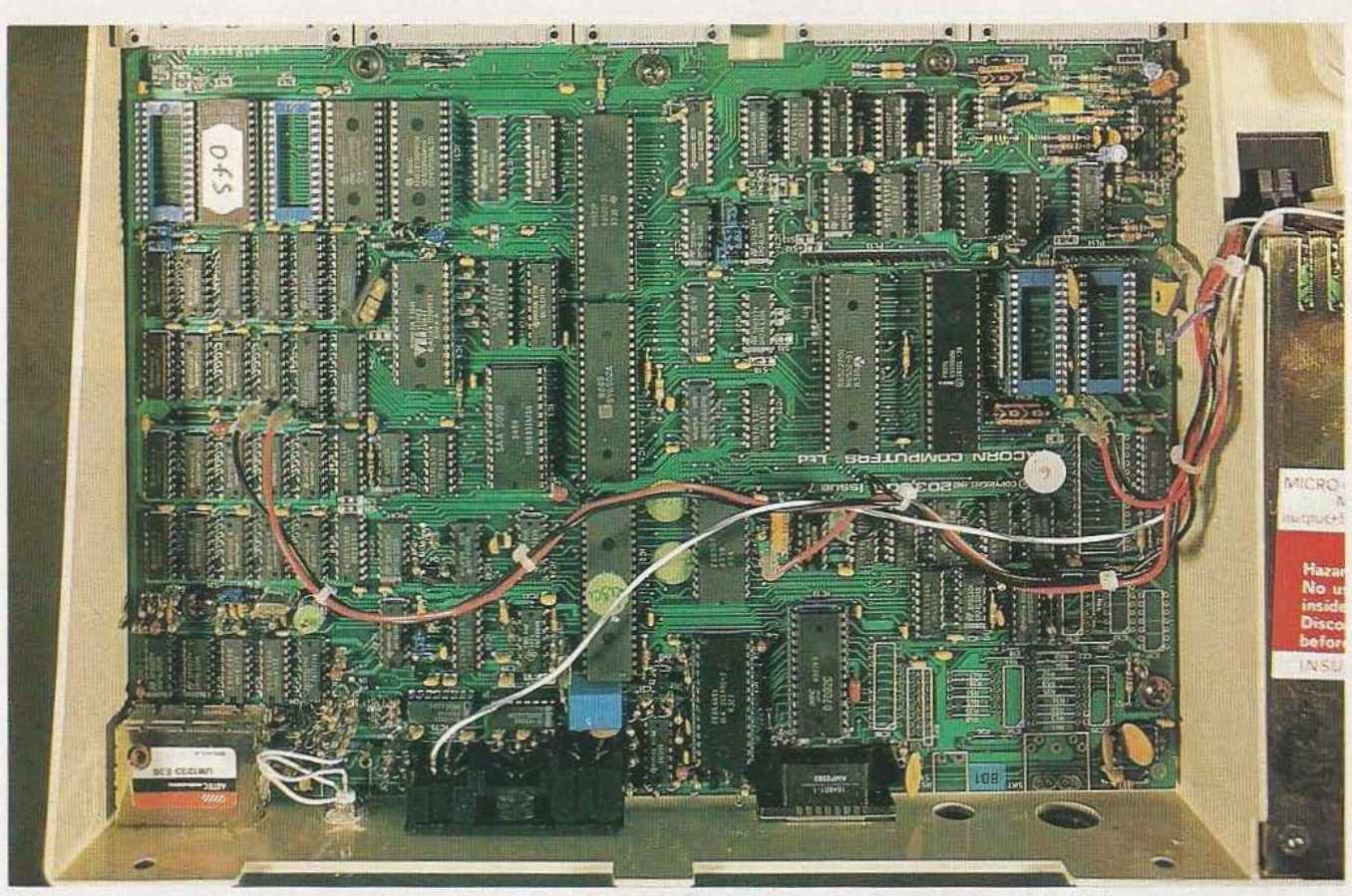

L'électronique principale organisée autour d'un 6502, de deux ROM de 16 K et de 16 boîtiers de RAM : l'abondance ne nuit pas !

marche/arrêt, la face arrière Îaisse voir une prise DIN pour le cordon péritélévision, une prise DIN 7 pôles pour un magnétophone à cassettes (même brochage que !'Electron et donc les Oric), une fiche DIN 5 pôles pour une interface RS 423 (oui, vous avez bien lu, ce n'est pas 232 !), une prise Cinch UHF d'aucune utilité en France, une prise BNC pour un moniteur éventuel et enfin une prise Canon à 15 points pour le convertisseur analogique/digital incorporé. Bien que cela mette déjà en évidence deux possibilités matérielles de plus que l'Electron avec la liaison RS 423 et le convertisseur, ce n'est pas tout; en effet, sous l'appareil, dans une gouttière permettant une mise en place sans problème des câbles et des connecteurs, *5* prises pour câbles plats avec verrous éjecteurs sont visibles. Elles sont affectées à :

 $-$  la connexion de lecteurs de disquettes (lorsque l'interface interne est installée), - un port d'entrées/sorties parallèles 8 bits,

- une sortie imprimante aux normes Centronics,

- le bus à 1 MHz du système permettant la connexion d'intéressantes extensions, - le «Tube» qui est un canal de communication à haute vitesse réservé à des extensions particulières.

# Documentation utilisation

Les possibilités supplémentaires du BBC par rapport à !'Electron ne justifient pas, à elles seules, la différence de taille des manuels. Celui du BBC est en effet un volumineux ouvrage à reliure spirale de 515 pages beaucoup plus complet que celui de !'Electron. La version en langue anglaise que nous avons reçue avec l'appareil est d'un très bon niveau et, bien qu'il soit dit au début qu'elle ne constitue pas un cours de Basic, elle est néanmoins accessible à toute personne désireuse d'apprendre sérieusement la programmation ; une première partie fait, en effet, office d'initiation alors que la deuxième partie est consacrée à l'étude, par ordre alphabétique, des instructions. Cette notice s'avère excellente puisque les lacunes que nous avions trouvées dans celle de !'Electron sont, ici, comblées. La dernière partie est très technique et donne non seulement le brochage de toutes les prises mais aussi les schémas des circuits d'interface qui les précèdent ce qui est très agréable. Souhaitons que la francisation de cette notice ne lui fasse pas perdre de son intérêt.

L'utilisation de l'appareil est fort simple et une cassette de démonstration baptisée «Welcome» (bienvenue), fournie, permet d'avoir un aperçu des possibilités fort diverses du BBC qui vont du graphique aux sons en passant par le calcul, les jeux et la poésie (eh oui !).

Signalons sur cette cassette la présence de deux logiciels intéressants : un pour régler au mieux le volume de votre magnétophone (encore que ce réglage soit très peu critique vu la très bonne qualité de l'in-

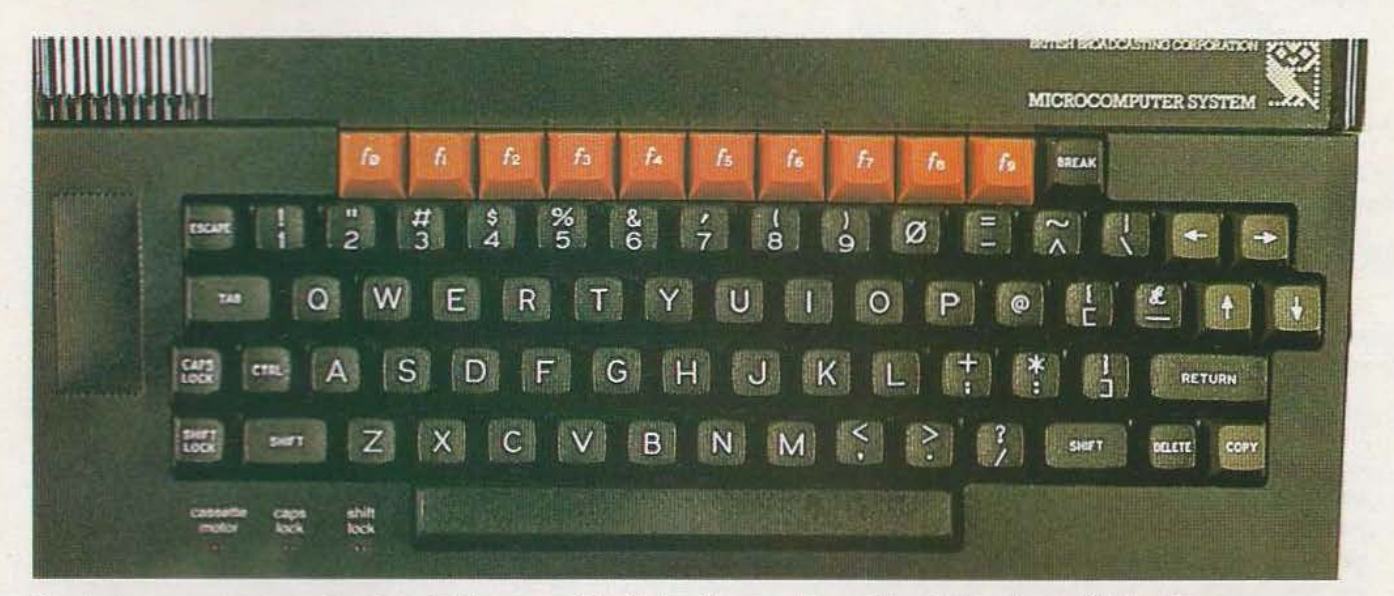

Le clavier, outre toutes les touches classiques possède dix touches supplémentaires de fonctions définissables.

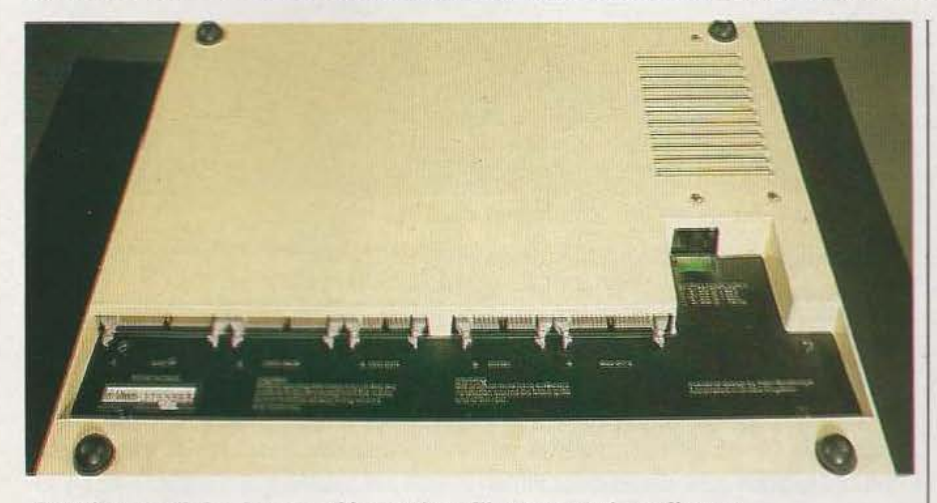

Sous l'appareil 5 prises supplémentaires d'interconnexions diverses.

terface cassette du BBC) et un pour vous entraîner à la manipulation du clavier avec chronométrage du temps mis pour frapper une touche (grâce à l'horloge interne}, sélection aléatoire des touches, etc.

# En plus

Tout ce que nous avons écrit à propos du logiciel de !'Electron et des divers modes alphanumériques et graphiques s'applique sans restriction au BBC qui dispose, bien sûr, d'un certain nombre de fonctions supplémentaires. Le Basic de l'Electron étant très complet, ces possibilités surnuméraires se situent plus sur le plan matériel que sur le plan logiciel. En effet, outre les instructions déjà décrites, nous

n'avons relevé comme nouveauté que ADVAL qui permet de lire le convertisseur analogique/digital et que EXEC qui permet d'admettre des entrées à partir d'une cassette au lieu du clavier. Signalons aussi la possibilité de sauvegarder ou charger sur cassette un programme en langage machine ou, plus généralement, n'importe quelle zone mémoire. Au niveau des possibilités d'appel de routines en langage machine le BBC est, en revanche, beaucoup plus riche que !'Electron et celles-ci sont fort bien documentées dans le manuel. Mais le «plus» du BBC on le trouve surtout au plan matériel. En effet cette machine dispose d'une inrerface imprimante aux normes Centronics ou aux normes série RS 232. Il n'y a rien à

changer ou a ajouter pour passer de l'une à l'autre : tout est prévu d'origine et le logiciel «s'en occupe». Le BBC dispose aussi d'un port d'entrées/sorties parallèles 8 bits qui n'est autre qu'une moitié de VIA. Ce port peut être programmé en entrée ou en sonie individuellement pour chaque ligne et à chaque instant (dans un même programme une ligne peut jouer, tour à tour, le rôle d'entrée puis de sortie).

Enfin, le BBC dispose d'un convertisseur analogique qui, bien que permettant de brancher des joysticks ou manettes de jeux, offre beaucoup plus que cela ; en effet ce convertisseur est un modèle 12 bits à 4 canaux qui peut donc s'utiliser pour des mesures précises et sérieuses et servir de très bon voltmètre digital, par exemple.

# La technique

L'électronique du BBC est répartie entre trois sous-ensembles : un bloc enfermé dans un solide blindage métallique constitue l'alimentation à découpage, un circuit imprimé simple face supporte le clavier et quelques composants associés et, enfin, un grand circuit imprimé double face en verre époxy recouvre la majorité du fond du boîtier et supporte toute l'électronique «noble». Celle-ci est organisée autour d'un 6502 associé à deux circuits d'interface parallèle du type VIA 6522 et à un circuit d'interface série asynchrone qui n'est autre qu'un ACIA 6850. La ges-

# **tESî**

tion de la· visualisation est confiée à un contrôleur intégré de la famille 6800 de Motorola : le 6845. Le logiciel est contenu dans deux ROM programmées par masque de 16 K octets chacune tandis que la RAM est constituée de 16 boîtiers de 16 K mots 1 bit. Ces boîtiers sont un peu anciens mais cela s'explique par l'âge relativement important du BBC (en Angleterre tout au moins). De très nombreux circuits logiques peuplent cette carte malgré l'emploi d'un réseau logique programmable, de moindre importance que celui de !'Electron, il est vrai. Cette relative complexité s'explique par les nombreuses interfaces et extensions disponibles qui ne permettent pas une intégration aussi poussée que dans le cas de l'Electron, plus limité sur ce plan. De très nombreux supports sont vides, mais sont déjà soudés, et peuvent recevoir, qui le contrôleur de disquettes, qui des ROM supplémentaires. La fabrication se révèle très propre, tous les composants étant sérigraphiés et les circuits importants étant montés sur supports. Les quelques connexions se réalisent via des connecteurs et, si ce n'était l'intervention pratiquée en France (de manière peu propre d'ailleurs) au niveau de la prise péritélévision, tout le circuit imprimé se démonterait sans utiliser le fer à souder. Nous avons là du beau travail, «fait pour durer».

## Les extensions

Du fait de l'impact TV, le BBC a connu en Angleterre un succès considérable et des revues lui sont consacrées ainsi que de très nombreux articles dans la presse spécialisée, 'articles décrivant logiciels ou extensions à réaliser soi-même. Cela a eu pour conséquence de stimuler les fabricants et si de nombreuses extensions sont disponibles chez Acorn (le concepteur du BBC) telles que lecteurs de disquettes, synthétiseur vocal, interface IEEE 488, de très nombreux fabricants proposent d'autres modules. Signalons en particulier la possibilité de connecter jusqu'à cent BBC entre eux au moyen d'un réseau local appelé Econet (les composants nécessaires à l'interface prennent place sur le circuit imprimé principal du BBC) ; signa-

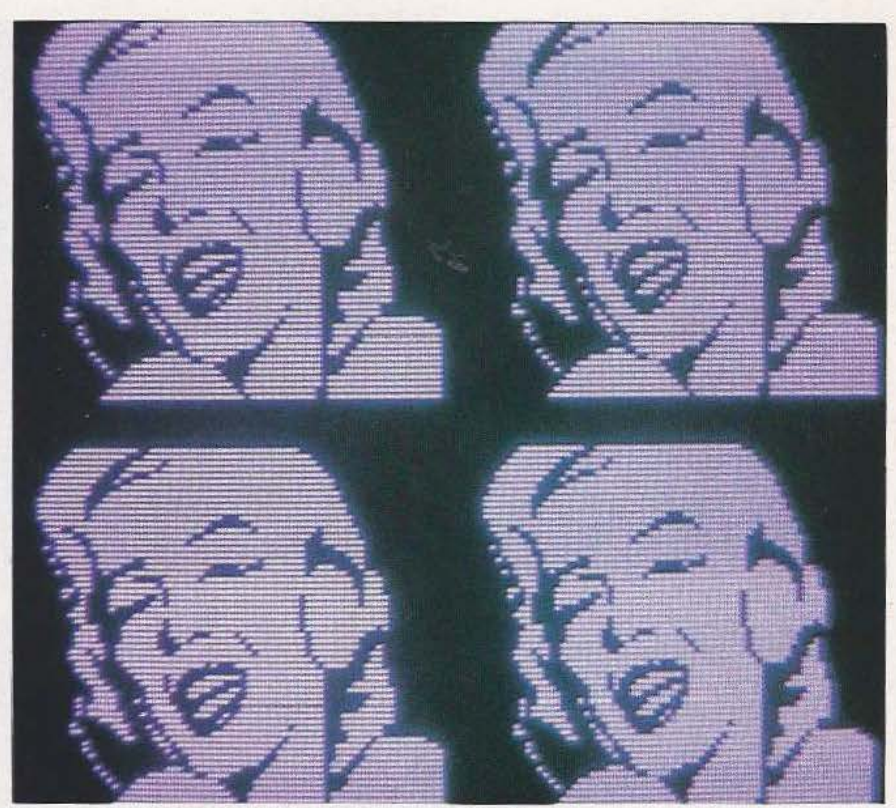

Un exemple des possibilités graphiques du BBC

Ions aussi l'existence de cartes 2e processeur qui permettent d'adjoindre un Conclusion deuxième microprocesseur au BBC via Je connecteur de bus à 1 MHz ou via le <<Tube». Ces cartes sont très intéressantes en ce sens qu'une carte Z 80 permet de travailler sous CP/M, qu'une carte 6809 permet de travailler sous Flex et que des car· tes à base de microprocesseurs 16 bits sont à l'étude.

Le BBC n'est donc pas seul côté matériel ; quant au logiciel, c'est également l'abondance et l'on trouve de tout : des jeux, bien sûr, mais aussi des langages dont certains peu courants tel Lisp, des logiciels intéressant des PME/PMI, etc.

Cela bien sûr Outre-Manche ; en France tout dépendra du dynamisme de l'importateur et du choix qu'il fera parmi les produits à importer. Tout dépendra aussi de l'impact qu'aura le BBC sur le public français, impact qui restera bien inférieur à ce qu'il fut en Angleterre pour plusieurs raisons évidentes : le BBC arrive assez tard sur un marché déjà bien occupé, il ne bénéficie pas du soutien de la télévision *Service lecteur : cerclez 1*  et, enfin, il est assez cher puisque proposé aux environs de 6 300 francs. C. Bugeat

Le BBC, de par ses possibilités matérielles et logicielles, sort du lot des microordinateurs grand public tels que les Oric ou autre Spectrum, Il vise une clientèle plus spécialisée, qui cherche à faire autre chose que des jeux avec un microordinateur. La construction du matériel et les logiciels qu'il est possible d'y implanter sont à la hauteur de ces ambitions et, malheureusement, le prix l'est aussi. par ailleurs, et comme nous l'avons fait remarquer, les possibilités d'extension du BBC dépendent en grande partie des décisions de l'importateur et, donc, du succès qu'aura ce matériel en France. Malgré cela, le rapport qualité/prix de cet appareil peut être qualifié de très bon. De plus, si vous êtes un tant soit peu anglophile, vous pouvez puiser Outre-Manche dans un gigantesque réservoir de logiciels et de matériels pour cet appareil.

# ~ **DECO**  avec jeux &

Découvrez les nouveaux horizons fantastiques de la micro-informatique ludique. L'équipe de Jeux & Stratégie a passé au banc d'essai une vingtaine de micro-ordinateurs qui seront vos meilleurs partenaires.

Comment choisir celui qui jouera le mieux avec vous? Nos professionnels du jeu donnent leur avis.

Dans ce nouveau numéro de Jeux & Stratégie, ils dressent le hit parade des 30 meilleurs logiciels de jeux. À connaitre sans faute avant de s'aventurer dans les maquis de la ludotique!

Tous les fanas de micro vous le diront : le premier jeu, c'est de programmer soi-même sa propre aventure. Mais comment s'y prendre? C'est tout un programme! C'est dans Jeux & Stratégie.

Jeux & Stratégie, c'est aussi toute l'actualité des jeux micro et de tous les jeux. Et dans ce numéro, ne manquez pâs le grand concours Jeux & Stratégie avec de nombreux prix à gagner!

*Service lecteur : cerclez 1 4* 

En vente partout. 17 F.

CONCOU

ES JEUI

# **SYNTHE2**  DE VIVE,  $\mathbf{X}$

# **Synthé 2 s'emploie à faire**  *parler les machines. En douceur. ..*

a synthèse vocale constitue une des pierres d'achoppement de la communication hommemachine comme Je mon trent les nombreuses étu-

des réalisées actuellement dans ce domaine et la diversité des solutions proposées dont un aperçu vous a été donné dans *Micro* et *Robots* n° 7, indique bien qu'il n'existe pas de remède miracle

TEST

*I.e* synthétiseur Synthé li de la petite société caennoise Electrel ne fait pas exception à la règle mais présente de nombreux avantages tant sur le plan du prix de revient que sur celui des possibilités de programmation.

# Présentation

Pour pouvoir réaliser ce banc d'essais sans difficulté, nous nous sommes procurés la version complète de Synthé Il, c'est-à-dire celle équipée d'un clavier de programmation permettant une utilisation directe de la machine. L'appareil est livré dans un boîtier de dimensions modestes (19xllx4,S cm) qui renferme une alimentation par batteries Cadmium Nickel rechargeables

au moyen de n'importe quel bloc secteur ordinaire. La face supérieure de ce boîtier est occupée moitié par le clavier de programmation et moitié par le haut-parleur et un potentiomètre de volume. *I.e* flanc supérieur, quant à lui, reçoit la prise jack pour alimentation extérieure et recharge des batteries, un interrupteur marchearrêt, une LED témoin de mise sous tension et une prise Canon 25 points destinée au raccordement avec un microordinateur.

Le clavier, un modèle à capsules déformables, a été recouvert d'un film plastique portant le repérage des touches. Une frappe rapide n'est pas possible sur ce type de clavier mais comme les touches ne sont pas conventionnelles et qu'il faut réfléchir un peu avant de les actionner, ce n'est pas

bien méchant. De plus, et compte tenu des possibilités de programmation à partir d'un micro-ordinateur, la version avec clavier est, à notre avis, un outil de mise au point des divers textes que vous voulez faire prononcer à votre application, sans plus.

L'utilisation de Synthé est particulièrement simple et la notice qui l'accompagne, même si elle n'est pas d'une présentation très luxueuse (photocopies agrafées) est complète et donne de nombreux exemples. Nous avons seulement regretté, mais c'est peu important, que la notice de la version toute montée commence par une dizaine de pages consacrées... au montage du kit, pour reléguer l'utilisation après. *I.e* clavier comporte un certain nombre de lettres telles que A, B, D et plus généralement toutes les lettres qui peuvent à elles seules former un son. Il est complété par des touches de sons plus complexes tels que ON, OU, IN, etc... Six touches de «fonctions» le parachèvent et permettent d'allonger une voyelle, d'inclure un silence, d'effacer la phrase mémorisée, d'effacer la dernière syllabe pour faire une correction et de lancer la prononciation de la phrase programmée.

La frappe d'une phrase se fait phonétiquement et compte tenu des touches disponibles ; ainsi : «il fait beau aujourd'hui n'est-ce-pas» sera frappé «I L F E B O $\neq$  O J Ou R D U I  $\#$  N E S P A  $\hat{ }$  » (le dièse codifie un silence et l'accent circonflexe un allongement de la dernière voyelle).

# Utilisation avec un micro-ordinateur

Elle peut se faire via une liaison parallèle style Centronics ou par une liaison série

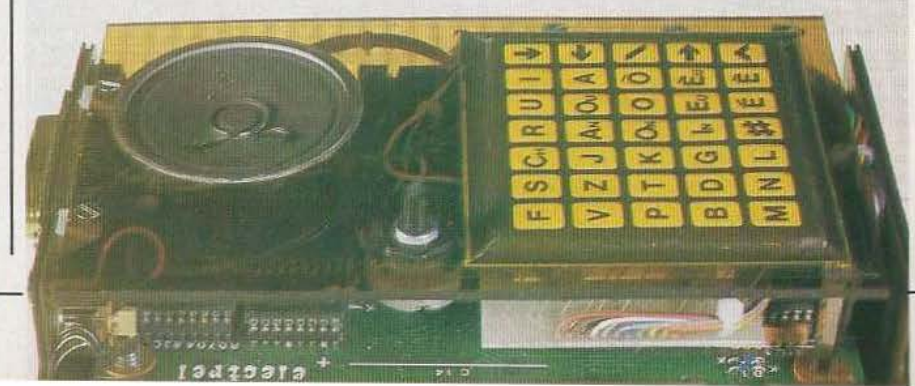

RS 232 avec un adaptateur. Dans les deux cas, la programmation s'avère très simple et se limite à envoyer sur le port où est connecté Synthé (généralement celui de l'iinprimante si on utilise une liaison Centronics) une chaîne de caractères correspondant à la succession de sons que l'on veut produire. Les touches de lettres seules sont codées en ASCII alors que les touches de sons (On, Ou, etc.) utilisent des codes ASCII qui, sur Synthé ne serviraient à rien.

A partir du Basic, la programmation de Synthé demande donc très peu de temps et un vulgaire PRINT «chaîne de caractères» ou PRINT CHR\$ suffit à lui faire dire «papa maman».

Il est également possible de programmer Synthé pour le faire chanter : c'est un peu plus complexe mais fort bien détaillé dans la notice. Le résultat, en revanche, n'est pas terrible à notre goût.

# La technique

Synthé utilise, bien sûr, un microprocesseur et pour pouvoir fonctionner sur batteries suffisamment longtemps emploie un modèle CMOS (1802 de RCA) associé à des mémoires et circuits logiques CMOS également. La taille mémoire installée permet de mémoriser dans Synthé environ 50 secondes de parole ininterrompue ce qui est satisfaisant dans l'hypothèse où ce produit est vraiment intéressant connecté à un micro-ordinateur. On peut simplement regretter que, puisque la RAM est un modèle CMOS, son alimentation ne soit pas maintenue en permanence de façon à conserver les phrases programmées même lorsque Synthé est éteint.

La réalisation de la carte Synthé proprement dite est correcte , les composants étant montés sur un circuit imprimé double face à trous métallisés ; circuit imprimé qui est sérigraphié et recouvert de vernis épargne. Nous avons, cependant, été déçus par le manque de finition de la version toute montée qui est tout juste du niveau d'une bonne réalisation d'amateur. Si vous savez tenir un fer à souder mieux vaut acheter le kit complet et faire le mon-

tage vous-mêmes ; il vous en coûtera 1 OO) francs de moins et ce sera aussi beau. Par ailleurs nous ferons un reproche à la disposition choisie pour les éléments montés sur le boîtier : pourquoi avoir mis la LED témoin de mise en marche sur le flanc supérieur à côté des prises ? La propreté et le sérieux de la carte élec-

tronique de base évoqués précédemment permettent, en revanche, d'envisager son installation dans divers équipements, sans problème.

# Les diverses versions

Synthé existe en diverses versions dont les prix (approximatifs) vont de 1 100 francs pour la carte de base en kit à 2 900 francs pour la version avec clavier et boîtier fournie montée (celle visible sur les photos). Une option liaison série RS 232 peut être ajoutée si votre micro-ordinateur ne dispose pas d'une liaison Centronics et des roues codeuses peuvent aussi être adjointes pour permettre le chant avec le boîtier utilisé en autonome.

A notre avis, Je rapport qualité / prix de la version de base en kit (notice très explicite et bonne sérigraphie du circuit imprimé) est très bon et c'est la solution à adopter pour une intégration de Synthé dans un autre équipement. La version avec clavier n'est utile que pour les phases de mise au point ou pour faire des démonstrations si vous n'avez pas de microordinateur.

# Conclusion

Cet appareil est un produit original qui n'a pas, à notre connaissance, d'équivalent sur le marché dans cette gamme de prix. Lintelligibilité de la parole obtenue se révèle satisfaisante. Elle varie selon Je type de phrase prononcée mais reste toujours acceptable sauf peut-être en ambiance très bruyante.

Synthé est donc un produit à prendre en compte, plus particulièrement par ceux qui envisagent de donner la parole à l'une de leurs réalisations. Son faible prix et sa programmation très facile sont ses atouts majeurs.

*Service lecteur : cerclez 4* 

C. Bugeat

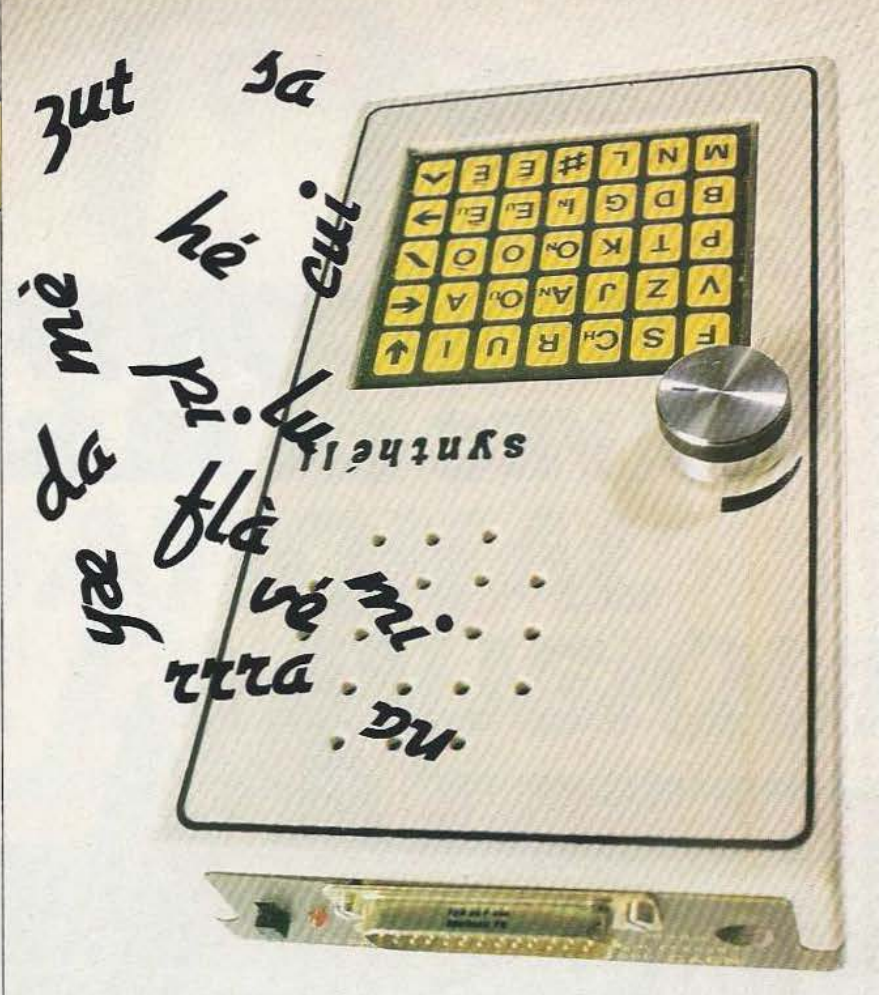

# *RENCONTRES*  **AVEC LA MUSIQUE**

# **RENCONTRE AVEC LES INSTRUMENTS**

Venez essayer l'ensemble de la production mondiale des instruments de musique, et découvrir les toutes dernières nouveautés en avant-première.

# **RENCONTRE AVEC L'ÉDITION MUSICALE**

La musique s'écrit, la musique s'imprime, la musique se lit... les plus grands éditeurs Francais et étrangers vous ouvrent leurs partitions.

# **RENCONTRE AVEC LES MUSICIENS**

De tous les styles, de tous les horizons, sur les stands ou sur la scène de la salle de spectacle du Salon de la Musique. ils sont présents pour vous rencontrer, vous informer et dialoguer.

# **RENCONTRE AVEC LE SPECTACLE**

Que vous aimiez le jazz, le classique, le rock, etc... la musique s'exprime sur scène ! Le Salon c'est aussi 5 concerts gratuits par iour.

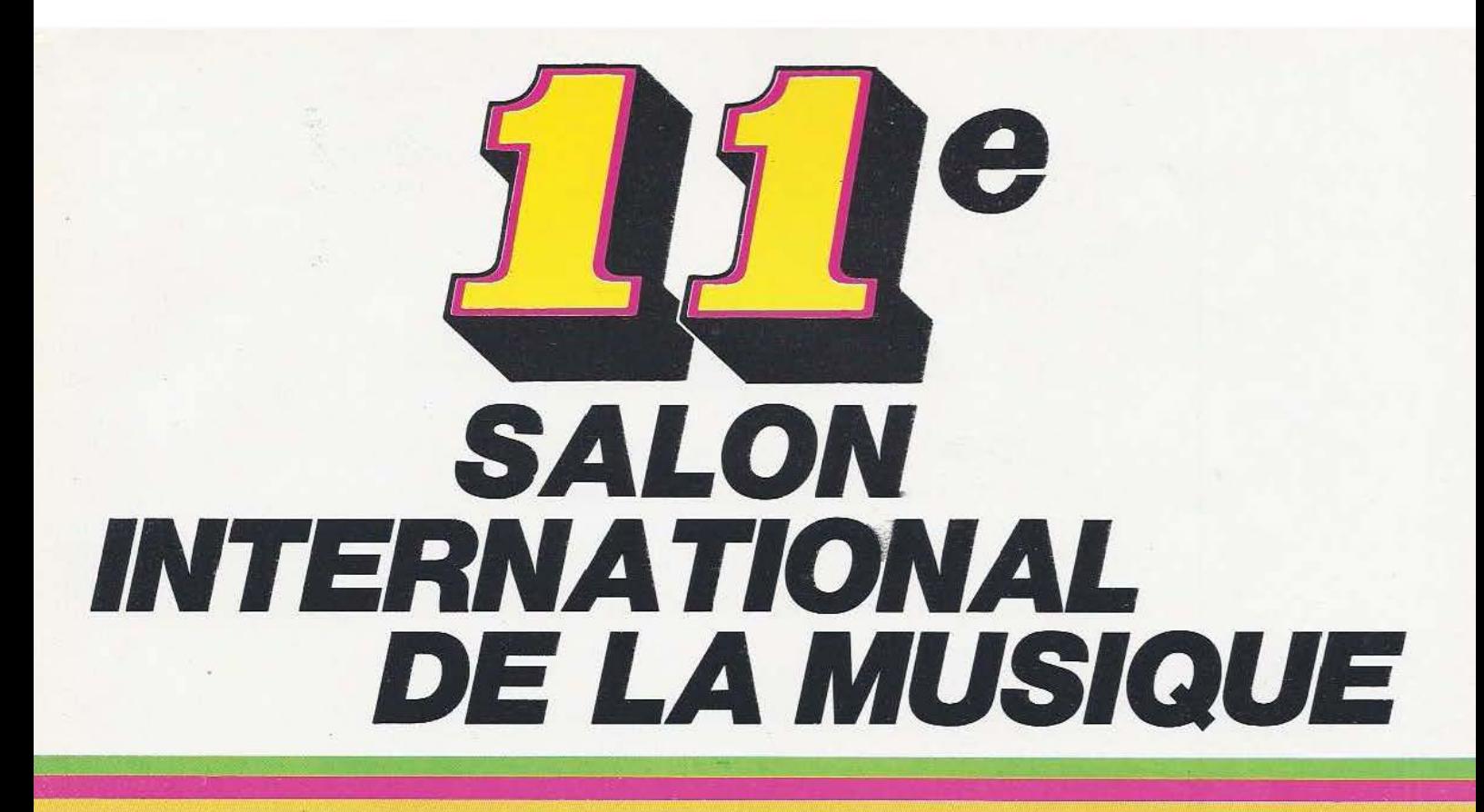

# DU 26 AU 30 SEPTEMBRE 1984

# **JOURNEES PROFESSIONNELLES RESERVEES AUX REVENDEURS : 23, 24, 25 SEPTEMBRE**

# **HALL D'EXPOSITION** DU PARC FLORAL DE PARIS **MÉTRO CHATEAU DE VINCENNES RER / PARKING GRATUIT**

**ORGANISATION** 

60-62, avenue de Verdun - 92320 Châtillon - France

RFRNARN **RFCKFR** Tél.: (1) 656.52.32 lignes groupées - Télex: 220064-F ETRAV EXT 3012

# PHILIPMORRIS

NONE

**OFFICUP AND** 

R MORRIS

PAITTE

SETT ALANTIS